การออกแบบและพัฒนาระบบสารสนเทศสำหรับธุรกิจท่องเที่ยว ี่

้นางสาวอุมาภรณ์ บุญหนัก

วิทยานิพนธ์นี้เป็นส่วนหนึ่งของการศึกษาตามหลักสูตรปริญญาวิทยาศาสตรมหาบัณฑิต สาขาวิชาวิทยาศาสตร์คอมพิวเตอร์ ภาควิชาวิศวกรรมคอมพิวเตอร์ คณะวิศวกรรมศาสตร์ จุฬาลงกรณ์มหาวิทยาลัย ปการศึกษา 2544

ISBN 974-03-0680-2 ลิขสิทธิ์ของจุฬาลงกรณ์มหาวิทยาลัย ิ์

### A DESIGN AND DEVELOPMENT OF A TOURIST BUSINESS INFORMATION SYSTEM

Miss Umaporn Boonhnug

A Thesis Submitted in Partial Fulfillment of the Requirements for the Degree of Master of Science in Computer Science Department of Computer Engineering Faculty of Engineering Chulalongkorn University Academic Year 2001 ISBN 974-03-0680-2

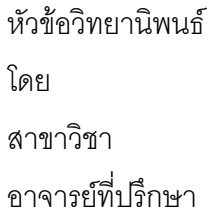

การออกแบบและพัฒนาระบบสารสนเทศสำหรับธุรกิจท่องเที่ยว ี่ นางสาวอุมาภรณ์ บุญหนัก วิทยาศาสตร์คอมพิวเตอร์ อาจารย์ที่ปรึกษา ผู้ช่วยศาสตราจารย์ วันพร ปั้นเก่า

คณะวิศวกรรมศาสตร์จุฬาลงกรณ์มหาวิทยาลัย อนุมัติให้นับวิทยานิพนธ์ฉบับนี้เป็นส่วน หนึ่งของการศึกษาตามหลักสูตรปริญญามหาบัณฑิต

………………………………………….. คณบดีคณะวิศวกรรมศาสตร

(ศาสตราจารย์ ดร. สมศักดิ์ ปัญญาแก้ว )

คณะกรรมการสอบเวิทยานิพนธ์

…………………………………………… ประธานกรรมการ

(รองศาสตราจารย์ ดร.สมชาย ประสิทธิ์จูตระกูล)

…………………………………………... อาจารยท ี่ปรึกษา

(ผู้ช่วยศาสตราจารย์ วันพร ปั้นเก่า)

 ……………………………………………กรรมการ (ผูชวยศาสตราจารยวิชาญ เลิศวิภาตระกูล)

……………………………………………กรรมการ

(ผู้ช่วยศาสตราจารย์ ชูชีพ ฉิมวงษ์)

อุมาภรณ์ บุญหนัก: การออกแบบและพัฒนาระบบสารสนเทศสำหรับธุรกิจท่องเที่ยว. ี่ (A DESIGN AND DEVELOPMENT OF A TOURIST BUSINESS INFORMATION SYSTEM) ี่ปรึกษา : ผูชวย ศาสตราจารย์ วันพร ปั้นเก่า.  $177$  หน้า.  $\mathrm{ISBN}$   $974\text{-}03\text{-}0680\text{-}2$ .

วิทยานิพนธ์ฉบับนี้นำเสนอการออกแบบและพัฒนาระบบสารสนเทศสำหรับธุรกิจ ี้ ท่องเที่ยว ซึ่งสนองความต้องการ การใช้สารสนเทศสำหรับผู้ประกอบธุรกิจการท่องเที่ยว โดยการ ี่ ึ่ ี่ ออกแบบและพัฒนาระบบสารสนเทศสำหรับธุรกิจท่องเที่ยวนี้ ผู้วิจัยได้ทำการศึกษาขั้นตอน ั้ การทำงานของธุรกิจการท่องเที่ยว ตั้งแต่ขั้นตอนการจัดรายการท่องเที่ยว การรับจองรายการ ี่ ั้ ั้ ท่องเที่ยว การจัดสรรพนักงาน การรับจองโรงแรมที่พักตลอดจนการเผยแพร่ประชาสัมพันธ์ ี่ รายการท่องเที่ยว โดยระบบสารสนเทศที่ได้ออกแบบและพัฒนาขึ้นนี้เพื่อสนับสนุนการทำงานใน ี่ ึ้ ี้ ื่ ขั้นตอนต่าง ๆ ข้างต้นให้แก่ผู้ที่เกี่ยวข้อง ซึ่งได้แก่ พนักงานบริการลูกค้าทั้งในและต่างประเทศ ั้ ี่ ี่ พนักงานฝ่ายดำเนินการ พนักงานดูแลระบบ และผู้บริหาร รวมทั้งนักท่องเที่ยวและผู้สนใจทั่วไป ั้ ี่ ซึ่งระบบสารสนเทศดังกล่าวได้ครอบคลุมการทำงานในส่วนการจัดรายการท่องเที่ยว การคิด ึ่ ี่ คํานวณคาใชจายในการเดินทาง การปรับปรุงจํานวนหองพักใหทันสมัย การออกเอกสารสําคัญ การเข้าพักโรงแรม การจัดสรรพนักงานเพื่อปฏิบัติงาน การพิมพ์ใบสั่งงาน การดูแลข้อมูลพื้นฐาน ื้ การรักษาความปลอดภัยของระบบ การแสดงข้อมูลสถิติและรายงานต่าง ๆ และการเผยแพร่ ประชาสัมพันธรายการทองเท ยว ซ ี่ ึ่ งผูวิจัยไดทําการวิเคราะหและออกแบบระบบโดยใช เทคโนโลยีเชิงวัตถุตามแบบวิธีการออบเจ็กตออเรียลเต็ดซิสเต็มสเอ็นจิเนียริง พัฒนาระบบโดยใช ระบบ จัดการฐานข้อมูลเชิงสัมพันธ์ของออราเคิล รุ่น  $8.1.5$  และสภาพแวดล้อมการเขียน โปรแกรมภาษาเดลไฟล์ รุ่น  $5.0$  ซึ่งผลการทดสอบระบบงานที่ได้ออกแบบและพัฒนาพบว่า ึ่ สามารถปฏิบัติงานไดตามวัตถุประสงคครบถวน

ภาควิชา วิศวกรรมคอมพิวเตอร ลายมือชื่อ สาขาวิชา <u>วิทยาศาสตร์คอมพิวเตอร์</u> ลายมือชื่ออาจารย์ที่ปรึกษา ื่ ปการศึกษา 2544 ลายมือช ออาจารยที่ปรึกษารวมื่ # # 4171537621 : MAJOR COMPUTER SCIENCE

KEY WORD: INFORMATION SYSTEM / TOURIST BUSINESS / OBJECT-ORIENTED SYSTEM ENGINEERING

UMAPORN BOONHNUG : A DESIGN AND DEVELOPMENT OF A TOURIST BUSINESS INFORMATION SYSTEM. THESIS ADVISOR : ASSIST.PROF. WUNPORN PANKOW. 177 pp. ISBN 974-03-0680-2.

 This thesis presents design and development of an information system for tourist business to satisfy the needs of tourist business owner. In order to design and develop a tourist business information system, the researcher studied the work flow of tourist business starting from touring campaign planning, customer reservation, staff scheduling, hotel reservation and touring campaign advertising. This information system was designed and developed to facilitate the processes for related persons which are international and domestic customer service staffs, administrative staffs, system maintenance staffs, management team, tourists, and other interested persons. The design of the system covers touring campaign scheduling and management, touring expense planning, hotel reservation updating and confirmation, voucher printing, staff schedule planning, working order printing, basic data handling, full security supported for the system, statistic data displaying and reporting, and advertising. The system was designed and analyzed using object-oriented system engineering and implemented Oracle relational database management version 8.1.5, and Delphi programming environment version 5.0. According to testing results, the system was able to achieve the objective completely.

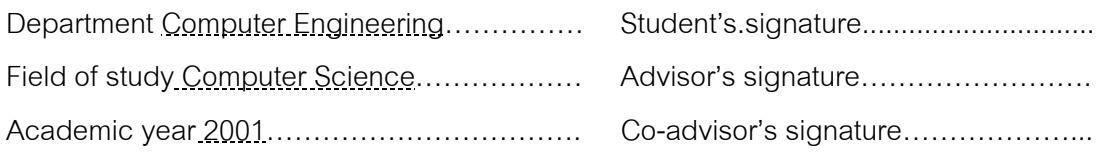

### **กิตติกรรมประกาศ**

วิทยานิพนธ์นี้สำเร็จลุล่วงไปด้วยดีนั้ ี้ ั้ ผู้วิจัยขอกราบขอบพระคุณผู้ช่วยศาสตราจารย์ วันพร ปั้นเก่า อาจารย์ที่ปรึกษาวิทยานิพนธ์ เป็นอย่างยิ่งที่ได้กรุณาให้คำแนะนำ และกำลังใจ ิ่ ตลอดการทำวิจัย ซึ่งทำให้งานวิจัยฉบับนี้ลุล่วงด้วยดี ขอขอบพระคุณท่านคณะกรรมการการ ึ่ ี้ สอบวิทยานิพนธ์ ที่ได้ช่วยพิจารณ<mark>าให้คำแนะนำตรวจทาน แก้ไข และอนุมัติวิทยานิพนธ์ฉบับนี้</mark> ขอขอบคุณ คุณจุฑาทิพย์ มานะกิจจงกล ที่กรุณาให้ข้อมูลและเอกสารรายละเอียด ี่ ระบบงาน คุณจิรกิตติ์ ระยับกุล คุณจำนงค์ ขจรเดชะ ที่ให้ความช่วยเหลือแนะนำทางด้านเทคนิค ิ์ คุณสุวิมล จงรักศักดิ์ที่ชวยอํานวยความสะดวก และคุณอรทัย อินแกว ที่ชวยตรวจทานเอกสาร ท้ายนี้ ผู้วิจัยข<mark>อกราบขอบพระคุณ</mark> ผู้วิจัยข<mark>อกราบขอบพระคุณ บิดามารดาและทุกคนในครอบครัวซึ่งได้สนับสนุน</mark> และเป็นกำลังใจที่สำคัญยิ่งของผู้วิจัยตลอดมา ิ่

อุมาภรณบุญหนกั

## **สารบัญ**

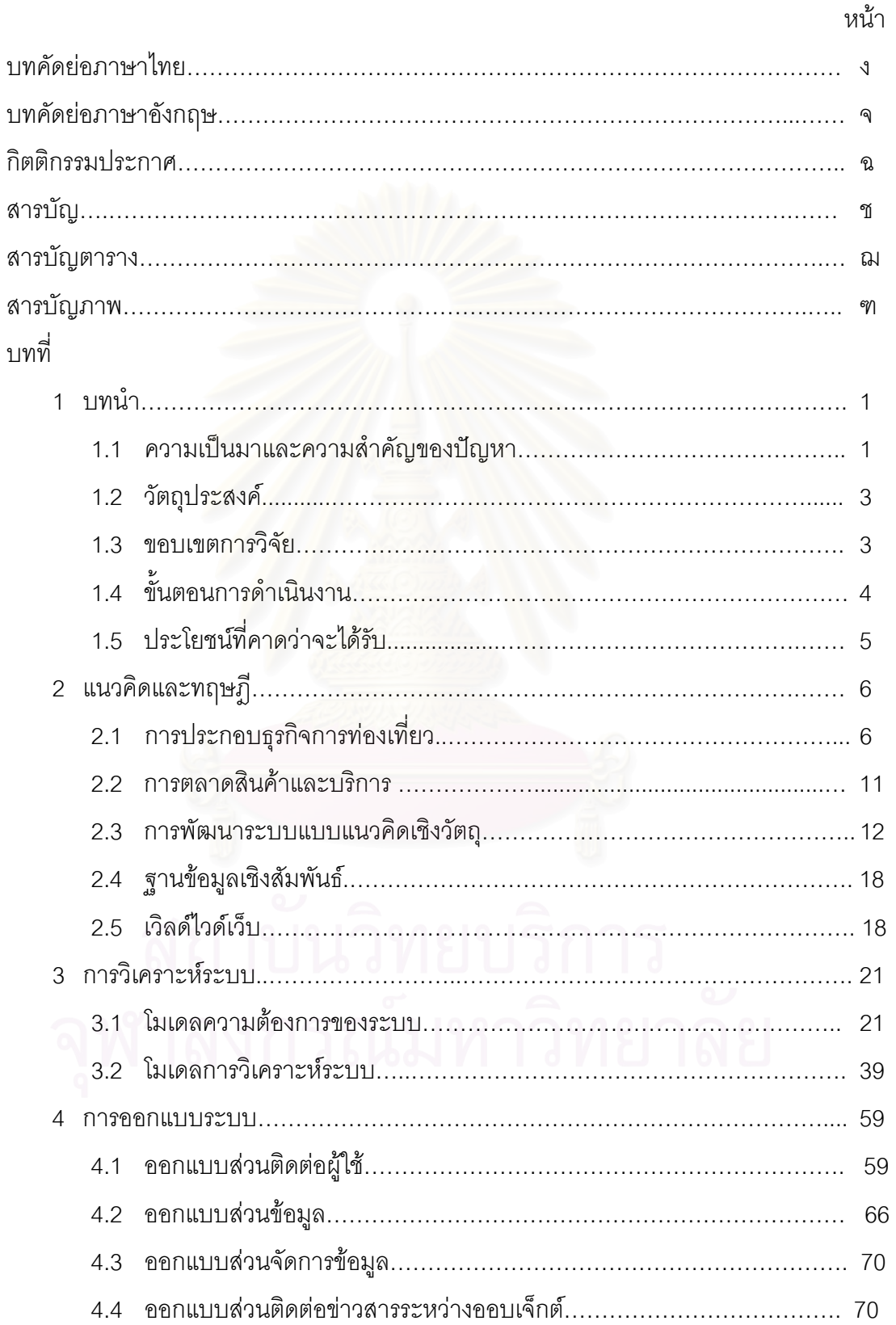

## **สารบัญ(ตอ)**

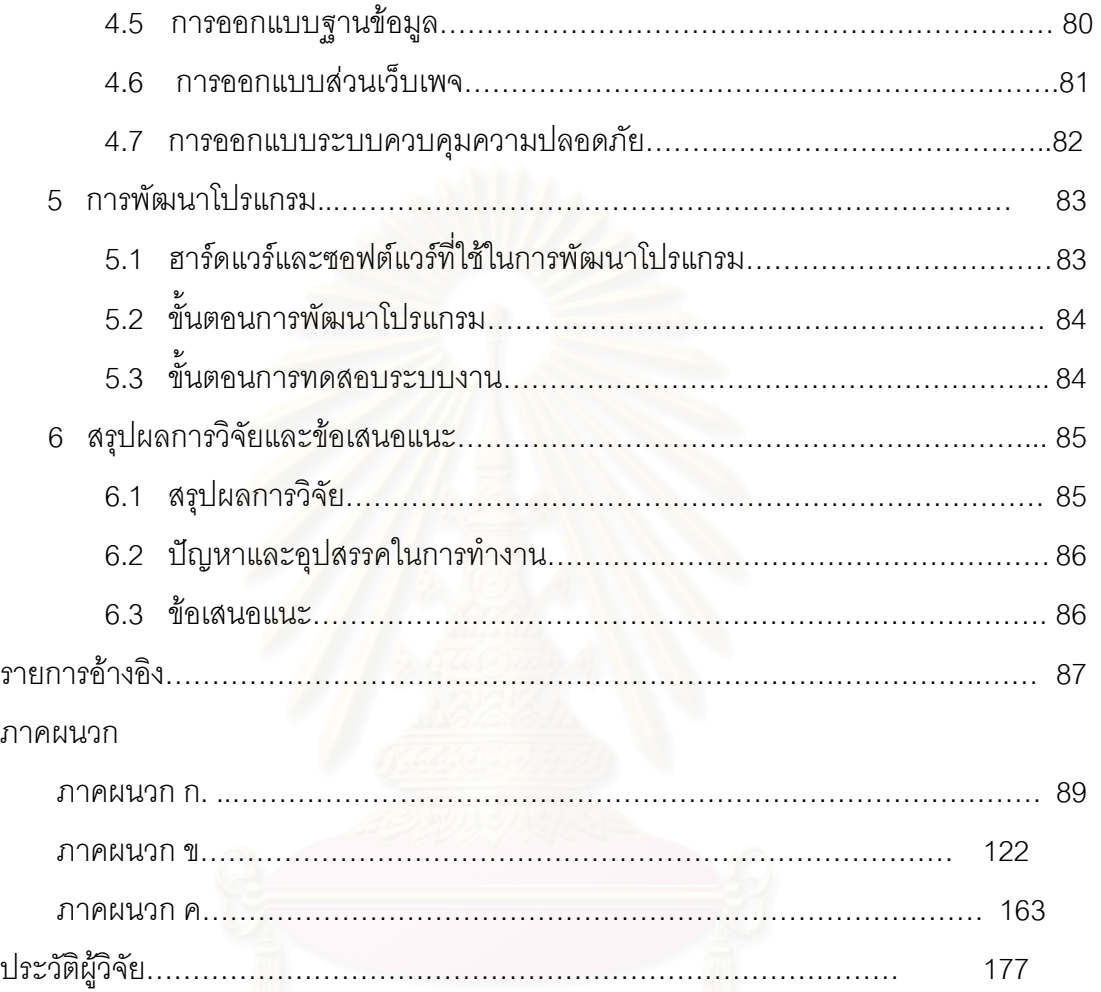

ซ

ซ

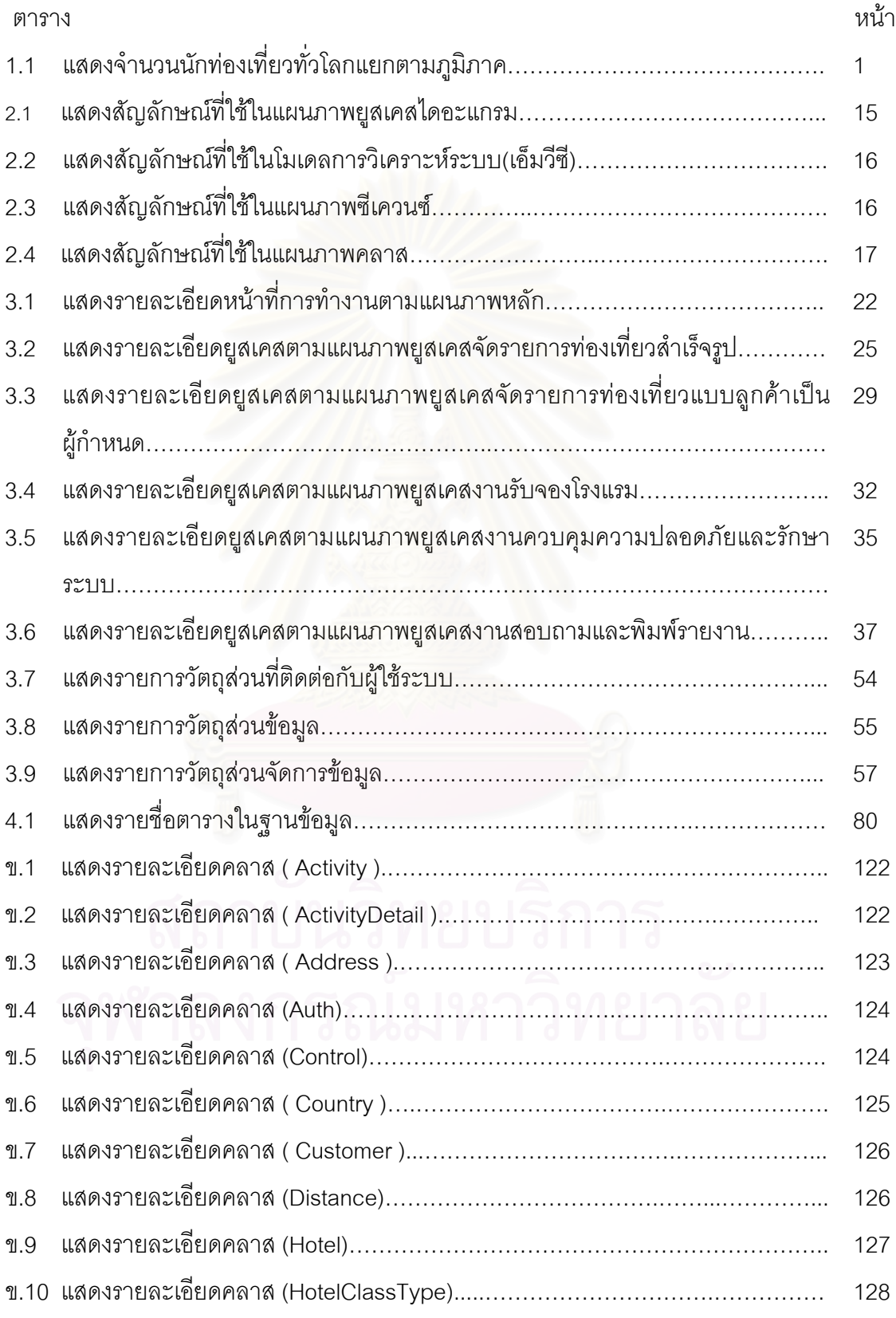

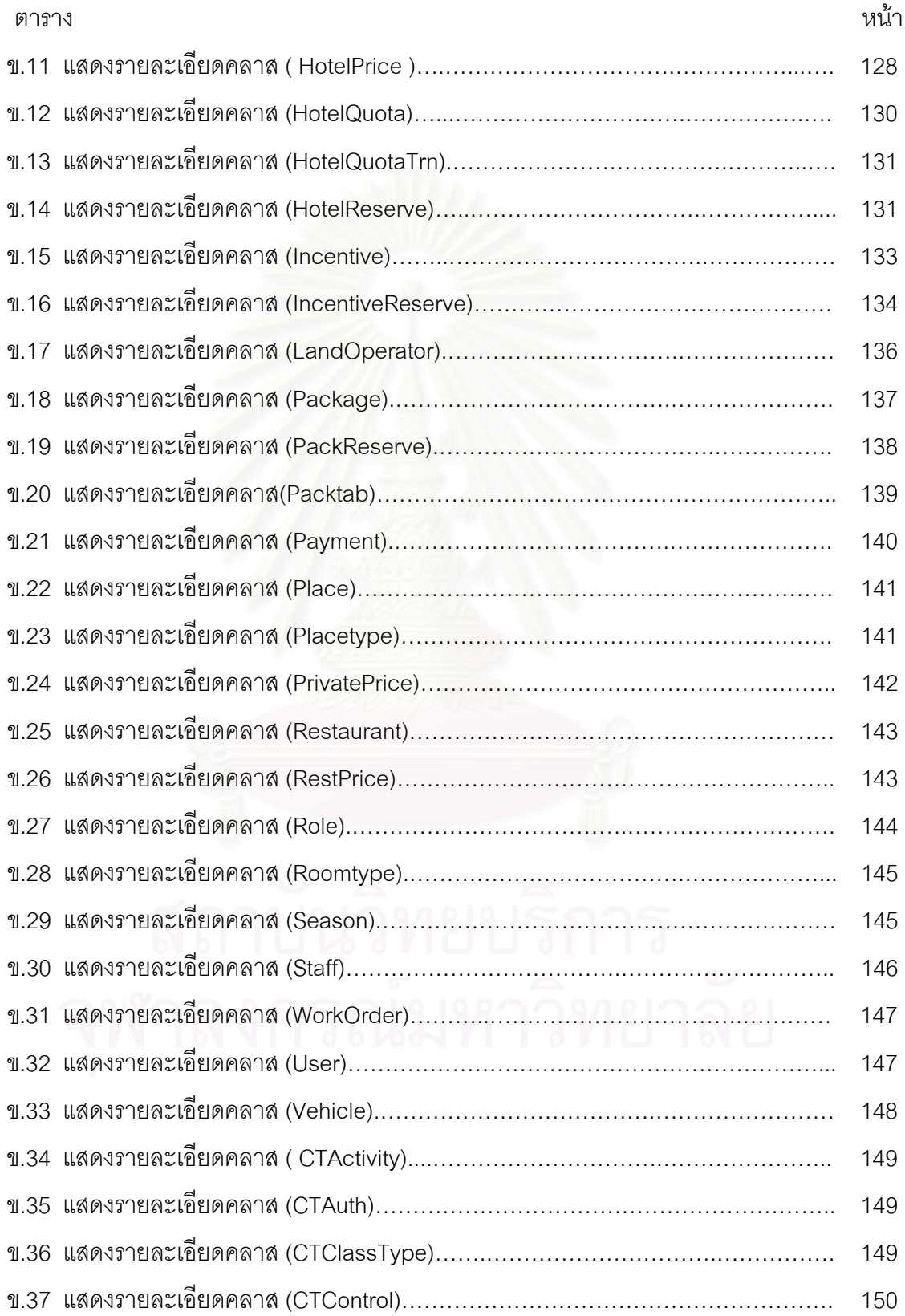

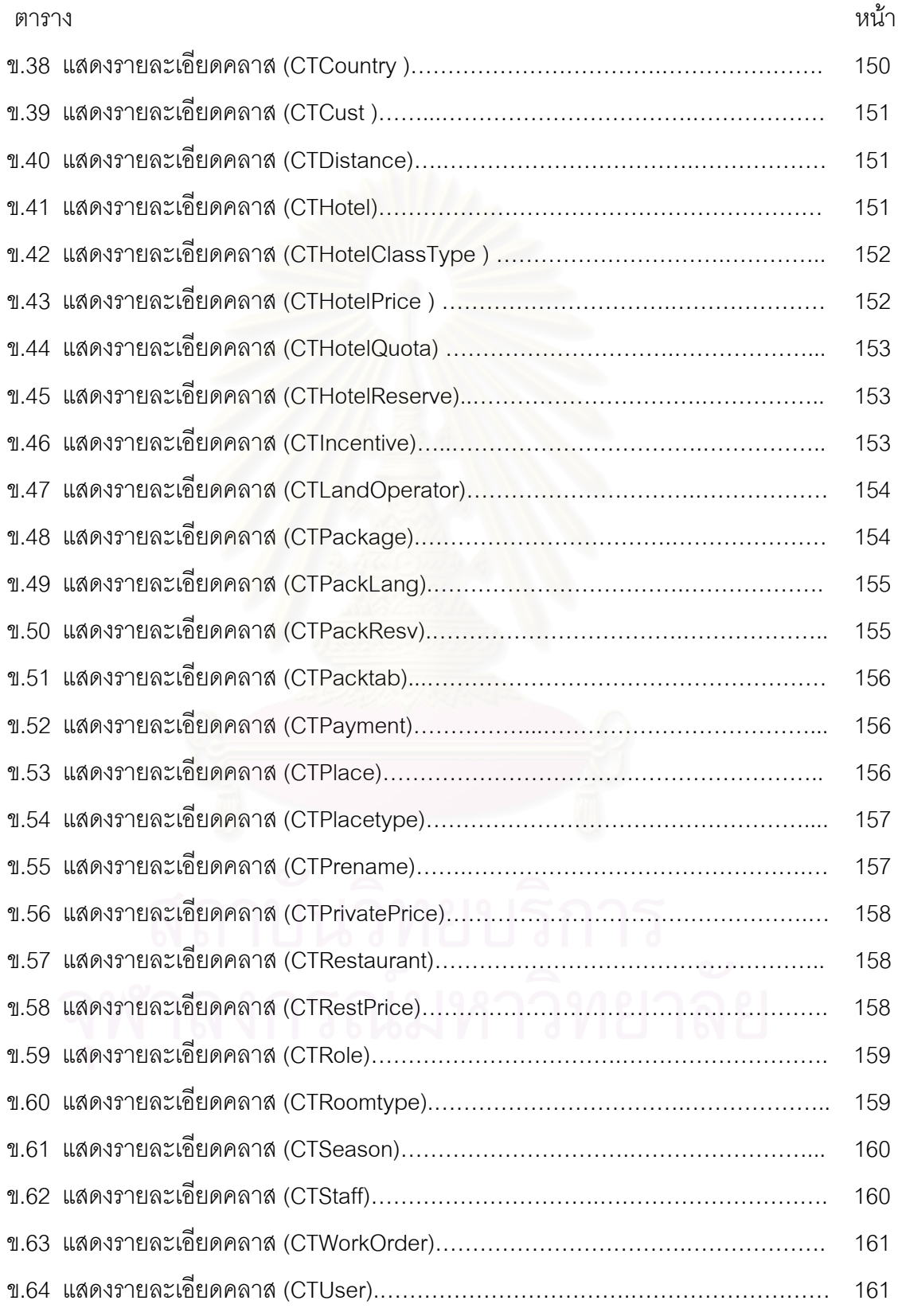

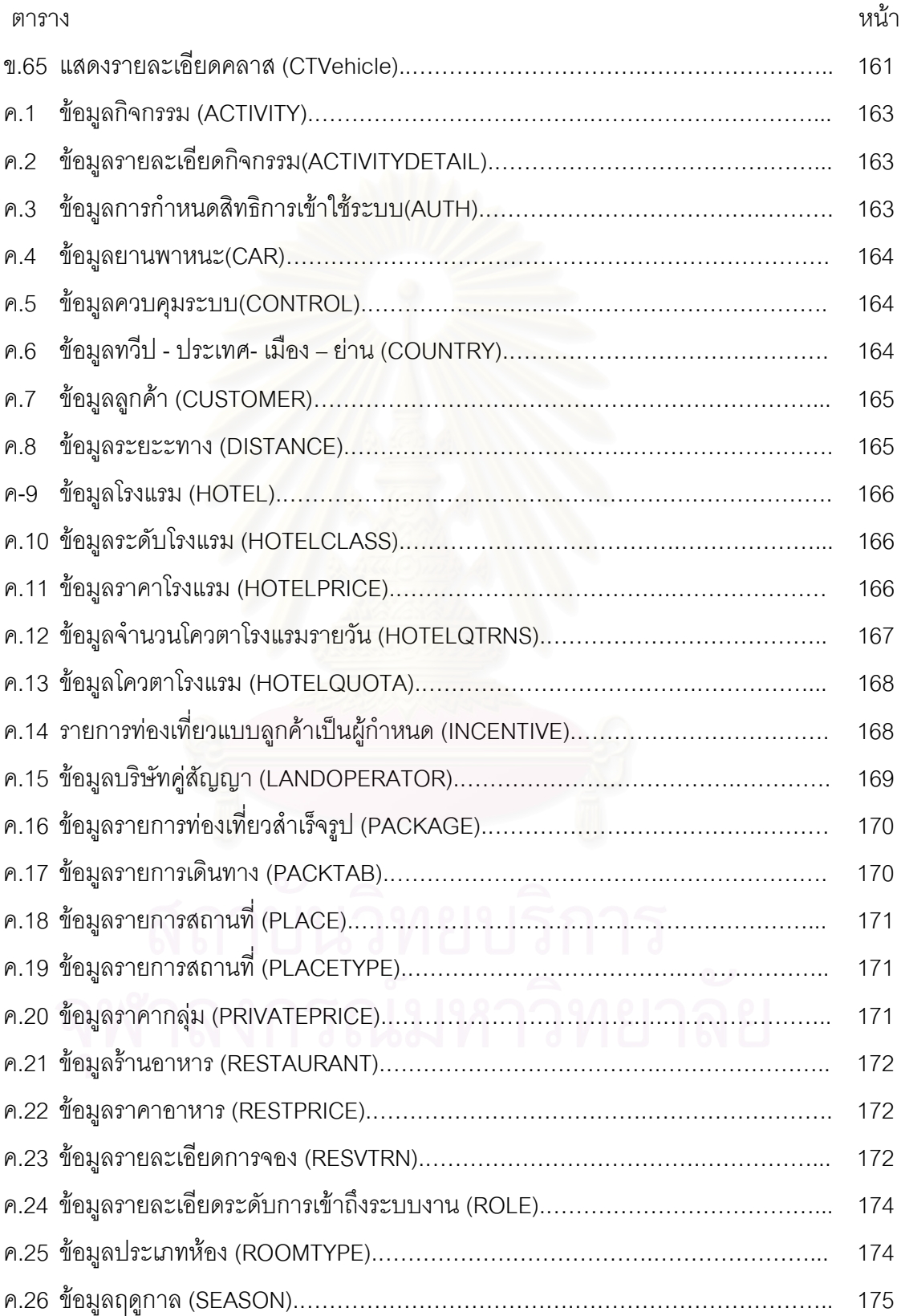

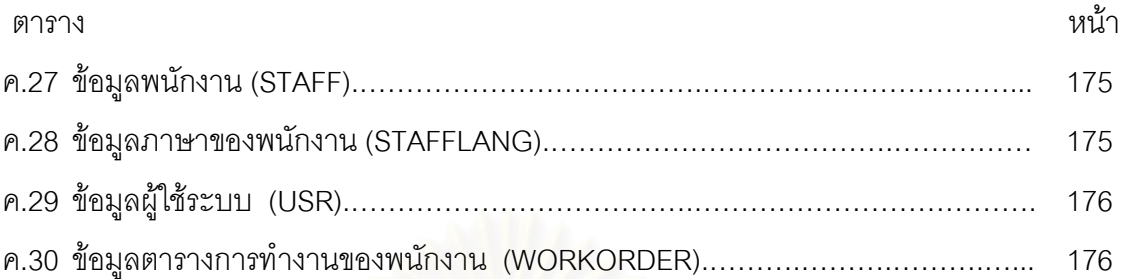

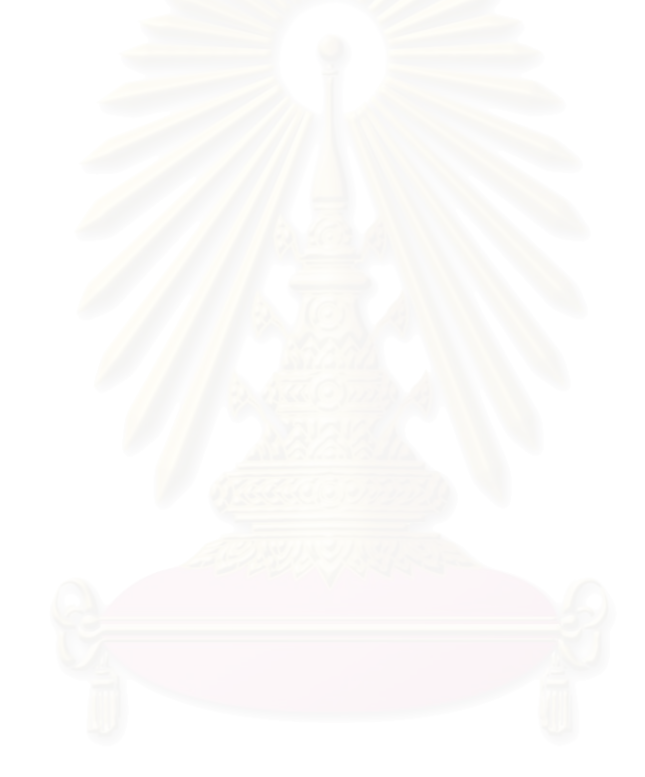

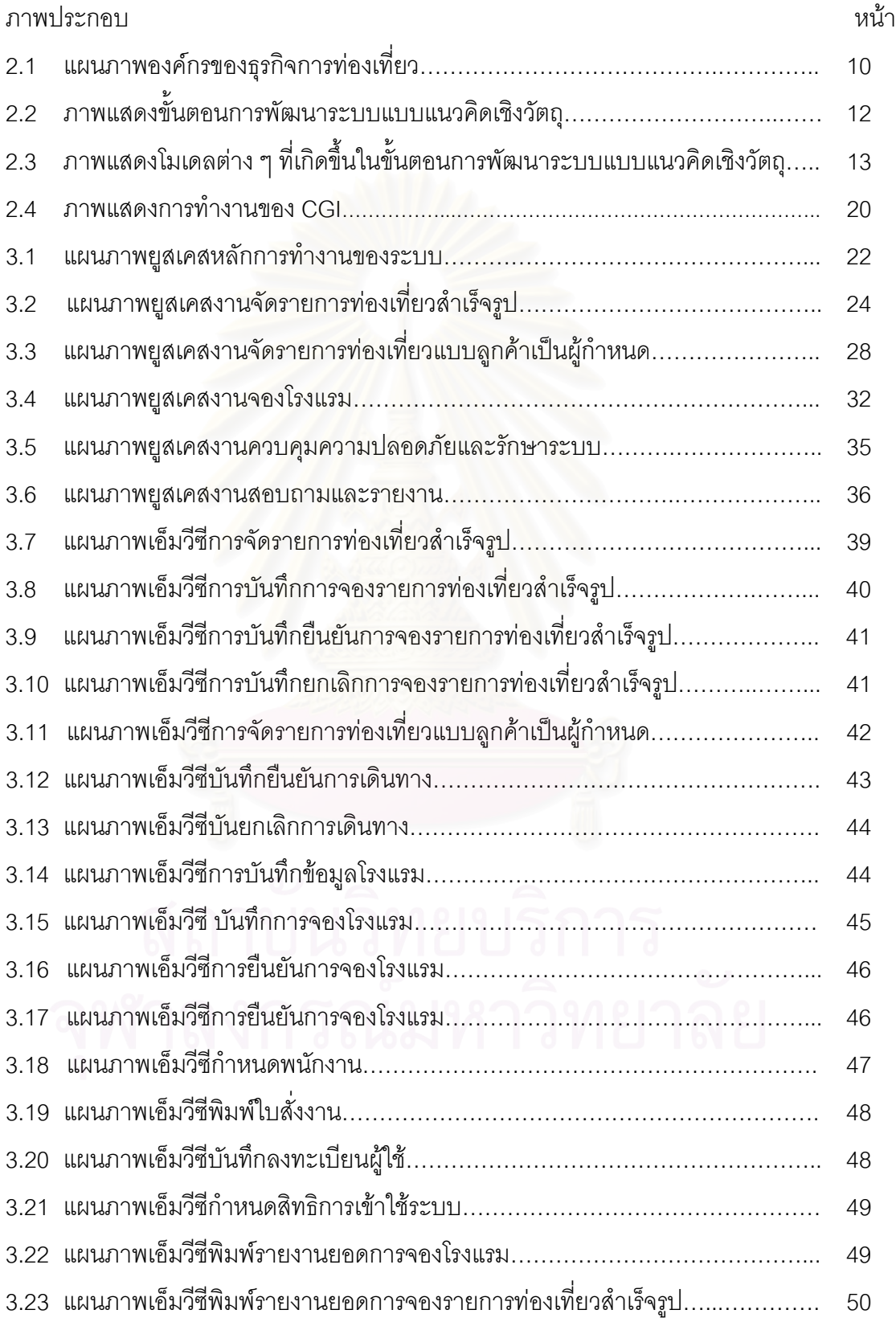

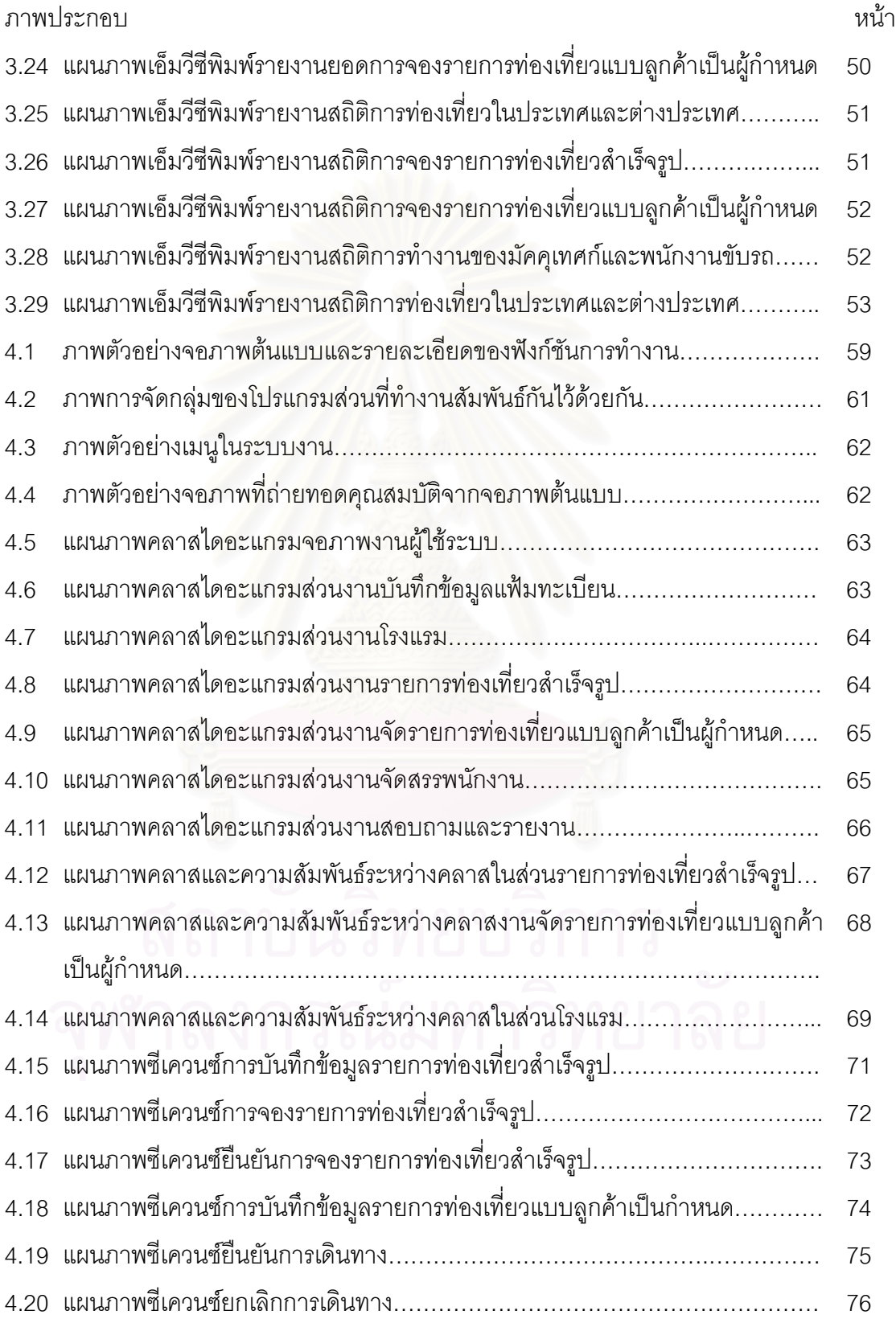

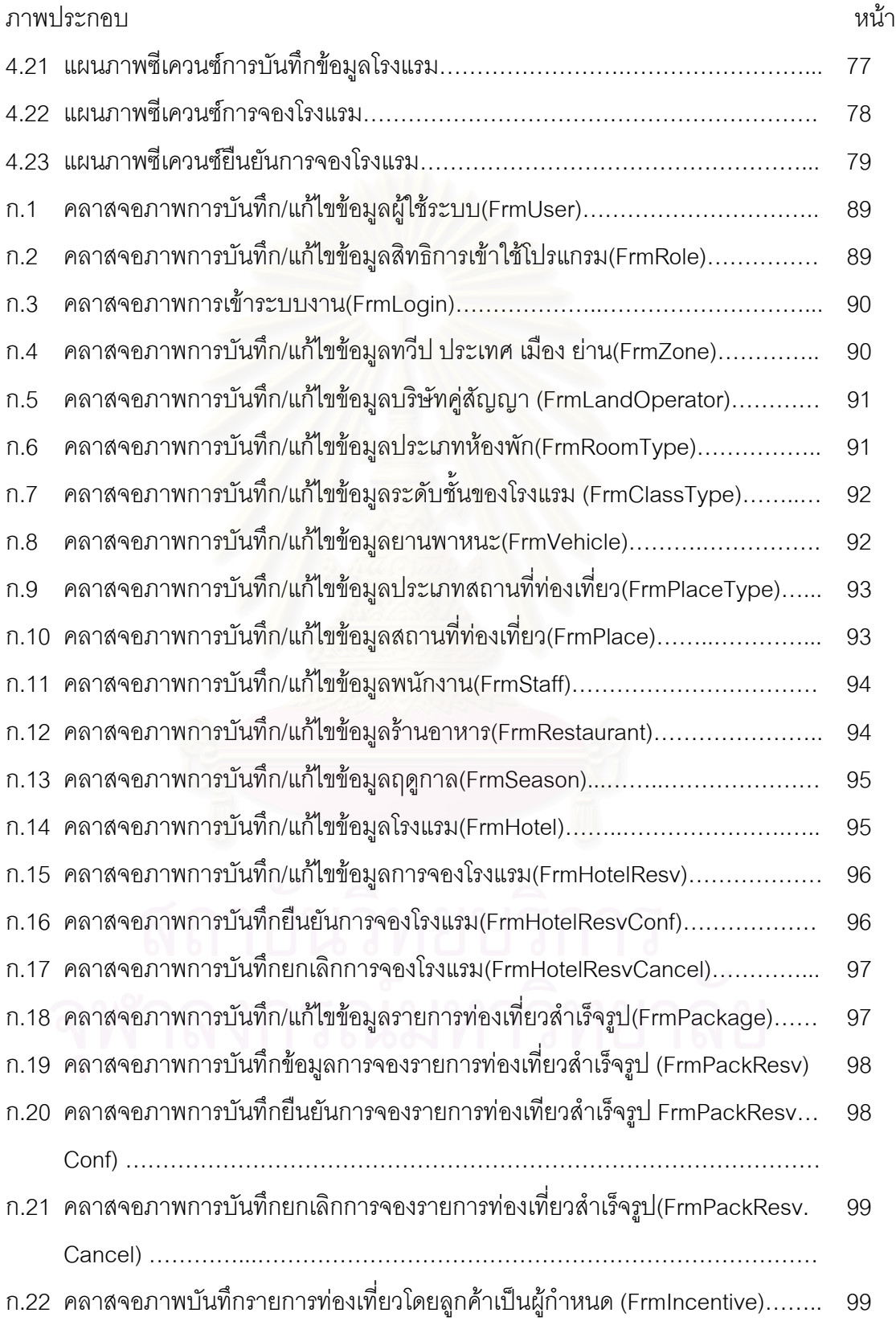

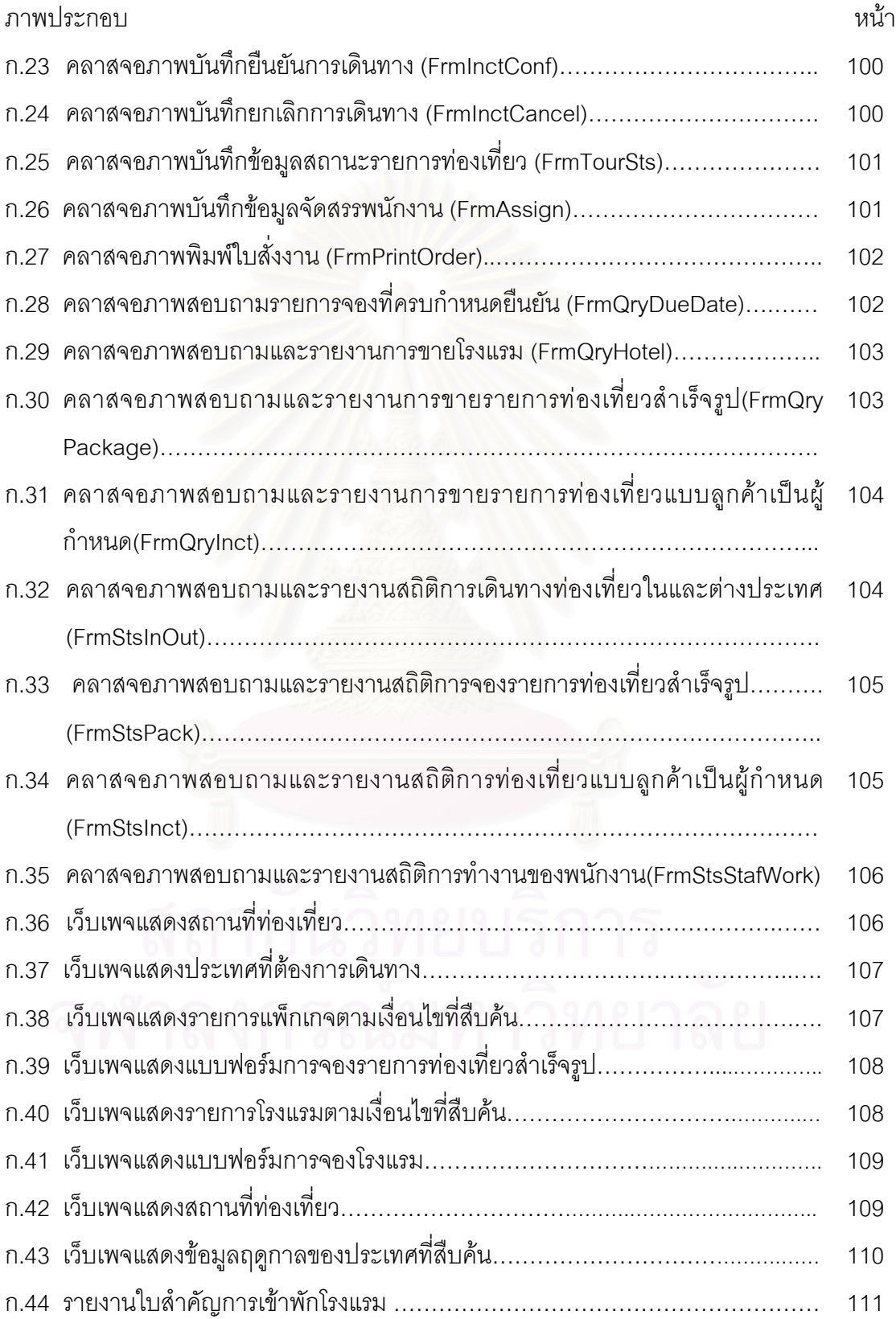

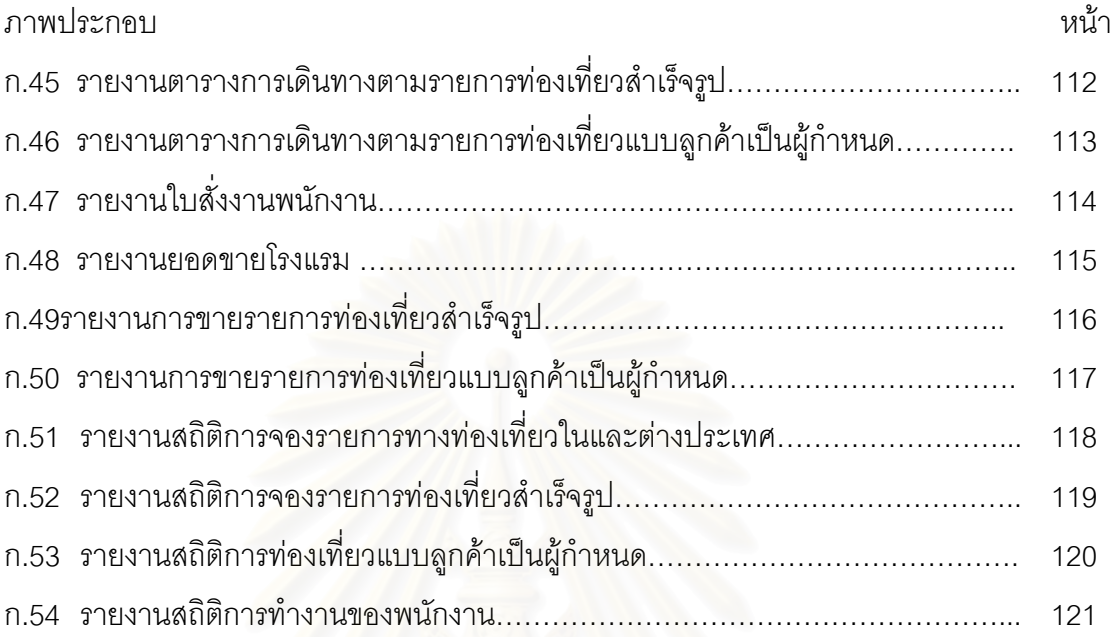

**บทท 1 ี่**

### **บทนํา**

### **1.1 ความเปนมาและความสําคัญของปญหา**

การท่องเที่ยวเป็นอุตสาหกรรมด้านบริการประเภทหนึ่ง ที่มีการเจริญเติบโตขึ้นอย่าง ี่ สม่ำเสมอและเป็นไปอย่างต่อเนื่อง โดยปัจจุบันได้มีการจัดการที่เป็นระบบมากขึ้นและพัฒนา **่** ึ้ เป็นอุตสาหกรรมขนาดใหญ่ อันเป็นผลจากความก้าวหน้าอย่างรวดเร็วทางเทคโนโลยีด้าน คมนาคมและโทรคมนาคม ซึ่งรวมถึงการเผยแพร่ประชาสัมพันธ์ข้อมูลข่าวสารของสถานที่ ึ่ ท่องเที่ยวและความสะดวก<mark>ร</mark>วดเร็วในการเดินทาง ี่

จากการศึกษาตัวเลขสถิติพบว่า ผู้เดินทางท่องเที่ยวทั่วโลกมีจำนวนเพิ่มขึ้นอย่างรวดเร็ว ี่ ิ่ ึ้ โดยองค์การท่องเที่ยวโลก (World Tourism Organization : WTO) ได้ ประมาณว่า จะมีจำนวน ผู้เดินทางท่องเที่ยวทั่วโลก เพิ่มเป็น  $664$  และ  $937$  ล้านคนในปี ี่ พ.ศ. 2543 และ 2553 ตามลําดับ ดังแสดงในตารางที่ 1.1 โดยมีการประมาณ อัตราการเติบโตของการท่องเที่ยวโดยเฉลี่ยต่อปีตั้งแต่ปี พ.ศ.  $2538$ - $2553\,$  เท่ากับร้อยละ ั้  $4.7$  หรือเป็นเงินถึง  $527$  พันล้านดอลลาร์สหรัฐ ในปี พ.ศ.  $2543$ 

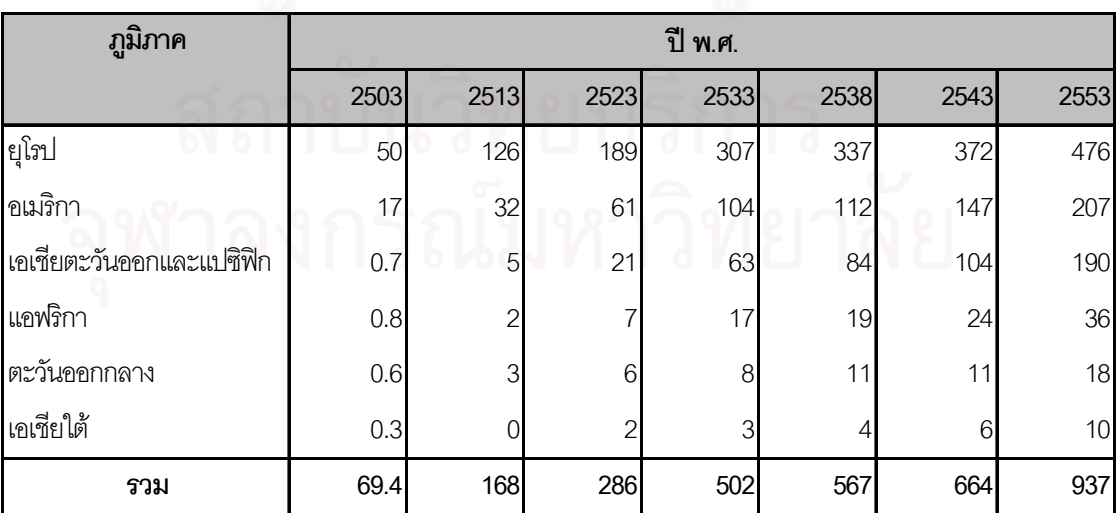

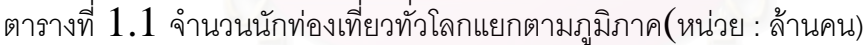

จากจำนวนผู้เดินทางท่องเที่ยวที่มีปริมาณมากขึ้นดังกล่าว ส่งผลให้ธุรกิจท่องเที่ยวได้ถูก ี่ ี่ ึ้ จัดตั้งขึ้นอย่างมากมาย โดยแต่ละประเทศจะมีการส่งเสริมการท่องเที่ ั้ ึ้ ี่ และมีการแข่งขับกับ เพื่อดึงดูดนักท่องเที่ยวเข้ามาในประเทศเพื่อนำเงินตราเข้าสู่ประเทศมากยิ่งขึ้น ทำให้ธุรกิจ ื่ ี่ ึ้ ท่องเที่ยว มีการพัฒนาในหลายรูปแบบและมีการบริหารจัดการที่ซับซ้อนขึ้น จึงทำให้ระบบงาน ี่ ี่ ึ้ ปัจจุบันประสบปัญหาต่าง ๆ พอสรุปได้ ดังนี้

 $1)$  ข้อมูลที่เกี่ยวข้องที่ใช้ในการจัดรายการท่องเที่ยวมีปริมาณมาก เช่น ประเภทของ  $\mathcal{L}^{\mathcal{L}}$ ี่ ี่ รายการท่องเที่ยวที่จัด ระยะเวลา ข้อมูลโรงแรมที่พัก รายการอาหารของแต่ละโรงแรม การจัด ี่ ี่ มัคคุเทศก์และพนักงานขับรถ ซึ่งส่วนมากมีการจัดเก็บในรูปแบบของเอกสาร ทำให้การค้นหาทำ ึ่ ได้ช้าและไม่สะดวก หรือบางครั้งทำได้ไม่ครบถ้วน ั้

่ 2)การคำนวณค่าใช้จ่ายในแต่ละครั้งต้องนำข้อมูลมาจากเอกสารหลายส่วน เช่น ั้ ราคาที่พักซึ่งมีความแตกต่างกันในแต่ละประเทศ และในแต่ละโรงแรมก็จะมีรายละเอียดมาก เช่น ชนิดของห้องพัก อาหารและบริการพิเศษ ซึ่งจะมีการกำหนดราคาและส่วนลดที่ต่างกัน ดังนั้ ึ่ ั้ ชนิดของห้องพัก อาหารและบริการพิเศษ ซึ่งจะมีการกำหนดราคาและส่วนลดที่ต่างกัน ดังนั้น<br>จึงต้องนำข้อมูลและเอกสารที่เกี่ยวข้องทั้งหมด มาคำนวณตามอัตราส่วนการคำนวณ แล้วนำมา ี่ ี่ ั้ เปรียบเทียบราคาเพื่อเลือ<mark>กราย</mark>การที่มีค่าใช้จ่ายที่เหมาะสม และหากมีการเปลี่ยนแปลงบาง ื่ ี่ ี่ รายการต้องทำการคำนวณใหม่ทั้งหมด ดังนั้นในการคำนวณแต่ละครั้งจึงเกิดความยุ่งยากและ ั้ ั้ เสียเวลาค่อนข้างมาก

 $\,3)$  ปัจจุบันมีการนำระบบคอมพิวเตอร์มาช่วยในการจัดรายการท่องเที่ยวอยู่บ้าง แต่มี ี่ การเก็บข้อมูลอยู่ในรูปแบบของเวิร์ดโพรเซสซิง ดังนั้นเมื่อมีการจัดรายการท่องเที่ยวจะต้องทำใหม่ ั้ ื่ ี่ ทุกครั้ง และในส่วนของใบสั่งงานพนักงานหรือใบจองโรงแรม จะต้องบันทึกข้อมูลเข้าเพื่อจัดพิมพ์ ั้ ื่ อีกครั้ง ซึ่งเป็นการทำงานที่ซ้ำซ้อน

 $4)$  ด้านการประชาสัมพันธ์ส่วนมากยังคงจัดทำเป็นเอกสารเช่นแผ่นพับ แผ่นปลิว เพื่อ ื่ เสนอรายการค่าใช้จ่ายของรายการท่องเที่ยว ซึ่งจะต้องมีการจัดเตรียมและวางแผนการจัดทำไว้ให้ ี่ ึ่ เพียงพอที่จะแจกหรือจัดส่งให้ผู้สนใจอยู่เสมอ นอกจากนี้ ยังต้องมีการให้คำอธิบายซ้ำ ๆ กัน ี่ ้ํ เมื่อมีลูกค้าเข้ามาติดต่อสอบถามรายการท่องเที่ยว ื่ ี่

ิ จากปัญหาและอุปสรรคการทำงานดังกล่าว ประกอบกับความเจริญก้าวหน้าทาง เทคโนโลยีสารสนเทศที่เป็นไปอย่างรวดเร็ว ผู้วิจัยจึงมีความคิดว่า ควรนำระบบคอมพิวเตอร์ มาช่วยในการดำเนินงานของธุรกิจการท่องเที่ยว ซึ่งจำเป็นต้องใช้ข้อมูล และระบบสารสนเทศที่ ี่ ึ่ เกี่ยวข้องเป็นจำนวนมากซึ่งเป็นระบบงานที่ต้องการข้อมูลและสารสนเทศที่ทันสมัย พร้อมเรียกใช้ ี่ ี่ ี่ ได้ตลอดเวลาที่ต้องการ ี่ ต้องการ เช่น เมื่อมีลูกค้ามาสอบถามรายการท่องเที่ยว การวิเคราะห์และ ื่ ี่

คํานวณคาใชจาย ตลอดจนการประชาสัมพันธและการติดตอกับลูกคาผานเครือขายอินเตอรเน็ต ได

### **1.2 วัตถุประสงค**

 $1.2.1\,$  เพื่อออกแบบระบบสารสนเทศสำหรับธุรกิจการท่องเที่ยว ื่ ี่

> $1.2.2$  เพื่อพัฒนาระบบสารสนเทศลำหรับธุรกิจการท่องเที่ยว ื่ ี่

### **1.3 ขอบเขตวิทยานิพนธ**

 $1.3.1$  ใช้ข้อมูลของบริษัททัวริสโมไทยเป็นกรณีศึกษา

 $1.3.2\,$ การออกแบบพัฒนาระบบสารสนเทศสำหรับธุรกิจการท่องเที่ยวจะครอบคลุม ี่ ระบบงานย่อยดังนี้

> $1)$  ระบบงานการจัดรายการท่องเที่ยว ครอบคลุมการทำงานดังนี้ ี่

- คำนวณค่าใช้จ่ายทั้งหมดที่ใช้ในการจัดรายการท่องเที่ยว เพื่อให้บริษัท ั้ ี่ ใช้ประกอบการพิจารณาเลือกเพื่อนำไปจัดรายการท่องเที่ยวแบบสำเร็จรูป และแบบลูกค้าเป็น ื่ ี่ ผูกําหนด

ี่ คำนวณระยะเวลาการเดินทาง จากแหล่งท่องเที่ยวหนึ่งไปยังอีกแหล่ง ี่

หนึ่ง

- ปรับปรุงยอดจำนวนห้องพักที่บริษัทคู่สัญญากำหนดให้โดยทันทีเมื่อ ี่ ื่ มีการจองห้องพัก เพื่อให้ยอดจำนวนห้องพักทันสมัยอยู่เสมอ

> - จัดทำรายการท่องเที่ยวเพื่อเสนอลูกค้าได้ ֧֖֖֧֧֦֧֧֧ׅ֧֦֧֧ׅ֧֧֧֧֧֧֧֧֧֧֧֧֧֚֚֚֚֚֚֚֚֚֚֚֚֚֚֡֓֓֡֟֓֡֓֡֓֡֓֓֡֟֓֡֬֓֓֡֬֓֓֡֬֓֓֩֓֓֩֓֓֩֓֝֬֩֓֓֬֝֬֩֬֓֩֬֝֬֩֬<br>֧֧֧֧֧֖֜֩֩֩֩֩֩֩֩֩ ื่

 $2)$  ระบบการจัดสรรการทำงานของมัคคุเทศก์และพนักงานขับรถ ครอบคลุม การทํางานดังน

- ทำการคัดเลือกมัคคุเทศก์ให้เหมาะสมกับรายการท่องเที่ยว สามารถ ี่ ตรวจสอบวัน เวลา การทำงานของมัคคุเทศก์และพนักงานขับรถ เพื่อทำการสั่งงาน ื่ ั่ - ออกใบสั่งงานให้มัคคุเทศก์และพนักงานขับรถเพื่อปฏิบัติงาน

 $\,3)$   $\,$  ระบบการประชาสัมพันธ์รายการท่องเที่ยว ครอบคลุมการทำงานดังนี้ ี่ - เผยแพร่และประชาสัมพันธ์ข้อมูลรายการท่องเที่ยวแบบสำเร็จรูปผ่าน ี่ เครือข่ายอินเตอร์เน็ต โดยข้อมูลที่แสดงอยู่ในรูปแบบของข้อความรายละเอียด และภาพที่แสดง สถานที่ท่องเที่ยวเพื่อให้ผู้สนใจเรียกดูและแสดงความจำนงค์ในการขอรายละเอียดเพิ่มเติมได้ ี่

 $4)$  การจัดสร้างรายงานสถิติเพื่อสนับสนุนการบริหารจัดการ ครอบคลุมการ ทํางานดังน ี้

- สรางรายงานขอมูลสถิติการเดินทางทองเท ี่ยวในประเทศและ

ต่างประเทศ

- สรางรายงานสถิติการทํางานของมัคคุเทศกและพนักงานขับรถ
- สร้างรายงานสถิติการจองรายการท่องเที่ยวสำเร็จรูปและลูกค้าเป็นผู้ ี่

กําหนด

- $1.3.3$  ใช้ระบบจัดการฐานข้อมูลเชิงสัมพันธ์
- 1.3.4 ใชงานในสภาวะแวดลอมหลายคน

#### 1.4 **ั้ นตอนการดําเนินงาน**

 $1.4.1\,$  ศึกษาและวิเคราะห์ระบบงานการจัดรายการท่องเที่ยว ี่

 $1.4.2$  ออกแบบและพัฒนาระบบฐานข้อมูลเชิงสัมพันธ์ ื่ อจัดเก็บขอมูลรูปแบบ เดียวกันและกำหนดความสัมพันธ์ของข้อมูลต่าง ๆ

 $1.4.3$  พัฒนาโปรแกรม เพื่อให้สามารถสนับสนุนงานตามที่กำหนด

 $1.4.4$  ออกแบบฐานข้อมูลและสร้างข้อมูลตัวอย่างที่เป็นพื้นฐานในการจัดรายการ ทองเท ยว ี่

1.4.5 ทดสอบโปรแกรม

 $1.4.6$  สรุปผลการวิจัย

1.4.7 จัดทํารายงานวิทยานิพนธ

### $\bf 1.5$  ประโยชน์ที่คาดว่าจะได้รับ

 $1.5.1\,$ ได้ระบบงานที่ใช้ในการจัดรายการท่องเที่ยวและฐานข้อมูลเพื่อใช้ในการจัดเก็บ ี่ ข้อมูลที่เกี่ยวข้องซึ่งอยู่ในรูปแบบที่ค้นหาได้ง่าย ถูกต้อง และลดปัญหาการซ้ำซ้อน  $\mathcal{L}^{\text{max}}_{\text{max}}$ ี่ ึ่ ้ํ

 $1.5.2$  เป็นแนวทางสำหรับการพัฒนาระบบงานด้านการจัดรายการท่องเที่ยว ี่

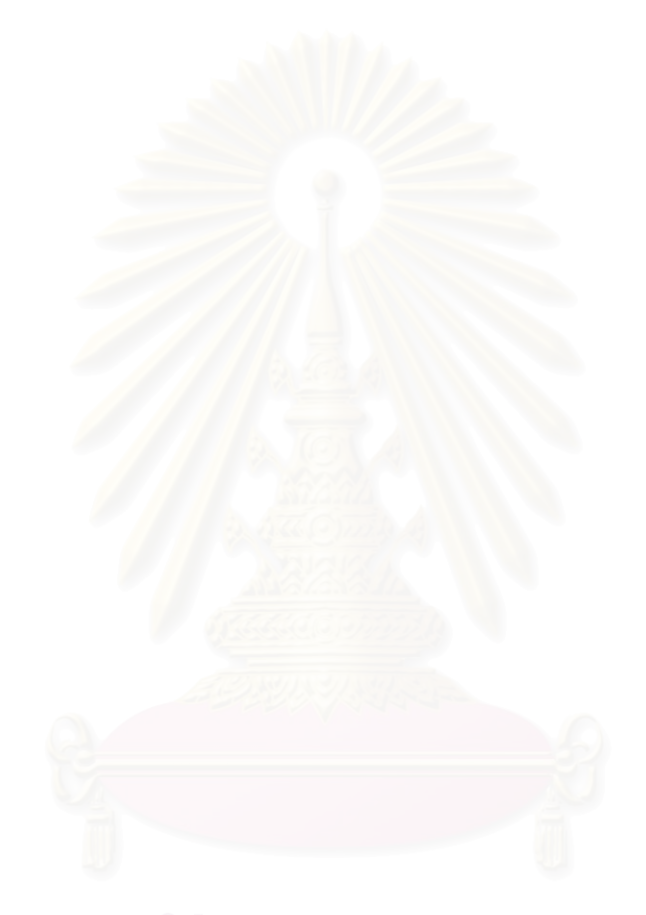

### **บทท 2 ี่**

#### **แนวคิดและทฤษฎี**

#### **2.1 การประกอบธุรกิจการทองเท ยว[1] ี่**

การประกอบธุรกิจการท่องเที่ยวมีรายละเอียดที่สำคัญดังนี้คือ ี่

2.1.1 องค์ประกอบของธุุรกิจการท่องเที่ยว มีองค์ประกอบสำคัญ 3 ส่วนคือ ี่

1) ผู้ให้บริการ บริการดังกล่าวรวมทั้งสินค้าและบริการที่ได้รับการแปรรูป ั้ แล้วเช่น ที่พักในโรงแรม อาหาร และบริการ การเข้าชมการแสดงในสถานเริงรมย์เป็นต้น

2) ผู้ประกอบการนำเที่ยวแบบเหมาจ่าย (Tour operator) หรือผู้ขาย ี่ (Whole saler) เป็นองค์กรที่ทำหน้าที่จัดการผลิตสินค้าสำเร็จรูปโดยนำเอาบริการจากผู้ให้บริการ ี่ ี่ มาผสมผสานเข้าด้วยกันออกมาในรูปของการจัดรายการท่องเที่ยว ี่

3) ตัวแทนจำหน่าย (Travel agent) ได้แก่ ผู้ประกอบการที่ทำหน้าที่ให้ ความช่วยเหลือแนะนำเกี่ยวกับการเดินทาง จำหน่ายรายการท่องเที่ยวแบบเหมาจ่าย ติดต่อ ี่ จัดจ<sub>ั</sub>องสินค้าและบริการเพื<mark>่อการเ</mark>ดินทาง เช่น ตั่วเครื่องบิน ตั่วรถไฟ ตั่วรถยนต์ ตั่วเข้าชมสถานที่ ื่ ั๋ ื่ ั๋ ั๋ ต่าง ๆ จัดทำประกันภัย เป็นต้น

2.1.2 ประเภทของการจัดรายการท่องเที่ยวมีหลายประเภทดังนี้ ี่

1) Escorted tours เป็นการจัดนำเที่ยวที่มีทั้งรายการนำเที่ยวและผู้นำเที่ยว ี่ ี่ ี่ ซึ่งจะร่วมเดินทางไปกับนักท่องเที่ยวตลอดรายการ โดยทำหน้าที่ดูแลนักท่องเที่ยว ติดต่อ และ ึ่ ี่ ี่ ี่ จัดสิ่งอำนวยความสะดวก ให้คำแนะนำสถานที่ท่องเที่ยวตลอดระยะเวลาการเดินทาง ิ่ ี่

2) Hosted tours เป็นการจัดนำเที่ยวที่มีเจ้าหน้าที่มาดูแลต้อนรับเมื่อ ี่ ี่ ี่ ื่ นักท่องเที่ยวเดินทางถึงแหล่งท่องเที่ยวและตลอดเวลาที่นักท่องเที่ยวอยู่ในแหล่งท่องเที่ยวนั้น ี่ ี่ ี่

3) Package tours เป็นการจัดนำเที่ยวที่มีรายการนำเที่ยว และบริการต่างๆ ี่ ี่ ครบถ้วน นับตั้งแต่การเดินทาง ที่พัก การนำชม อาหารการกิน และการอำนวยความสะดวกอื่น ๆ ั้

4) Unescorted package เป็นการจัดรายการท่องเที่ยวที่มีการยืดหยุ่น ี่ ี่ โดยผู้จัดรายการนำเที่ยวจะติดต่ออำนวยความสะดวกให้ เช่น มีการติดต่อจองที่พัก จองบัตร ี่ ี่ เข้าชมสถานที่ ติดต่อหรือจัดการยานพาหนะรับส่ง แนะนำร้านอาหารในแหล่งท่องเที่ยวแต่ละแห่ง ี่ แต่นักท่องเที่ยวจะออกเดินทางท่องเที่ยวเอง โดยไม่มีผู้คอยดูแลระหว่างการเดินทาง ี่ ี่

5) Group tours เป็นการจัดนำเที่ยวให้กลุ่มใดกลุ่มหนึ่งโดยเฉพาะ ซึ่งโดย ปกติมักจะมีไม่น้อยกว่า 15 คน รายการนำเที่ยวที่จัดจะเป็นไปตามความต้องการของลูกค้า

การคิดคำนวณค่าใช้จ่ายในการเดินทางนั้น อาศัยโครงสร้างของราคารายการ ั้ นำเที่ยวซึ่งมักมีสัดส่วนเป็นจำนวนร้อยละดังต่อไปนี้

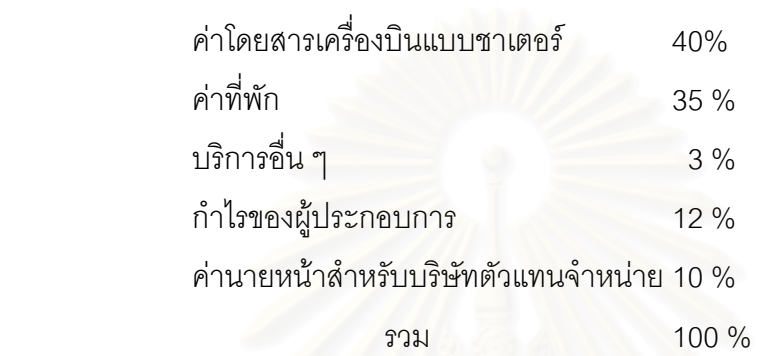

ี่ ึ่

2.1.3 การดำเนินงานของธุรกิจการท่องเที่ยวโดยทั่วไปมีหลากหลายรูปแบบ และมี รายละเอียดค่อนข้างมาก ซึ่งส่วนใหญ่จะมีงานหลัก ๆ 3 งาน คือ งานจัดรายการท่องเที่ยวแบบ ึ่ ี่ สำเร็จรูป งานจัดรายการท่องเที่ยวแบบลูกค้าเป็นผู้กำหนด และงานรับจองโรงแรมซึ่งในแต่ละงาน ี่ มีขั้ นตอนการทํางาน ดังน

2.1.3.1 งานจัดรายการท่องเที่ยวแบบสำเร็จรูป ประกอบด้วยงานหลัก 2 งานคือ ี่ ี่ 1) งานจัดรายการท่องเที่ยวแบบสำเร็จรูปแบ่งออกเป็น 2 ประเภท ี่ คือรายการท่องเที่ยวสำเร็จรูปแบบจัดเอง และแบบที่มาจากบริษัทคู่สัญญา $^{\rm 1}$  ซึ่ ี่ ี่ ึ่ งแตละประเภท มีขั้ นตอนการทํางานดังน

(1) รายการท่องเที่ยวสำเร็จรูปแบบมาจากบริษัทคู่สัญญา ี่ โดยบริษัทคู่สัญญาเป็นผู้จัดหาติดต่อสถานที่ โรงแรมที่พัก ร้านอาหาร และวันเวลาเดินทาง จากนั้ ั้ โดยบริษัทคู่สัญญาเป็นผู้จัดหาติดต่อสถานที่ โรงแรมที่พัก ร้านอาหาร และวันเวลาเดินทาง จากนั้น<br>จึงส่งราคาต้นทุนให้กับบริษัทเพื่อขายให้กับลูกค้าอีกทีหนึ่ง โดยจะมีการบวกผลกำไรจากราคาที่ ึ่ บริษัทคูสัญญาให

(2) รายการท่องเที่ยวสำเร็จรูปแบบจัดเอง เป็นการจัดโดย ี่ บริษัทเป็นผู้ติดต่อสถานที่ท่องเที่ยว โรงแรมที่พัก ร้านอาหาร และกำหนดวันเวลาการเดินทางและ ี่ ี่ ราคา นอกจากนี้ยังใช้พนักงานของบริษัทเป็นผู้ปฏิบัติงาน โดยจะมีขั้นตอนการจัดรายการดังนี้

<sup>&</sup>lt;sup>1</sup>บริษัทคู่สัญญา หมายถึง บริษัทที่ทำหน้าที่เป็นตัวแทนจัดหาโรงแรมหรือรายการท่องเที่ยวให้กับบริษัทอื่น และมี ี่ ื่ การทําสัญญาโดยมีขอตกลงตางๆรวมกัน

- บริษัทจะทําการตรวจสอบความเหมาะสมในการ

ี่ เดินทางไปยังสถานที่ต่าง ๆ ได้แก่ ฤดูกาล สภาพอากาศ ระยะเวลาในการเดินทางจากจุดหนึ่งไป ยังอีกจุดหนึ่ง และยานพาหนะ เพื่อทำรายการเดินทาง ื่

 - คัดเลือกที่พัก อาจทําการคัดเลือกจากบริษัทคูสัญญา หรือบริษัทที่ไม่ใช่คู่สัญญา ชื่อโรงแรมที่ลูกค้าต้องการ ระดับโรงแรมที่ต้องการ ย่านหรือบริเวณ ที่ตั้งของโรงแรม ประเภทของห้องพักเป็นห้องคู่หรือห้องเดี่ยว รายการพิเศษอื่น ๆ เช่น อาหารเย็น ี่ ี่ ื่ พิเศษโดยทำการเปรียบเทียบราคาส่วนลดและอาหารที่ตัวแทนนั้นๆ นำเสนอ ซึ่งอยู่ในรูปแบบ ี่ ั้ ึ่ ต่างกัน เช่น เป็นเอกสารหรือแฟ้มข้อมูลเพื่อเลือกราคาที่เหมาะสมกับลูกค้า และให้ผลกำไรกับผู้จัด ื่ - ทําการติดตอกับบริษัทท คัดเลือกดังกลาว จากน ั้ จากบั้งเ

ทำการยืนยันเสนอราคา เมื่อได้รับการยืนยันราคาจึงนำข้อมูลทั้งหมดมาจัดทำเป็นรายการเดินทาง ั้ เพื่อเสนอราคาสุทธิให้ลูกค้า ื่

 - ในกรณีท ี่เปนการเดินทางออกนอกประเทศตองมีการ จัดทำวีซ่า โดยสอบถามวัตถุประสงค์ของการเดินทาง และจำนวนครั้งที่ต้องการขอวีซ่า ชนิดหรือ ั้ ี่ ประเภทของหนังสือเดินทา<mark>ง สัญชาติของผู้เดินทาง จำนวนวันหรือระยะเวลาในการเดินทางจากนั้น</mark><br>จึงทำการขอวีซ่า

 $\overline{a}$  -  $\overline{a}$   $\overline{a}$ ื่อไดรายละเอียดครบแลวจึงจัดทําตารางการเดินทาง เปนชวงวัน และกําหนดราคาโดยมีทั้ งราคาตอคน และราคารายกลุม

2) งานรับจองรายการท่องเที่ยวแบบสำเร็จรูป เมื่ ี่ ื่ เมื่อมีลูกค้ามา ทำการจองรายการท่องเที่ยว บริษัทจะแจ้งวันที่ยืนยันการจองเพื่อเตรียมการเดินทาง โดยส่วนใหญ่ ี่ ื่ มักจะใหลูกคาแจงยืนยันกอนการเดินทางประมาณ 21 วัน หากไมมีการยืนยัน บริษัทสามารถนํา จำนวนจองดังกล่าวให้ลูกค้าผู้อื่นได้ และเมื่อมีการจองจะทำการบันทึกข้อมูลผู้จองเพื่อใช้สำหรับ ื่ การติดต่อครั้งถัดไป และเมื่อมีการยืนยันแล้วจำนวนผู้จองครบตามรายการที่จัด ก็จะมีการกำหนด ั้ ื่ ี่ พนักงานที่ต้องร่วมเดินทางกับลูกค้า ในกรณีที่เป็นรายการท่องเที่ยวที่บริษัทจัดเอง หากเป็น ี่ ี่ รายการที่มาจากบริษัทคู่สัญญา ก็จัดส่งลูกค้าไปยังบริษัทคู่สัญญาเพื่อเดินทางตามรายการ ี่ ื่ ทองเท ยว ี่

> 2.1.3.2 งานจัดรายการท่องเที่ยวแบบลูกค้าเป็นผู้กำหนด ประกอบด้วยงานหลัก ี่

2 งานคือ

1) งานจัดรายการท่องเที่ยวแบบลูกค้าเป็นผู้กำหนด มีขั้ ี่ ั้ นตอน คล้ายคลึงกับการจัดรายการท่องเที่ยวสำเร็จรูป ต่างกันเพียงการเดินทางนั้นจะขึ้นอยู่กับความ ี่ ั้ ึ้ ต้องการของลูกค้า โดยลูกค้าจะเป็นผู้คัดเลือกสถานที่ โรงแรมที่พัก และวันเวลาที่ต้องการเดินทาง ี่ ิ จากนั้นบริษัทจะทำการคิดคำนวณค่าใช้จ่ายและจัดรายการเดินทางให้ลูกค้า

2) งานยืนยันการเดินทาง โดยเมื่อลูกค้ายืนยันการเดินทาง บริษัท จะทำการจองโรงแรมที่พัก จัดสรรพนักงานตามคุณสมบัติโดย มีขั้นตอนดังนี้

(1) เมื่อได้รับการยืนยันจากลูกค้า บริษัทจะทำการจองที่

พักหรือรายการท่องเที่ยวกับบริษัทคู่สัญญา แล้วทำการยืนยันการจองกลับไปยังลูกค้าอีกครั้งหนึ่ง ี่ ั้ (2) เมื่อมีการยืนยันกลับจากลูกค้า จะทำการยืนยันการ ื่ จองกลับไปยังบริษัทคู่สัญญาจากนั้นออกใบสำคัญในการใช้บริการ การเข้าพักในโรงแรม แล้วส่ง ให้กับทางแผนกบัญชีเพื่อให้ทำการออกใบเ<mark>สร็จเพื่อเรีย</mark>กเก็บเงิน ื่

ี่ (3) ในกรณีเป็นรายการท่องเที่ยวในประเทศ บริษัทจะทำ การจัดพนักงานขับรถ จัดมัคคุเทศก์ และออกใบสั่งงานให้พนักงานดังกล่าว ปฏิบัติงานตามวัน และเวลาที่กำหนด ส่วน<mark>กรณีที่เป็นรายการท่องเที่ยวในต่างประเทศบริษัทจะจัดส่งลูกค้าให้กับ</mark> ี่ บริษัทคู่สัญญาเป็นผู้นำลูกค้าท่องเที่ยวตามรายการท่องเที่ยวอีกทีหนึ่ง ี่ ี่

(4) เมื่อถึงกำหนดทำการจัดส่งลูกค้าเดินทางตามรายการ ื่ และวันเวลาที่จัดไว

นอกจากนี้การทำธุรกิจการท่องเที่ยวจะต้องมีการประชาสัมพันธ์รายการท่องเที่ยว ใน ี้ ี่ ี่ ้รูปแบบต่าง ๆ อยู่เสมอ และการให้ข้อมูลนำเสนอต่อลูกค้าและผู้สนใจทั่วไป เช่นทางโทรศัพท์ หรือโทรสารเป็นต้น

2.1.3.3 งานโรงแรม ประกอบดวยงานหลกั 3 งานคือ

1) งานบันทึกขอมูลโรงแรม โดยบริษัทจะทําการบันทึกราคาตาม เงื่อนไขต่าง ๆ เช่นระดับห้องพัก แขกที่เข้าพัก ช่วงเทศกาลที่เข้าพัก โดยราคาโรงแรมจะถูกกำหนด โดยตรงจากโรงแรมกรณีที่บริษัทติดต่อโดยตรงกับโรงแรม และถูกกำหนดโดยบริษัทคู่สัญญา กรณี บริษัทติดตอผานคูสัญญา ซ งบริษัทคูสัญญาจะมีการสํารองโควตาหองพักใหบริษัทเปนรายวัน ึ่ โดยไม่ต้องโทรตรวจสอบจำนวนห้องว่าง ทำให้สามารถจองห้องได้ตามโควตาที่จัดให้

2) งานรับจองโรงแรม เมื่อมีลูกค้าทำการจองโรงแรม กรณีที่ไม่ผ่าน ื่ บริษัทคู่สัญญา จะต้องสอบถามจำนวนห้องไปยังโรงแรมโดยตรงเมื่อมีห้องว่างจึงทำการจอง ใน กรณีผ่านบริษัทคู่สัญญาบริษัทจะทำการตรวจสอบโควตาที่มีอยู่และทำการจองหากยังมีห้องว่าง

จากนั้นจะทำการลดยอดจำนวนห้องพักในโควตา ให้ทันสมัยอยู่เสมอ แต่ถ้าโควตาจำนวนห้องว่าง ั้ ไม่เพียงพอ บริษัทสามารถโทรตรวจสอบจำนวนห้องว่างเพิ่มเติมได้เช่นกัน เมื่อลูกค้าทำการจอง ิ่ ื่ โรงแรมกับบริษัทแล้ว ลูกค้าจะต้องทำการยืนยันการจองภายในเวลา 3 วันก่อนเข้าพัก

3) ยืนยันการจองโรงแรม เมื่อมีลูกค้าทำการยืนยันการจอง บริษัท ื่ จะพิมพ์ใบสำคัญการจอง ให้กับลูกค้าเพื่อใช้เป็นเอกสารการเข้าพัก หากมีการยกเลิกการจอง ภายหลังจากการพิมพ์ใบสำคัญแล้วบริษัทจะคิดค่าปรับจากลูกค้า แล้วทำการแจ้งยกเลิกรายการ จองไปยังโรงแรม

2.1.4 องค์กรธุรกิจการท่องเที่ยว ประกอบด้วยหน่วยงานต่าง ๆ ทำงานร่วมกัน ี่ ดังแผนผังแสดงดังรูปที่ 2.1

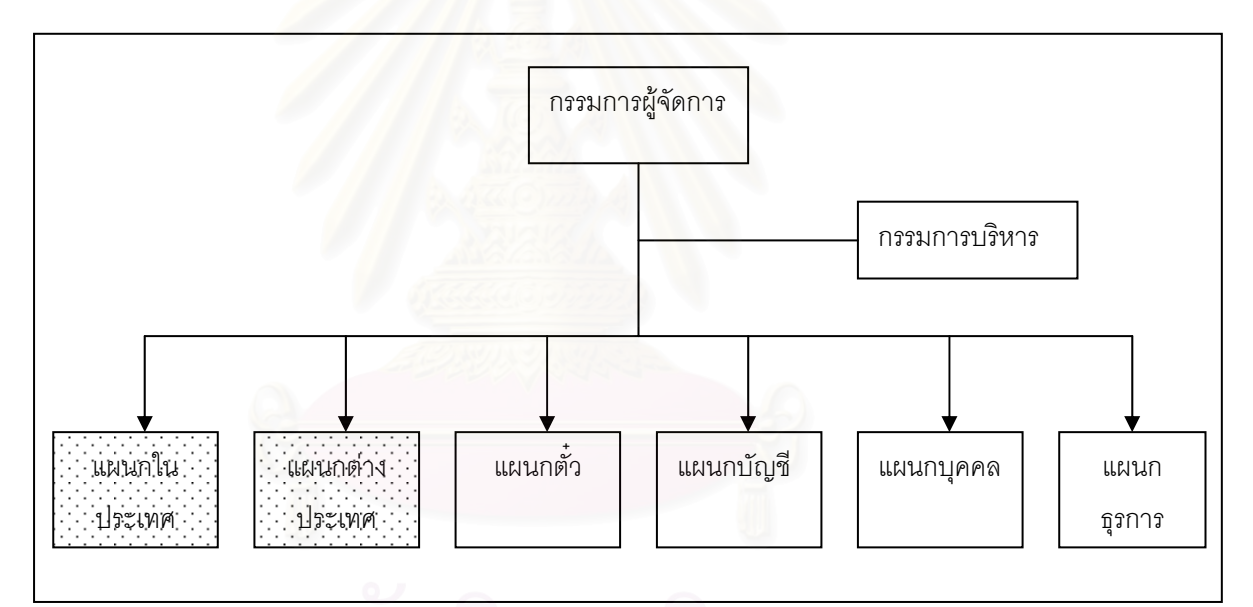

ุรูปที่ 2.1 แสดงแผนภาพองค์กรของธุรกิจการท่องเที่ยว ี่

หน่วยงานหลักที่ทำหน้าที่รับผิดชอบงานคือ

1) แผนกในประเทศ ทำหน้าที่ในการรับจัดท่องเที่ยวภายในประเทศ

2) แผนกต่างประเทศ ทำหน้าที่ในการรับจัดท่องเที่ยวในต่างประเทศ

ทั้งสองหน่วยงานทำหน้าที่คล้ายคลึงกันโดยเริ่มจากการทำการประชาสัมพันธ์รายการ ั้  $\mathcal{L}^{\mathcal{L}}(\mathcal{L}^{\mathcal{L}})$  and  $\mathcal{L}^{\mathcal{L}}(\mathcal{L}^{\mathcal{L}})$  and  $\mathcal{L}^{\mathcal{L}}(\mathcal{L}^{\mathcal{L}})$ 

ท่องเที่ยวและการติดต่อลูกค้า การจัดสถานที่ การจองที่พัก การคิดคำนวณค่าใช้จ่าย ซึ่งในส่วน ี่ ภายในประเทศจะมีการจัดมัคคุเทศกและพนักงานขับรถเพ ื่อปฏิบัติงานจากน นจึงจัดทํารายการ ั้ ท่องเที่ยวและนำลูกค้าเดินทางตามรายการท่องเที่ยว ี่ ี่

### **2.2 การตลาดสนคิ าและบรการ ิ [3]**

กิจกรรมตลาดการท่องเที่ยวจะต้องศึกษากลยุทธ์ส่วนผสมการตลาด (Marketing mix) ี่ และงบประมาณในการทำการตลาด ส่วนผสมที่สำคัญที่สุดของการตลาด ก็คือผลิตภัณฑ์ หรือ ี่ ี่ บริการ(Product or Service) ซึ่งจะต้องมีคุณภาพสอดคล้องกับความต้องการของผู้บริโภคและ ึ่ ราคา (Price) เป็นเครื่องมือของส่วนผสมทางการตลาดที่กำหนดการขาย ทั้งผลิตภัณฑ์หรือบริการ ื่ ֧֖֧֝֟֟֓֕֓<u>֚</u> ั้ และราคาจะถูกเสนอผานชองทางการจําหนาย (Place) และการสงเสริมการขาย (Promotion) ไป ยังลูกคา

1) ผลิตภัณฑหรือบริการ ในความหมายของการทองเท ี่ยวในธุรกิจขนสงหมายถึง เสนการเดินทางและหมายกําหนดการเดินทาง ในธุรกิจโรงแรมหมายถึงตัวอาคารและบริการ ี่ สำหรับร้านอาหารหมายถึงการตกแต่งและรายการอาหาร ี่ สำหรับบริษัทท่องเที่ยวหมายถึง ขอบเขตของผลิตภัณฑ์และบริการอันได้แก่ การจัดทำเช็คเดินทาง การจองสายการบิน

2) ราคา สำหรับธุรกิจท่องเที่ยวกลยุทธ์ด้านราคาเป็นปัจจัยที่สำคัญที่สุด ดังนั้นการ ี่ ี่ ี่ ั้ ตั้งราคาเพื่อที่จะให้สามารถเข้าถึงกลุ่มลูกค้า จึงเป็นการตัดสินใจที่สำคัญที่สุดทางการตลาด ั้ ื่ การต งราคาขายสง (Wholesave Price) ราคาขายปลีก (Retail Price) และราคาตามฤดูกาล ั้ (Seasonal Price) จึงมีความสําคัญมาก

3) ช่องทางการจัดจำหน่าย สำหรับธุรกิจการท่องเที่ยวนั้นหมายถึง ระบบการ ี่ ั้ จำหน่ายสำนักงานตัวแทนที่สามารถจองห้องหรือขายตั๋วเครื่องบิน เป็นช่องทางจำหน่ายที่สำคัญ ี่ ֺ֝֝֝֝֝֝֝֝֝֝֝֝֝֝֝֝֝֝֝֝֝<del>֟</del><br>֧֚֚֚֚֚֝֝֝֝ ื่ ี่ เนื่องจากนักเดินทางและนักท่องเที่ยวมักจะติดต่อเคาน์เตอร์ของบริษัทการท่องเที่ยวเพื่อขอจองตั๋ว<br>เครื่องบิน จองโรงแรม จองรายการท่องเที่ยว และจองรถเช่า เป็นต้น ื่ ี่ ี่ ื่ ั๋ ื่ องบิน จองโรงแรม จองรายการท่องเที่ยว และจองรถเช่า เป็นต้น ี่

4) การสงเสริมการขาย การสงเสริมการขายน ั้นในตลาดการทองเท ยวมักจะทําโดย ี่ ให้พนักงานขายติดต่อกับหน่วยงานที่เกี่ยวข้อง เช่น พนักงานขายของโรงแรม ติดต่อขายห้อง ี่ โดยตรงกับบริษัทนำเที่ยวและบริษัทท่องเที่ยวในตลาดต่างประเทศไว้แล้ว นอกจากนั้นการโฆษณา ประชาสัมพันธ์ และการส่งเสริมการขาย ก็มีส่วนในการดึงดูดลูกค้าเข้ามาในวงการขาย

### **2.3 การพัฒนาระบบแบบแนวคิดเชิงวัตถ (Object-oriented system development) ุ [7]**

การพัฒนาระบบแบบแนวคิดเชิงวัตถุนั้นมีหลายรูปแบบ โดยรูปแบบที่นำเสนอเป็นรูปแบบ ของวิธีการออบเจ็กต์ออเรียลเท็ดซิสเต็มส์เอ็นจิเนียริง (Object Oriented System Engineering) หรือเรียกย่อ ๆ ว่าโอโอเอสอี (OOSE) ซึ่งรูปแบบการพัฒนาถูกแบ่งเป็น 3 ขั้นตอน ดังรูปที่ 2.2 ึ่ ั้

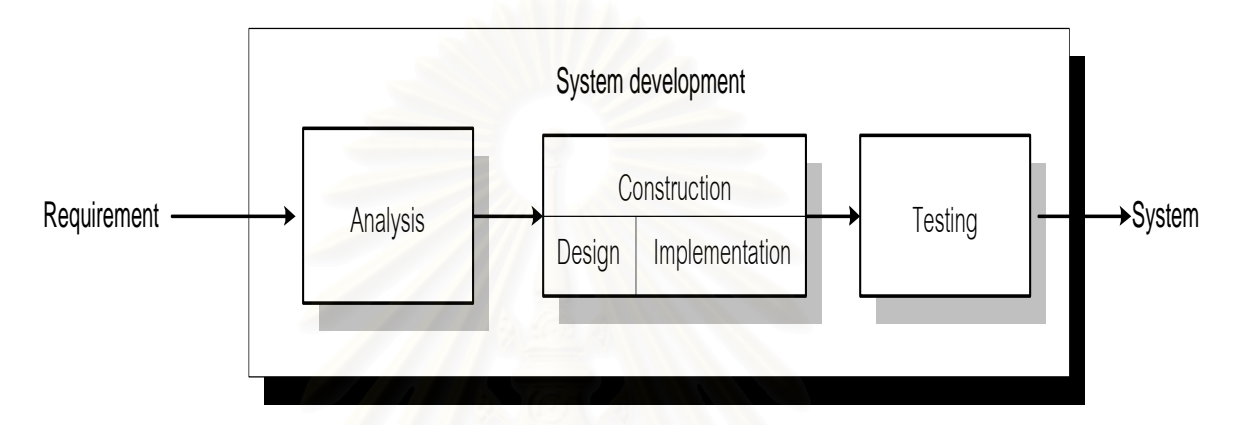

#### รูปที่ 2.2 ข นตอนการพัฒนาระบบแบบแนวคิดเชิงวัตถุ ั้

จากรูปที่ 2.2 แตละข นตอนจะมีรายละเอียดดังน ั้

1) การวิเคราะห์วัตถุ (Object analysis) เป็นขั้นตอนที่ทำการวิเคราะห์และกำหนด ั้ ี่ ว่าจะสร้างระบบอย่างไร โดยการรวบรวมความต้องการของระบบ(requirement)ทั้งหมดรวมทั้ง ั้ ั้ การติดต่อเชื่อมโยงกับระบบงานที่เกี่ยวข้องจากผู้ใช้งาน ี่

2) การสร้างวัตถุ (Object-oriented construction) แบ่งออกเป็น 2 ขั้นตอนคือ การ ั้ ออกแบบระบบ (Design) และการพัฒนาโปรแกรม(Implementation) โดยอาศัยข้อมูลที่ได้จาก ขั้นตอนที่หนึ่ง การออกแบบระบบจะมีการกำหนดวัตถุที่แน่นอน และเกิดการสร้างวัตถุในขั้นตอน ั้ ี่ ึ่  $\mathcal{L}^{\mathcal{L}}(\mathcal{L}^{\mathcal{L}})$  and  $\mathcal{L}^{\mathcal{L}}(\mathcal{L}^{\mathcal{L}})$  and  $\mathcal{L}^{\mathcal{L}}(\mathcal{L}^{\mathcal{L}})$ การพัฒนาโปรแกรม ซึ่งประกอบไปด้วยโปรแกรมต่าง ๆ นั่นเอง ั่

3) การทดสอบวัตถุ (Object-oriented testing) เป็นขั้นตอนการทดสอบระบบซึ่งจะ ั้ ึ่ เป็นการทดสอบความถูกต้องของระบบ โดยมีการกำหนดแผนการทดสอบ สภาพแวดล้อมที่ ทดสอบ ข นตอนการทดสอบ และทําการทดสอบ โดยการทดสอบจะแบงเปน 3 ระดับคือ ั้

- ทดสอบทีละโปรแกรม (Unit testing)
- ทดสอบการเช อมระหวางโปรแกรม (Integration testing) ื่
- ทดสอบท งระบบ (System testing) ั้

การพัฒนาระบบเป็นงานที่ค่อนข้างยุ่งยากซับซ้อน และมีความเฉพาะเจาะจงของแต่ละ ี่ ระบบ ื่ องจากมีรายละเอียดของงาน และความต้องการของผู้ใช้ที่แตกต่างกัน ดังนั้นการ  $\mathcal{L}^{\mathcal{L}}$ ั้ พิจารณาเพื่อพัฒนาระบบที่ซับซ้อน จะมีการใช้โมเดล(Model) ต่างๆเข้ามาช่วย ซึ่งการพัฒนา ื่ ี่ ึ่ ระบบแบบโอโอเอสอี ได้มีการจัดแบ่งโมเดลออกเป็น 5 โมเดล ภายใต้ขั้นตอน 3 ขั้นตอนดังกล่าว ั้ ั้ ซึ่งโมเดลที่เกิดขึ้นในแต่ละขั้นตอนแสดงดังรูปที่ 2.3

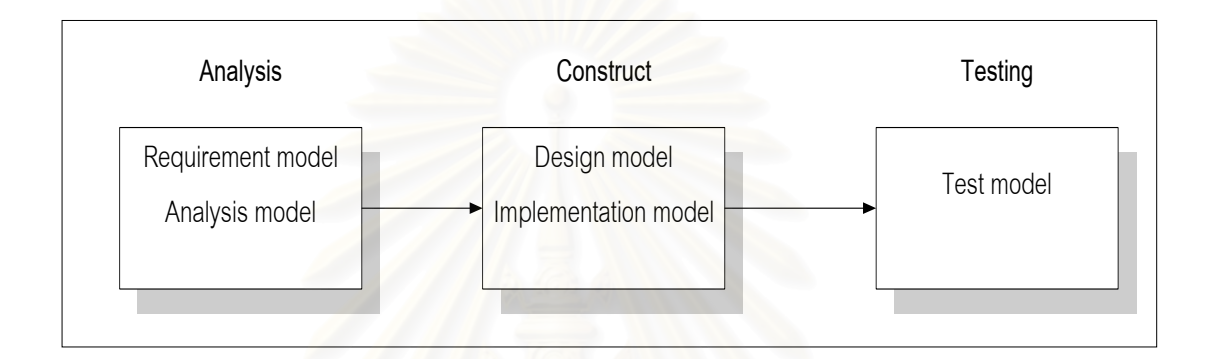

รูปที่ 2.3 แสดงโมเดลต่าง ๆ ที่เกิดขึ้นในขั้นตอนการพัฒนาระบบแบบแนวคิดเชิงวัตถุ ี่

จากรูปที่ 2.3 แตละโมเดลมีรายละเอียดดังน

1) โมเดลความต้องการของระบบ (Requirement model) คือโมเดลที่แสดงฟังก์ชัน การทำงานทั้งหมดของระบบที่ได้จากการรวบรวมความต้องการของระบบจากผู้ใช้งาน โมเดล ั้ ความตองการของระบบแสดงในแผนภาพยูสเคส (Use case diagram) มีสัญลักษณ ดังตารางที่ 2.1 ซึ่งถือว่าเป็นส่วนที่สำคัญที่เป็นพื้นฐานสำหรับโมเดลอื่น ๆ ต่อไป ึ่ ื้

2) โมเดลการวิเคราะหระบบ (Analysis model) คือโมเดลที่ใชในการวิเคราะห โครงสร้างของระบบ โดยนำแผนภาพยูสเคสจากโมเดลความต้องการ มาเป็นพื้นฐานในการ กำหนดวัตถุเชิงตรรก (Logical object) ทั้งหมดของระบบ และอธิบายถึงวิธีการติดต่อสัมพันธ์กัน ั้ การแบ่งกลุ่ม หรือการรวมกันที่ชัดเจน ซึ่งการนำยูสเคสที่ได้มาเปลี่ยนเป็นวัตถุนี้นับว่าเป็นขั้นตอน ี่ ึ่ ี้ ั้ ที่สำคัญที่สุดในวิธีการโอโอเอสอี โดยโมเดลนี้จะอาศัยวัตถุ 3 ส่วนซึ่งแสดงอยู่ในรูปของ ี่ ึ่ ี แผนภาพเอ็มวีซี(Model View Controller) มีสัญลักษณ์ ดังตารางที่ 2.2 ี่ 2.2 และแตละสวนมี รายละเอียดดังน

(1) วัตถุส่วนจัดการข้อมูล (Control object) หมายถึงวัตถุที่ใช้ในการติดต่อ ระหวางวัตถุขอมูลและวัตถุสวนติดตอผูใช เชนการนําขอมูลจากวัตถุสวนขอมูล นํามาคํานวณ แล้วส่งผลลัพธ์ให้แสดงที่วัตถุส่วนติดต่อผู้ใช้ หรือติดต่อกันระหว่างวัตถุส่วนจัดการ เป็นต้น

(2) วัตถุส่วนข้อมูล (Entity object ) หมายถึงวัตถุที่จัดการเกี่ยวกับการ ี่ ี่ จัดเก็บ และคงอยู่ของข้อมูล ของระบบ

(3) วัตถุส่วนติดต่อผู้ใช้ (Interface object) หมายถึงวัตถุที่จัดการเกี่ยวกับ ี่ ี่ การติดต่อสื่อสาร เพื่อส่งข้อมูลข่าวสารระหว่างผู้ใช้ระบบและตัวระบบ ซึ่งหมายถึงส่วนติดต่อกับ ื่ ื่ ึ่ ผู้ใช้ ซึ่งอาจจะเป็นอุปกรณ์ต่าง ๆ เช่น จอภาพ คีย์บอร์ด หรือเครื่องพิมพ์ เป็นต้น ื่

3) โมเดลการออกแบบ (Design model) คือโมเดลที่ใช้ในการปรับปรุงแก้ไข โครงสร้างวัตถุที่ได้จากโมเดลการวิเคราะห์ เพื่อให้เข้ากับสภาพแวดล้อมการใช้งานจริง โดย พิจารณาฐานข้อมูลที่ใช้ อุปกรณ์ฮาร์ดแวร์ ภาษาที่ใช้ และสถาปัตยกรรมระบบ ซึ่งผลลัพธ์ที่ได้ ึ่ จากขั้นตอนนี้ คือโครงสร้าง และการเขียนโปรแกรม โดยแสดงอยู่ในรูปของแผนภาพซีเควนซ์ ั้ (Sequence diagram) โดยมีสัญลักษณ์ดังตารางที่ 2.3 เพื่อแสดงถึงการติดต่อส่งข่าวสาร ื่ (Message) ระหว่างวัตถุ และใช้แผนภาพคลาส(Class diagram) แสดงวัตถุที่ออกแบบ ี่ มีสัญลักษณ์ดังตารางที่ 2.4 เพื่อแสดงถึงคลาส และความสัมพันธ์ระหว่างคลาส ื่

4) โมเดลการพัฒนาระบบ (Implementation model) คือโมเดลที่ใชในการพัฒนา โปรแกรมต่าง ๆ ที่เกิดขึ้นในระบบ โดยใช้โมเดลการออกแบบมาทำการเปลี่ยนให้เป็น คลาสในการ เขียนโปรแกรม

5) โมเดลการทดสอบ (Test model) คือโมเดลที่ใช้ในการทดสอบความถูกต้องของ ระบบ

สัญลักษณท ี่ใชชวยในการวิเคราะหและออกแบบระบบเชิงวัตถุท ี่ใชในการอธิบายโมเดล ต่าง ๆ นั้น ได้อาศัย หลักการณ์ของยูเอ็มแอล(UML : Unified Modeling Language )<sup>[8]</sup> ซึ่งเป็น ั้ ภาษามาตรฐานในการพัฒนาระบบดวยเทคโนโลยีเชิงวัตถุ (Object oriented technology) จาก โมเดลดังกล่าวข้างต้นจะใช้สัญลักษณ์ ต่าง ๆ ดังตารางที่ 2.1-2.4

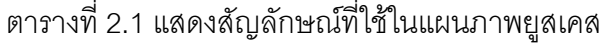

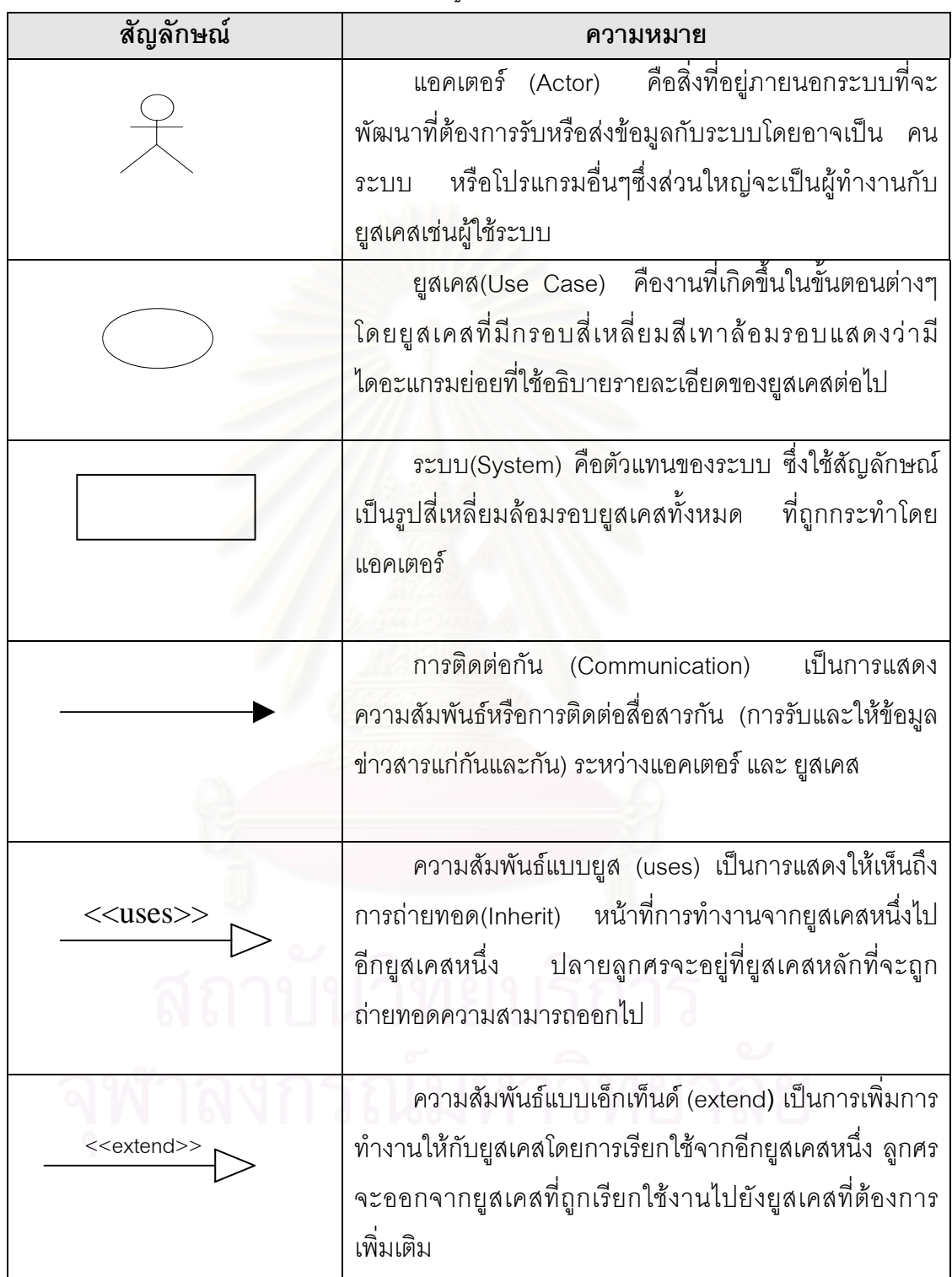

ตารางที่ 2.2 แสดงสัญลักษณ์ที่ใช้ในแผนภาพเอ็มวีซี  $^{\textrm{\tiny{\text{1}}}}$ 

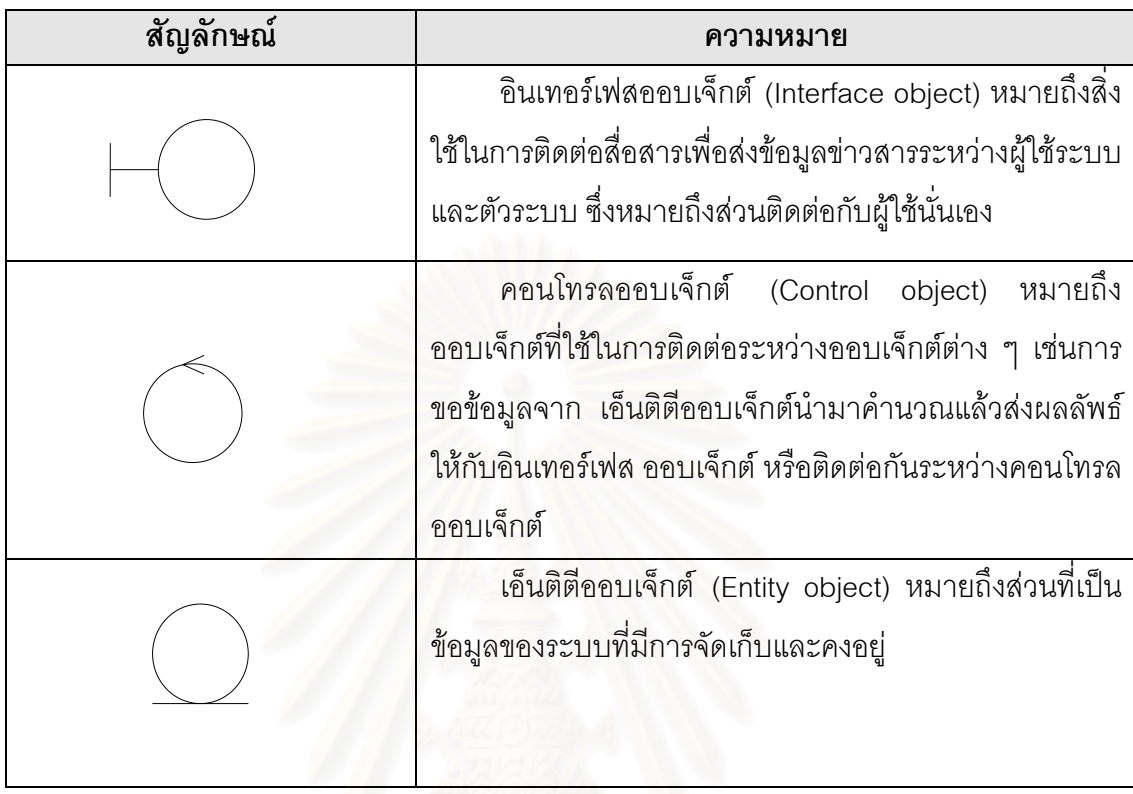

ตารางท ี่ 2.3 แสดงสัญลักษณที่ใชในแผนภาพซีเควนซ

\_\_\_\_\_\_\_\_\_\_\_\_\_\_\_\_\_\_\_\_\_\_\_\_\_\_\_\_\_\_\_\_\_\_\_\_\_

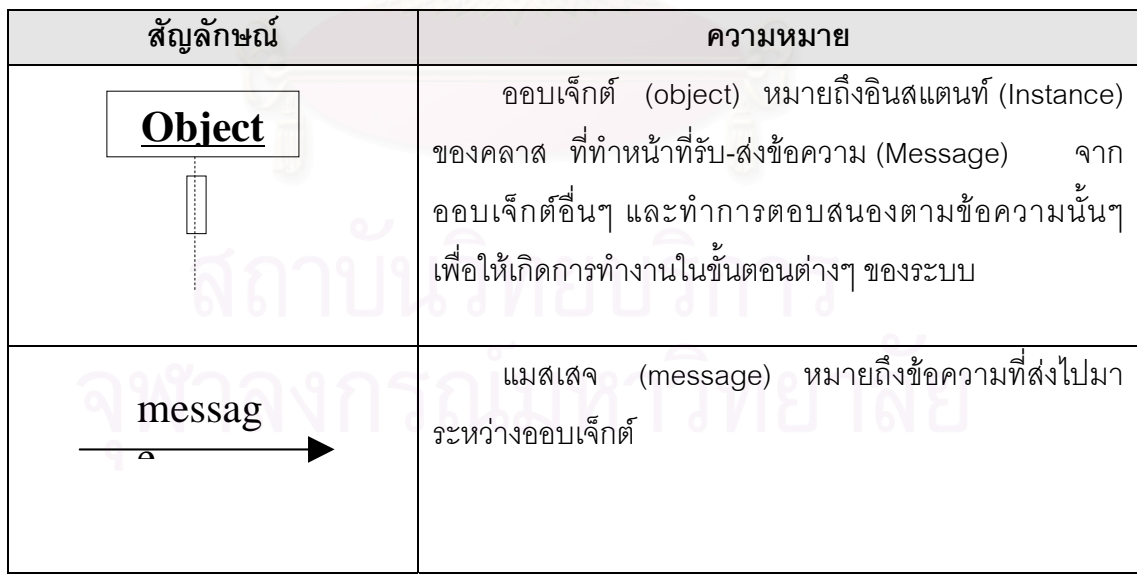

 $^{\circ}$  เอ็มวีซีเป็นไดอะแกรมที่เป็นส่วนเพิ่มเติมจากไดอะแกรมมาตราฐานของยูเอ็มแอลซึ่งมีทั้งหมด 9 ไดอะแกรม ิ่ ึ่

ตารางท ี่ 2.4 แสดงสัญลักษณที่ใชในแผนภาพคลาส

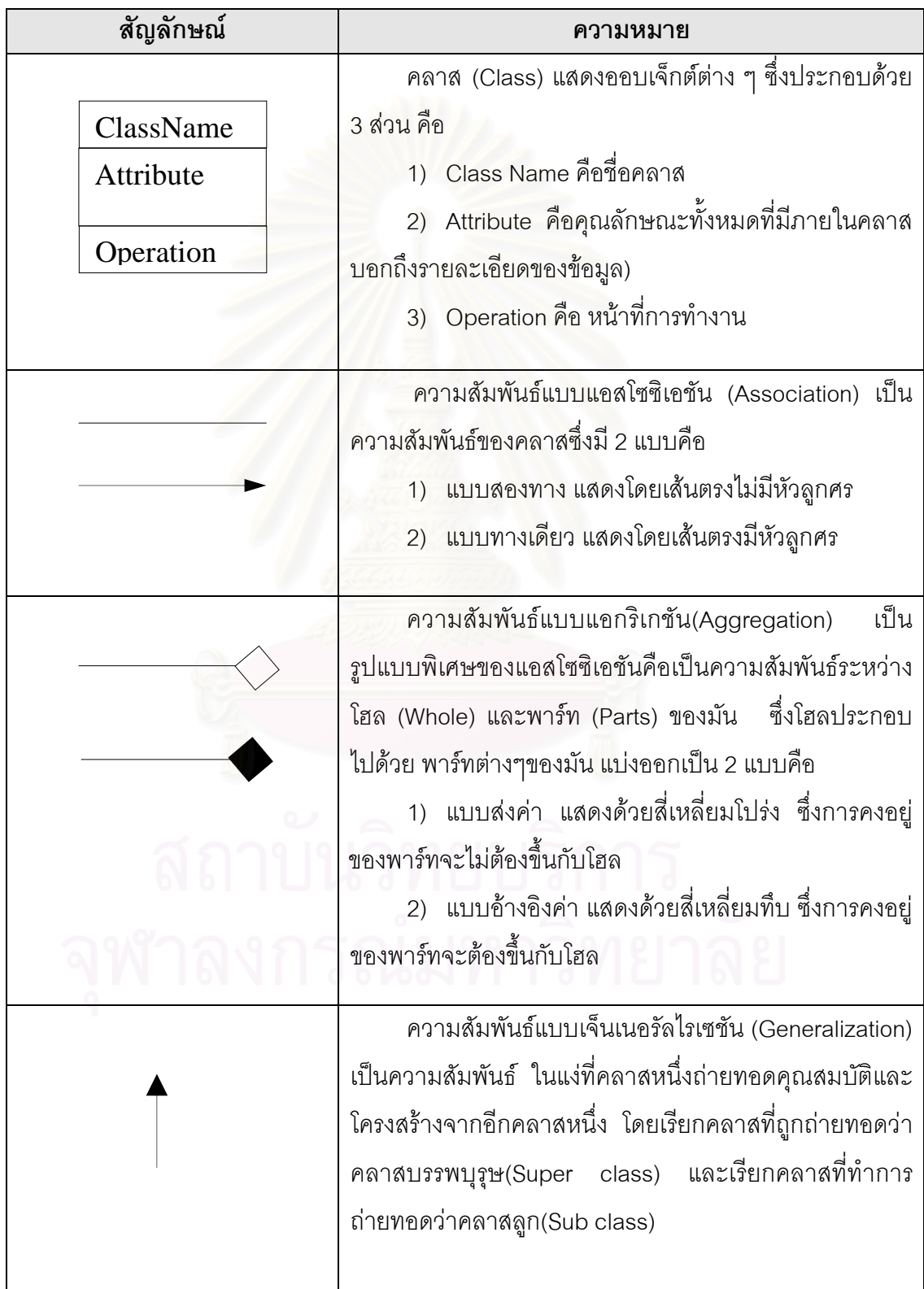

**2.4 ฐานขอมูลเชงสิ ัมพนธั (Relational Database) [5]**

ฐานข้อมูลเชิงสัมพันธ์เป็นแหล่งรวบรวมข้อมูลที่สัมพันธ์กันไว้ด้วยกัน เพื่อลดความซ้ำซ้อน ื่ ้ํ และผู้ใช้หลายคนสามารถใช้ข้อมูลร่วมกันได้ โดยสามารถเข้าถึงข้อมูล เพิ่ม ลบ และปรับปรุงข้อมูล ได้ นอกจากนี้ยังมีการรักษาความปลอดภัยให้ข้อมูลอีกด้วย ซึ่งข้อดีของระบบฐานข้อมูลมีดังนี้คือ ึ่

1) ลดความซ้ำซ้อน (Redundancy) หมายถึงการเก็บข้อมูลที่เป็นหนึ่งเดียวไม่ ้ํ ึ่ ซ้ำซ้อนกัน และหลีกเลี่ยงความขัดแย้ง (Inconsistency) โดยข้อมูลถูกเก็บไว้ที่เดียวกันไม่มีการเก็บ ้ํ ี่ หลายที่ซึ่งอาจทำให้ ขัดแย้งกันได้

2) ข้อมูลใช้ร่วมกันได้ (Share data) หมายถึงการที่ผู้ใช้มากกว่าหนึ่งระบบงานหรือ ี่ ึ่ มากกว่าหนึ่งผู้ใช้งานสามารถใช้ข้อมูลร่วมในฐานข้อมูลร่วมกันได้ในเวลาเดียวกัน ึ่

3) บังคับใช้มาตรฐาน (Enforce standard) หมายถึงฐานข้อมูลมีการควบคุมจาก ส่วนกลางทำให้สามารถกำหนดมาตราฐานต่าง ๆ ได้ เช่นการตั้งชื่อแฟ้มข้อมูลหรือการจัดทำ ั้ เอกสารประกอบเพื่อเป็นประโยชน์ต่อการแลกเปลี่ยนข้อมูลกันระหว่างระบบ

4) ความปลอดภัย (Security) หมายถึงสามารถจัดระดับการรักษาความปลอดภัย โดยมีการกำหนดสิทธิการเข้าถึงข้อมูลในแบบต่าง ๆ เช่น เพิ่ม ลบ เปลี่ยนแปลง หรือสอบถาม ิ่ ข้อมูลและกำหนดขอบเขตของการใช้ข้อมูลของผู้ใช้ได้ เช่น มีการกำหนดให้ผู้ใช้หนึ่งคนสามารถ ึ่ สอบถามข้อมูลได้เพียงอย่างเดียวไม่สามารถเปลี่ยนแปลงข้อมูลได้ เป็นต้น

5) รักษาการคงสภาพ (Integrity) การรักษาการคงสภาพเพื่อทำให้เชื่อถือได้ว่าข้อมูล ื่ ื่ ที่มีอยู่เป็นข้อมูลที่ถูกต้อง

### **2.5 เวิลดไวดเวบ็(World Wide Web)[6]**

1) เวิลดไวดเว็บ(World Wide Web:WWW) เปนระบบการสืบคนขอมูลขาวสารแบบ ใยแมงมุม โดยการเชื่อมโยงและโอนย้ายข้อมูลจากแหล่งข้อมูลเวิลด์ไวด์เว็บซึ่ง เป็นแหล่งข้อมูลที่ ึ่ เรียกว่า เวิลด์ไวด์เว็บเซิร์ฟเวอร์ (WWW Server) ข้อมูลเวิลด์ไวด์เว็บเป็นทั้งข้อมูลประเภทข้อความ ั้ รูปภาพ เสียง และภาพเคลื่อนไหว

2) เวิลดไวดเว็บเซิรฟเวอร (WWW Server) เปนแหลงขอมูลในระบบเวิลดไวดเว็บ หรือ หมายถึงคอมพิวเตอร์ของศูนย์คอมพิวเตอร์ในเครือข่ายอินเตอร์เน็ต ซึ่งเป็นเซิร์ฟเวอร์บริการ ข้อมูล
3) เอชทีทีพี (HyperText Transfer Protocal HTTP) เป็นระบบสื่อสารเชื่อมโยง ื่ เพื่อโอนย้ายแฟ้มข้อมูลของเอชทีเอ็มแอล(HTML) ซึ่ งเป็นข้อมูลที่ใช้ในระบบเวิลด์ไวด์เว็บ โดยคอมพิวเตอร์ที่จะให้บริการเวิลด์ไวด์เว็บได้จะต้องมีการติดตั้งโปรแกรมเว็บเซิร์ฟเวอร์ ก่อน โดยเว็บเซิร์ฟเวคร์จะติดต่อกับไคลเอ็นต์ ด้วยโปรโตคอลแบบ HTTP

4) เอ็ชทีเอ็มแอล (HyperText Mark-up Language :HTML) เปนภาษาสําหรับ เขียน ไฟล์ข้อมูลแบบไฮเปอร์เท็กซ์ ซึ่งเป็นแฟ้มข้อมูลที่ใช้ในระบบเวิลด์ไวด์เว็บ หรือเป็นแฟ้มแสดง โฮมเพจ (Home Page) ซึ่งผู้ใช้สามารถกำหนดโครงสร้างต่าง ๆ บนเอกสารได้เอง แบ่งออกเป็น 2 ึ่ ประเภทคือ

- เอกสารข้อมูลคงที่ (Static data) คือเอกสารที่แสดงผลจัดอยู่ในรูป HTML ที่  $\mathcal{L}^{\text{max}}_{\text{max}}$ เครื่องให้บริการ ซึ่งผู้ใช้ได้ข้อมูลเหมือนเดิมทุกครั้งที่เรียกดู ึ่ ั้ ี่

- เ<mark>อกสารข้อมู</mark>ลที่มีการเปลี่ยนแปลง (Dynamic data) คือข้อมูลที่ ี่ ี่ คือข้อมลที่มีการ เปลี่ยนแปลงขึ้นอยู่กับลักษณะของข้อมูลที่ผู้เข้าใช้ป้อน ต้องใช้วิธีการของ CGI ช่วย

5) เว็บเพจหรือโฮมเพจ (Web page หรือ Home page) เวิลดไวดเว็บเพจ เปน แฟมขอมูลเอชทีเอ็มแอล (HTML) หรือเปนขอมูลในเวิลดไวดเว็บ (WWW)

6) เว็บบราวเซอร์(Web browser) เป็นโปรแกรมที่ใช้สำหรับดูข้อมูลในเวิลด์ไวด์เว็บ หรือเป็นตัวที่ติดต่อกับผู้ใช้เอกสารที่แสดงบนเว็บบราวเซอร์เรียกว่า เว็บเพจ หน้าแรกของเว็บเพ ֦֧<u>֘</u> จเรียกว่าโฮมเพจ แต่ละหน้าเชื่อมโยงกันด้วยตัวแองเคอร์ (Anchor) ที่แสดงด้วยข้อความเน้นหรือ  $\mathcal{L}^{\mathcal{L}}(\mathcal{L}^{\mathcal{L}})$  and  $\mathcal{L}^{\mathcal{L}}(\mathcal{L}^{\mathcal{L}})$  and  $\mathcal{L}^{\mathcal{L}}(\mathcal{L}^{\mathcal{L}})$ ขีดเส้นใต้โดยการชี้และคลิก เพื่อดึงเอกสารมาแสดงบนเว็บบราวเซอร์ซึ่งแบ่งเป็น ื่

- เท็กซ์โหมดบราวเซอร์ (Text mode browser ) เป็นบราวเซอร์ที่ใช้สำหรับ ดูข้อมูลในเวิลด์ไวด์เว็บเฉพาะที่เป็นตัวอักษร

- กราฟคโหมดบราวเซอร (Graphic mode browser ) เปนบราวเซอรท่ใหี มากกว่าการดูข้อมูลที่เป็นตัวอักษร คือจะมีส่วนติดต่อกับผู้ใช้ที่เป็นกราฟิค

7) ระบบสืบค้นยูอาร์แอล (URL:Uniform Resource Locator ) การเชื่อมโยงข้อมูล ในระบบเวิลด์ไวด์เว็บ ถูกกำหนดโดยรหัสสืบค้นข้อมูลสำหรับการกำหนดรูปแบบรหัสสืบค้นข้อมูล เพื่อเชื่อมโยงข้อมูลประเภทอื่น ๆ ภายใต้การทำงานของโปรแกรมระบบเวิลด์ไวด์เว็บเป็นดังนี้ ื่

type://host[:port]/path/file

type เป็นประเภทการสื่อสารข้อมูลซึ่งถูกกำหนดเป็นดังนี้ ึ่ http สําหรับการส อสารระบบเวิลดไวดเว็บ ื่  gopher สําหรับการส ื่อสารระบบโกเฟอร file สําหรับการส ื่อสารระบบแฟมข อมูล news สําหรับการส อสารระบบขาวสาร(USENET) ื่ host เป็นชื่อโฮตส์หรือเซิร์ฟเวอร์ซึ่งเป็นคอมพิวเตอร์ของแหล่งข้อมูล

ประเภทนั้น ๆ

[:port] เป็นไดเร็กทอรี่ที่บรรจุแฟ้มข้อมูล file เป็นแฟ้มที่ต้องการโ<mark>อนย้าย</mark>

8) CGI(Common Gateway Interface) December และGinsburg(1995) สรุปวา CGI เป็นโปรแกรมที่ทำงานบนเว็บเซิร์ฟเวอร์ โดยรับข้อมูลเข้าจากเว็บบราวเซอร์ CGI ช่วยให้ผู้ใช้ โต้ตอบกับเว็บเซิร์ฟเวอร์ได้ เช่นการหาผลลัพธ์จากฐานข้อมูลตามข้อมูลเข้าที่ผู้ใช้ป้อนหรือเลือก  $\mathcal{L}^{\mathcal{L}}(\mathcal{L}^{\mathcal{L}})$  and  $\mathcal{L}^{\mathcal{L}}(\mathcal{L}^{\mathcal{L}})$  and  $\mathcal{L}^{\mathcal{L}}(\mathcal{L}^{\mathcal{L}})$ โดย CGI จะเป็นตัวเชื่อมโยงระหว่างเซิร์ฟเวอร์และโปรแกรมอื่นที่ทำงานอยู่บนระบบ วิธีการ ี่ ทํางานของ CGI แสดงดังรูป 2.4

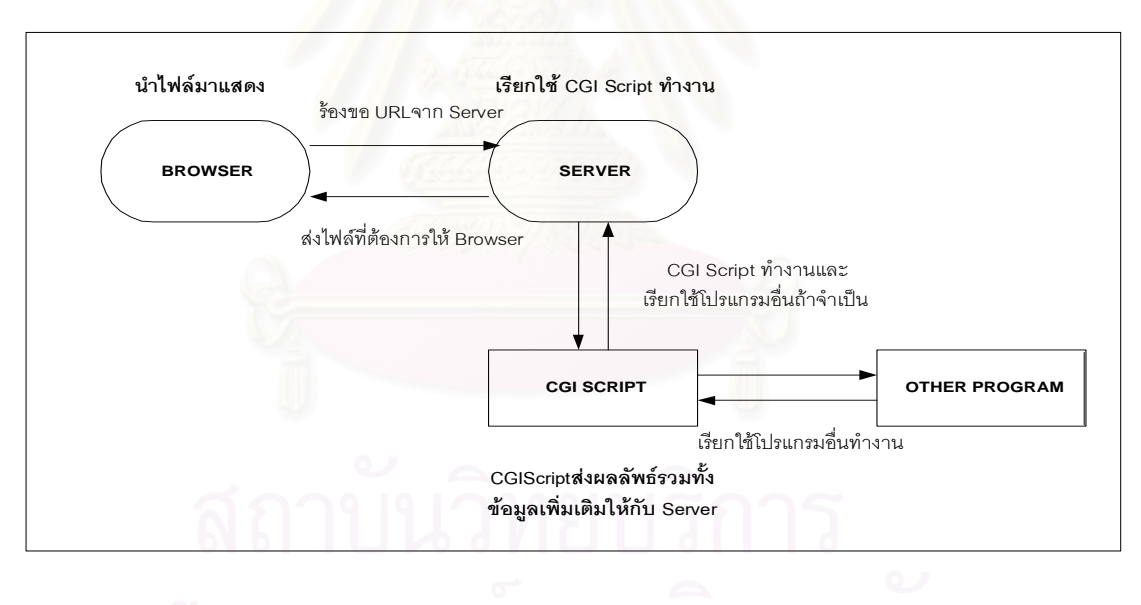

รูปที่ 2.4 แสดงการทำงานของ CGI

# **บทท 3 ี่**

## **การวิเคราหระบบ**

จากการศึกษาวิเคราะห์งานปัจจุบัน และปัญหาอุปสรรคต่าง ๆ ที่เกิดขึ้นในการดำเนินการ  $\mathcal{L}^{\text{max}}_{\text{max}}$ ธุรกิจการท่องเที่ยวแล้ว จึงรวบรวมความต้องการของผู้ใช้งานแล้วนำมาจัดทำโมเดลความต้องการ ี่ ของระบบ (Requirement model) และเมื่อได้โมเดลความต้องการของระบบที่ครบถ้วน ถูกต้องแล้ว จากนั้นจึงนำโมเดลความต้องการของระบบ มาเป็นพื้นฐานในการจัดทำโมเดลการ ั้ วิเคราะห์ระบบ (Analysis model) ซึ่งทั้งสองโมเดลมีรายละเอียดดังนี้ ึ่

# **3.1 โมเดลความตองการของระบบ**

โมเดลความต้<mark>องการของระบบจะแสดงในแผนภาพยูสเคส</mark>ซึ่งง่ายต่อการทำความเข้าใจ ึ่ เมื่อมีการตรวจสอบความถูกต้องกับผู้ใช้งาน สามารถสื่อสารเข้าใจได้ง่าย ซึ่งในแผนภาพยูสเคส ื่ ื่ นั้นประกอบด้วยยูสเคสขอ<mark>งฟังก์</mark>ชันการทำงานของระบบ และแอคเตอร์ซึ่งได้แก่ผู้ที่เกี่ยวข้องหรือ  $\mathcal{L}^{\mathcal{L}}(\mathcal{L}^{\mathcal{L}})$  and  $\mathcal{L}^{\mathcal{L}}(\mathcal{L}^{\mathcal{L}})$  and  $\mathcal{L}^{\mathcal{L}}(\mathcal{L}^{\mathcal{L}})$ ี่ ปฏิบัติงานในระบบ โดยแผนภาพยูสเคสทั้งหมดมีดังนี้ ั้

 $3.1.1$  แผนภาพยูสเคสหลักหรือยูสเคสระดับ  $1$  แสดงถึงการทำงานหลัก  $4$  งานใน ระบบ แสดงดังรูปที่  $3.1$  ซึ่งประกอบด้วย งานจัดรายการท่องเที่ยวสำเร็จรูป งานจัดรายการ ี่ ท่องเที่ยวแบบ ลูกค้าเป็นผู้กำหนด งานรับจองโรงแรม และงานควบคุมความปลอดภัยและรักษา ี่ ระบบ โดยจะมี แอคเตอร์หรือผู้ปฏิบัติงาน ทำงานร่วมกันประกอบด้วยทั้งหมด  $5$  แอคเตอร์ คือ ั้ พนักงานบริการ ลูกค้าทั้งในและต่างประเทศ พนักงานดำเนินการ ผู้บริหาร ลูกค้า และพนักงาน ดูและระบบ

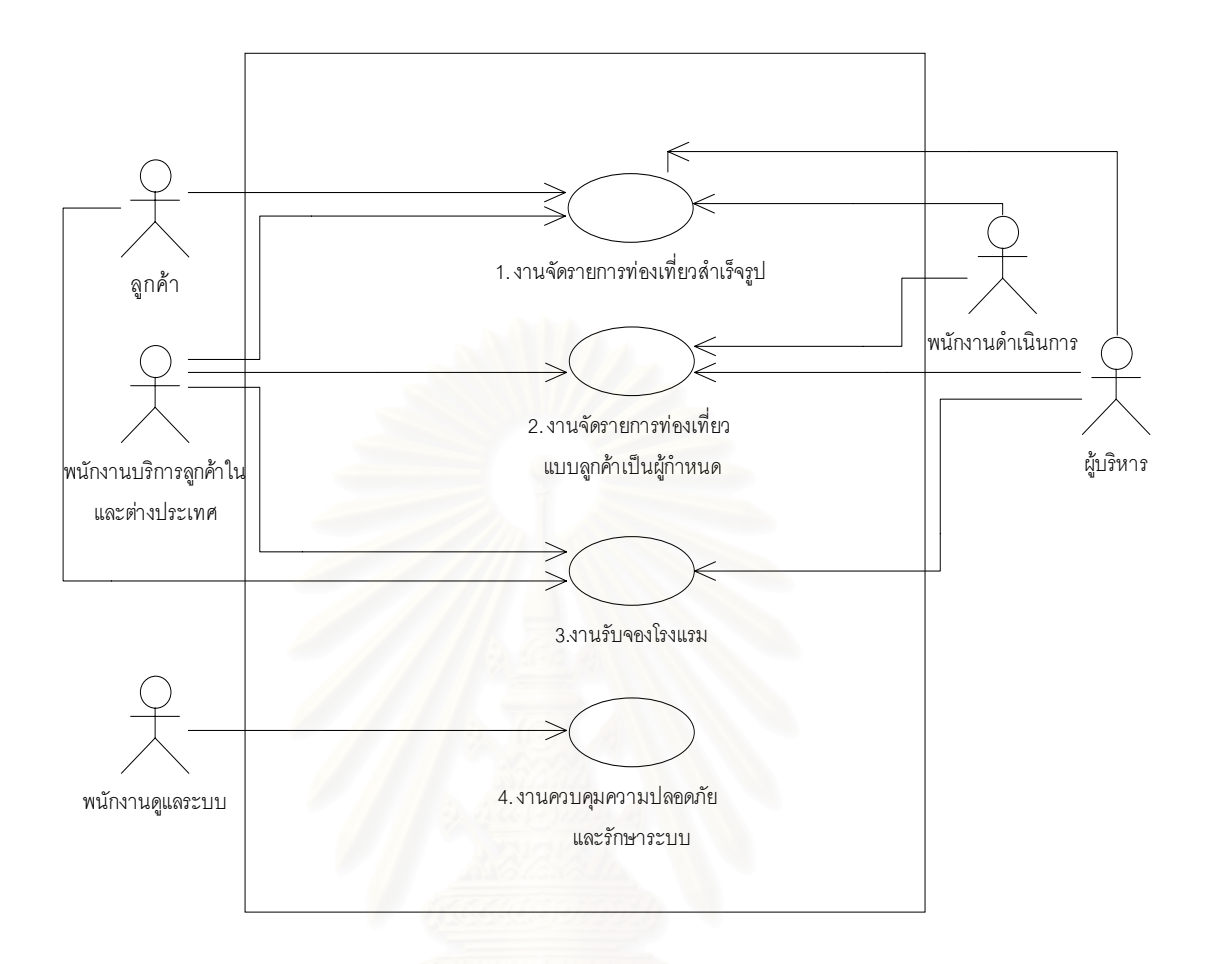

รูปที่  $3.1\,$ แสดงแผนภาพยูสเคสหลักการทำงานของระบบ

จากแผนภาพยูสเคสรูปที่  $3.1\;$  มีรายละเอียดหน้าที่การทำงานดังตารางที่  $3.1\;$ 

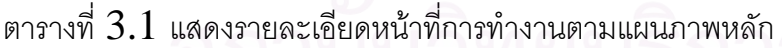

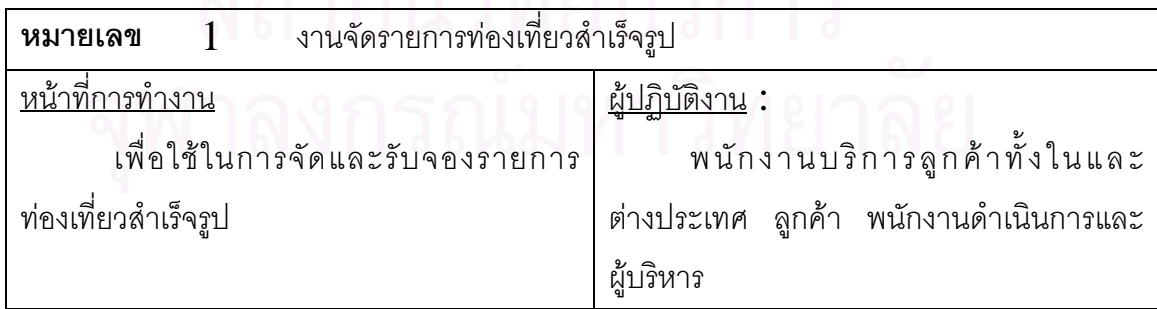

| หมายเลข                                                   | งานจัดรายการท่องเที่ยวแบบลูกค้าเป็นผู้กำหนด<br>2 |                                                           |                            |  |
|-----------------------------------------------------------|--------------------------------------------------|-----------------------------------------------------------|----------------------------|--|
| <u>หน้าที่การทำงาน</u>                                    |                                                  |                                                           | <u>ผู้ปฏิบัติงาน</u> :     |  |
|                                                           |                                                  | เพื่อใช้ในการจัดและรับจองรายการท่องเที่ยวแบบลูกค้าเป็นผู้ | พนักงานบริการลูกค้า        |  |
| กำหนด                                                     |                                                  |                                                           | ทั้งในและต่างประเทศ ลูกค้า |  |
|                                                           |                                                  |                                                           | พนักงานดำเนินการ ผู้บริหาร |  |
| หมายเลข                                                   | 3                                                | งานรับจองโรงแรม                                           |                            |  |
| <u>หน้าที่การทำงาน</u>                                    |                                                  |                                                           | <u>ผู้ปฏิบัติงาน</u> :     |  |
|                                                           |                                                  | เพื่อใช้ในการรับจองโรงแรม และปรับปรุงจำนวนห้องพัก         | พนักงานบริการลูกค้า        |  |
|                                                           |                                                  |                                                           | ทั้งในและต่างประเทศ ลูกค้า |  |
|                                                           |                                                  |                                                           | และผู้บริหาร               |  |
| หมายเลข                                                   | 4                                                | งานควบคุมความปลอดภัยและรักษาระบบ                          |                            |  |
| <u>หน้าที่การทำงาน</u>                                    |                                                  |                                                           | <u>ผู้ปฏิบัติงาน:</u>      |  |
| เพื่อใช้ในการสร้างกลุ่มผู้ใช้งาน และควบคุมสิทธิการเข้าใช้ |                                                  | พนักงานดูแลระบบ                                           |                            |  |
| งานของผู้ใช้งานในระบบ                                     |                                                  |                                                           |                            |  |
|                                                           |                                                  |                                                           |                            |  |

ตารางที่  $3.1\,$  แสดงรายละเอียดหน้าที่การทำงานตามแผนภาพหลัก  $\,(\,$ ต่อ $)$ 

 $3.1.2$  แผนภาพยูสเคสระดับ  $2$  ประกอบด้วย

1) แผนภาพยูสเคสงานจัดรายการท่องเที่ยวสำเร็จรูป ซึ่งประกอบด้วยงาน ี่ จัดรายการท่องเที่ยวสำเร็จรูป งานรับจองรายการท่องเที่ยวสำเร็จรูป งานยืนยันการจองรายการ ี่ ี่ ท่องเที่ยวสำเร็จรูป งานบันทึกยกเลิกการจองรายการท่องเที่ยวสำเร็จรูป งานการจัดสรรพนักงาน ี่ ี่ ในการปฏิบัติงาน รวมทั้งงานสอบถามและพิมพ์รายงาน โดยจะมีแอคเตอร์หรือผู้ปฏิบัติงาน ั้ ทำงานร่วมกันทั้งหมด 4 แอคเตอร์ คือ พนักงานบริการลูกค้าทั้งในและต่างประเทศ พนักงาน ั้ ดำเนินการ ผู้บริหาร และลูกค้า โดยมีรายละเอียดดังรูปที่  $3.2\,$ 

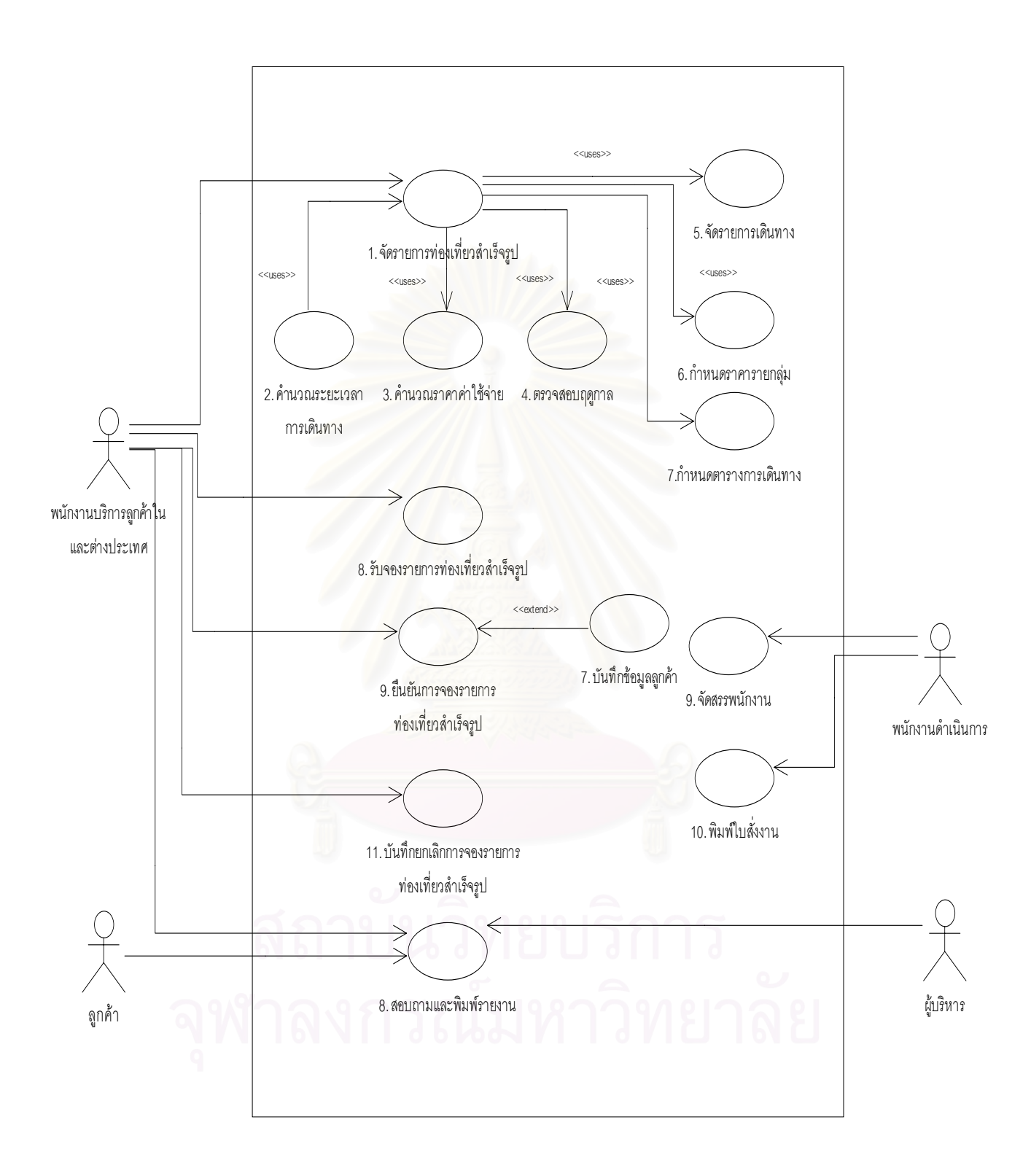

#### รูปที่  $3.2\,$  แสดงแผนภาพยูสเคสงานจัดรายการท่องเที่ยวสำเร็จรูป

จากแผนภาพยูสเคสรูปที่  $3.2$  แต่ละยูสเคสมีรายละเอียดดังตารางที่  $3.2\,$ 

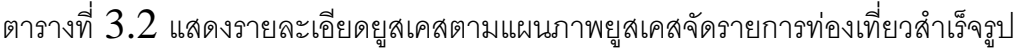

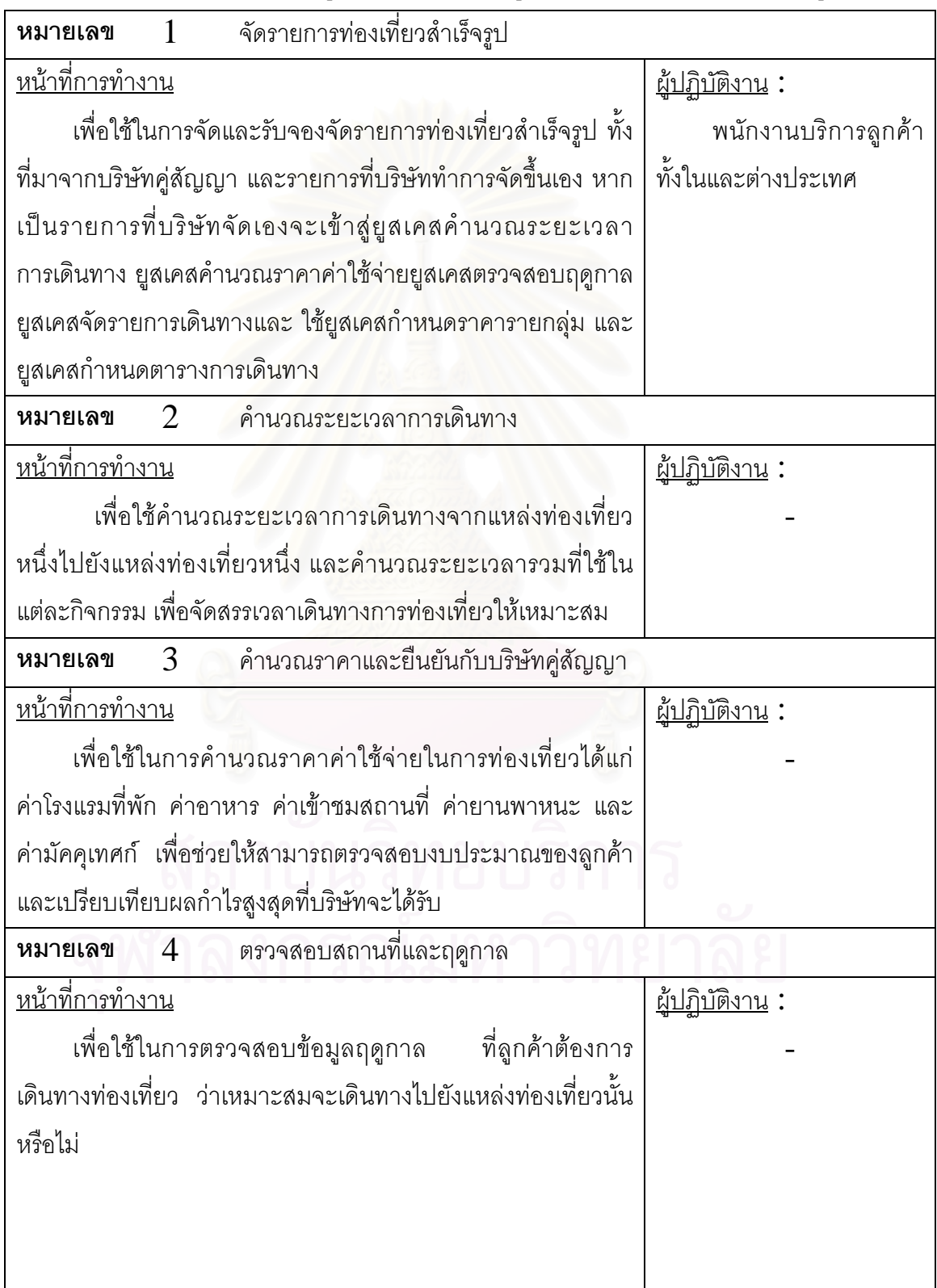

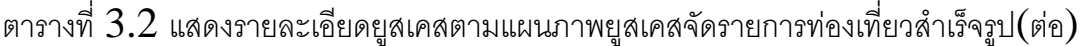

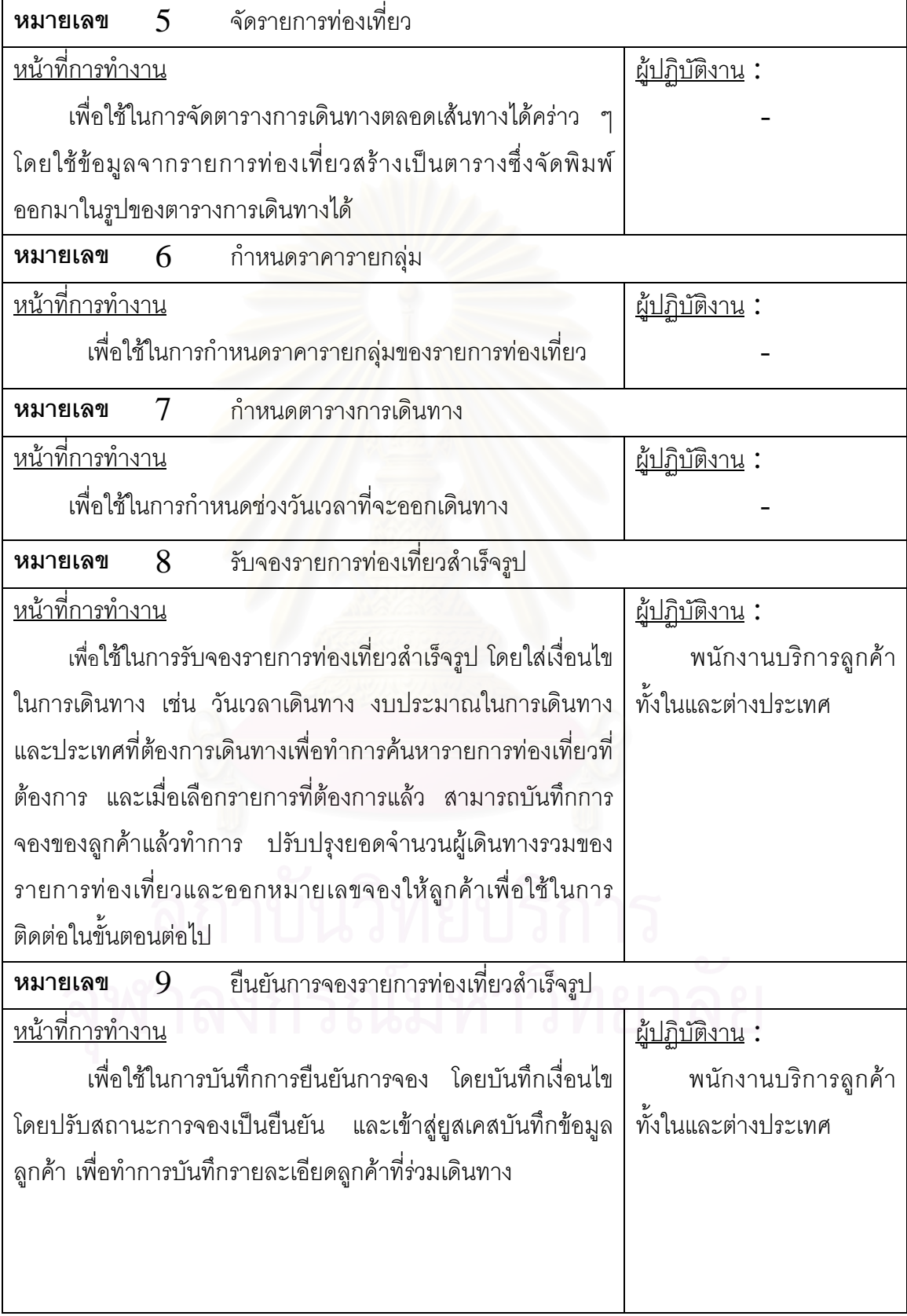

ตารางที่  $3.2\,$  แสดงรายละเอียดยูสเคสตามแผนภาพยูสเคสจัดรายการท่องเที่ยวสำเร็จรูป(ต่อ) ี่

| บันทึกข้อมูลลูกค้า<br>10<br>หมายเลข                             |                            |  |  |  |  |
|-----------------------------------------------------------------|----------------------------|--|--|--|--|
| <u>้หน้าที่การทำงาน</u>                                         | <u>ผู้ปฏิบัติงาน</u> :     |  |  |  |  |
| เพื่อใช้ในการบันทึกข้อมูลลูกค้าที่ร่วมเดินทางหรือที่จะเข้าพัก   |                            |  |  |  |  |
| ในโรงแรม โดยรายละเอียดประกอบด้วย ชื่อ เชื้อชาติ สัญชาติ         |                            |  |  |  |  |
| เพศ                                                             |                            |  |  |  |  |
| 11 บันทึกยกเลิกการจองรายการท่องเที่ยวสำเร็จรูป<br>หมายเลข       |                            |  |  |  |  |
| <u>หน้าที่การทำงาน</u>                                          | <u>ผู้ปฏิบัติงาน :</u>     |  |  |  |  |
| เพื่อใช้ในการบันทึกยกเลิกการจองรายการท่องเที่ยว โดยมี           | พนักงานบริการลูกค้า        |  |  |  |  |
| การตรวจสอบวันที่ยกเลิกเกินวันครบกำหนดยืนยันหรือไม่หากเกิน       | ทั้งในและต่างประเทศ        |  |  |  |  |
| วันที่ครบกำหนดจะมีการเรียกเก็บเงินค่าปรับ                       |                            |  |  |  |  |
| <b>หมายเลข</b> 12 จัดสรรพนักงาน                                 |                            |  |  |  |  |
| หน้ <u>าที่การทำงาน</u>                                         | <u>ผู้ปฏิบัติงาน</u> :     |  |  |  |  |
| เพื่อใช้ในการคัดเลือกพนักงาน เมื่อสิ้นวันฝ่ายดำเนินการ          | พนักงานดำเนินการ           |  |  |  |  |
| จะทำการตรวจสอบรายการที่มีครบกำหนดเดินทาง จากนั้นจะทำ            |                            |  |  |  |  |
| การจัดสรรพนักงานมัคคุเทศก์ และพนักงานขับรถให้เหมาะสม            |                            |  |  |  |  |
| กับงานนั้น ๆ                                                    |                            |  |  |  |  |
| 13 พิมพ์ใบสั่งงาน<br>หมายเลข                                    |                            |  |  |  |  |
| ใช้จัดพิมพ์ใบสั่งงาน เมื่อฝ่ายดำเนินการ ทำการจัดสรร             | พนักงานดำเนินการ           |  |  |  |  |
| พนักงานแล้วก็จะทำการพิมพ์ใบสั่งงานทั้งหมดออกมาแล้วจัดเรียง      |                            |  |  |  |  |
| เพื่อแจกจ่ายให้กับพนักงานเพื่อปฏิบัติงานตามหน้าที่              |                            |  |  |  |  |
| 14<br>สอบถามและพิมพ์รายงาน<br>หมายเลข                           |                            |  |  |  |  |
| <u>หน้าที่การทำงาน</u>                                          | <u>ผู้ปฏิบัติงาน</u> :     |  |  |  |  |
| ใช้สอบถามและพิมพ์รายงานต่าง ๆ เช่นข้อมูลยอดการขาย               | พนักงานบริการลูกค้า        |  |  |  |  |
| รายการท่องเที่ยวสำเร็จรูป ข้อมูลสถิติการการจองรายการท่องเที่ยว  | ทั้งในและต่างประเทศ ลูกค้า |  |  |  |  |
| และข้อมูลสถิติการเดินทางท่องเที่ยวในประเทศ<br>ล้าเร็จรูป<br>และ | และผู้บริหาร               |  |  |  |  |
| ต่างประเทศ                                                      |                            |  |  |  |  |
|                                                                 |                            |  |  |  |  |
|                                                                 |                            |  |  |  |  |

 $\,2)$  แผนภาพยูสเคสงานจัดรายการท่องเที่ยวแบบลูกค้าเป็นผู้กำหนดซึ่งประกอบด้วย ี่ งานจัดรายการท่องเที่ยวแบบลูกค้าเป็นผู้กำหนด งานยืนยันการเดินทาง งานยกเลิกการเดินทาง ี่ งานการจัดสรรพนักงาน รวมทั้งงานสอบถามและพิมพ์รายงาน โดยจะมีแอคเตอร์หรือผู้ปฏิบัติงาน ั้ ทำงานร่วมกันทั้งหมด  $3$  แอคเตอร์ คือ พนักงานบริการลูกค้าในและต่างประเทศ พนักงาน ั้ ดำเนินการ และผู้บริหาร โดยมีรายละเอียดดังรูปที่  $\,3.3\,$ 

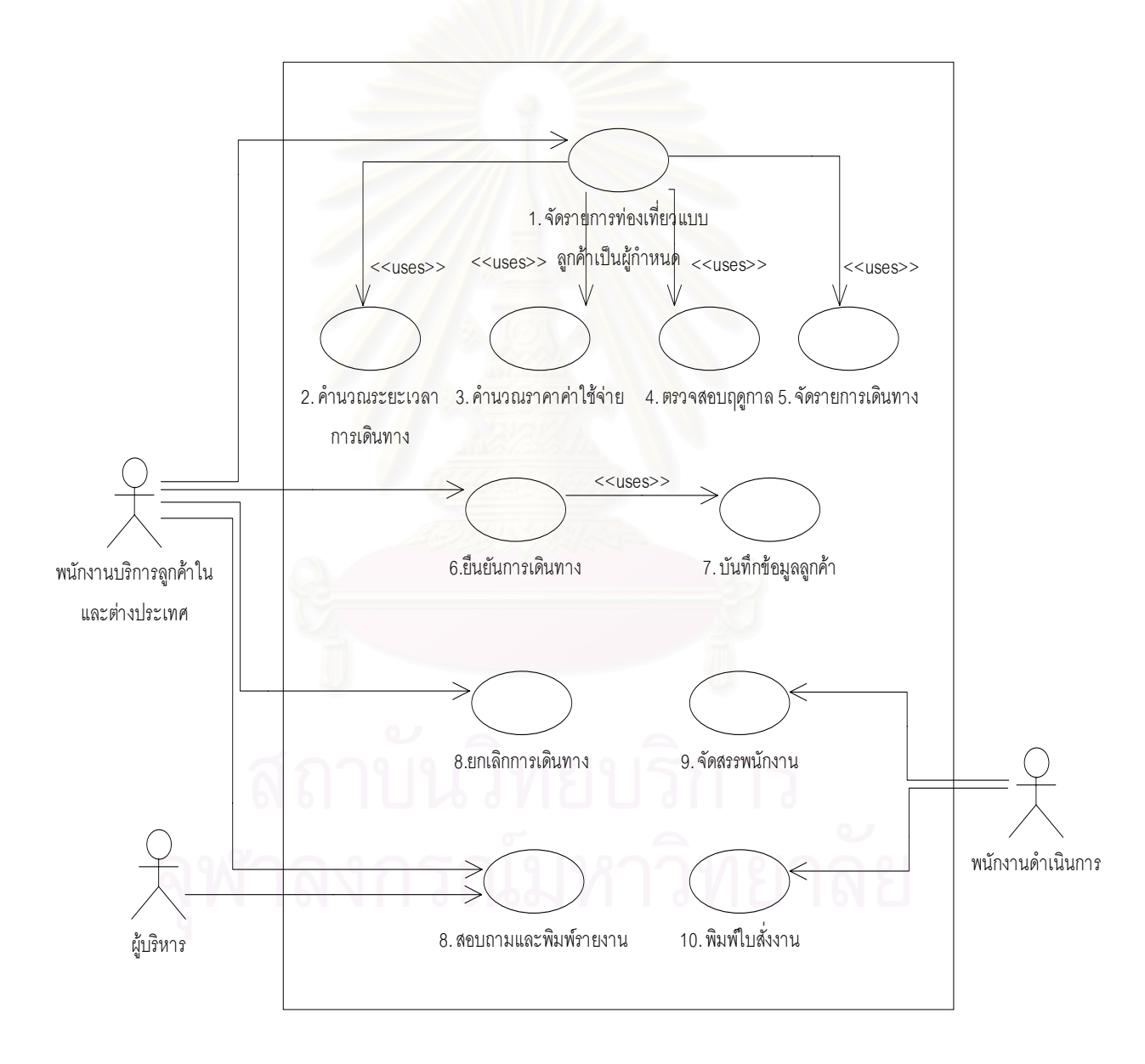

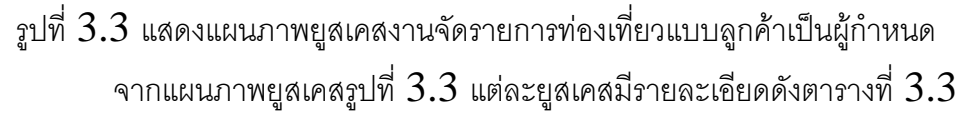

ตารางที่  $3.3\,$  แสดงรายละเอียดยูสเคสตามแผนภาพยูสเคสจัดรายการท่องเที่ยวแบบลูกค้าเป็นผู้ ี่ กําหนด

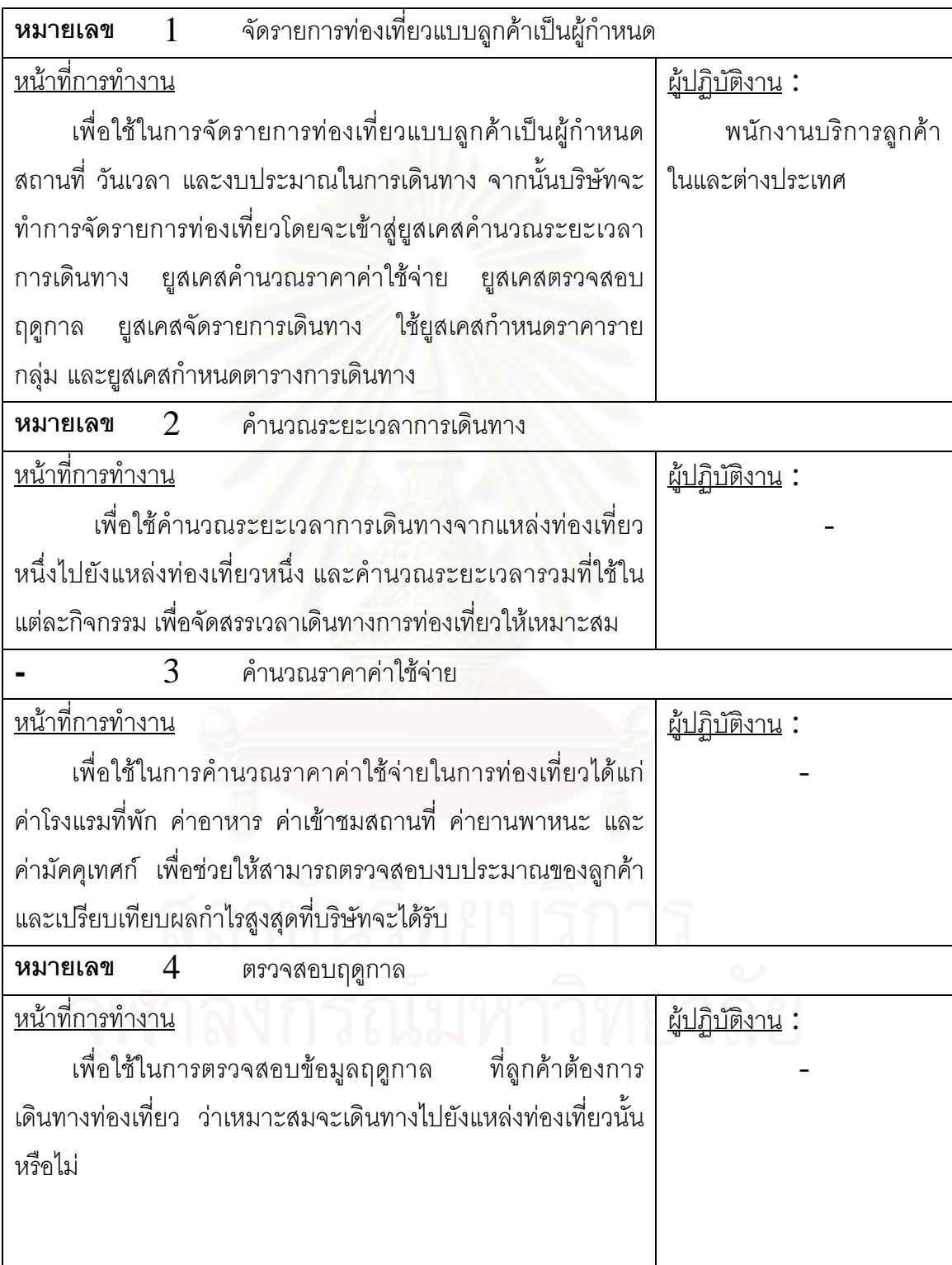

ตารางที่  $\,3.3\,$  แสดงรายละเอียดยูสเคสตามแผนภาพยูสเคสจัดรายการท่องเที่ยวแบบลูกค้าเป็น ี่ ผู้กำหนด $(\vec{r}$ อ)

| จัดรายการเดินทาง<br>5<br>หมายเลข                              |                         |
|---------------------------------------------------------------|-------------------------|
| <u>หน้าที่การทำงาน</u>                                        | <u> ผู้ปฏิบัติงาน :</u> |
| เพื่อใช้ในการจัดตารางการเดินทางตลอดเส้นทางได้คร่าว            |                         |
| โดยใช้ข้อมูลจากรายการท่องเที่ยวสร้างเป็นตารางซึ่งจัดพิมพ์     |                         |
| ออกมาในรูปของตารางการเดินทางได้ โดยจะมีรายละเอียดถึง          |                         |
| สถานที่  ที่ท่องเที่ยว โรงแรมที่พัก และร้านอาหารที่รับประทาน  |                         |
| ยืนยันการเดินทาง<br>6<br>หมายเลข                              |                         |
| <u>หน้าที่การทำงาน</u>                                        | <u>ผู้ปฏิบัติงาน</u> :  |
| เพื่อใช้ในการบันทึกการยืนยันการจองรายการท่องเที่ยวที่         | พนักงานบริการลูกค้า     |
| ได้จัดและตกลงราคาไว้ ซึ่งจะมีการปรับสถานะเป็นการยืนยันการ     | ในและต่างประเทศ         |
| เดินทาง จากนั้นจะเข้าสู่ยูสเคสบันทึกข้อมูลลูกค้า เพื่อทำการ   |                         |
| บันทึกรายละเอียดลูกค้าที่ร่วมเดินทาง                          |                         |
| บันทึกข้อมูลลูกค้า<br>$\overline{7}$<br>หมายเลข               |                         |
| <u>หน้าที่การทำงาน</u>                                        | <u> ผู้ปฏิบัติงาน :</u> |
| เพื่อใช้ในการบันทึกข้อมูลลูกค้าที่ร่วมเดินทางหรือที่จะเข้าพัก |                         |
| ในโรงแรม โดยรายละเอียดประกอบด้วย ชื่อ นามสกุล เชื้อชาติ       |                         |
| ล้ญชาติ และเพศ                                                |                         |
| ยกเลิกการเดินทาง<br>8<br>หมายเลข                              |                         |
| <u>หน้าที่การทำงาน</u>                                        | <u>ผู้ปฏิบัติงาน</u> :  |
| เพื่อใช้ในการบันทึกยกเลิกการจองรายการท่องเที่ยว โดยมี         | พนักงานบริการลูกค้า     |
| การตรวจสอบวันที่ยกเลิกเกินวันครบกำหนดยืนยันหรือไม่ หากเกิน    | ในและต่างประเทศ         |
| วันที่ครบกำหนดจะมีการเรียกเก็บเงินค่าปรับ                     |                         |
| 9<br>จัดสรรพนักงาน<br>หมายเลข                                 |                         |
| <u>หน้าที่การทำงาน</u>                                        | <u> ผู้ปฏิบัติงาน :</u> |
| เพื่อใช้ในการคัดเลือกพนักงาน เมื่อสิ้นวันฝ่ายดำเนินการ        | พนักงานดำเนินการ        |
| จะทำการตรวจสอบรายการที่มีครบกำหนดเดินทาง จากนั้นจะทำ          |                         |
| การจัดสรรพนักงานมัคคุเทศก์และพนักงานขับรถให้เหมาะสม           |                         |

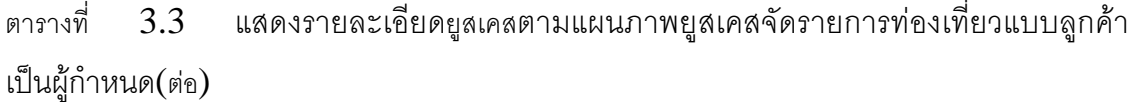

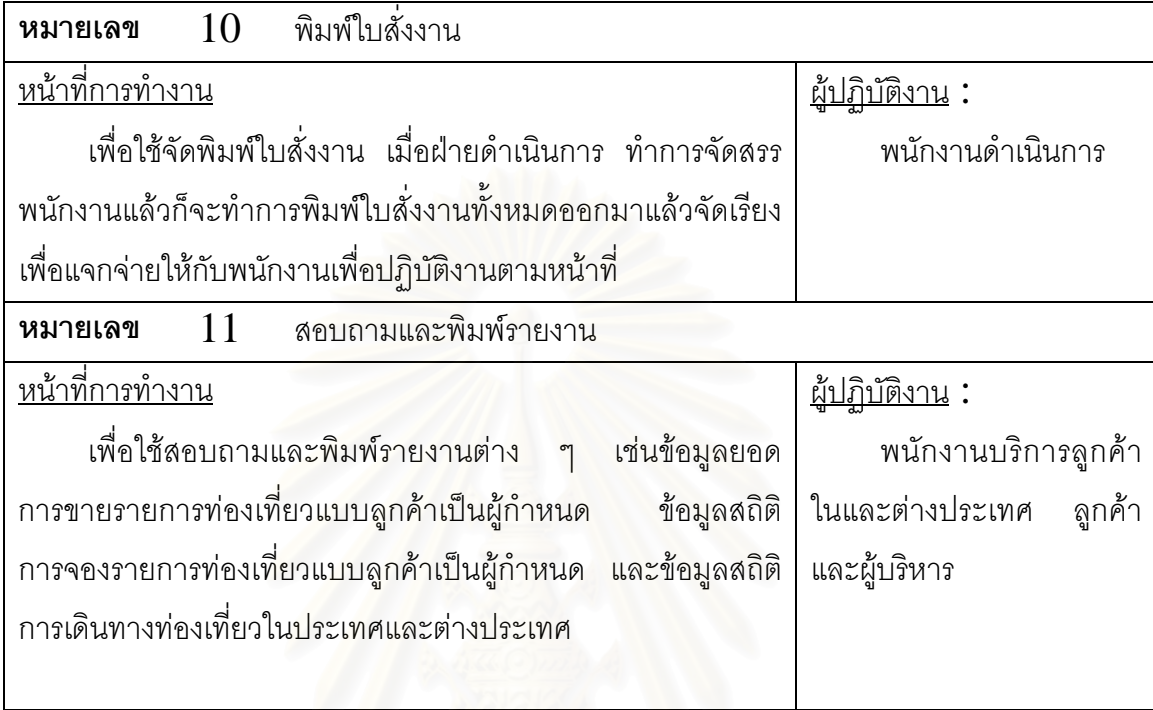

 $3)$  แผนภาพยูสเคสงานรับจองโรงแรม ึ่งประกอบดวยงานบันทึกขอมูล โรงแรม งานบันทึกโควตา งานรับจองโรงแรม งานปรับปรุงจํานวนหองพัก งานบันทึกยืนยันการ จองโรงแรม งานพิมพ์ใบสำคัญการจองโรงแรม งานบันทึกยกเลิกการจองโรงแรม รวมทั้งงาน ั้ สอบถามและพิมพ์รายงาน โดยจะมีแอคเตอร์หรือผู้ปฏิบัติงาน ทำงานร่วมกันทั้งหมด  $3$  แอคเตอร์ ั้ คือ พนักงานบริการลูกค้าในและต่างประเทศ ผู้บริหาร และลูกค้า โดยมีรายละเอียดดังรูปที่ 3.4

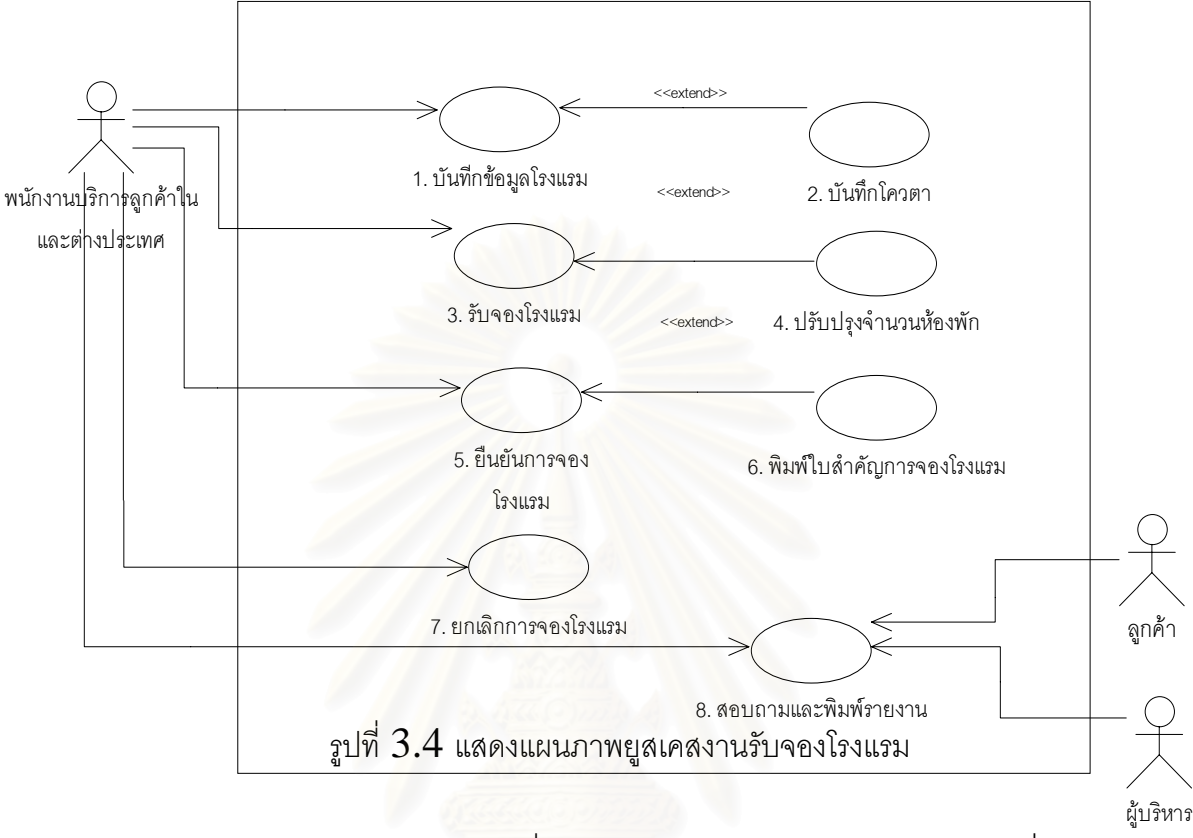

จากแผนภาพยูสเคสรูปที่  $3.4\,$  แต่ละยูสเคสมีรายละเอียดดังตารางที่  $3.4\,$ 

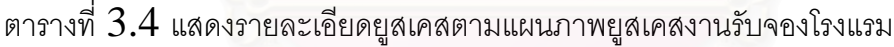

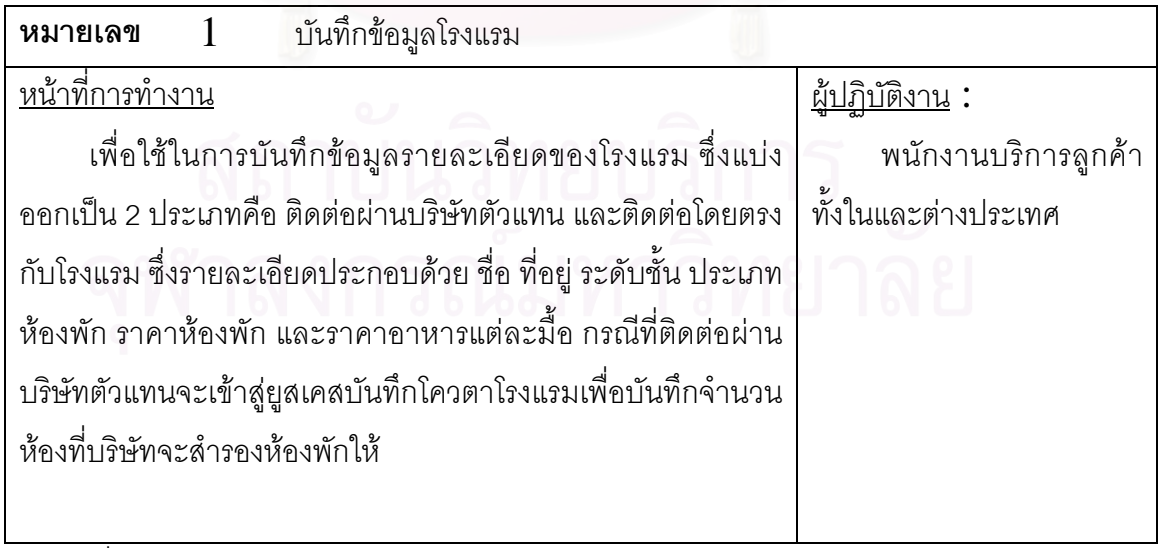

ตารางที่  $3.4\,$ แสดงรายละเอียดยูสเคสตามแผนภาพยูสเคสงานรับจองโรงแรม $(\,$ ต่อ $)$ 

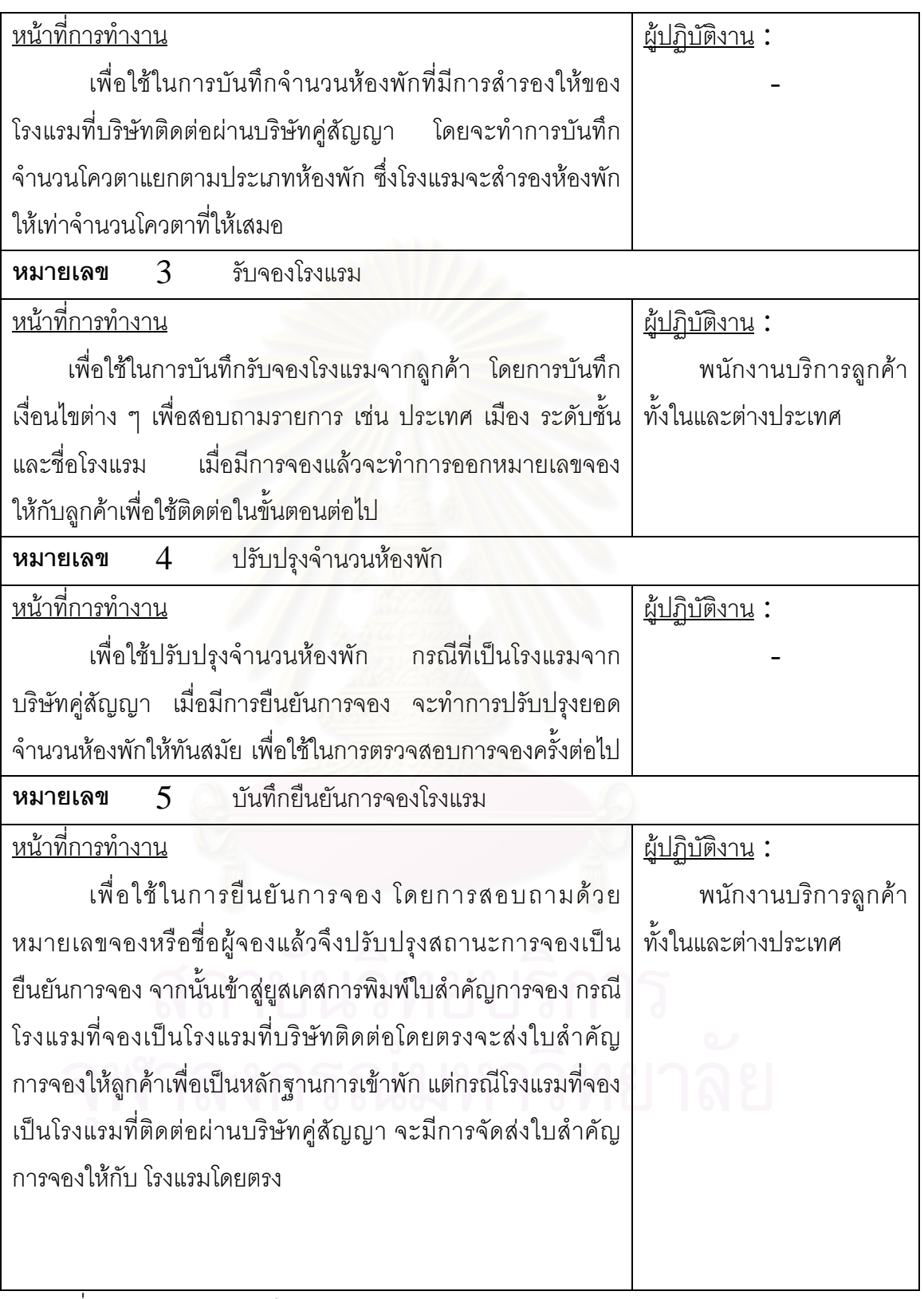

ตารางที่  $3.4\,$ แสดงรายละเอียดยูสเคสตามแผนภาพยูสเคสงานรับจองโรงแรม $(\,$ ต่อ $)$ 

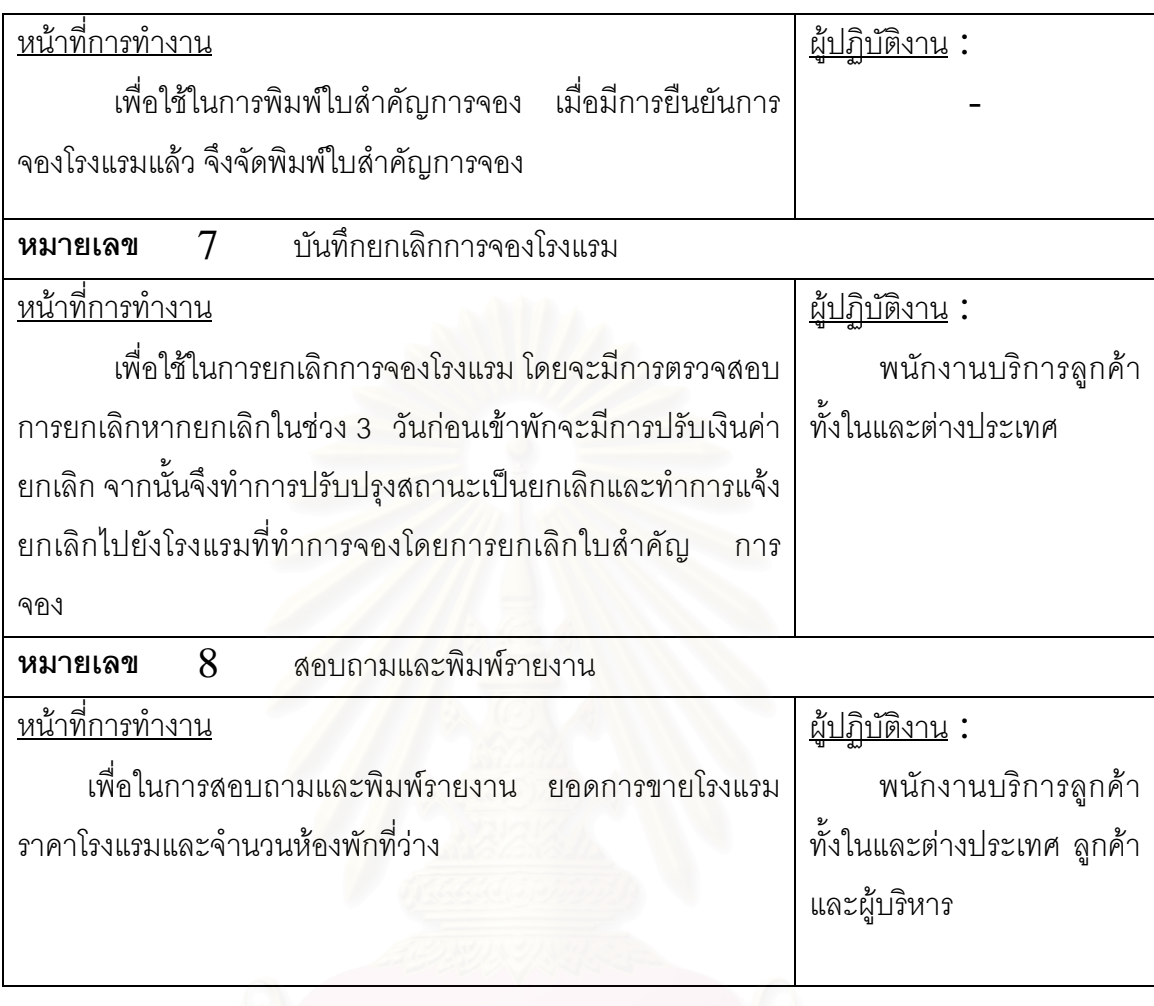

 $4)$  แผนภาพยูสเคสงานควบคุมระบบและรักษาความปลอดภัย ึ่ ง ประกอบด้วยงานลงทะเบียนผู้ใช้และกำหนดสิทธิการเข้าถึงระบบ โดยจะมีแอคเตอร์หรือ ผู้ปฏิบัติงาน คือพนักงานดูและระบบ โดยมีรายละเอียดดังรูปที่  $\,3.5$ 

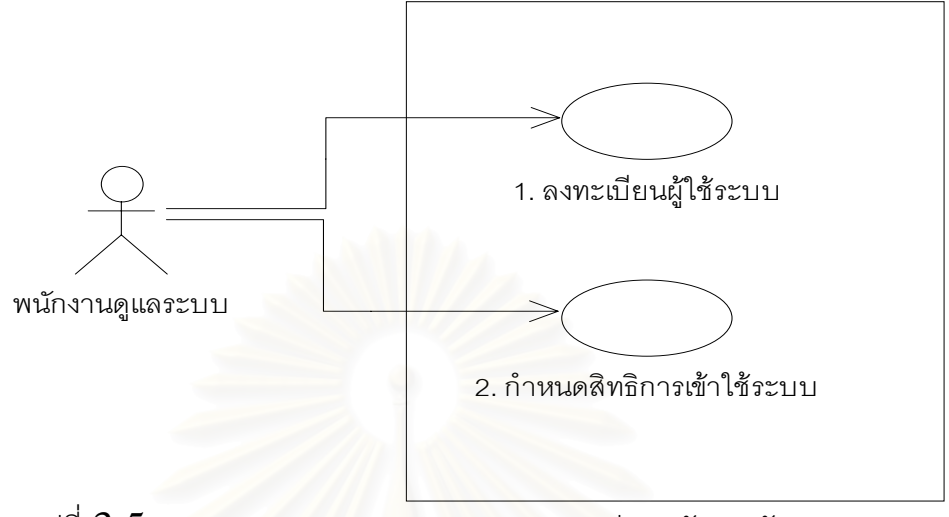

รูปที่  $3.5$  แสดงแผนภาพยูสเคสงานควบคุมความปลอดภัยและรักษาระบบ

จากแผนภาพยูสเคสรูปที่  $3.5$  แต่ละยูสเคสมีภายละเอียดดังตารางที่  $3.5\,$ 

ตารางที่  $3.5\,$ แสดงรายล<mark>ะเอียดยู</mark>สเคสตามแผนภาพยูสเคสงานควบคุมความปลอดภัยและรักษา ระบบ

| ลงทะเบียนผู้ใช้ระบบ<br>$\overline{1}$<br>หมายเลข              |                         |  |  |  |
|---------------------------------------------------------------|-------------------------|--|--|--|
| <u>หน้าที่การทำงาน</u>                                        | <u> ผู้ปฏิบัติงาน :</u> |  |  |  |
| เพื่อใช้ในการบันทึกลงทะเบียนผู้ใช้ระบบ เมื่อมีผู้ใช้เพิ่มขึ้น | พนักงานดูแลระบบ         |  |  |  |
| หรือมีการลบผู้ใช้ออกจากระบบงาน                                |                         |  |  |  |
| $\,2$ กำหนดสิทธิการเข้าใช้ระบบ<br>หมายเลข                     |                         |  |  |  |
| <u>หน้าที่การทำงาน</u>                                        | <u> ผ้ปภิบัติงาน:</u>   |  |  |  |
| เพื่อใช้ในการสร้างกลุ่มผู้ใช้งานและกำหนดสิทธิการเข้า          | พนักงานดูแลระบบ         |  |  |  |
| โปรแกรมต่าง ๆ ในระบบ ตามกลุ่มผู้ใช้งาน                        |                         |  |  |  |
|                                                               |                         |  |  |  |
|                                                               |                         |  |  |  |

 $3.1.3$  แผนภาพยูสเคสระดับ  $3$  ประกอบด้วย

1) แผนภาพยูสเคสงานสอบถามและรายงาน ซ ึ่งประกอบดวยงานพิมพ รายงานยอดขาย งานพิมพ์รายงานสถิติ ี่ และงานสอบถามรายการท่องเที่ยวผ่านเครือข่าย อินเตอร์เน็ต โดยจะมีแอคเตอร์หรือผู้ปฏิบัติงาน ทำงานร่วมกันทั้งหมด  $3$  แอคเตอร์ คือพนักงาน ั้ บริการลูกค้าทั้งในและต่างประเทศ ผู้บริหาร และลูกค้า โดยมีรายละเอียดดังรูปที่  $\,3.6\,$ 

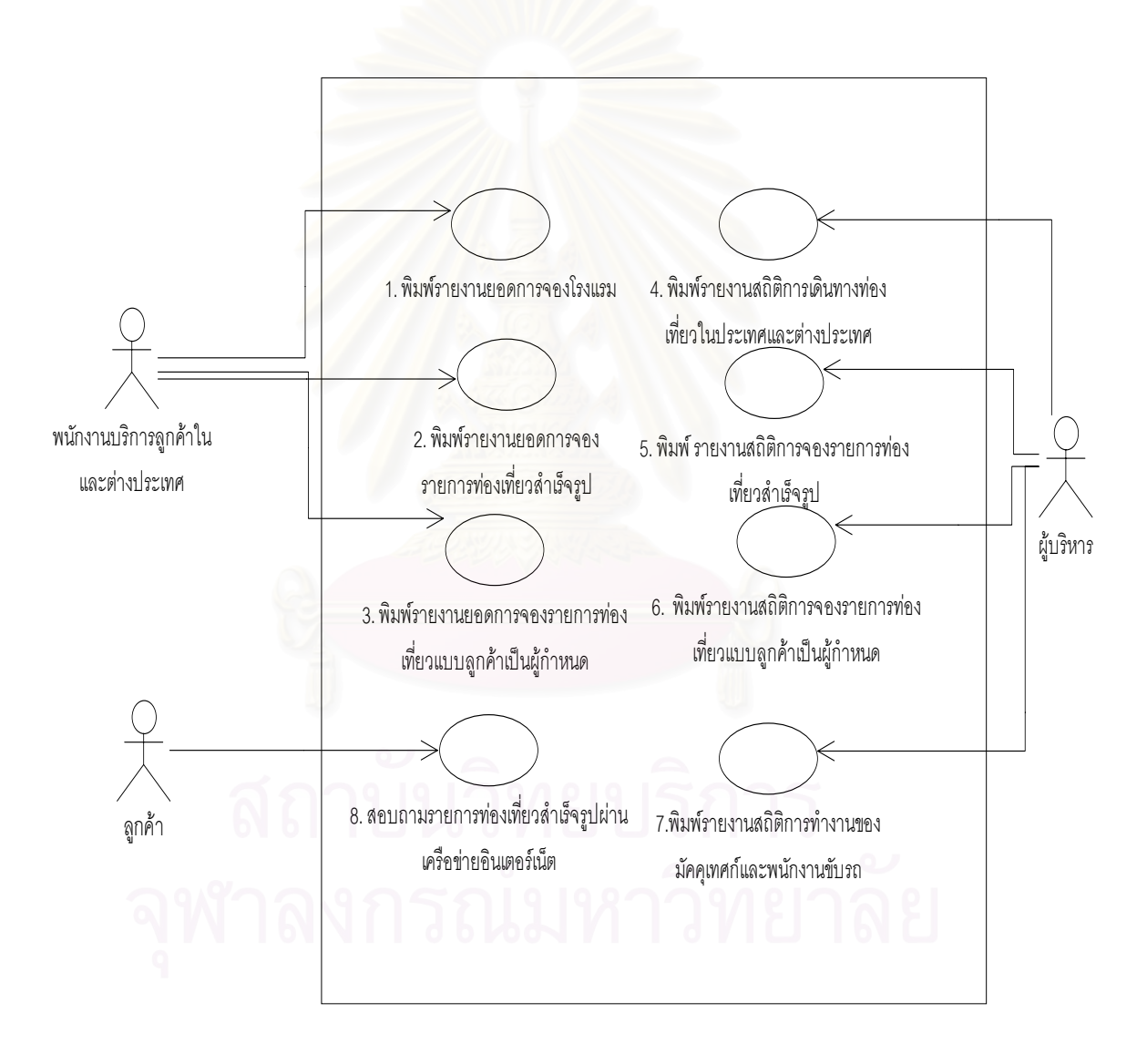

รูปที่  $3.6\,$ แสดงแผนภาพยูสเคสงานสอบถามและรายงาน

# จากแผนภาพยูสเคสรูปที่  $3.6$  แต่ละยูสเคส มีรายละเอียดดังตารางที่  $3.6\,$

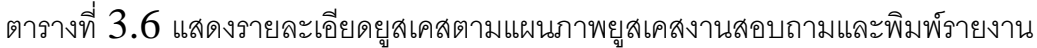

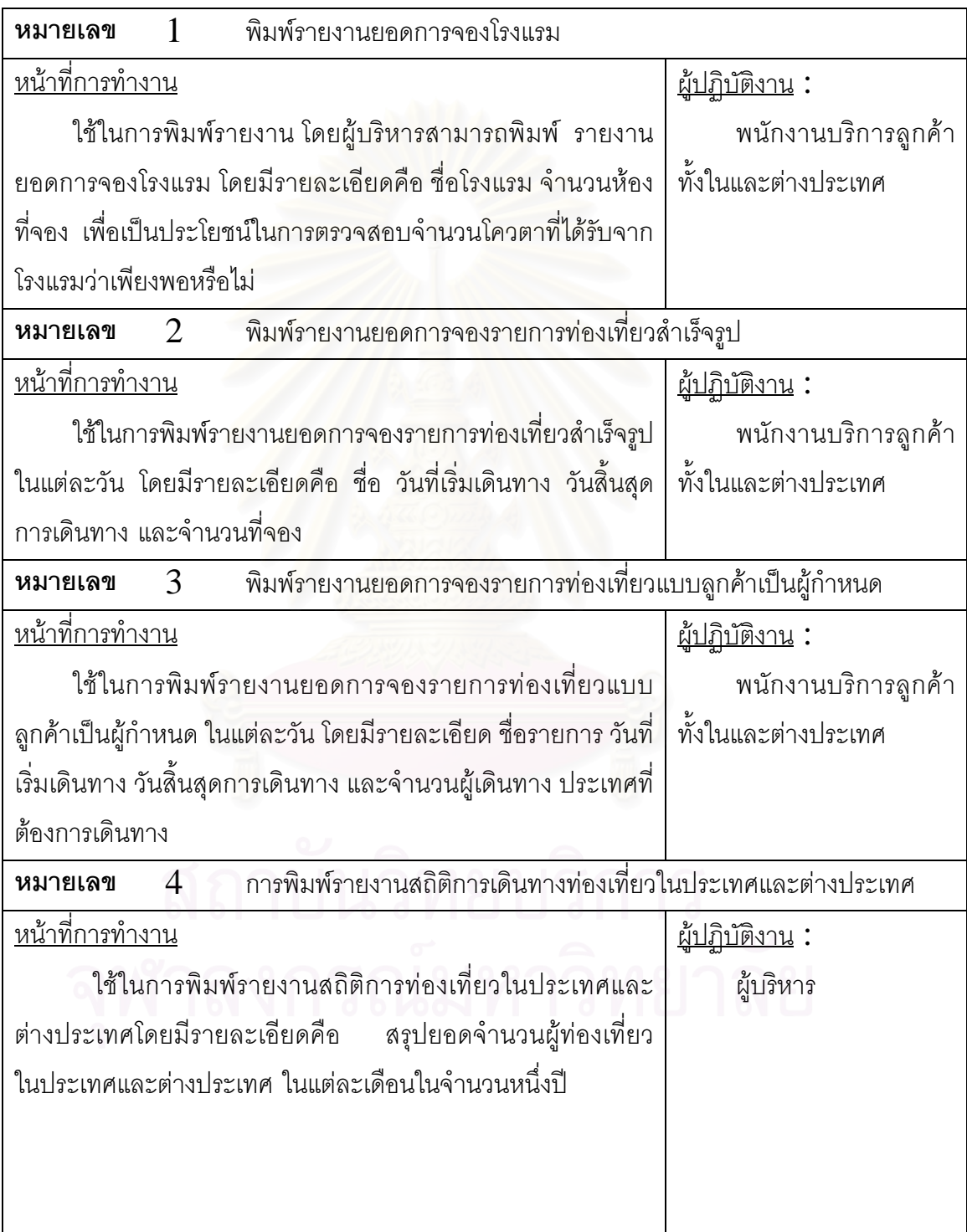

ตารางที่  $3.6\,$ แสดงรายละเอียดยูสเคสตามแผนภาพยูสเคสงานสอบถามและพิมพ์รายงาน(ต่อ) $\,$ 

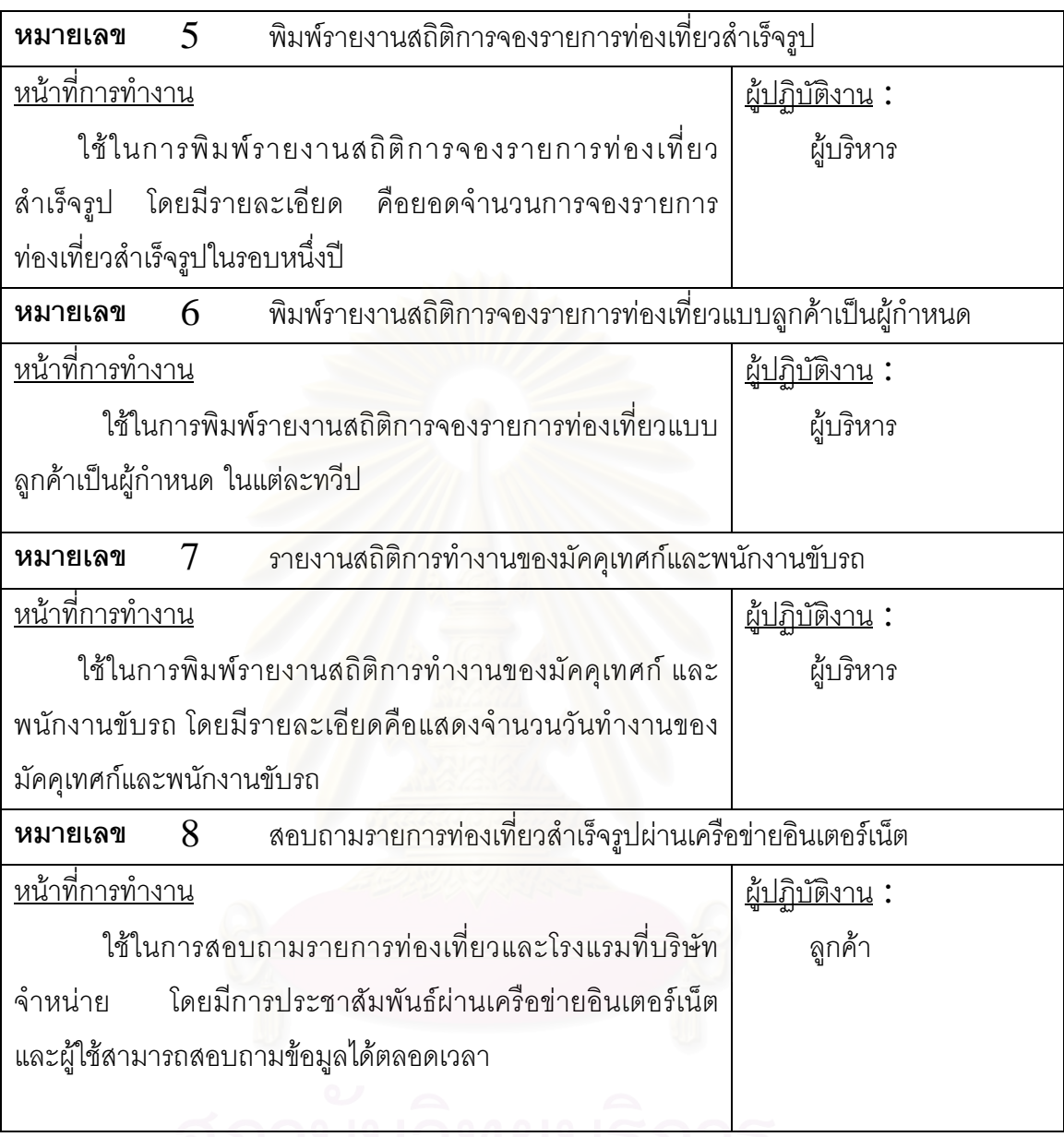

# ้<br>จุฬาลงกรณ์มหาวิทยาลัย

## **3.2 โมเดลการวิเคราะหระบบ**

ิ จากโมเดลความต้องการของระบบ จะถูกนำมาจัดสร้างเป็นโมเดลการวิเคราะห์ระบบ โดย นำยูสเคสต่าง ๆในแผนภาพยูสเคสมาทำการวิเคราะห์ เพื่อกำหนดวัตถุเชิงตรรก และ ื่ ความสัมพันธ์ของวัตถุเหล่านั้นด้วยแผนภาพเอ็มวีซี โดยแผนภาพเอ็มวีซี หนึ่ ั้ ึ่ งแผนภาพจะ ครอบคลุมหนึ่งยูสเคสหรืออาจมากกว่าหนึ่ ึ่ ึ่ งยูสเคส หากยูสเคสเหลาน นมีความสัมพันธกัน ั้ แผนภาพเอ็มวีซีที่วิเคราะห์ได้มีดังนี้

 $1)$  แผนภาพเอ็มวีซีจัดรายการท่องเที่ยวสำเร็จรูป ซึ่งครอบคลุมยูสเคสจัดรายการ ี่ ึ่ ท่องเที่ยวสำเร็จรูป ยูสเค<mark>สคำนวณระยะเวลาการเดินทาง ยูสเค</mark>สคำนวณราคาและยืนยันกับบริษัท ี่ คู่สัญญา ยูสเคสตรวจ<mark>สอบสถานที่และฤดู</mark>กาล ยูสเคสจัดรายการท่องเที่ยว ยูสเคสกำหนดราคา ี่ รายกลุ่ม และยูสเคสกำหนดตารางการเดินทาง แสดงดังรูปที่  $3.7\,$ 

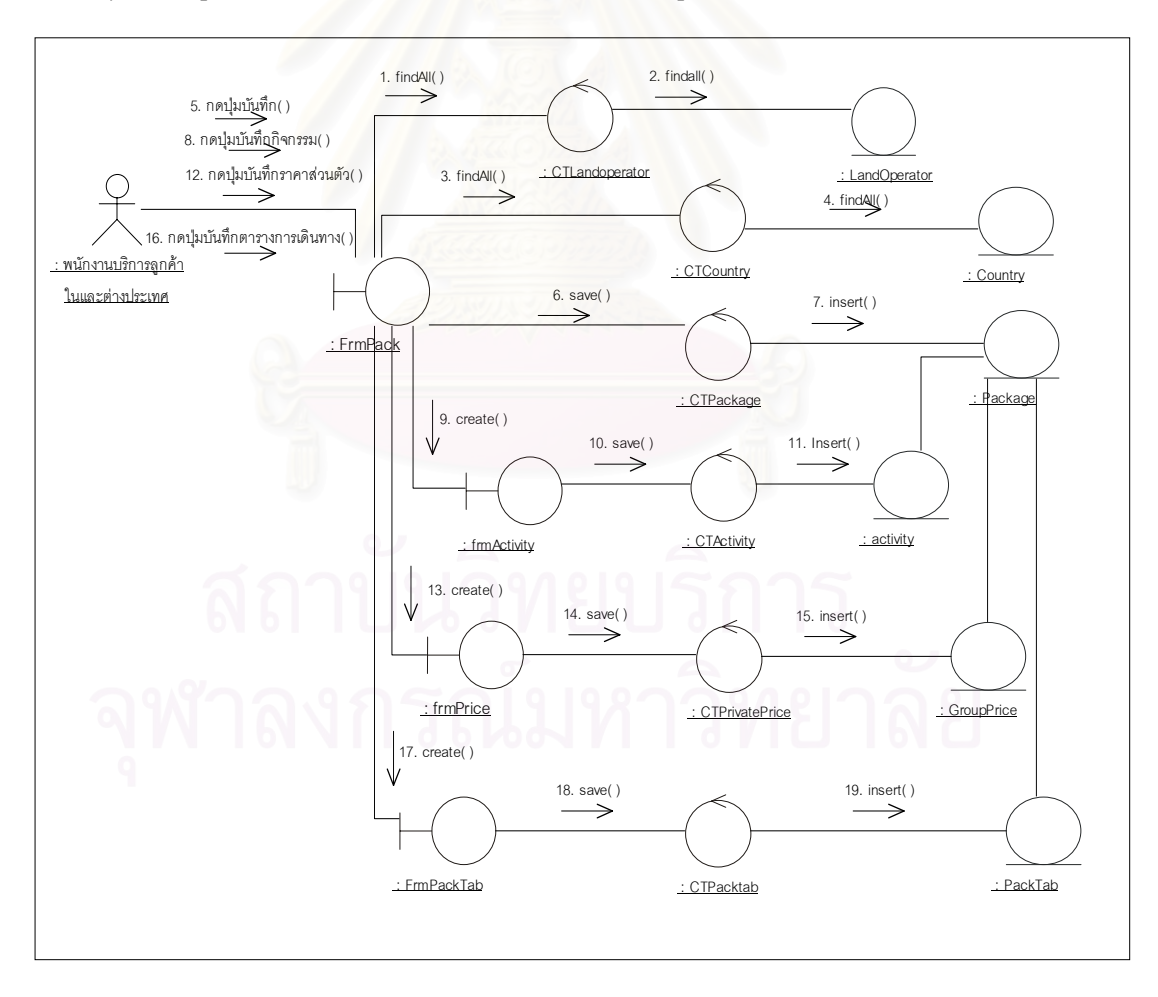

รูปที่  $3.7\;$  แสดงแผนภาพเอ็มวีซีการจัดรายการท่องเที่ยวสำเร็จรูป

 $\,2)$  แผนภาพเอ็มวีซีรับจองรายการท่องเที่ยวสำเร็จรูป ซึ่งครอบคลุมยูสเคสรับจอง ี่ ึ่ รายการท่องเที่ยวสำเร็จรูป แสดงดังรูปที่  $3.8\,$ ี่

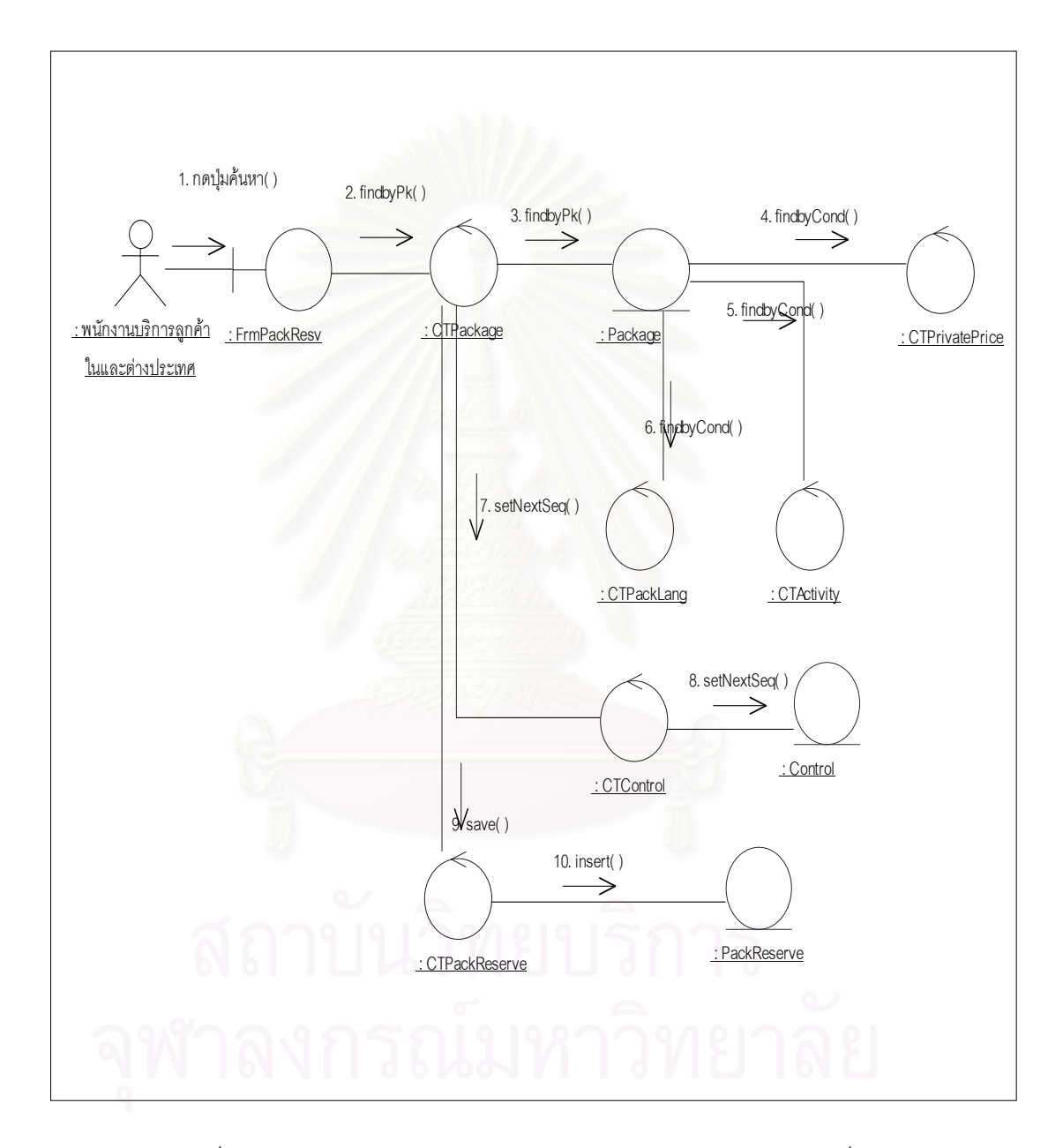

รูปที่  $3.8\;$  แสดงแผนภาพเอ็มวีซี การบันทึกการจองรายการท่องเที่ยวสำเร็จรูป ี่

 $\,3)$  แผนภาพเอ็มวีซียืนยันการจองรายการท่องเที่ยวสำเร็จรูป ซึ่งครอบคลุม ยูสเคส ี่ ึ่ ยืนยันการจองรายการท่องเที่ยวสำเร็จรูป และยูสเคสบันทึกข้อมูลลูกค้าแสดงดังรูปที่  $3.9\,$ ี่

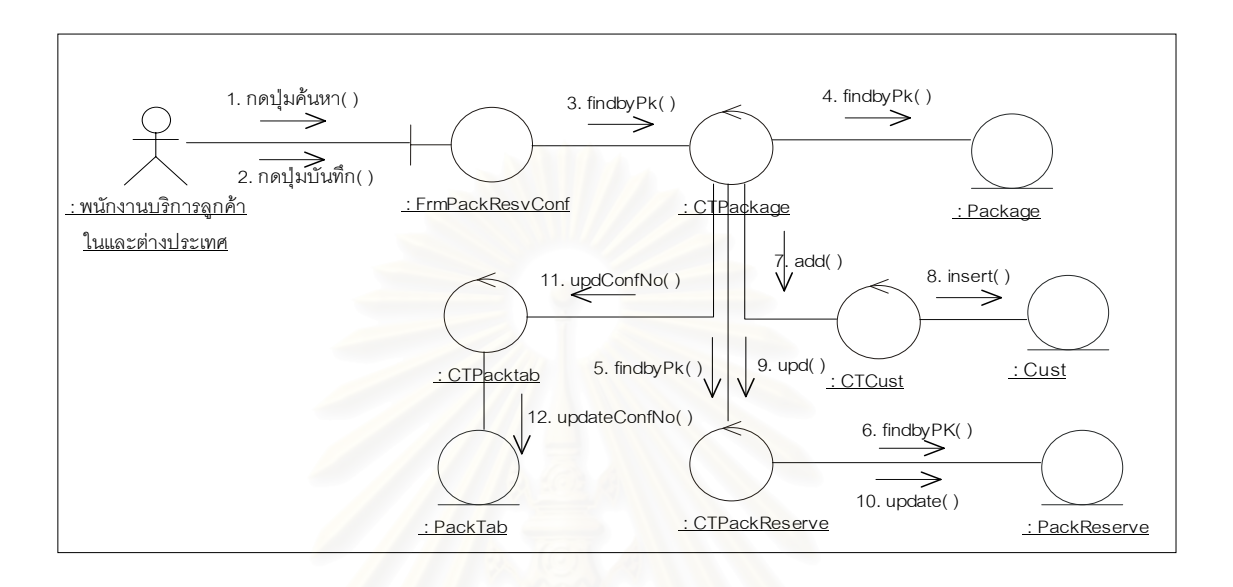

รูปที่  $3.9\,$  แสดงแผนภาพเอ็มวีซี การบันทึกยืนยันการจองรายการท่องเที่ยวสำเร็จรูป ี่

 $4)$  แผนภาพเอ็มวีซีบันทึกยกเลิกการจองรายการท่องเที่ยวสำเร็จรูป ซึ่งครอบคลุม ี่ ึ่ ยูสเคสบันทึกยกเลิกการจองรายการท่องเที่ยวสำเร็จรูป แสดงดังรูปที่  $3.10\,$ ี่

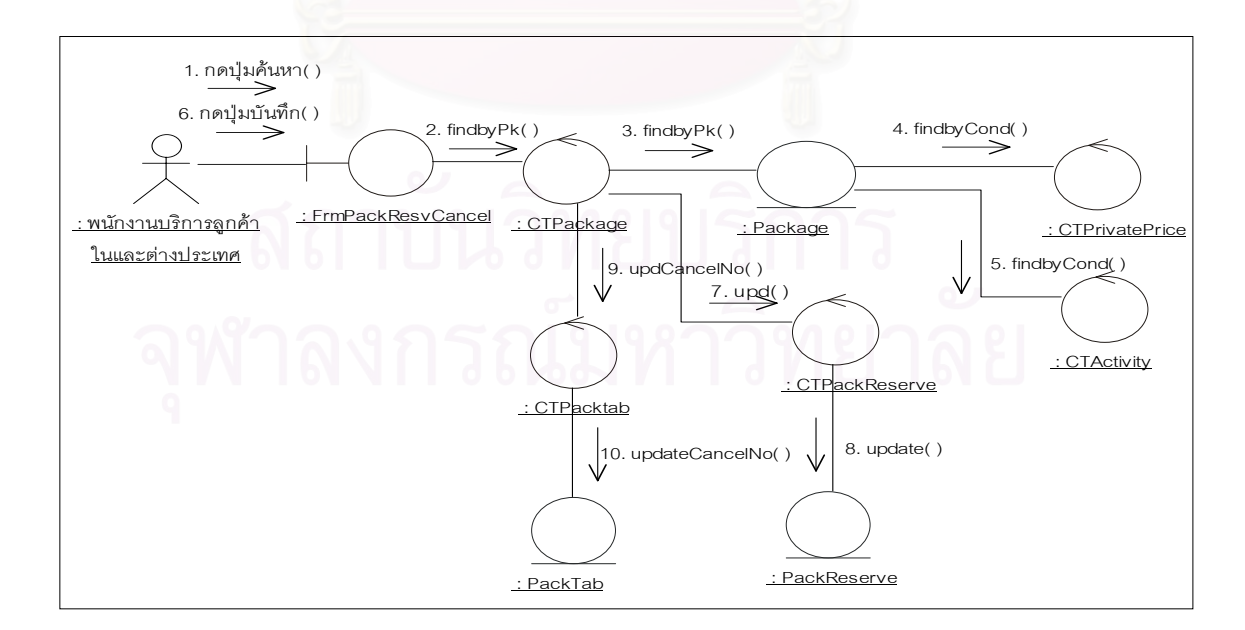

รูปที่  $3.10\,$  แสดงแผนภาพเอ็มวีซี การบันทึกยกเลิกการจองรายการท่องเที่ยวสำเร็จรูป ี่

 $5)$  แผนภาพเอ็มวีซีบันทึกรายการท่องเที่ยวแบบลูกค้าเป็นผู้กำหนด ซึ่งครอบคลุม ี่ ึ่ ยูสเคสจัดรายการท่องเที่ยวแบบลูกค้าเป็นผู้กำหนด ยูสเคสคำนวณระยะเวลาการเดินทาง ยูสเคส ี่ ้คำนวณราคาและค่าใช้จ่าย ยูสเคสตรวจสอบฤดูกาล และยูสเคสจัดรายการเดินทาง แสดงดังรูปที่ 3.11

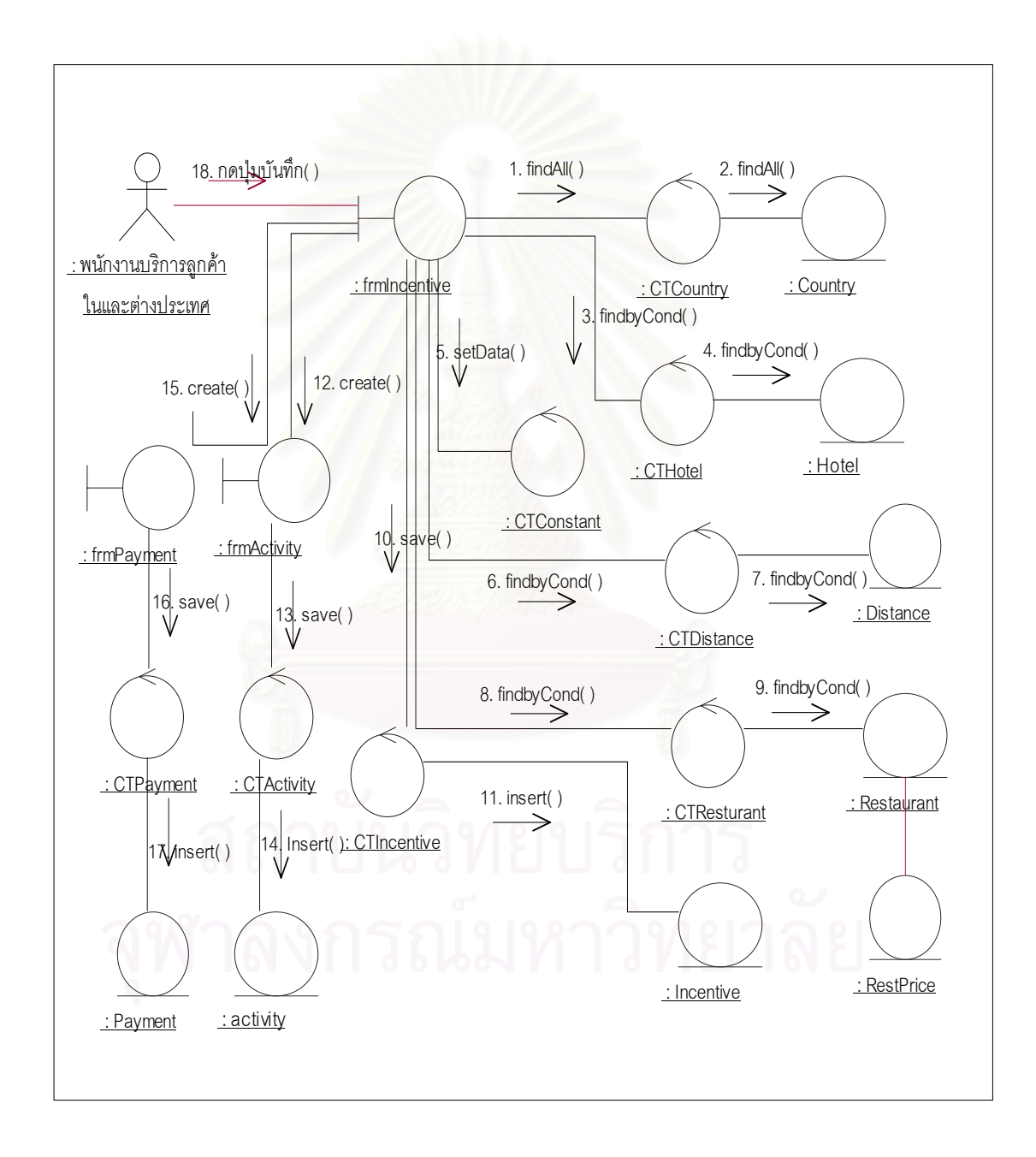

#### รูปที่  $3.11\;$  แสดงแผนภาพเอ็มวีซีบันทึกรายการท่องเที่ยวแบบลูกค้าเป็นผู้กำหนด ี่

 $6)$  แผนภาพเอ็มวีซียืนยันการเดินทาง ซึ่งครอบคลุมยูสเคสยืนยันการเดินทางและ ึ่ ยูสเคสบันทึกข้อมูลลูกค้า แสดงดังรูปที่  $3.12$ 

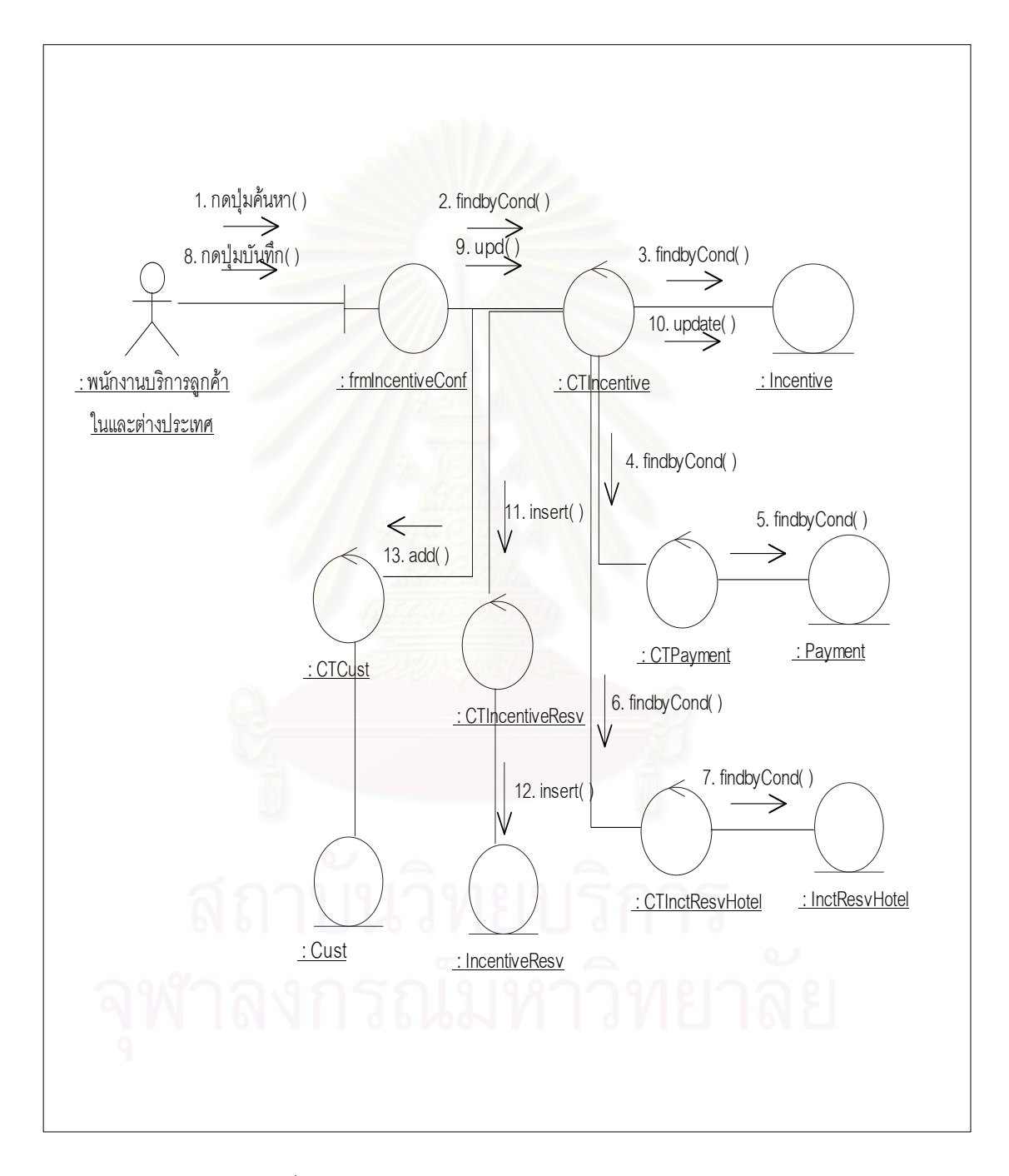

รูปที่  $3.12$  แสดงแผนภาพเอ็มวีซียืนยันการเดินทาง

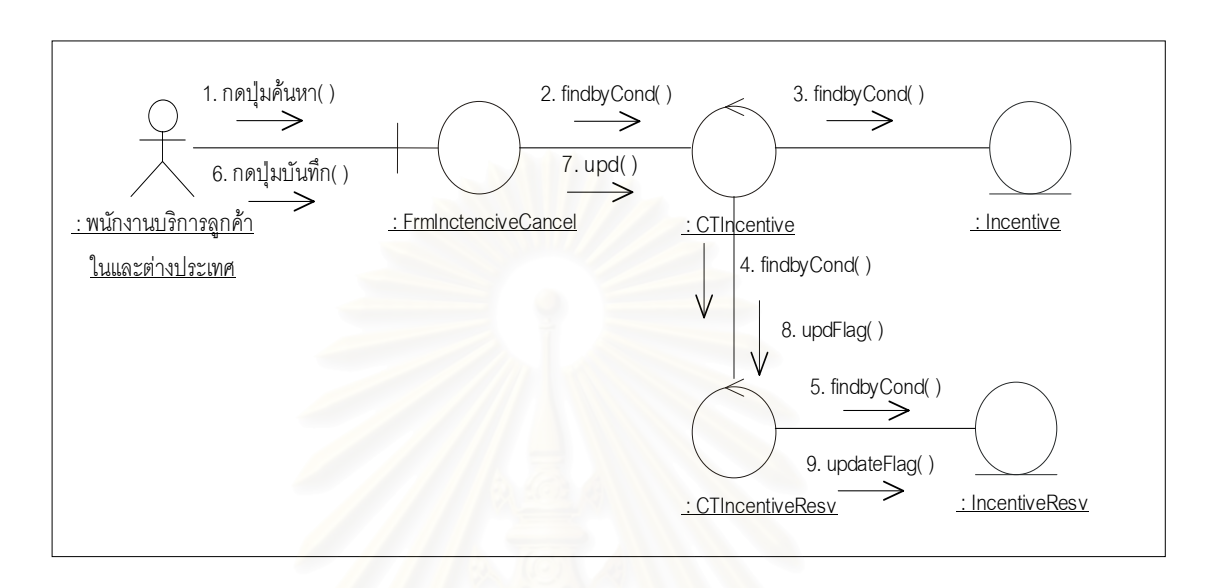

 $7)$  แผนภาพเอ็มวีซียกเลิกการเดินทาง ซึ่งครอบคลุมยูสเคสยกเลิกการเดินทางแสดง ึ่ ดังรูปที่ 3.13

รูปที่  $3.13$  แสดงแผนภาพเอ็มวีซียกเลิกการเดินทาง

 $8)$  แผนภาพเอ็มวีซีบันทึกข้อมูลโรงแรม ซึ่งครอบคลุมยูสเคสบันทึกข้อมูลโรงแรม ึ่ โดยครอบคลุมยูสเคสบันทึกข้อมูลโรงแรมและยูสเคสบันทึกโควตา แสดงดังรูปที่  $3.14\,$ 

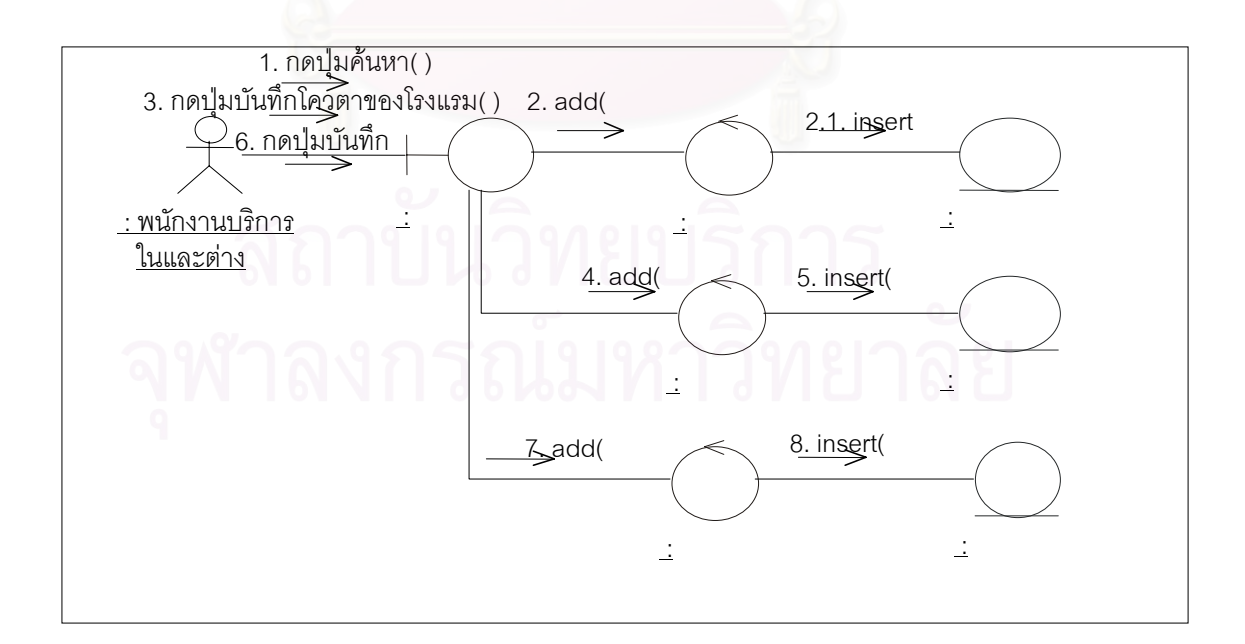

รูปที่  $3.14$  แสดงแผนภาพเอ็มวีซีบันทึกข้อมูลโรงแรม

 $9)$  แผนภาพเอ็มวีซีรับจองโรงแรม ซึ่งครอบคลุมยูสเคสรับจองโรงแรมและยูสเคส ึ่ ปรับปรุงจำนวนห้องพัก แสดงดังรูปที่  $3.15$ 

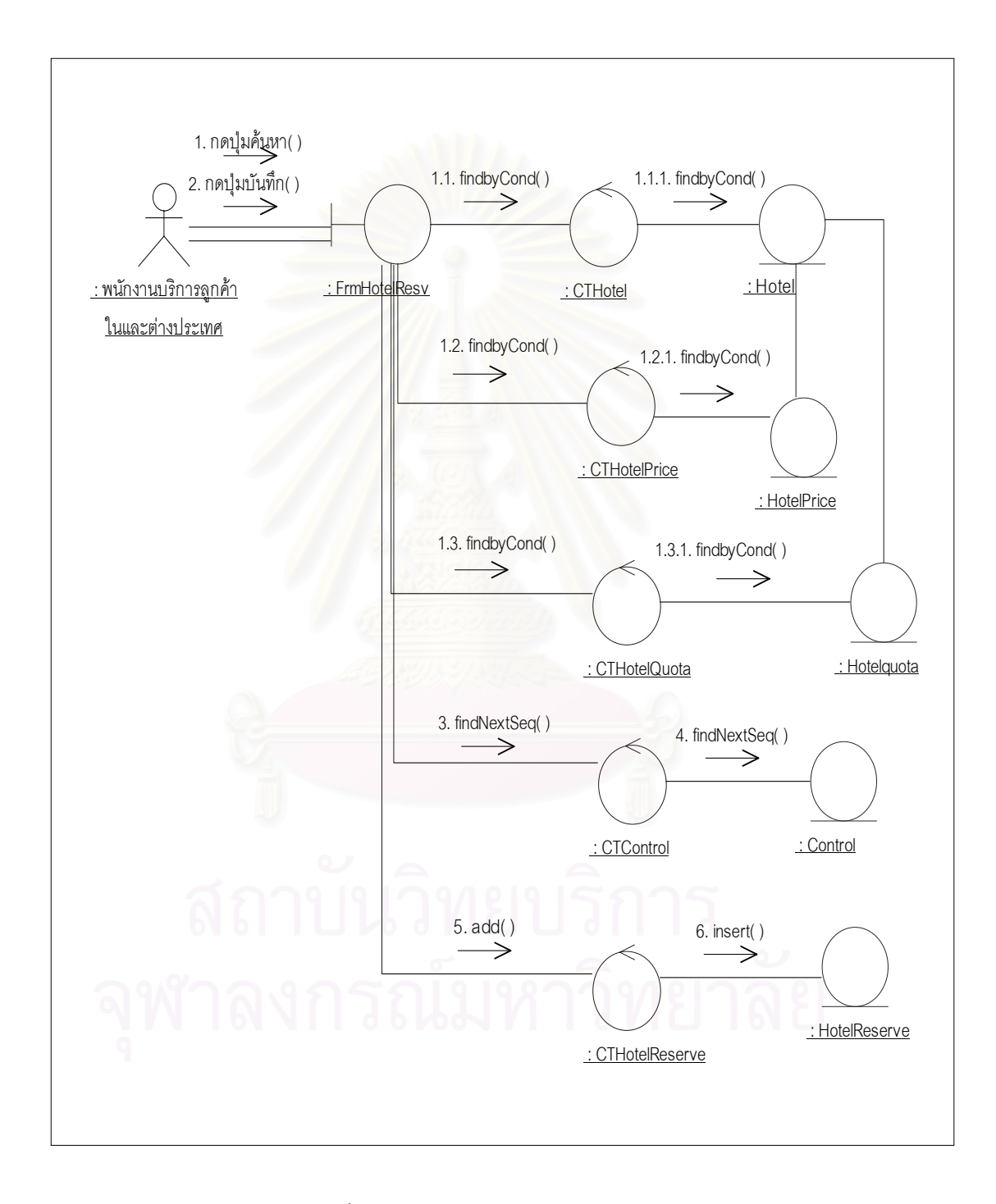

รูปที่ 3.15 แสดงแผนภาพเอ็มวซีีรับจองโรงแรม

 $\ket{10}$  แผนภาพเอ็มวีซีบันทึกยืนยันการจองโรงแรม ซึ่งครอบคลุมยูสเคสบันทึกยืนยัน ึ่ การจองโรงแรมและยูสเคสพิมพ์ใบสำคัญการจองโรงแรม แสดงดังรูปที่  $3.16\,$ 

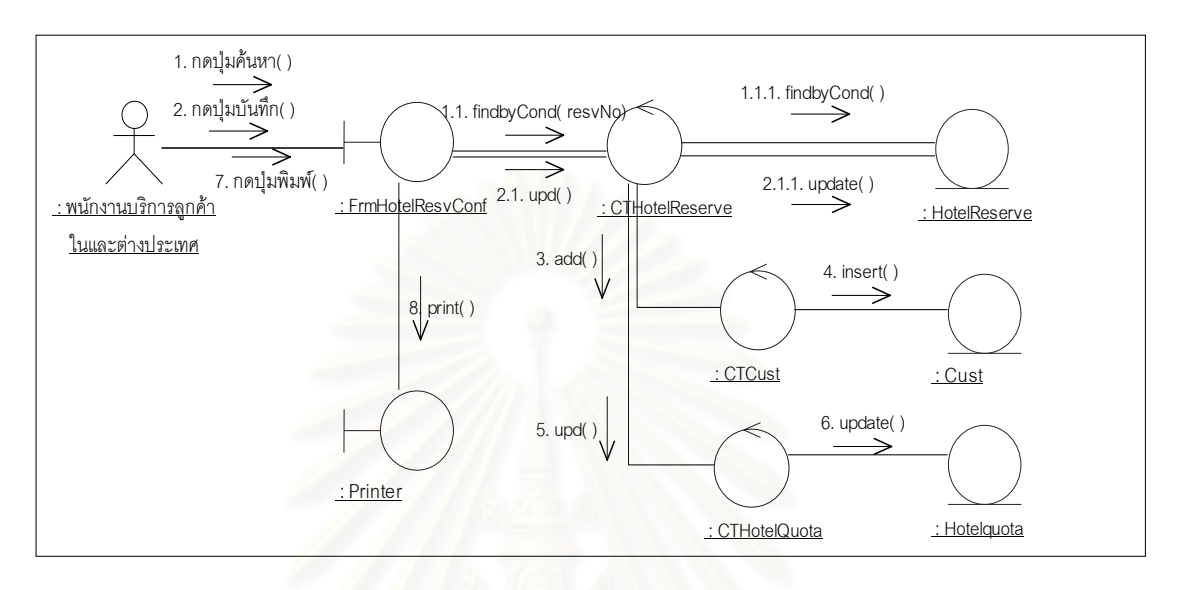

รูปที่  $3.16$  แสดงแผนภาพเอ็มวีซีบันทึกยืนยันการจองโรงแรม

 $11)$  แผนภาพเอ็มวีซีบันทึกยกเลิกการจองโรงแรม ซึ่งครอบคลุมยูสเคสบันทึกยกเลิก ึ่ การจองโรงแรม แสดงดังรูปที่ 3.17

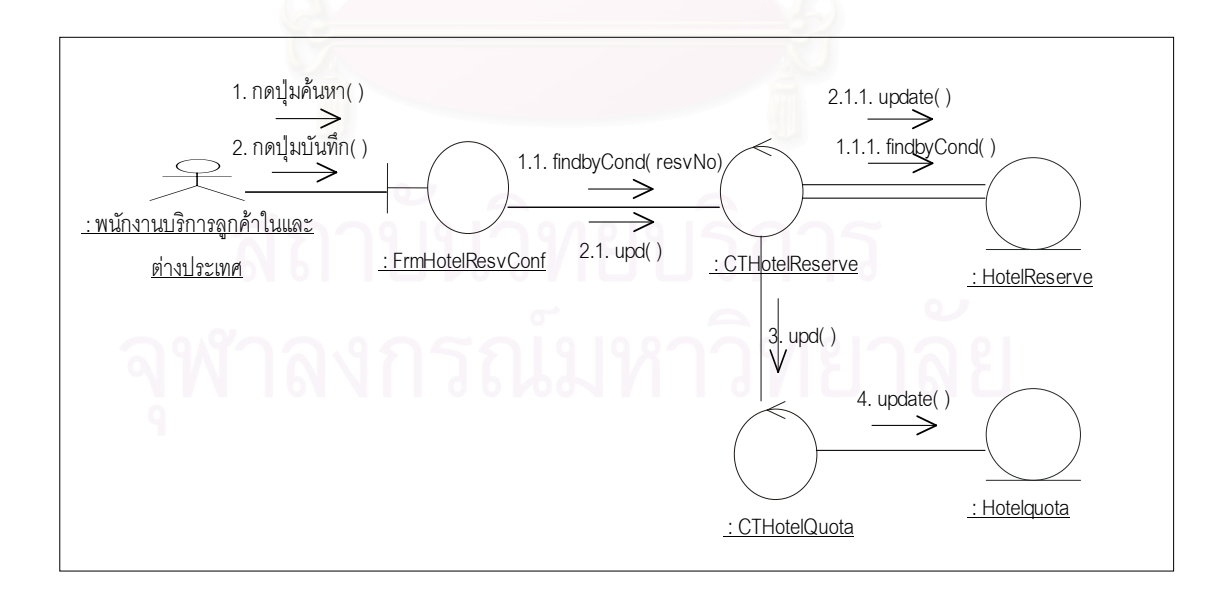

รูปที่  $3.17$  แสดงแผนภาพเอ็มวีซีบันทึกยกเลิกการจองโรงแรม

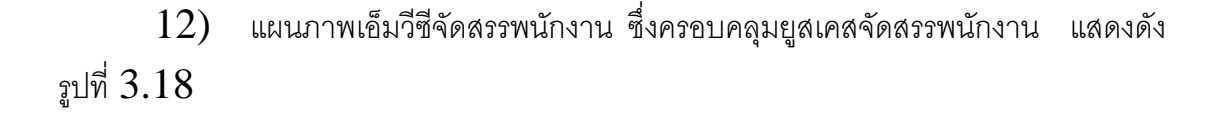

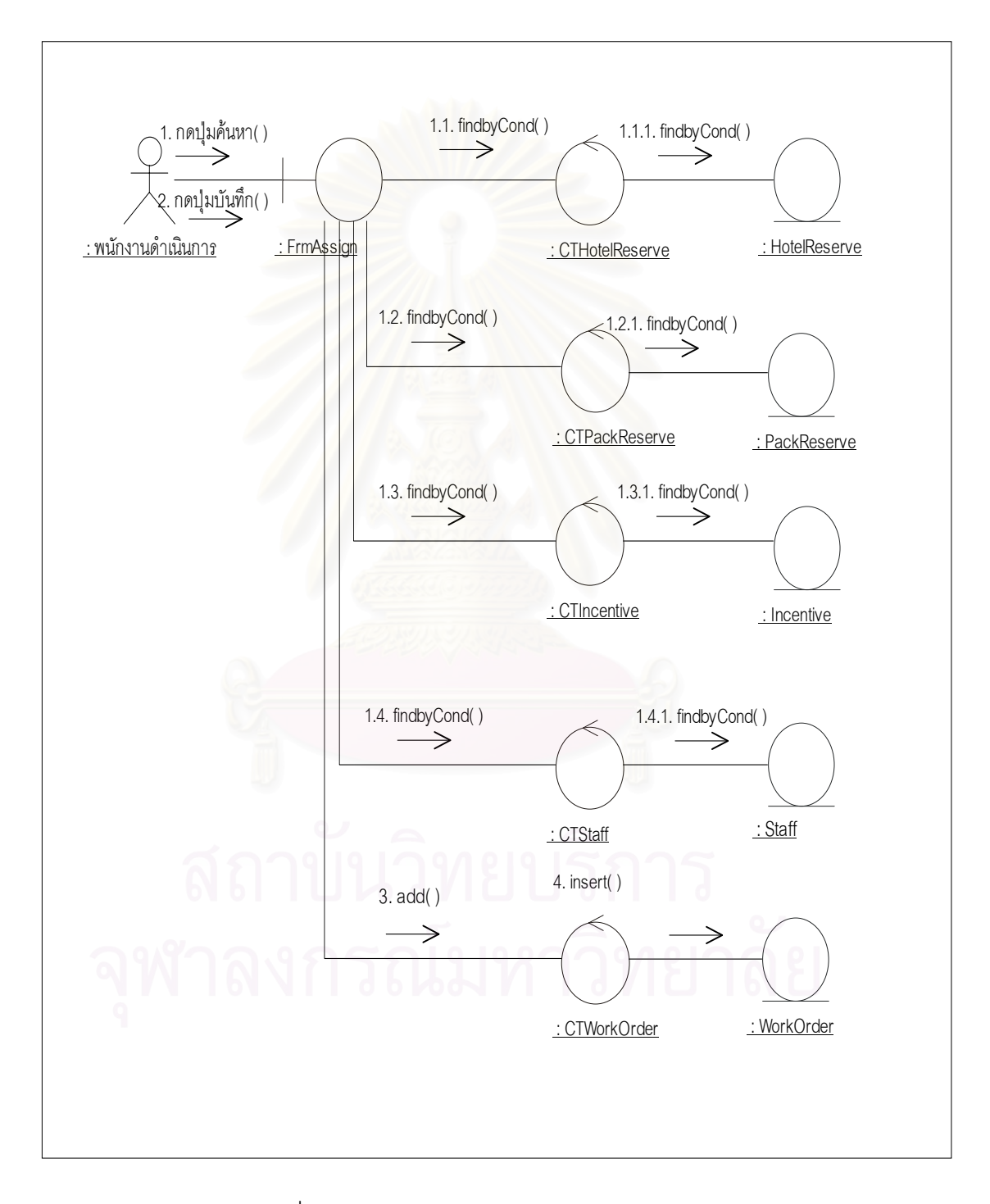

รูปที่ 3.18 แสดงแผนภาพเอ็มวซีีจัดสรรพนักงาน

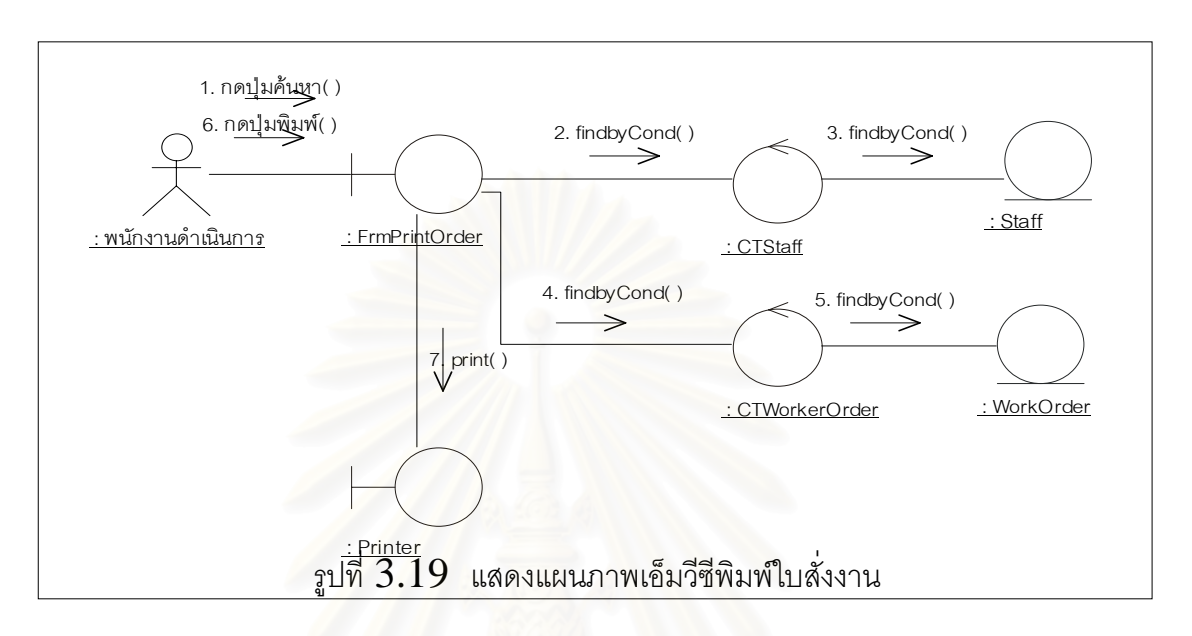

 $13)$  แผนภาพเอ็มวีซีพิมพ์ใบสั่งงาน ซึ่งครอบคลุมยูสเคสการพิมพ์ใบสั่งงาน แสดง ึ่ ดังรูปที่ 3.19

14) แผนภาพเอ็มวีซีลงทะเบียนผูใชระบบ ซ งครอบคลุมยูสเคสลงทะเบียนผูใชระบบ ึ่ แสดงดังรูปที่ 3.20

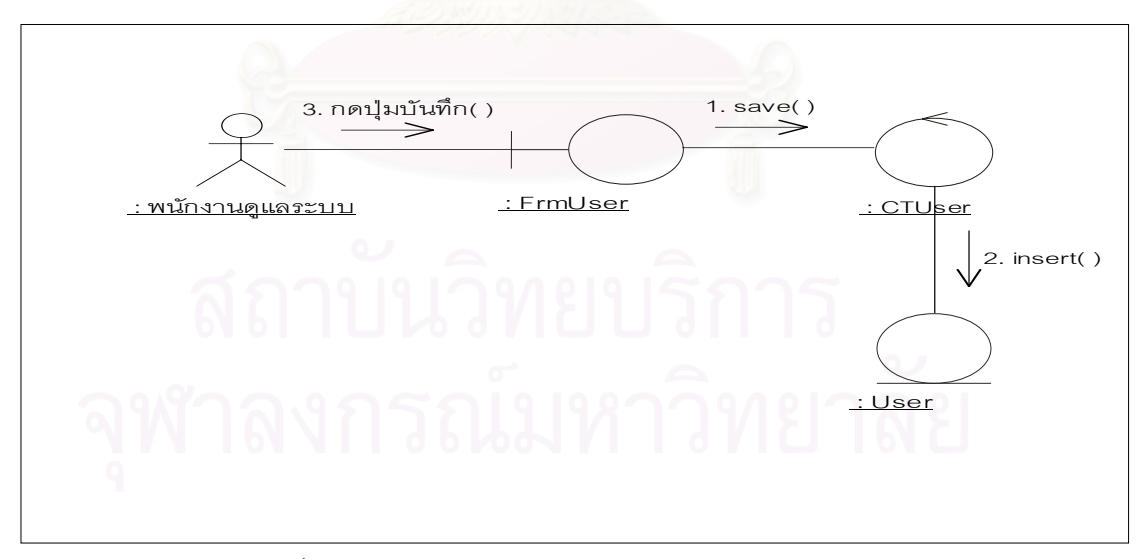

รูปที่  $3.20\;$  แสดงแผนภาพเอ็มวีซีลงทะเบียนผู้ใช้ระบบ

 $15)$  แผนภาพเอ็มวีซีกำหนดสิทธิการเช้าใช้ระบบ ซึ่งครอบคลุมยูสเคสกำหนดสิทธิ ึ่ การเข้าใช้ระบบ แสดงดังรูปที่  $3.21\,$ 

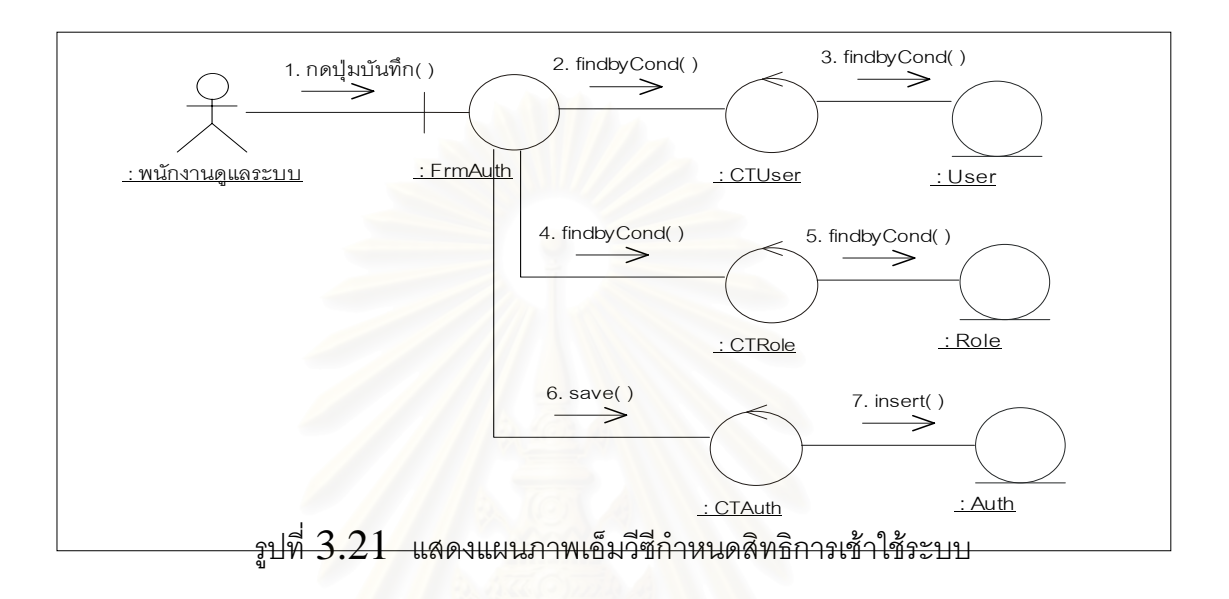

 $16$ ) แผนภาพเอ็มวีซีพิมพ์รายงานยอดการจองโรงแรม ึ่ งครอบคลุมยูสเคสพิมพ รายงานยอดการจองโรงแรม แสดงดังรูปที่ 3.22

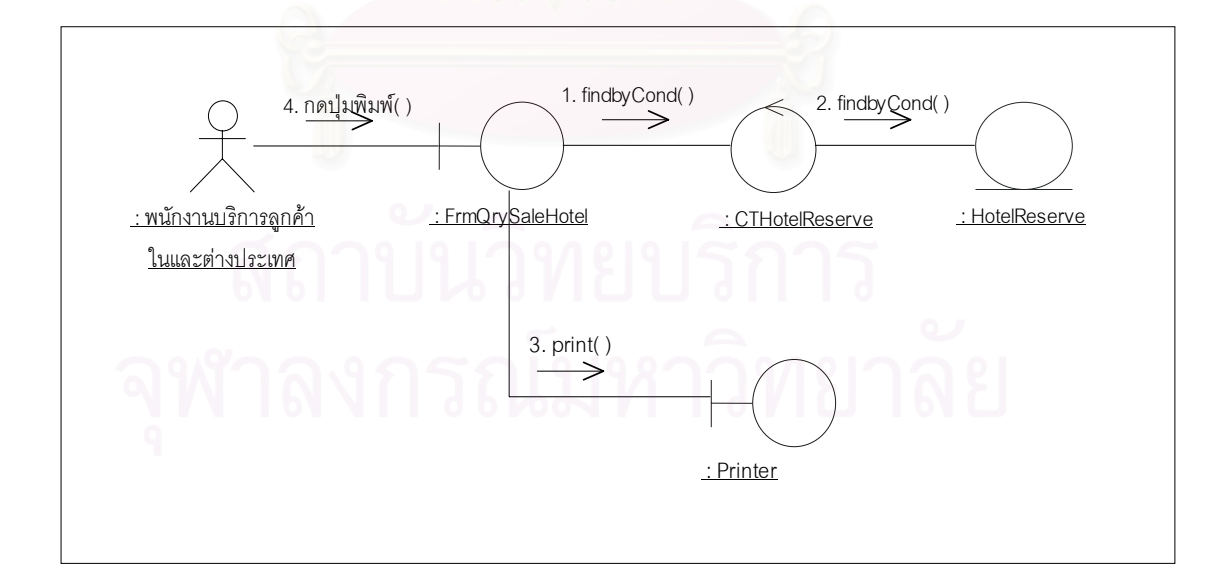

รูปที่  $3.22$  แสดงแผนภาพเอ็มวีซีพิมพ์รายงานยอดการจองโรงแรม

 $17)$  แผนภาพเอ็มวีซีพิมพ์รายงานยอดการจองรายการท่องเที่ยวสำเร็จรูป ซึ่ง ี่ ครอบคลุมยูสเคสพิมพ์รายงานยอดการจองรายการท่องเที่ยวสำเร็จรูป รูปที่  $3.23\,$ ี่

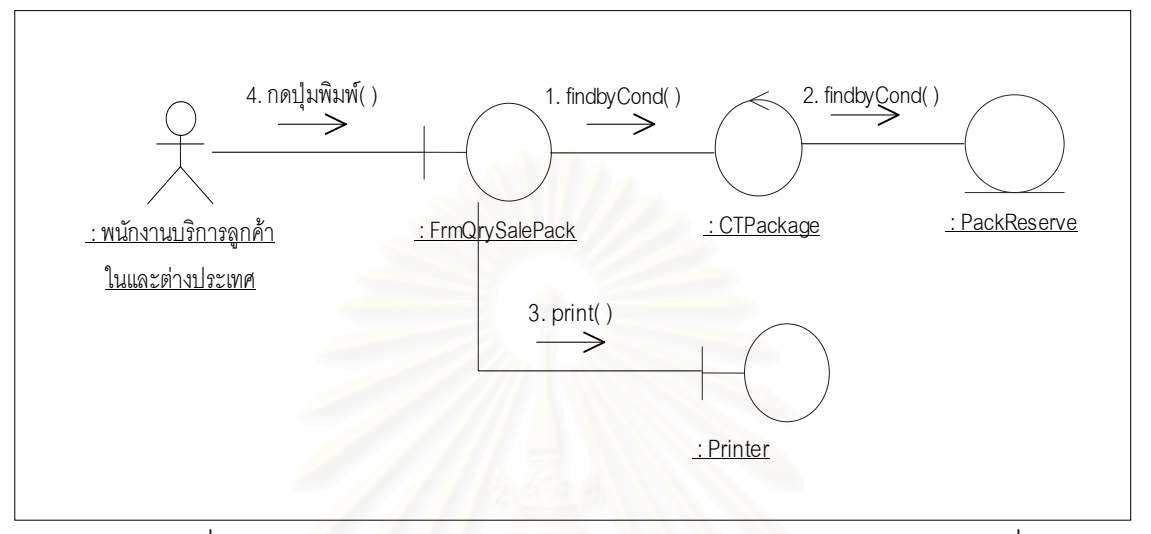

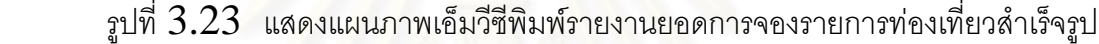

 $18$ ) แผนภาพเอ็มวีซีพิมพ์รายงานยอดการจองรายการท่องเที่ยวแบบลูกค้าเป็น  $\mathcal{L}^{\mathcal{L}}(\mathcal{L}^{\mathcal{L}})$  and  $\mathcal{L}^{\mathcal{L}}(\mathcal{L}^{\mathcal{L}})$  and  $\mathcal{L}^{\mathcal{L}}(\mathcal{L}^{\mathcal{L}})$ ผู้กำหนด ซึ่งครอบคลุมยูสเคสพิมพ์รายงานยอดการจองรายการท่องเที่ยวแบบลูกค้าเป็นผู้กำหนด ึ่ ี่ แสดงดังรูปที่3.24

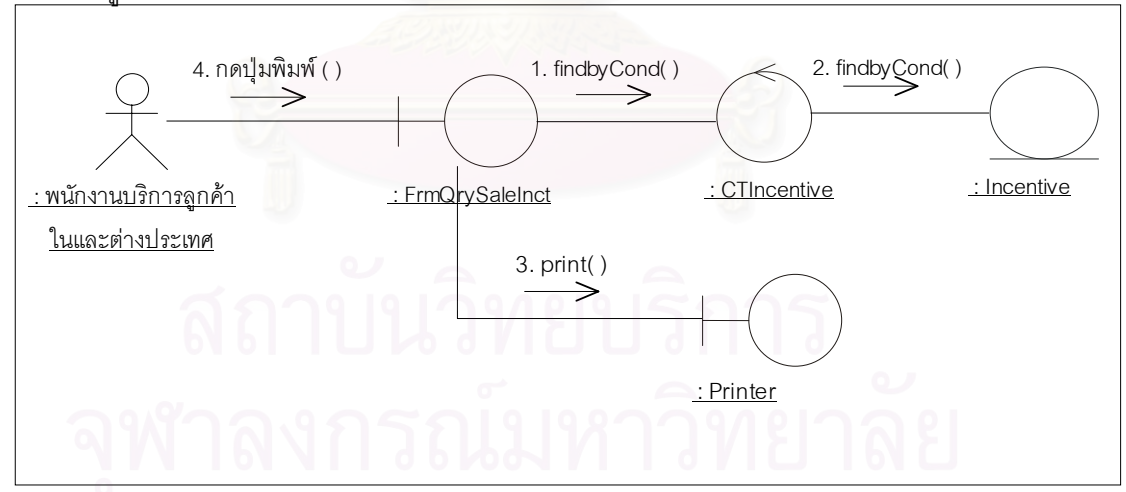

รูปที่  $3.24\;$  แสดงแผนภาพเอ็มวีซีพิมพ์รายงานยอดการจองรายการท่องเที่ยวแบบลูกค้าเป็น ี่ ผูกําหนด

19) แผนภาพเอ็มวีซีพิมพรายงานสถิติการเดินทางทองเท ี่ยวในประเทศและ ตางประเทศ ซ ึ่ งครอบคลุมยูสเคสพิมพรายงานสถิติการเดินทางทองเท ี่ยวในประเทศและ ตางประเทศ แสดงดังรูปที่ 3.25

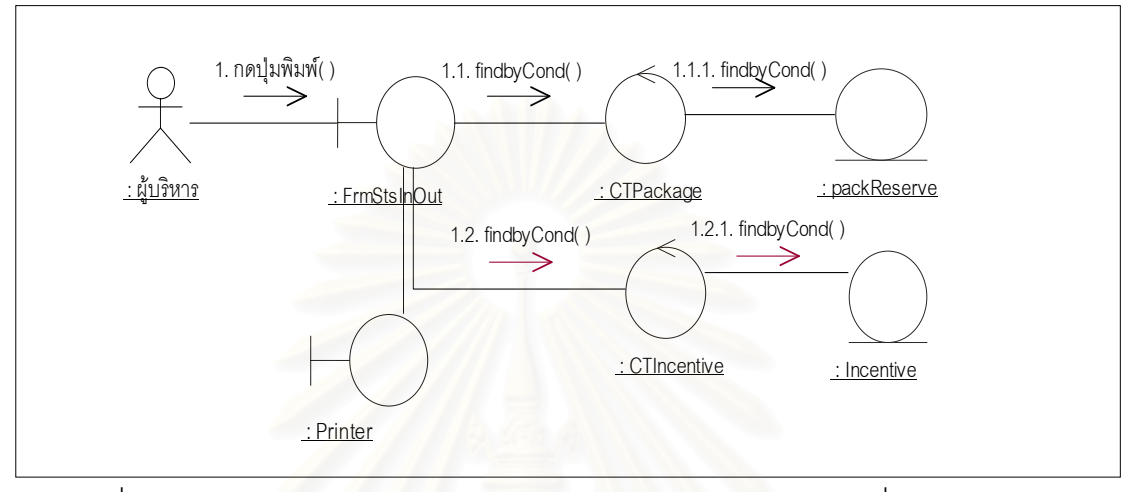

รูปที่  $3.25\,$  แสดงแผนภาพเอ็มวีซีพิมพ์รายงานสถิติการเดินทางท่องเที่ยวในประเทศและ ต่างประเทศ

 $20)$  แผนภาพเอ็มวีซีพิมพ์รายงานสถิติการจองรายการท่องเที่ยวสำเร็จรูปซึ่ง ครอบคลุม ยูสเคสพิมพ์รายงานสถิติการจองรายการท่องเที่ยวสำเร็จรูป แสดงดังรูปที $~3.26~\,$ ี่

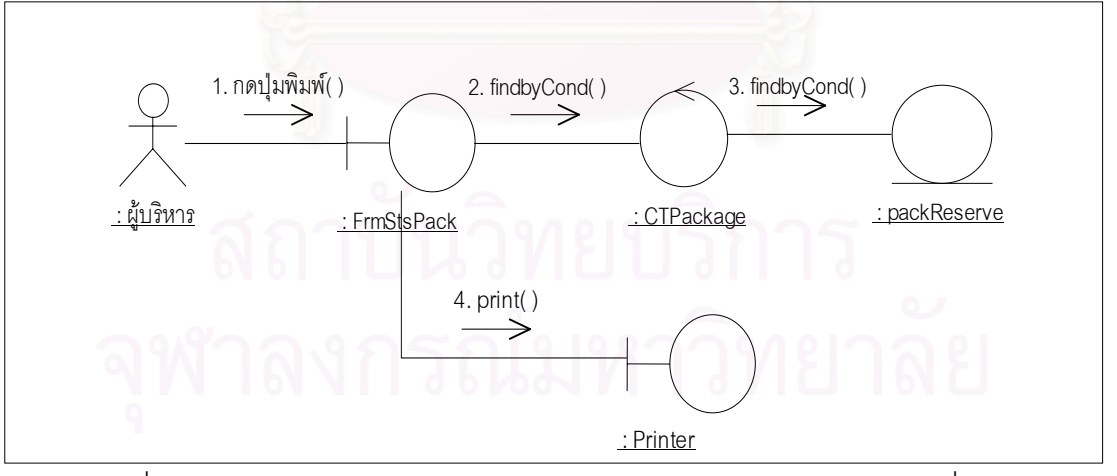

รูปที่  $3.26\;$  แสดงแผนภาพเอ็มวีซีพิมพ์รายงานสถิติการจองรายการท่องเที่ยวสำเร็จรูป ี่  $\,21)$  แผนภาพเอ็มวีซีพิมพ์รายงานสถิติการจองรายการท่องเที่ยวแบบลูกค้าเป็น ี่ ผู้กำหนดซึ่งครอบคลุมยูสเคสพิมพ์รายงานสถิติการจองรายการท่องเที่ยวแบบลูกค้าเป็นผู้กำหนด ึ่ ี่ แสดงดังรูปที่3.27

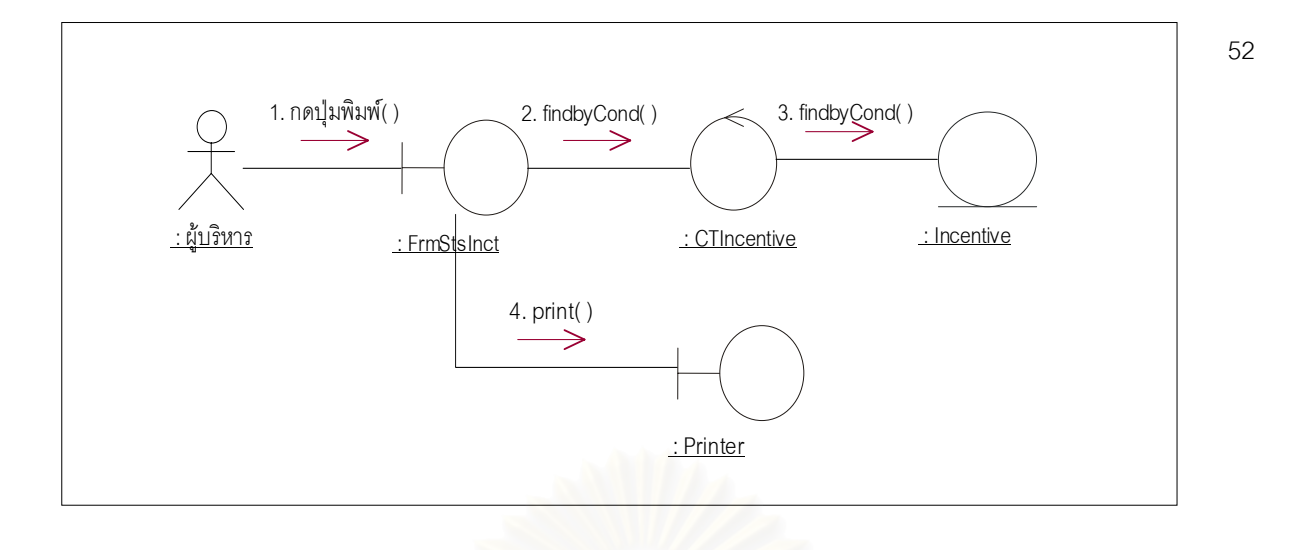

รูปที่  $3.27$ แสดงแผนภาพเอ็มวีซีพิมพ์รายงานสถิติการจองรายการท่องเที่ยวแบบลูกค้าเป็นผู้ ี่ กําหนด

 22) แผนภาพเอ็มวีซีพิมพรายงานสถิติการทํางานของมัคคุเทศกและพนักงานขับรถ ซึ่งครอบคลุมยูสเคสพิมพ์รายงานสถิติการทำงานของมัคคุเทศก์และพนักงานขับรถ แสดงดังรูปที่ ึ่ 3.28

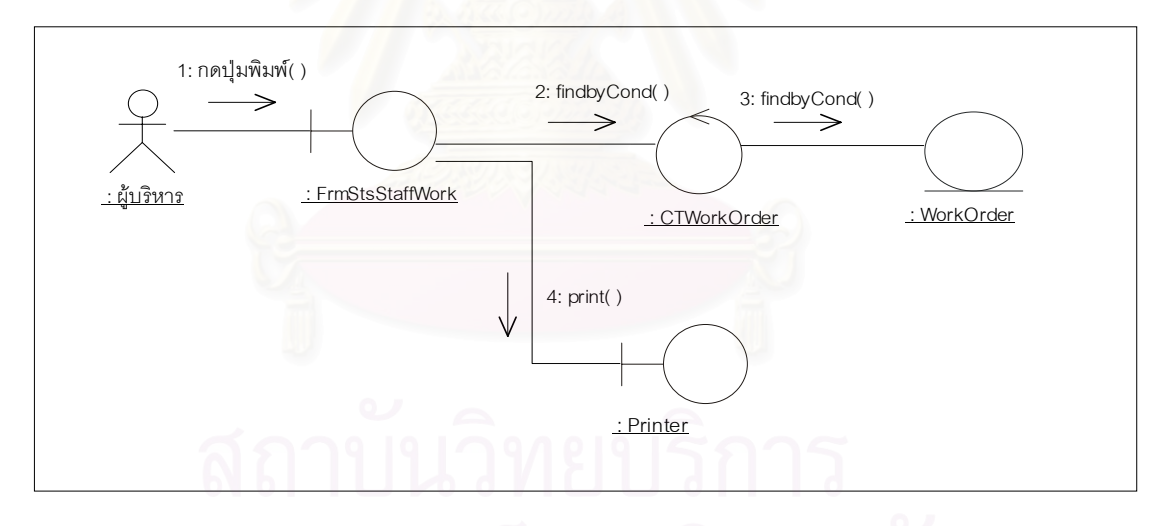

รูปที่  $3.28$  แสดงแผนภาพเอ็มวีซีพิมพ์รายงานสถิติการทำงานของมัคคุเทศก์และพนักงานขับรถ

 $23\;$  แผนภาพเอ็มวีซีสอบถามรายการท่องเที่ยวสำเร็จรูปผ่านเครือข่ายอินเตอร์เน็ต ซึ่ง ี่ ึ่ ครอบคลุมยูสเคสสอบถามรายการท่องเที่ยวสำเร็จรูปผ่านเครือข่ายอินเตอร์เน็ตแสดงดังรูปที่ ี่

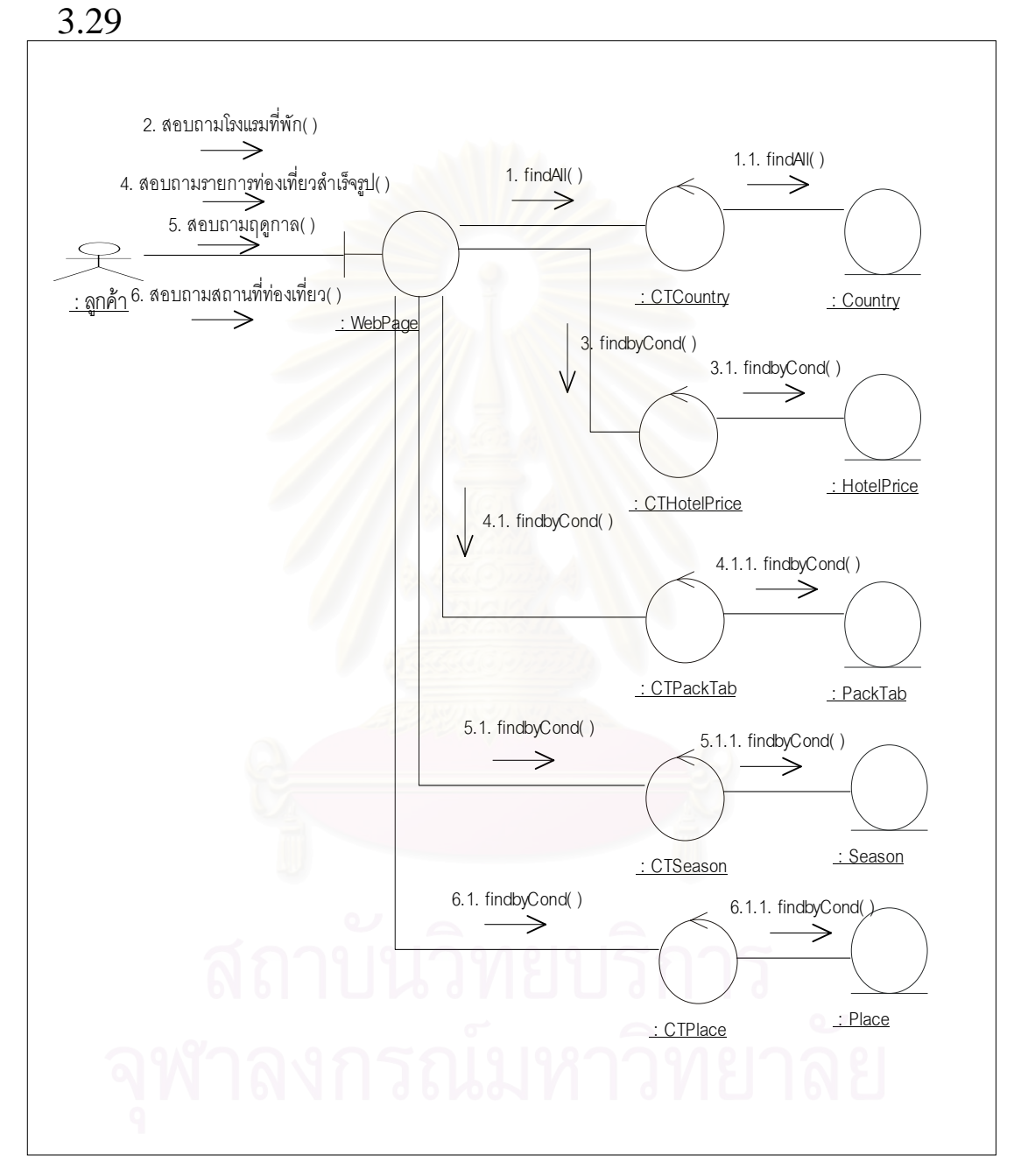

รูปที่  $3.29\,$  แสดงแผนภาพเอ็มวีซีสอบถามรายการท่องเที่ยวสำเร็จรูปผ่านเครือข่ายอินเตอร์เน็ต ี่ จากแผนภาพเอ็มวีซีข้างต้น สามารถรวบรวมวัตถุเชิงตรรกต่าง ๆ ที่เกิดขึ้นทั้งหมด  $93\,$  $\mathcal{L}^{\mathcal{L}}$ ึ้ ั้ วัตถุโดยแบ่งออกเป็น วัตถุส่วนติดต่อผู้ใช้  $27$  วัตถุ วัตถุส่วนข้อมูล  $33$  วัตถุและวัตถุส่วนจัดการ ข้อมูล  $33$  วัตถุ โดยแต่ละส่วนมีรายละเอียดดังนี้

# $1)$  วัตถุส่วนติดต่อกับผู้ใช้ระบบ เช่นจอภาพหรือรายงาน มีรายการดังตารางที่  $3.7\,$ ตารางที่  $3.7\;$  แสดงรายการวัตถุส่วนติดต่อกับผู้ใช้ระบบ

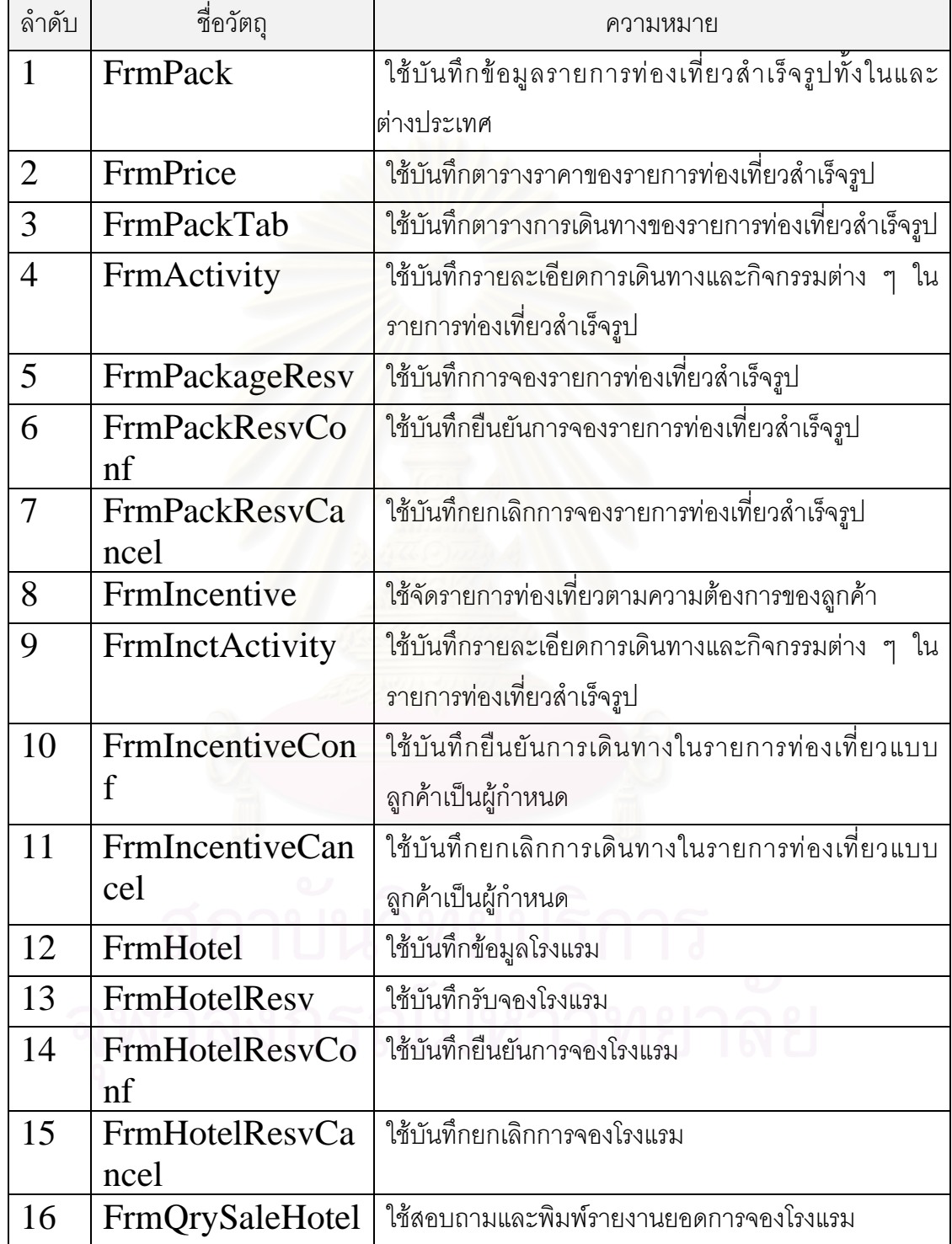
ตารางที่  $3.7\,$  แสดงรายการวัตถุส่วนติดต่อกับผู้ใช้ระบบ (ต่อ)

| ลำดับ | ชื่อคลาส                                                       | ความหมาย                                              |  |
|-------|----------------------------------------------------------------|-------------------------------------------------------|--|
| 17    | FrmQrySalePack                                                 | ใช้สอบถามและพิมพ์รายงานยอดการจองรายการ                |  |
|       |                                                                | ท่องเที่ยวสำเร็จรูป                                   |  |
| 18    | FrmQrySaleInct                                                 | ใช้สอบถามและพิมพ์รายงานยอดการจองรายการ                |  |
|       |                                                                | ท่องเที่ยวแบบลูกค้าเป็นผู้กำหนด                       |  |
| 19    | FrmStsInOut                                                    | ใช้สอบถามและพิมพ์รายงานสถิติผู้เดินทางท่องเที่ยว      |  |
|       |                                                                | ในประเทศ และต่างประเทศ                                |  |
| 20    | <b>FrmStsPack</b>                                              | ใช้สอบถามและพิมพ์รายงานสถิติการจองรายการ              |  |
|       |                                                                | ท่องเที่ยวสำเร็จรูป                                   |  |
| 21    | FrmStsInct                                                     | ใช้สอบถามและพิมพ์รายงานสถิติการจองรายการ              |  |
|       |                                                                | ท่องเที่ยวแบบลูกค้าเป็นผู้กำหนด                       |  |
| 22    | FrmStsStaffWork                                                | ใช้สอบถามและพิมพ์รายงานสถิติการทำงานของพนักงาน        |  |
| 23    | FrmAssign                                                      | ใช้สอบถามการทำงานและกำหนดการทำงานของ                  |  |
|       |                                                                | พนักงาน                                               |  |
| 24    | FrmPrintorder                                                  | ใช้พิมพ์ใบสั่งงานให้พนักงาน                           |  |
| 25    | ใช้สอบถามข้อมูลรายการท่องเที่ยว ข้อมูลโรงแรม ข้อมูล<br>WebPage |                                                       |  |
|       |                                                                | และข้อมูลสถานที่ท่องเที่ยว<br>ผ่านเครือข่าย<br>ฤดูกาล |  |
|       |                                                                | อินเตอร์เน็ต                                          |  |
| 26    | FrmUser                                                        | ใช้ในการบันทึกลงทะเบียนผู้ใช้ระบบ                     |  |
| 27    | FrmAuth                                                        | ใช้ในการบันทึกข้อมูลกำหนดสิทธิการเข้าใช้ระบบ          |  |

# $\overline{2)}$  วัตถุส่วนข้อมูล มีรายการดังตารางที่  $\overline{3.8}$

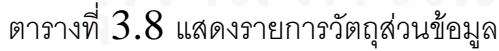

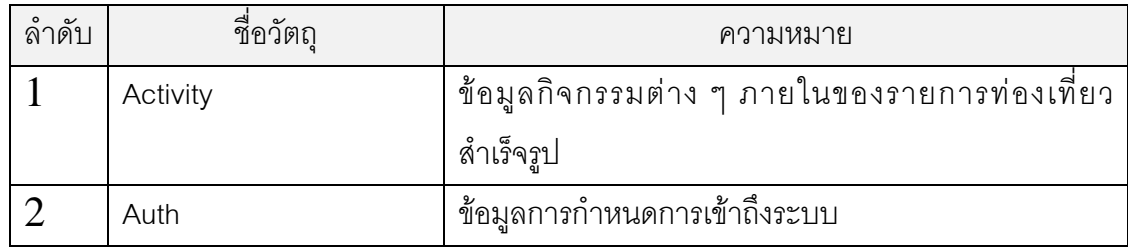

| ลำดับ          | ชื่อวัตถุ        | ความหมาย                                              |  |
|----------------|------------------|-------------------------------------------------------|--|
| 3              | Control          | ข้อมูลการตั้งค่าเริ่มต้นระบบ                          |  |
| $\overline{4}$ | Country          | ข้อมูลทวีป-ประเทศ-เมือง-ย่าน                          |  |
| 5              | Cust             | ข้อมูลลูกค้า                                          |  |
| 6              | <b>Distance</b>  | ข้อมูลระยะทางระหว่างสถานที่ท่องเที่ยว                 |  |
| 7              | Hotel            | ข้อมูลรายละเอียดโรงแรม                                |  |
| 8              | HotelClassType   | __<br>ข้อมูลระดับชั้นของโร <mark>ง</mark> แรม         |  |
| 9              | HotelPrice       | ข้อมูลราคาโรงแรม                                      |  |
| 10             | HotelQuota       | ข้อมูลโควตาโรงแรมจากบริษัทคู่สัญญาหรือโรงแรม          |  |
| 11             | HotelReserve     | ข้อมูลการจองโรงแรม                                    |  |
| 12             | Incentive        | ข้อมูลการท่องเที่ยวแบบลูกค้าเป็นผู้กำหนด              |  |
| 13             | InctResv         | ข้อมูลการจองรายการท่องเที่ยวแบบลูกค้าเป็นผู้กำหนด     |  |
| 14             | InctResvHotel    | ข้อมูลการจองโรงแรมจากรายการท่องเที่ยวแบบลูกค้า        |  |
|                |                  | เป็นผู้กำหนด                                          |  |
| 15             | LandOperator     | ข้อมูลบริษัทคู่สัญญา                                  |  |
| 16             | Package          | ข้อมูลรายละเอียดของโปรแกรมการท่องเที่ยวแบบรายการ      |  |
|                |                  | ท่องเที่ยวสำเร็จรูป                                   |  |
| 17             | PackLang         | ข้อมูลรายละเอียดภาษาที่ใช้ในรายการท่องเที่ยวสำเร็จรูป |  |
| 18             | PackReserve      | ข้อมูลรายละเอียดการจองรายการท่องเที่ยวสำเร็จรูป       |  |
| 19             | PackTab          | ข้อมูลรายละเอียดตารางการท่องเที่ยวสำเร็จรูป           |  |
| 20             | Payment          | ้ข้อมูลค่าใช้จ่ายทั้งหมดในการเดินทาง                  |  |
| 21             | Place            | ข้อมูลสถานที่ท่องเที่ยว                               |  |
| 22             | PlaceType        | ข้อมูลประเภทสถานที                                    |  |
| 23             | PreName          | ข้อมูลคำนำหน้าชื่อ                                    |  |
| 24             | PrivatePrice     | ข้อมูลตารางราคารายการท่องเที่ยวสำเร็จรูป              |  |
| 25             | Restaurant       | ข้อมูลร้านอาหาร                                       |  |
| 26             | <b>RestPrice</b> | ข้อมูลรายการอาหาร                                     |  |

ตารางที่  $3.8\,$  แสดงรายการวัตถุส่วนข้อมูล  $\,$ (ต่อ $)$ 

ตารางที่  $3.8\,$  แสดงรายการวัตถุส่วนข้อมูล  $\,$ (ต่อ $)$ 

| ลำดับ | ชื่อวัตถุ | ความหมาย                  |
|-------|-----------|---------------------------|
| 27    | Role      | ข้อมูลระดับการเข้าถึงระบบ |
| 28    | RoomType  | ข้อมูลประเภทห้องพัก       |
| 29    | Season    | ข้อมูลฤดูกาล              |
| 30    | Staff     | ข้อมูลพนักงาน             |
| 31    | WorkOrder | ข้อมูลการสั่งงานพนักงาน   |
| 32    | User      | ข้อมูลผู้ใช้ระบบ          |
| 33    | Vehicle   | ข้อมูลยานพาหนะ            |

### $3)$  วัตถุส่วนจัดการข้อมูล มีรายการดังตารางที่  $3.9\,$

ตารางที่ 3.9 แสดงรายการวัตถุส่วนจัดการข้อมูล

| ลำดับ          | ชื่อวัตถุ           | ความหมาย                                           |
|----------------|---------------------|----------------------------------------------------|
| 1              | <b>CTActivity</b>   | ส่วนจัดการข้อมูลรายละเอียดกิจกรรมต่าง ๆ ภายใน      |
|                |                     | รายการท่องเที่ยวสำเร็จรูป                          |
| $\overline{2}$ | <b>CTAuth</b>       | ส่วนจัดการข้อมูลระดับการเข้าใช้โปรแกรม             |
| 3              | <b>CTControl</b>    | ส่วนจัดการข้อมูลค่าเริ่มต้นในระบบ                  |
| $\overline{4}$ | CTCountry           | ส่วนจัดการข้อมูลทวีป-ประเทศ-เมือง-ย่าน             |
| 5              | <b>CTCust</b>       | ส่วนจัดการข้อมูลลูกค้า                             |
| 6              | <b>CTDistance</b>   | ส่วนจัดการข้อมูลระยะเวลาการเดินทาง                 |
| 7              | <b>CTHotel</b>      | ___<br>ส่วนจัดการข้อมูลรายละเอียดโรงแรม            |
| 8              | CTHotelClassType    | ส่วนจัดการข้อมูลระดับชั้นโรงแรม                    |
| 9              | <b>CTHotelPrice</b> | ส่วนจัดการข้อมูลราคาโรงแรม                         |
| 10             | <b>CTHotelQuota</b> | ส่วนจัดการข้อมูลโควตาโรงแรมจากบริษัทคู่สัญญาหรือ   |
|                |                     | โรงแรม                                             |
| 11             | <b>CTHotelResv</b>  | ส่วนจัดการข้อมูลการจองโรงแรม                       |
| 12             | CTIncentive         | ส่วนจัดการข้อมูลการท่องเที่ยวแบบลูกค้าเป็นผู้กำหนด |
|                |                     |                                                    |

ตารางที่  $3.9\,$  แสดงรายการวัตถุส่วนจัดการข้อมูล $(\mathrm{\scriptstyle g}\mathrm{\scriptstyle a})$ 

| ลำดับ | ชื่อวัตถุ                | ความหมาย                                        |  |
|-------|--------------------------|-------------------------------------------------|--|
| 13    | <b>CTInctResv</b>        | ส่วนจัดการข้อมูลการจองรายการท่องเที่ยวแบบลูกค้า |  |
|       |                          | เป็นผู้กำหนด                                    |  |
| 14    | <b>CTInctResvHotel</b>   | ส่วนจัดการข้อมูลการจองโรงแรมจากรายการท่องเที่ยว |  |
|       |                          | แบบลูกค้าเป็นผู้กำหนด                           |  |
| 15    | CTLandOperator           | ้ส่วนจัดการข้อมูลบริษัทคู่สัญญา                 |  |
| 16    | CTPackage                | ส่วนจัดการข้อมูลรายละเอียดของรายการท่องเที่ยว   |  |
|       |                          | ลำเร็จรูป                                       |  |
| 17    | CTPackLang               | ส่วนจัดการข้อมูลรายละเอียดภาษาที่ใช้ในรายการ    |  |
|       |                          | ท่องเที่ยวสำเร็จรูป                             |  |
| 18    | <b>CTPackRersve</b>      | ส่วนจัดการข้อมูลการจองรายการท่องเที่ยวสำเร็จรูป |  |
| 19    | CTPackTab                | ส่วนจัดการข้อมูลรายละเอียดตารางการเดินทาง       |  |
| 20    | CTPayment                | ้ส่วนจัดการข้อมูลค่าใช้จ่ายทั้งหมดในการเดินทาง  |  |
| 21    | <b>CTPlace</b>           | ส่วนจัดการข้อมูลประเภทสถานที่                   |  |
| 22    | CTPlaceType              | ส่วนจัดการข้อมูลสถานที่                         |  |
| 23    | <b>CTPreName</b>         | ส่วนจัดการข้อมูลคำนำหน้า                        |  |
| 24    | <b>CTPrivatePrice</b>    | ส่วนจัดการข้อมูลราคาการขายรายการท่องเที่ยว      |  |
|       |                          | สำเร็จรูปซึ่งคิดเป็นรายกลุ่ม                    |  |
| 25    | <b>CTRestaurant</b><br>൦ | ส่วนจัดการข้อมูลร้านอาหาร                       |  |
| 26    | <b>CTRestPrice</b>       | ส่วนจัดการข้อมูลรายการอาหาร                     |  |
| 27    | <b>CTRole</b>            | ส่วนจัดการข้อมูลระดับการเข้าใช้โปรแกรม          |  |
| 28    | CTRoomType               | ส่วนจัดการข้อมูลประเภทห้องพัก                   |  |
| 29    | CTSeason                 | ส่วนจัดการข้อมูลฤดูกาล                          |  |
| 30    | <b>CTStaff</b>           | ส่วนจัดการข้อมูลพนักงาน                         |  |
| 31    | <b>CTWorkOrder</b>       | ส่วนจัดการข้อมูลการสั่งงานพนักงาน               |  |
| 32    | CTUser                   | ส่วนจัดการข้อมูลผู้ใช้                          |  |
| 33    | CTVehicle                | ส่วนจัดการข้อมูลยานพาหนะ                        |  |

## **บทท 4 ี่**

### **การออกแบบระบบ**

ิ จากการจัดทำโมเดลความต้องการของระบบ และโมเดลการวิเคราะห์ระบบตามที่นำเสนอ ในบทที่ 3 แล้วผู้วิจัยจึงได้รวบรวมโมเดลทั้งสอง นำมาจัดทำโมเดลการออกแบบระบบ (Design model) ซึ่งประกอบด้วยรายละเอียดดังนี้

## **4.1 การออกแบบสวนติดตอผูใช (User interface design)**

การออกแบบส่วนติดต่อผู้ใช้โดยนำวัตถุส่วนติดต่อผู้ใช้ที่ได้จากขั้นตอนการวิเคราะห์ระบบ ั้ เป็นพื้นฐานมาจัดทำคลาสจอภาพ โดยมีการสร้างคลาสจอภาพต้นแบบดังรูปที่ 4.1 พร้อมทั้ง ื้ ั้ ฟังก์ชันการทำงานพื้นฐานเช่น ปุ่มต่าง ๆ ื้

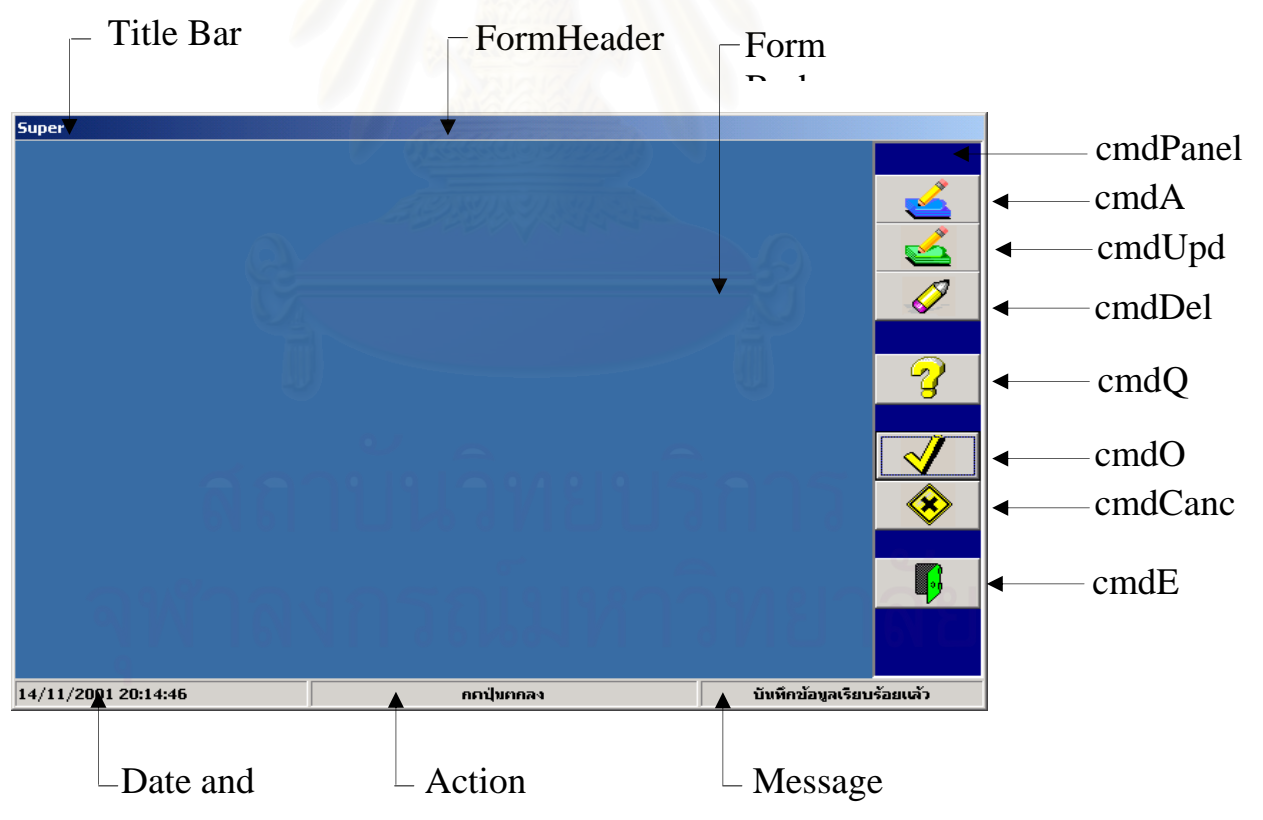

รูปที่ 4.1 แสดงรูปแบบจอภาพต้นแบบและรายละเอียดของฟังก์ชันการทำงาน

จากรูปที่ 4.1 จอภาพต้นแบบจะประกอบด้วยส่วนประกอบต่าง ๆ มีรายละเอียดดังนี้

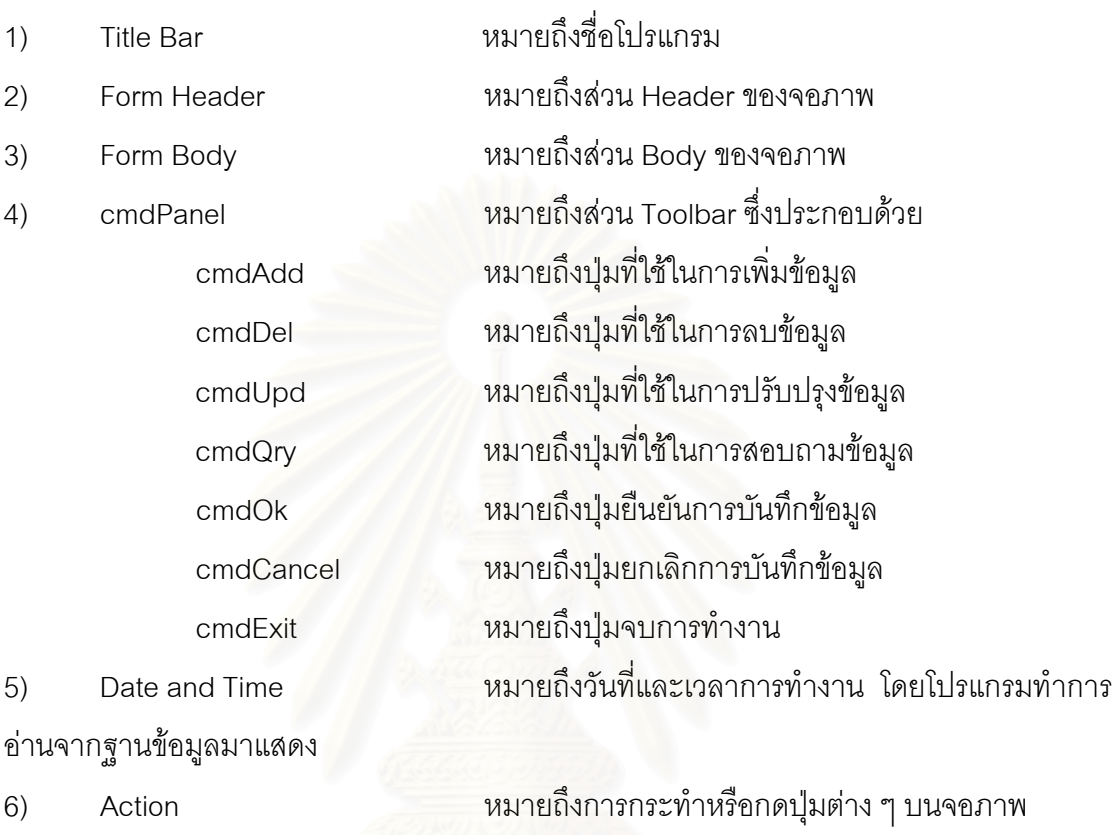

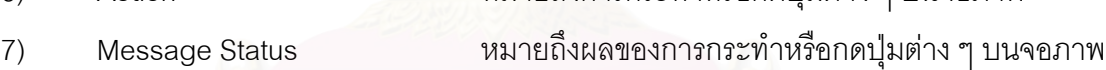

จากการออกแบบจอภาพโดยจัดกลุ่มของโปรแกรมส่วนที่ทำงานสัมพันธ์กัน ไว้ด้วยกัน ี่ โดยจัดแบ่งงานออกเป็นงานหลักทั้งหมด 7 งาน แสดงดังรูปที่ 4.2 ซึ่งประกอบด้วย งานส่วนผู้ใช้ ั้ งานบันทึกข้อมูลแฟ้มทะเบียน งานโรงแรม งานจัดรายการท่องเที่ยวสำเร็จรูป งานจัดรายการ ี่ ท่องเที่ยวแบบลูกค้าเป็นผู้กำหนด งานบันทึกสถานะและจัดสรรพนักงาน และงานสอบถามและ ี่ <u>รายงาน</u> พาสงกรณมหาวทยาลย

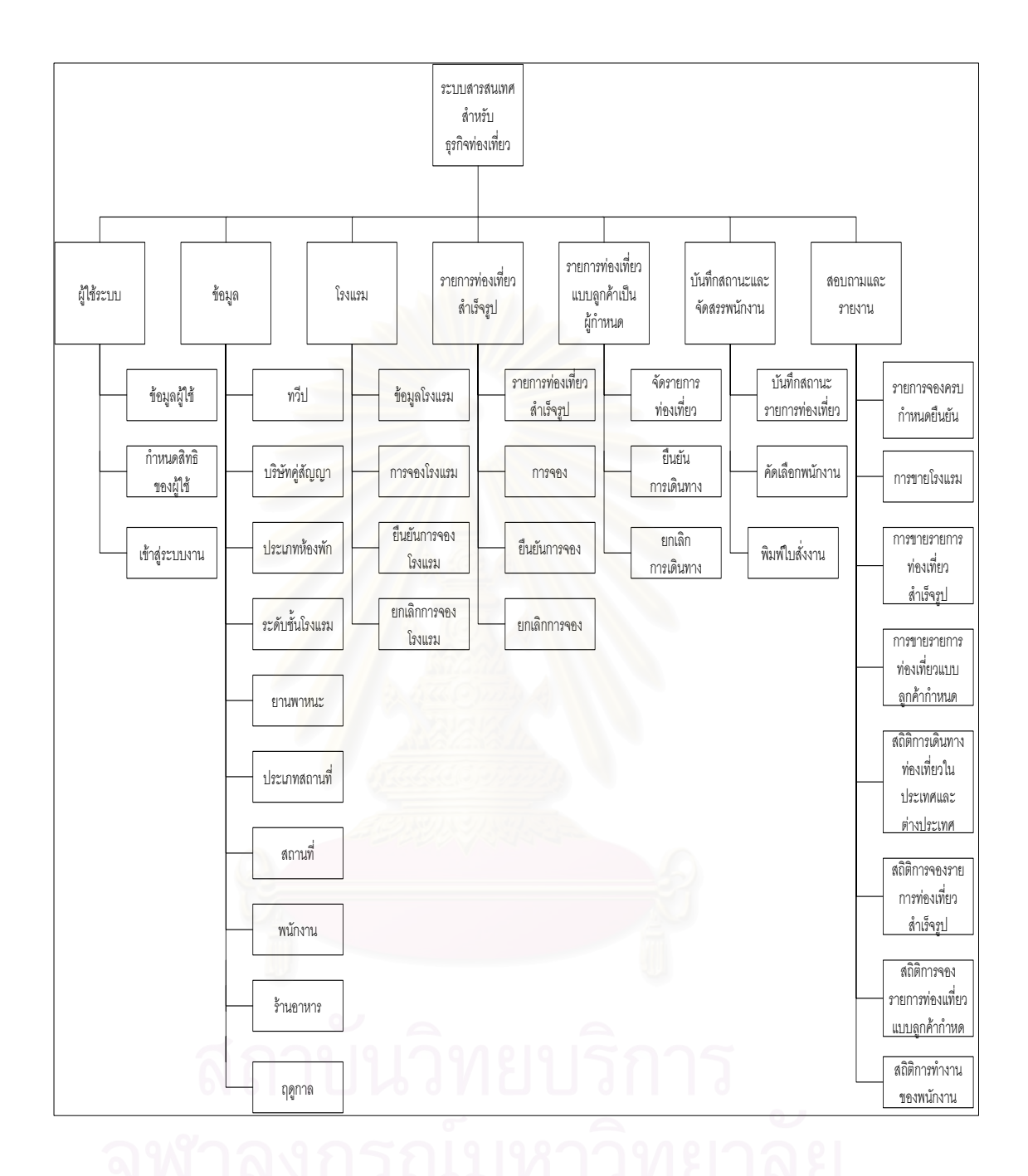

รูปที่ 4.2 แสดงการจัดกลุ่มของโปรแกรมส่วนที่ทำงานสัมพันธ์กันไว้ด้วยกัน

เมื่อทำการจัดกลุ่มของโปรแกรมแล้วจึงทำการออกแบบเมนูของระบบ มีลักษณะเป็นแบบ ื่ ดึงลง (Pull Down Menu) ตัวอย่างดังรูปที่ 4.3 และเมื่อเลือกเมนูแล้ว จะแสดงตัวอย่างจอภาพ ื่ ดังรูปที่ 4.4 โดยจะมีการแบ่งเมนูหลักออกเป็นทั้งหมด 7 เมนู และมีเมนูย่อยตามการจัดกลุ่มดัง ั้ รูปที่ 4.2

นอกจากนี้ ยังมีการกำหนดสิทธิการเข้าใช้โปรแกรมโดย หากตัวอักษรในหัวข้อเมนูเป็น สีเทาจะหมายถึงว่าผู้ใช้คนนั้นไม่มีสิทธิในการเข้าใช้โปรแกรมนั้น ๆ

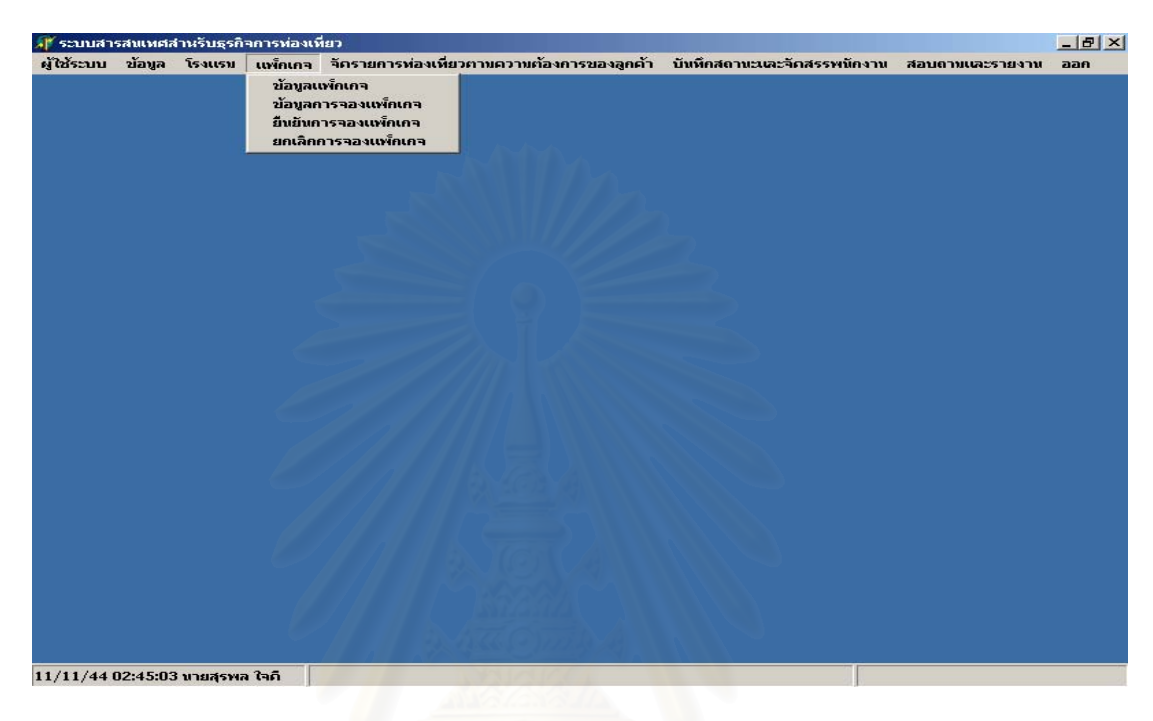

รูปที่ 4.3 แสดงจอภาพเมนูหลักในระบบงาน

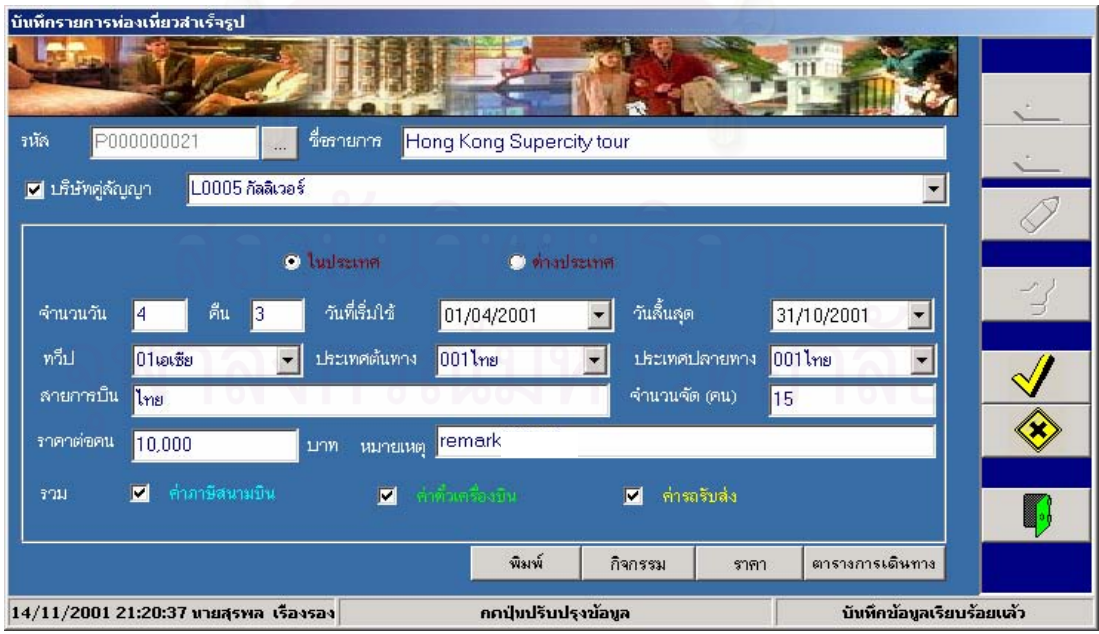

รูปที่ 4.4 แสดงตัวอย่างจอภาพที่ถ่ายทอดคุณสมบัติจากจอภาพต้นแบบ

จากนั้นจะทำการสร้างคลาสจอภาพที่ใช้งานโดยถ่ายทอดคุณสมบัติจากจอภาพต้นแบบ ั้ ซึ่งคลาสจอภาพจะถูกจัดแบ่งตามงานหลักออกเป็น 7 งานดังกล่าวข้างต้น แสดงในแผนภาพ ึ่ คลาสดังน

1) แผนภาพคลาสจอภาพส่วนงานผู้ใช้ระบบประกอบด้วย 3 คลาส แสดงดังรูปที่ 4.5 และรายละเอียดหน้าต่างจอภาพปรากฏที่ภาคผนวก ก.1 - ก.3

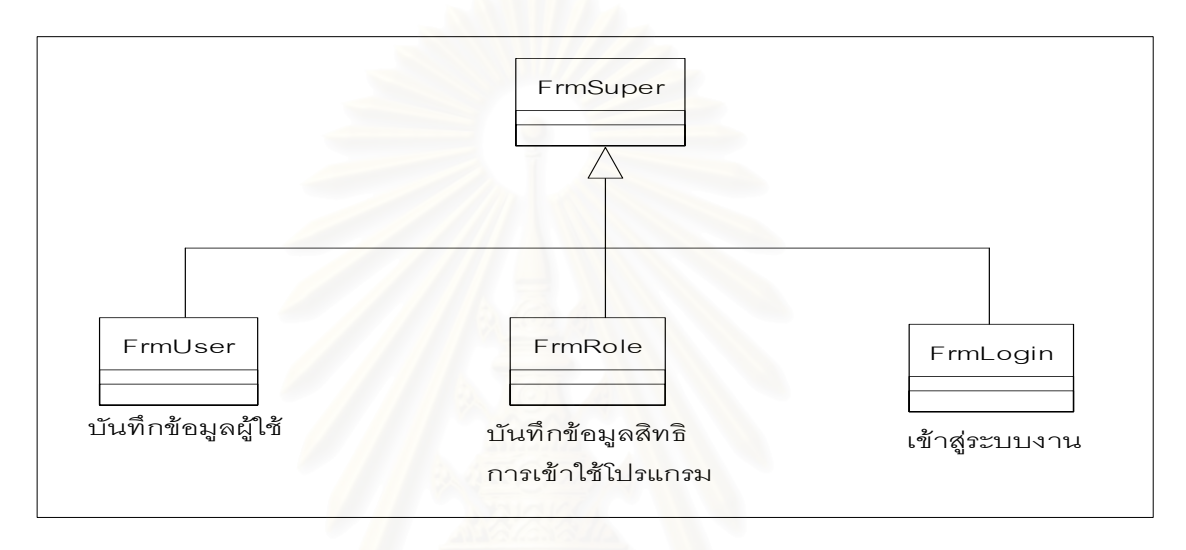

รูปที่ 4.5 แสดงแผนภาพคลาสจอภาพงานผูใชระบบ

2) แผนภาพคลาสจอภาพส่วนงานบันทึกข้อมูลแฟ้มทะเบียนประกอบด้วย 10 คลาส

แสดงดังรูปที่ 4.6 และรายละเอียดหน้าต่างจอภาพปรากฏที่ภาคผนวก ก.4- ก.13

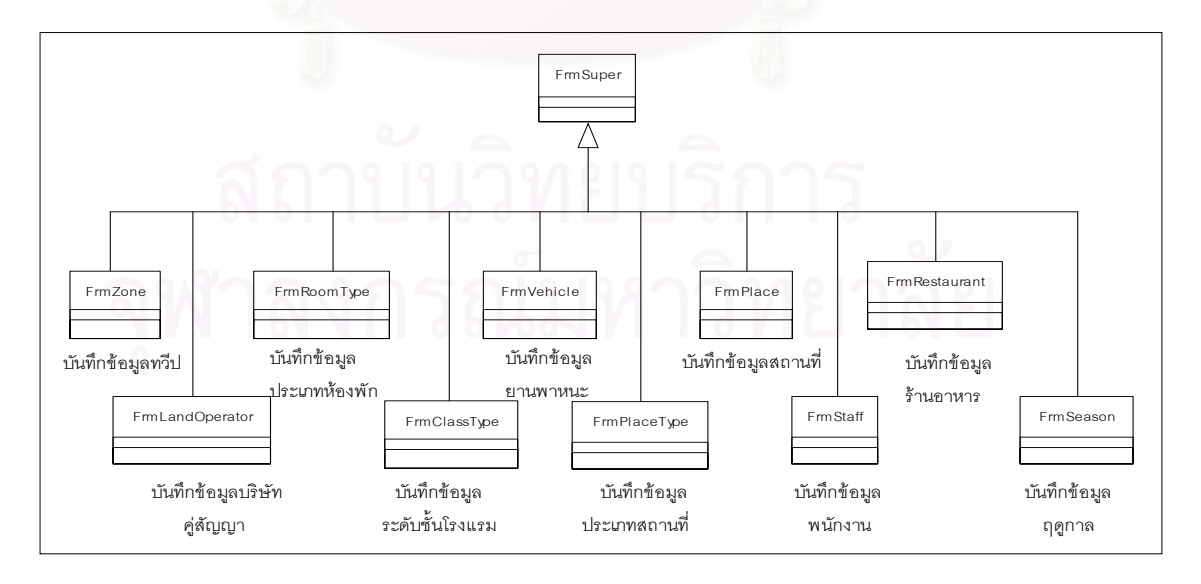

้รูปที่ 4.6 แสดงแผนภาพคลาสส่วนงานบันทึกข้อมูลแฟ้มทะเบียน

3) แผนภาพคลาสจอภาพสวนงานโรงแรมประกอบดวย 4 คลาส แสดงดังรูปที่ 4.7 โดยรายละเอียดหน้าต่างจอภาพปรากฏที่ภาคผนวก ก.14 - ก.17 และรายงานใบสำคัญการเข้าพัก โรงแรมปรากฏที่ ภาคผนวกก.44

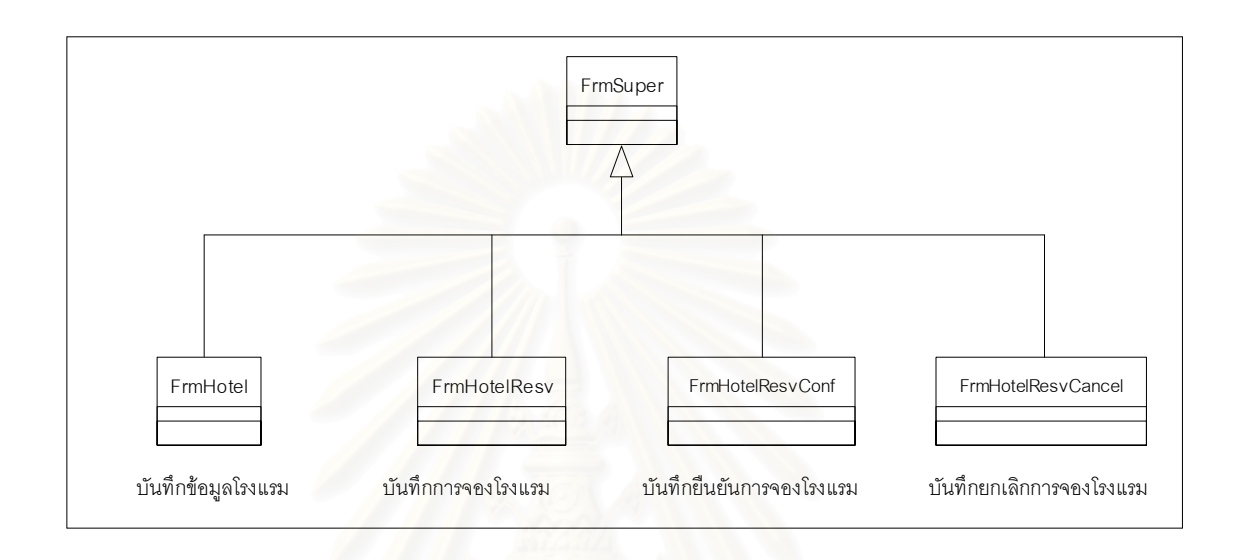

รูปที่ 4.7 แสดงแผนภาพคลาสสวนงานโรงแรม

4) แผนภาพคลาสจอภาพส่วนงานรายการท่องเที่ยวสำเร็จรูป แสดงดังรูปที่ 4.8 โดยะรายละเอียดหน้าต่างจอภาพปรากฏที่ภาคผนวก ก.18 - ก.21 และรายงานตารางการเดินทาง ปรากฏที่ ภาคผนวกก.45

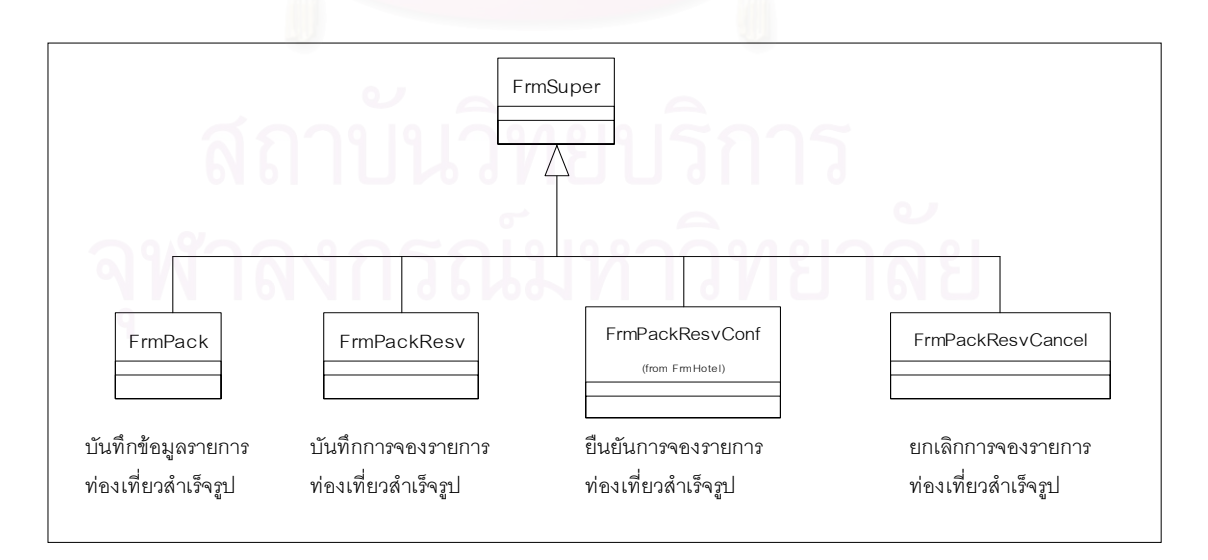

รูปที่ 4.8 แสดงแผนภาพคลาสสวนงานรายการทองเท ยวสําเร็จรูป ี่

5) แผนภาพคลาสจอภาพส่วนงานจัดรายการท่องเที่ยวแบบลูกค้าเป็นผู้กำหนด ี่ ประกอบด้วย 3 คลาสแสดงดังรูป 4.9 โดยรายละเอียดหน้าต่างจอภาพปรากฏที่ภาคผนวก ก.22-ก.24 และรายงานตารางการเดินทางปรากฏที่ ภาคผนวกก.46

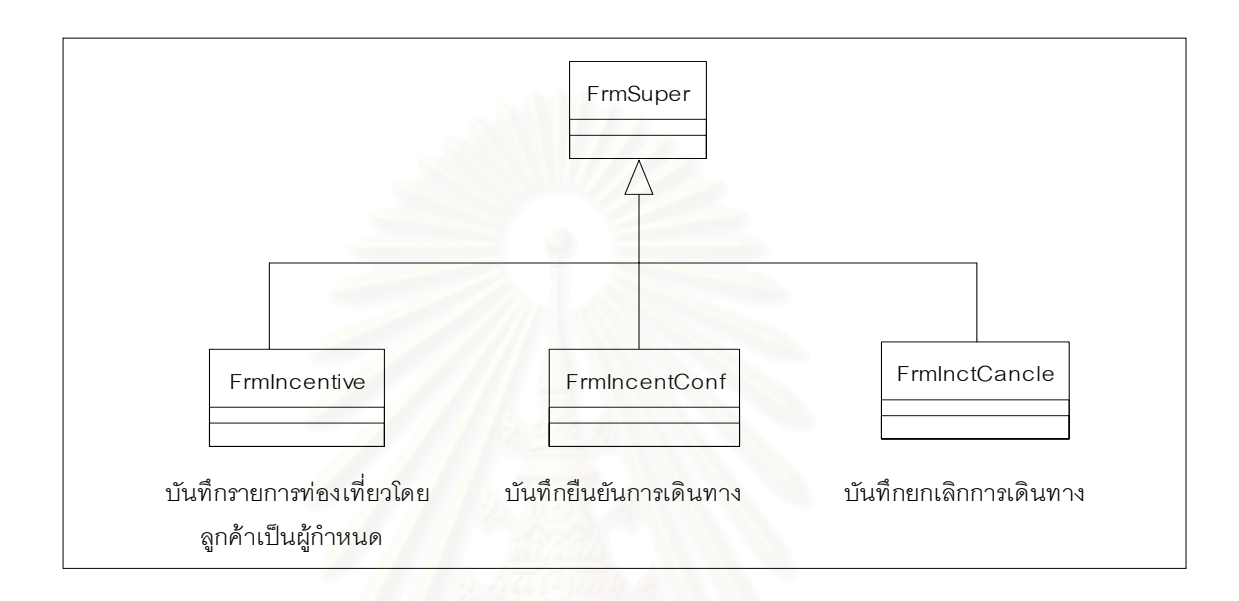

รูปที่ 4.9 แสดงแผนภาพคลาสส่วนงานจัดรายการท่องเที่ยวโดยลูกค้าเป็นผู้กำหนด

6) แผนภาพคลาสจอภาพสวนงานบันทึกสถานะรายการทองเท ยวและจัดสรรพนักงาน ี่ ประกอบด้วย 3 คลาส แสดงดังรูปที่ 4.10 โดยรายละเอียดหน้าต่างจอภาพปรากฏที่ภาคผนวก ก.25 - ก.27 และรายงานใบสั่งงานปรากฏที่ ภาคผนวกก.47

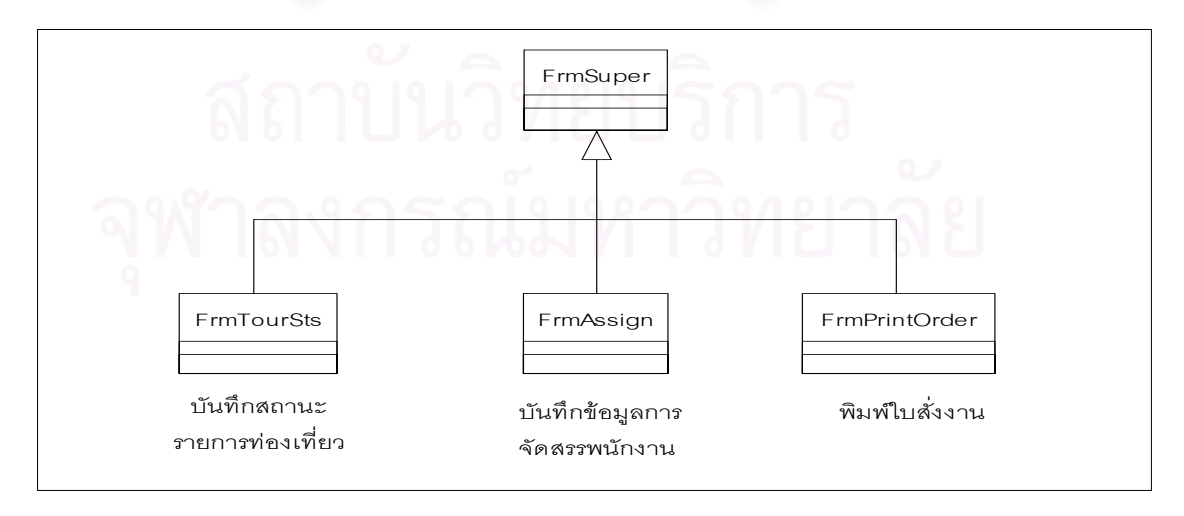

้ รูปที่ 4.10 แสดงแผนภาพคลาสส่วนงานจัดสรรพนักงาน

7) แผนภาพคลาสจอภาพสวนงานสอบถามและรายงาน ประกอบดวย 8 คลาส แสดงดัง รูปที่ 4.11 โดยรายละเอียดหน้าต่างจอภาพปรากฏที่ภาคผนวก ก.28 - ก35 และตัวอย่างรายงาน ปรากฏที่ ภาคผนวกก.48 - ก.54

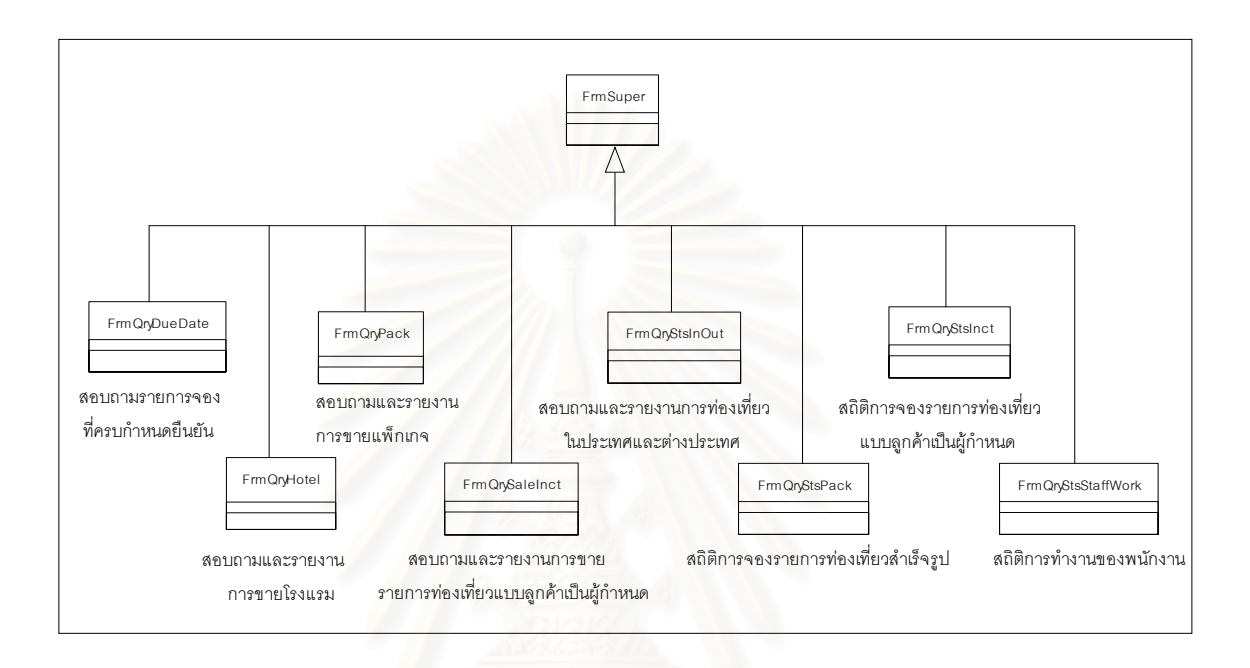

รูปที่ 4.11 แสดงแผนภาพคลาสสวนงานสอบถามและรายงาน

### **4.2 ออกแบบสวนขอมูล**

ดังนี้

ทำการออกแบบโดยนำวัตถุส่วนข้อมูลและความสัมพันธ์กันของวัตถุส่วนข้อมูลในโมเดล การวิเคราะห์ระบบมาจัดทำเป็นคลาสข้อมูลและความสัมพันธ์ โดยจะแสดงคลาสหลักของงาน 3 งานคือ

- 1) งานการจัดรายการท่องเที่ยวสำเร็จรูป ี่
	- 2) งานการจัดรายการท่องเที่ยวแบบลูกค้าเป็นผู้กำหนด ี่
	- 3) งานโรงแรม

รายละเอียดในแตละคลาสแสดงในภาคผนวก ข.1 – ข.33 และแตละงานมีแผนภาพคลาส

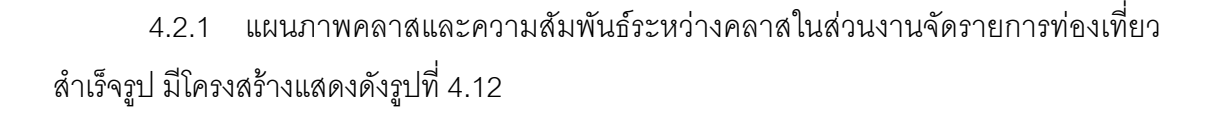

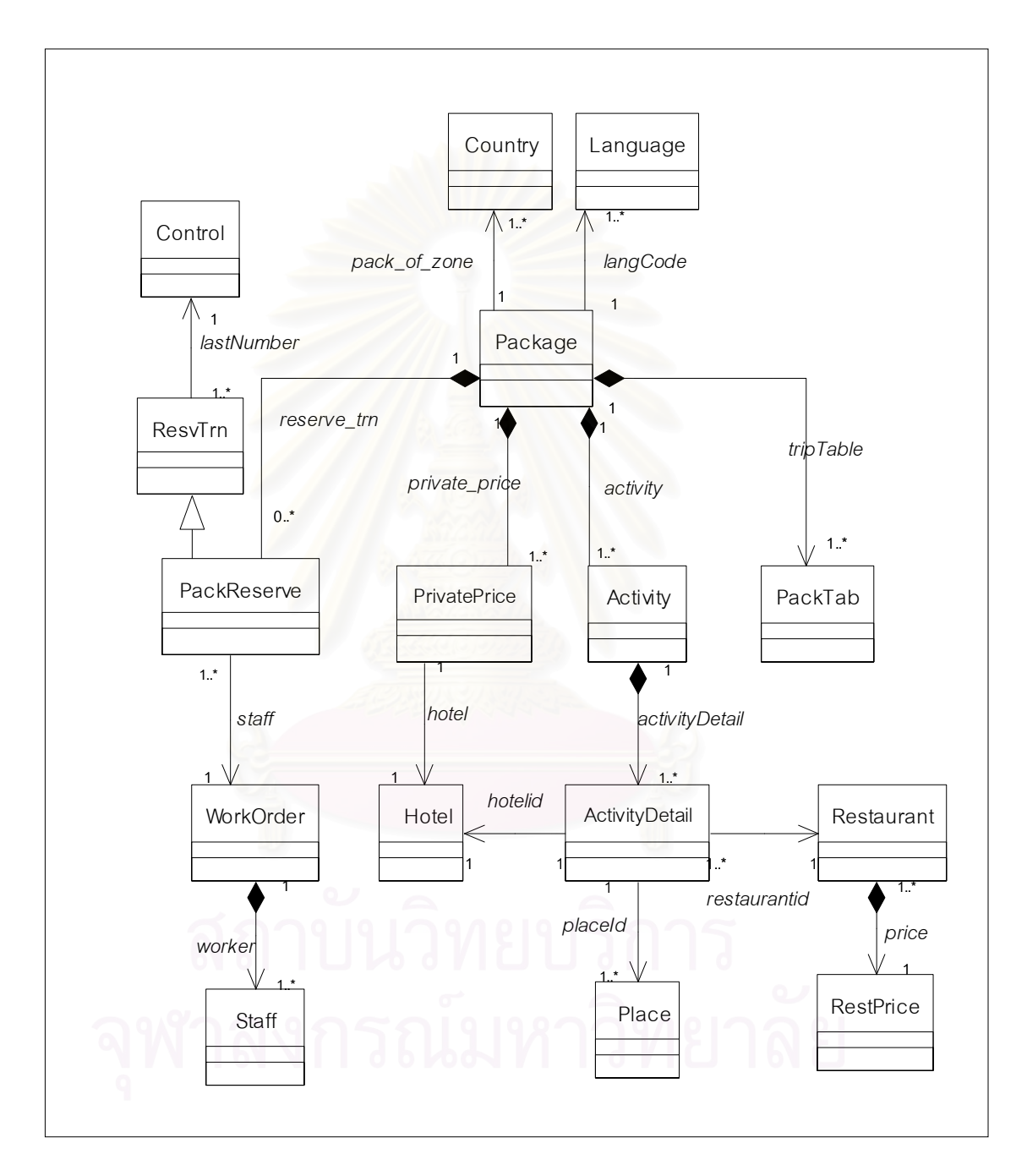

รูปที่ 4.12 แสดงแผนภาพคลาสและความสัมพันธ์ระหว่างคลาสในส่วนงานจัดรายการท่องเที่ยว สําเร็จรูป

68

4.2.2 แผนภาพคลาสและความสัมพันธ์ของคลาสในส่วนงานจัดรายการท่องเที่ยวแบบ ี่ ลูกคาเปนผูกําหนด มีโครงสรางความสัมพันธดังรูปที่ 4.13

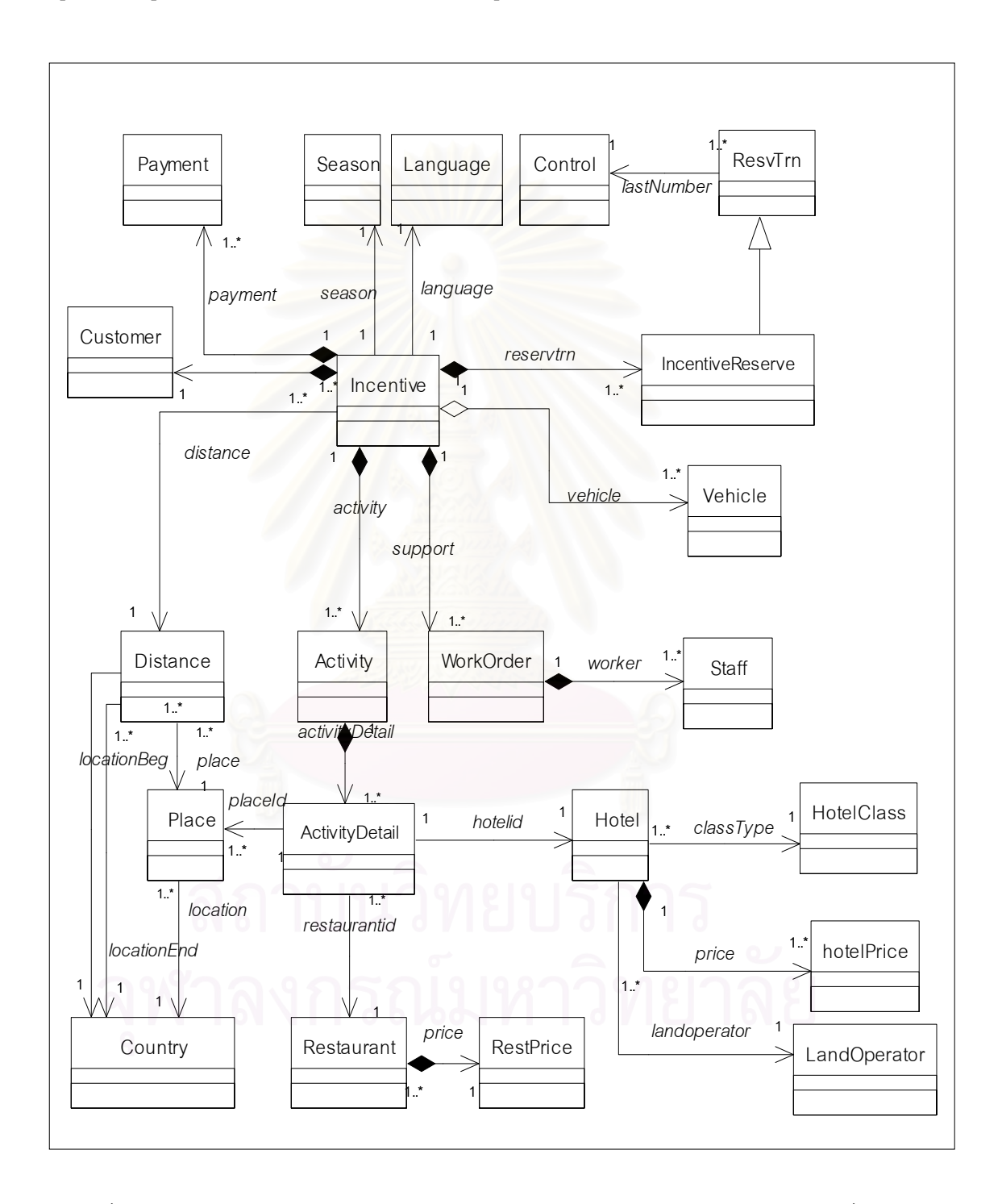

รูปที่ 4.13 แสดงแผนภาพคลาสและความสัมพันธ์ระหว่างคลาสงานจัดรายการท่องเที่ยวแบบ ลูกค้าเป็นผู้กำหนด

4.2.3 แผนภาพคลาสและความสัมพันธของคลาสในสวนงานโรงแรม มีโครงสรางดังรูป ท ี่ 4.14

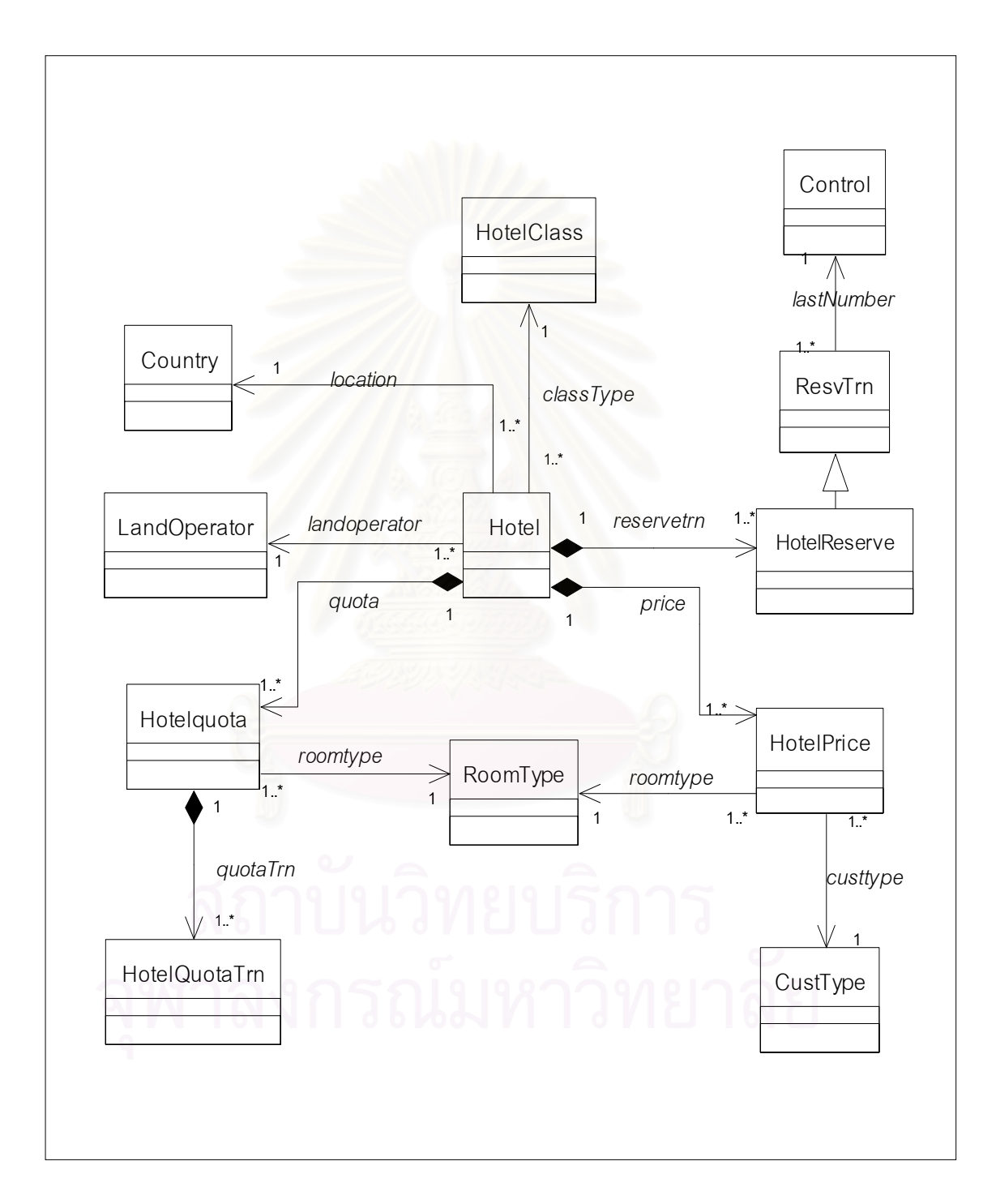

รูปที่ 4.14 แสดงแผนภาพคลาสและความสัมพันธ์ระหว่างคลาสในส่วนงานโรงแรม

## **4.3 ออกแบบสวนจัดการขอมูล**

ในขั้นตอนนี้ผู้วิจัยได้ทำการออกแบบโดยนำวัตถุส่วนจัดการข้อมูล ในโมเดลการวิเคราะห์ ี้ ระบบมาจัดทำเป็นคลาส ซึ่งประกอบด้วย 32 คลาส โดยมีรายละเอียดแสดงดังภาคผนวก ข.34 - ข.65 ซ งมีคลาสดังน ึ่

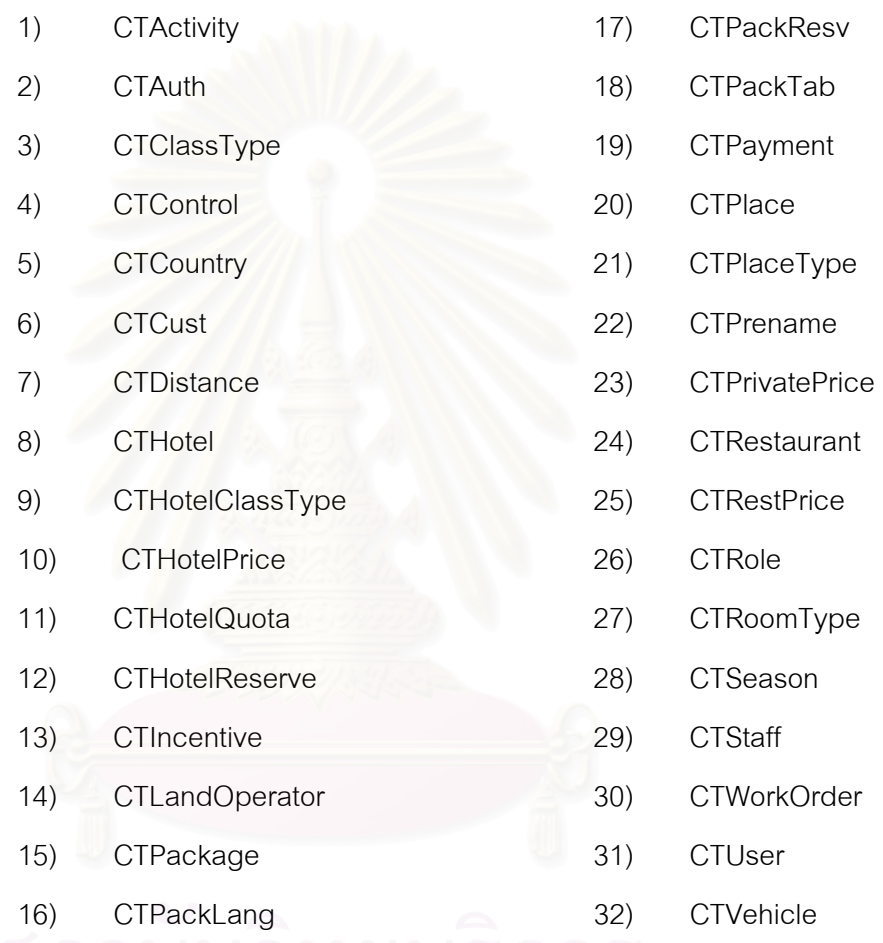

## **4.4 การออกแบบสวนการติดตอสงขาวสารระหวางวัตถุ**

การออกแบบในส่วนนี้จัดทำโดยนำคลาส 3 ส่วนที่ได้มาแทนวัตถุ และทำการออกแบบการ ติดต่อส่งข่าวสารระหว่างวัตถุเหล่านั้น ซึ่งผลลัพธ์ที่ได้คือคลาสที่ประกอบด้วยหน้าที่การทำงาน ั้ ึ่ ี่ และคุณสมบัติที่ครบถ้วนเพื่อเป็นโครงร่างในการพัฒนาโปรแกรมต่อไป โดยการติดต่อส่งข่าวสาร  $\mathcal{L}^{\mathcal{L}}(\mathcal{L}^{\mathcal{L}})$  and  $\mathcal{L}^{\mathcal{L}}(\mathcal{L}^{\mathcal{L}})$  and  $\mathcal{L}^{\mathcal{L}}(\mathcal{L}^{\mathcal{L}})$ ระหว่างวัตถุของงานการจัดรายการท่องเที่ยวสำเร็จรูป แสดงดังรูป 4.15 – 4.17 งานจัดรายการ ี่ ท่องเที่ยวโดยลูกค้าเป็นผู้กำหนด แสดงดังรูป 4.18 - 4.20 และงานโรงแรมแสดงดังรูปที่  $4.21 - 4.23$ 

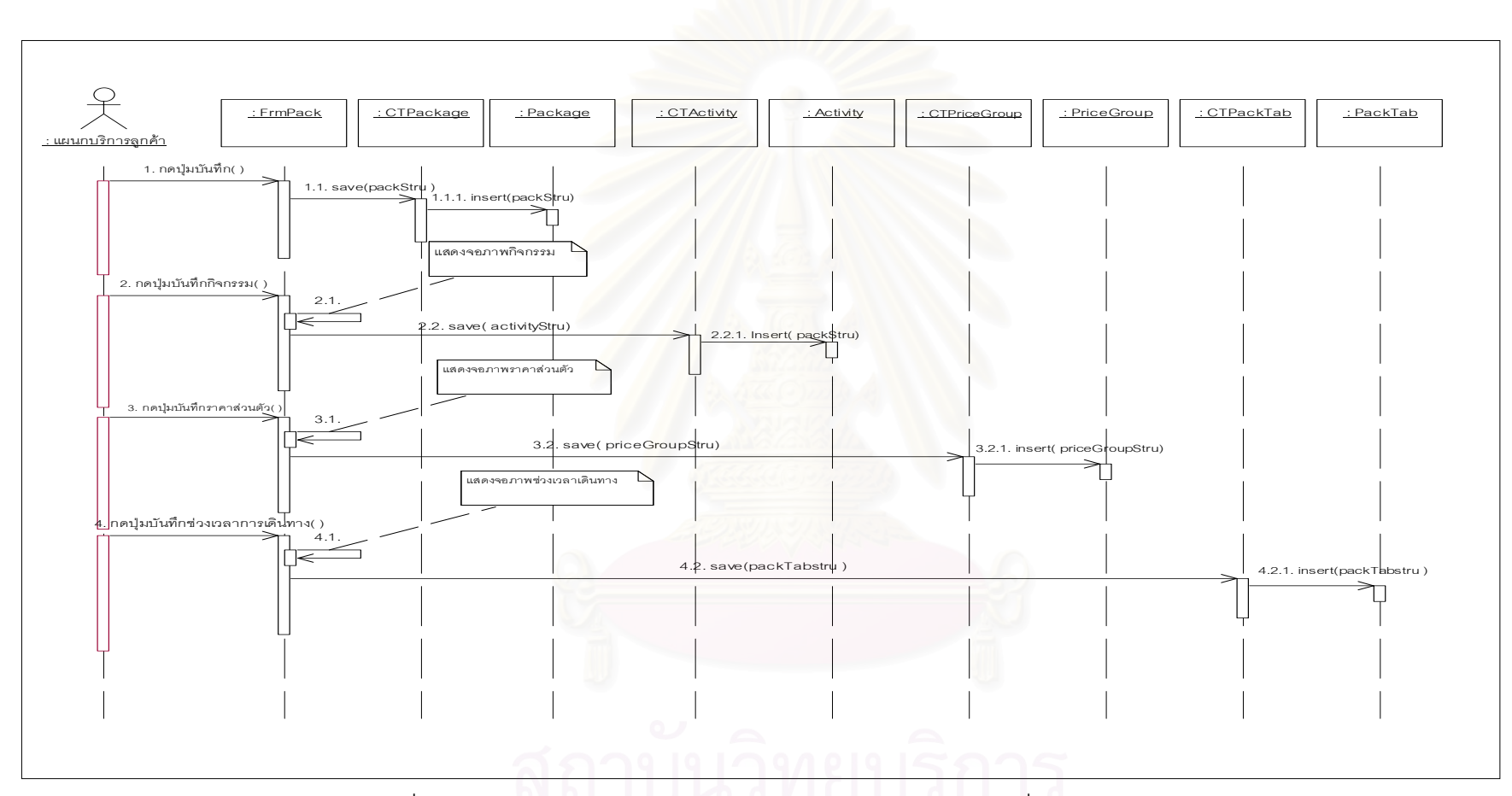

รูปที่  $4.15\;$  แสดงแผนภาพซีเควนซ์การบันทึกข้อมูลรายการท่ องเทยวส ที่ยวสำเร็ ็จรูป

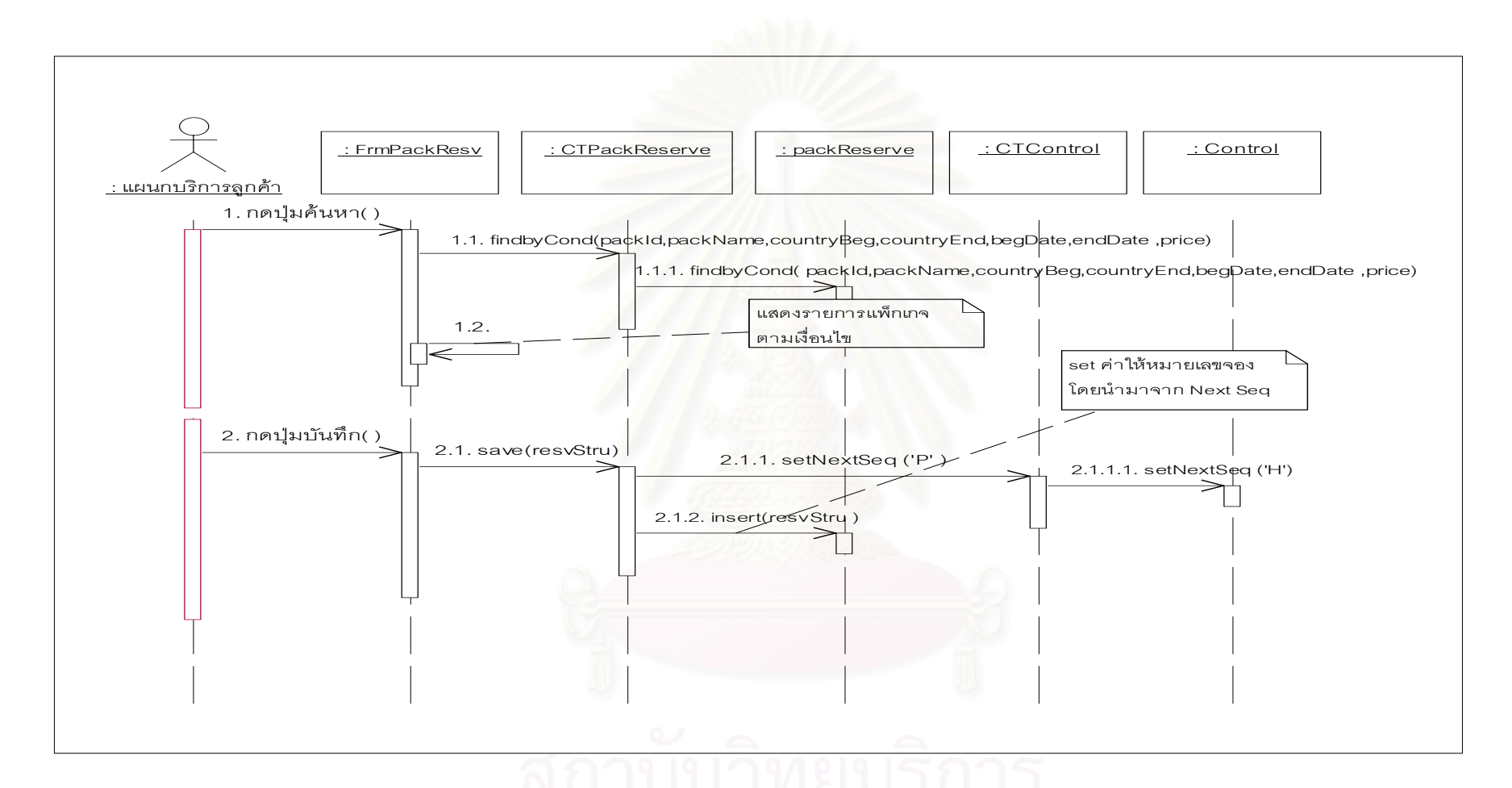

รูปที่  $4.16$  แสดงแผนภาพซีเควนซ์การจองรายการท่องเที่ยวสำเร็จรูป

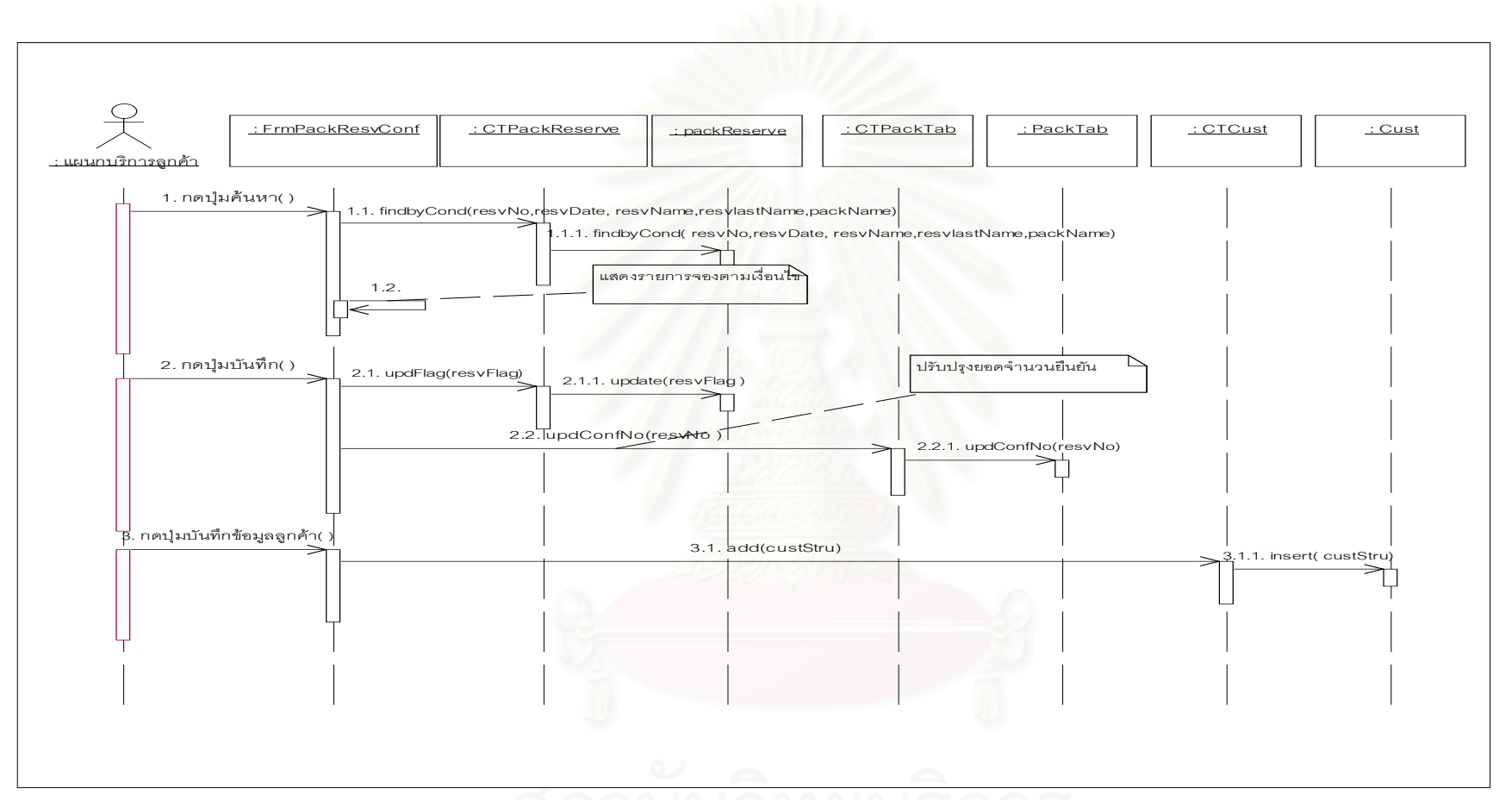

รูปที่  $4.17\,$ แสดงแผนภาพซีเควนซ์ยืนยันการจองรายการท่องเที่ยวสำเร็จรูป

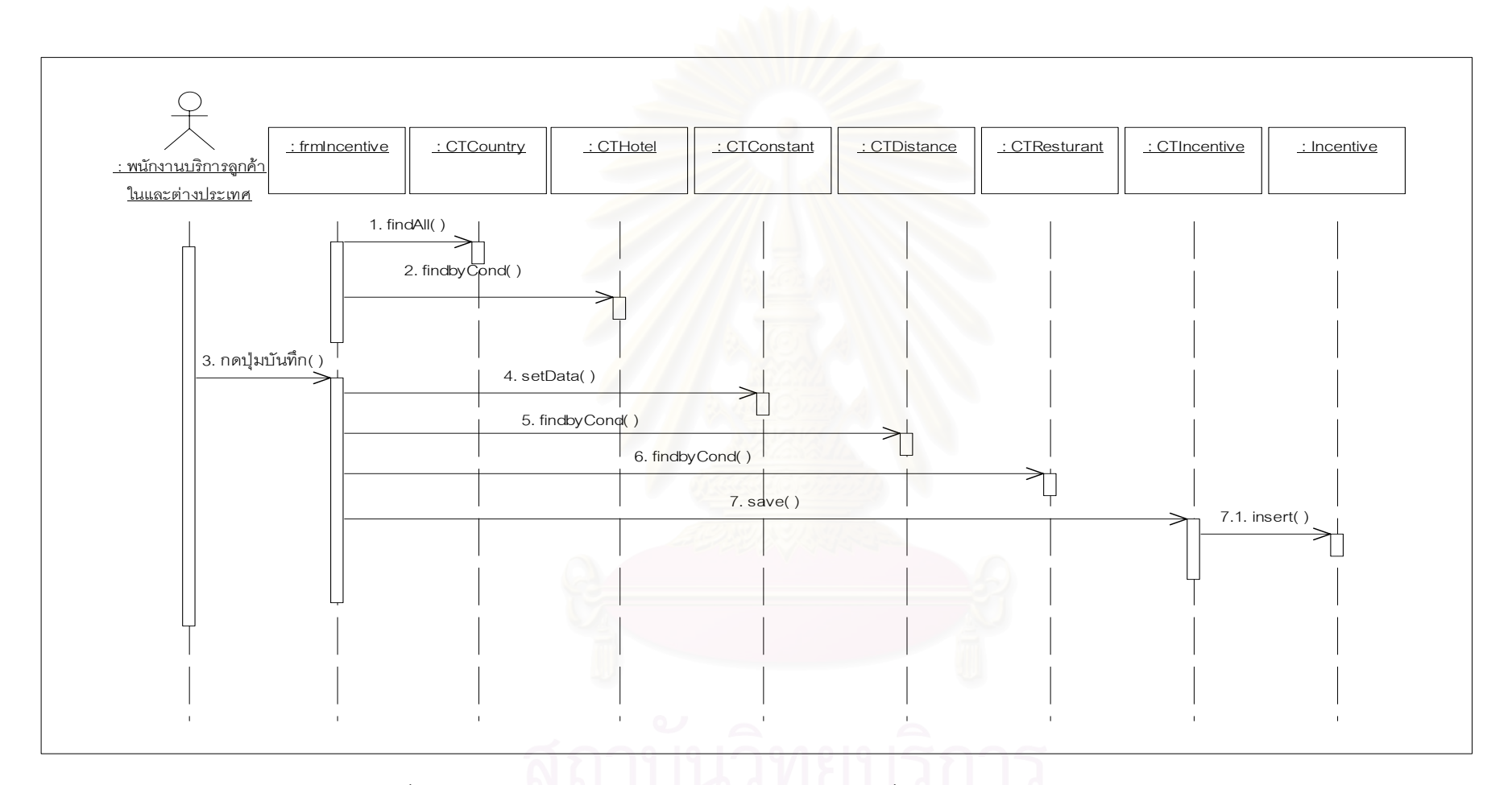

รูปที่  $4.18\,$  แสดงแผนภาพซีเควนซ์การจัดรายการท่องเที่ยวแบบลูกค้าเป็นผู้กำหนด

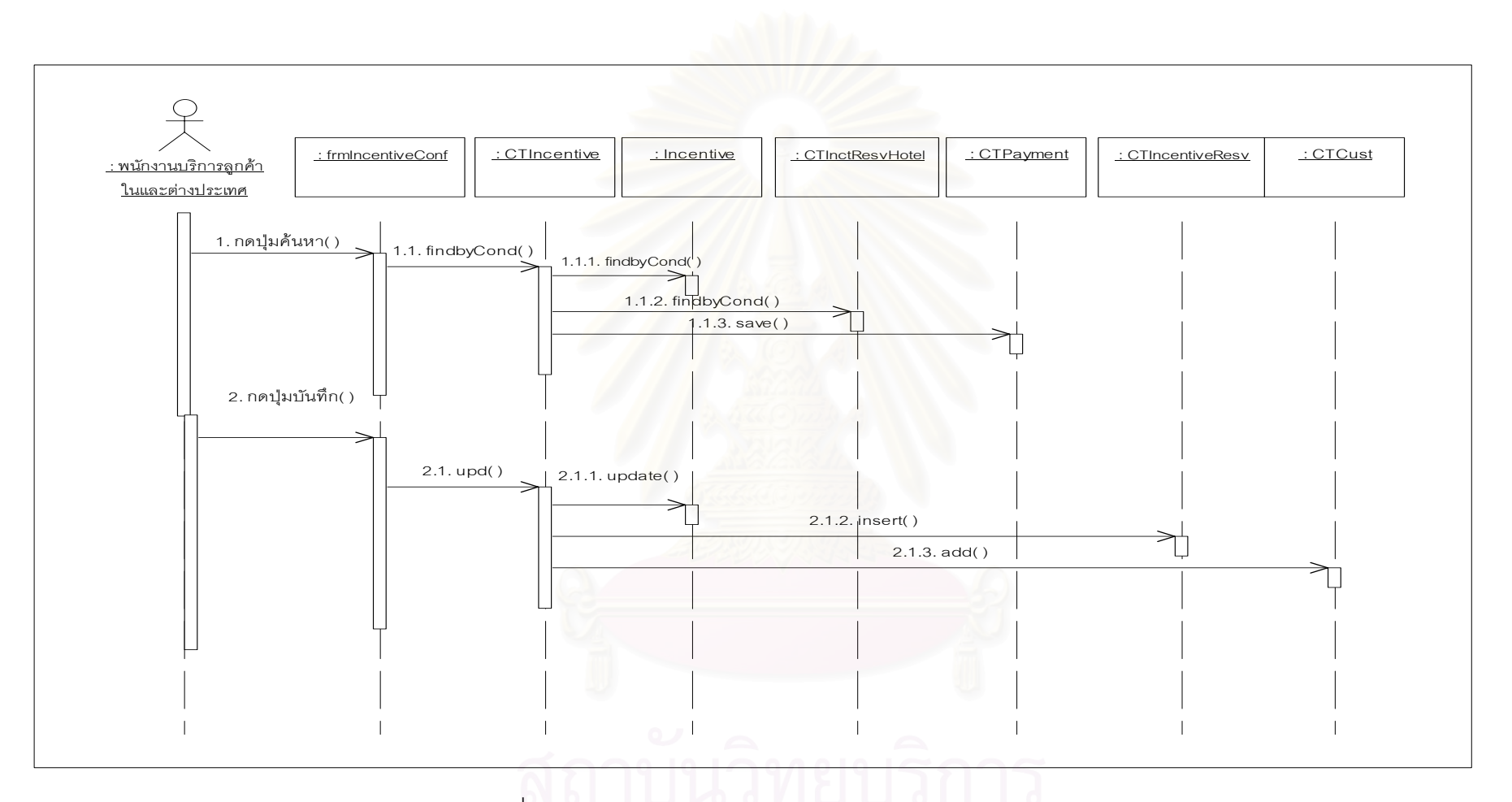

รูปที่  $4.19\,$  แสดงแผนภาพซีเควนซ์การยืนยันการเดินทาง

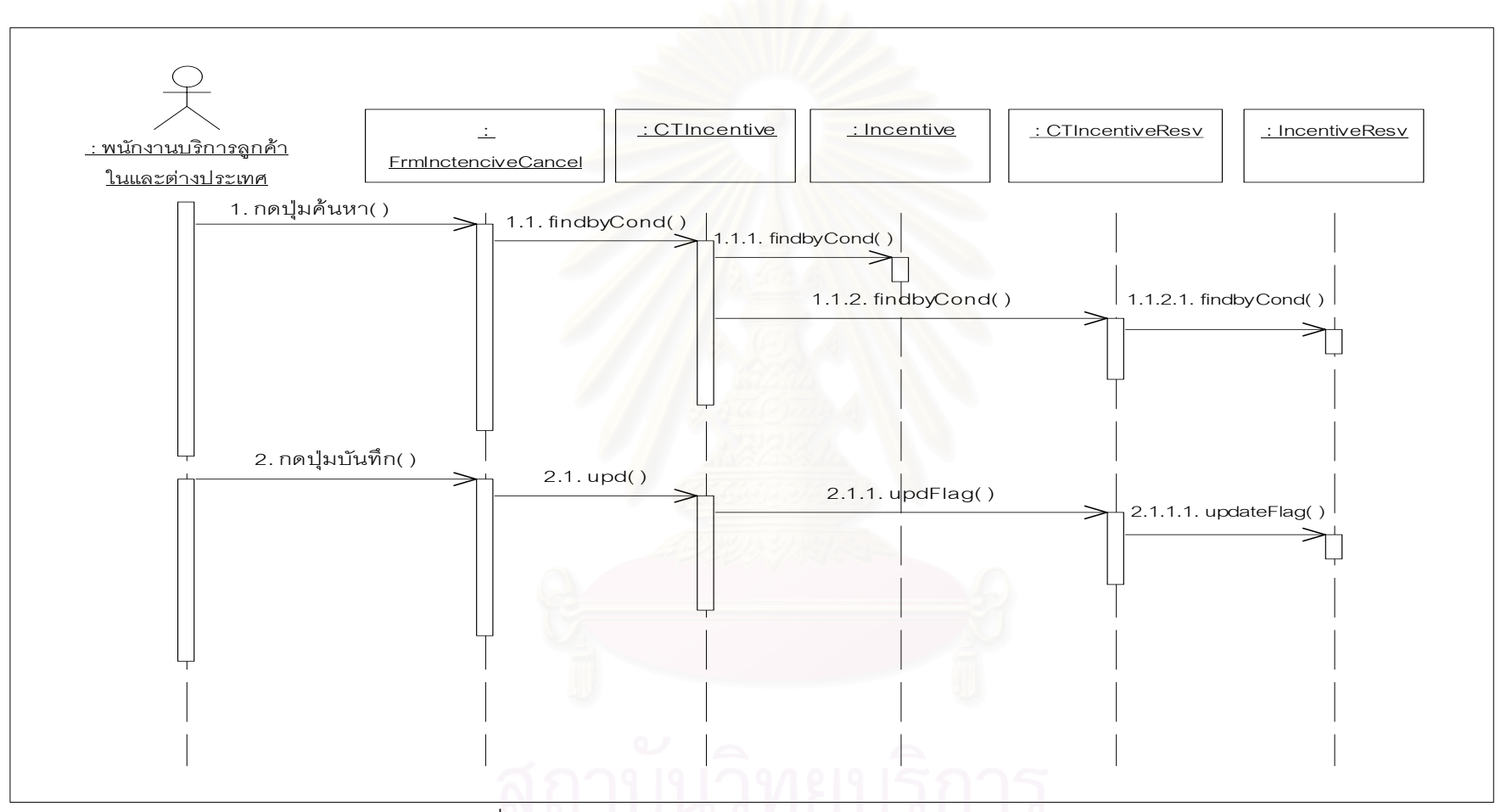

รูปที่  $4.20\,$ แสดงแผนภาพซีเควนซ์การยกเลิกการเดินทาง

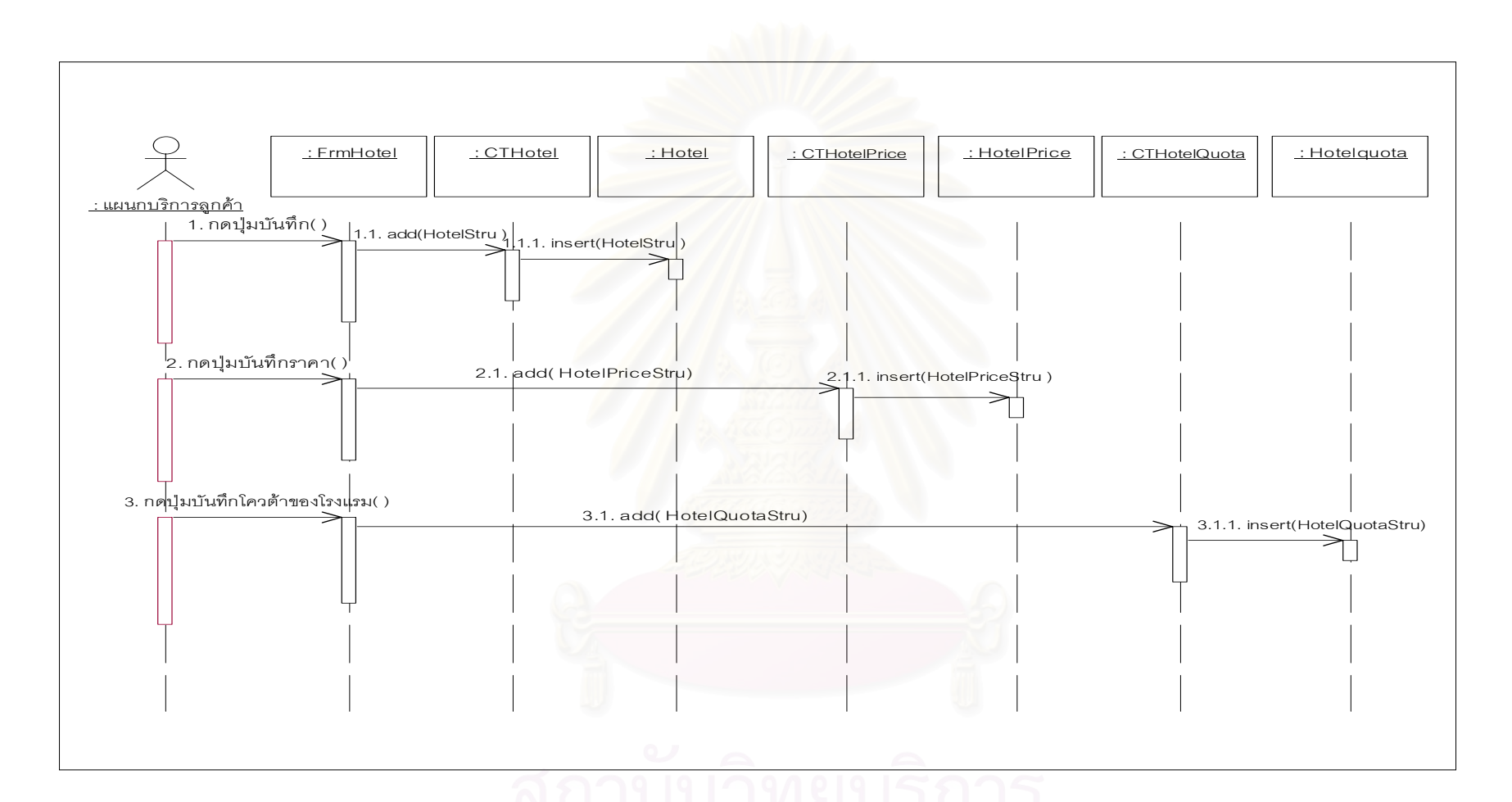

รูปที่  $4.15\,$  แสดงแผนภาพซีเควนซ์การบันทึกข้อมูลโรงแรม

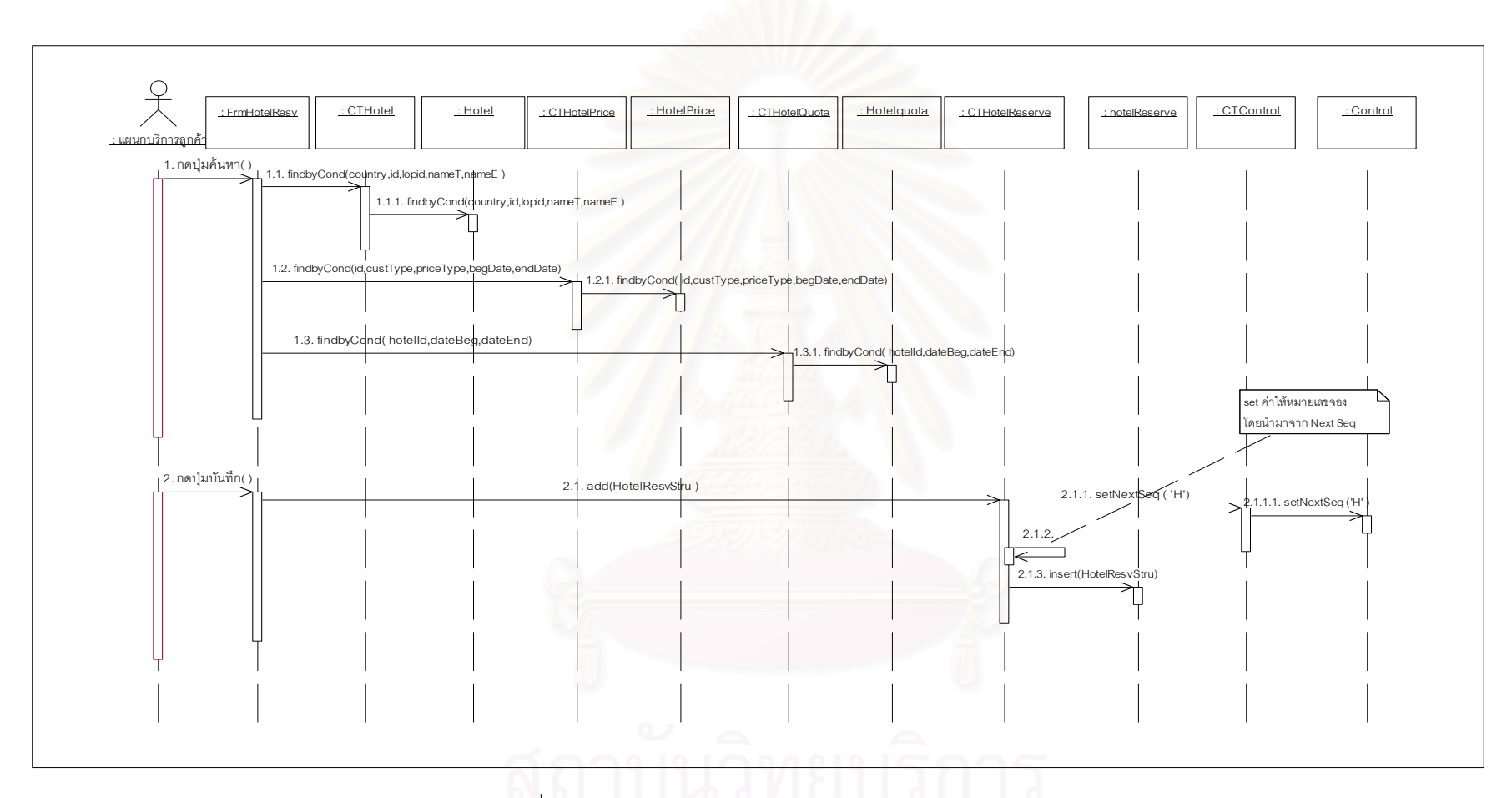

 $_{\tilde{3}}$ ปที่  $4.22$  แสดงแผนภาพซีเควนซ์การจองโรงแรม

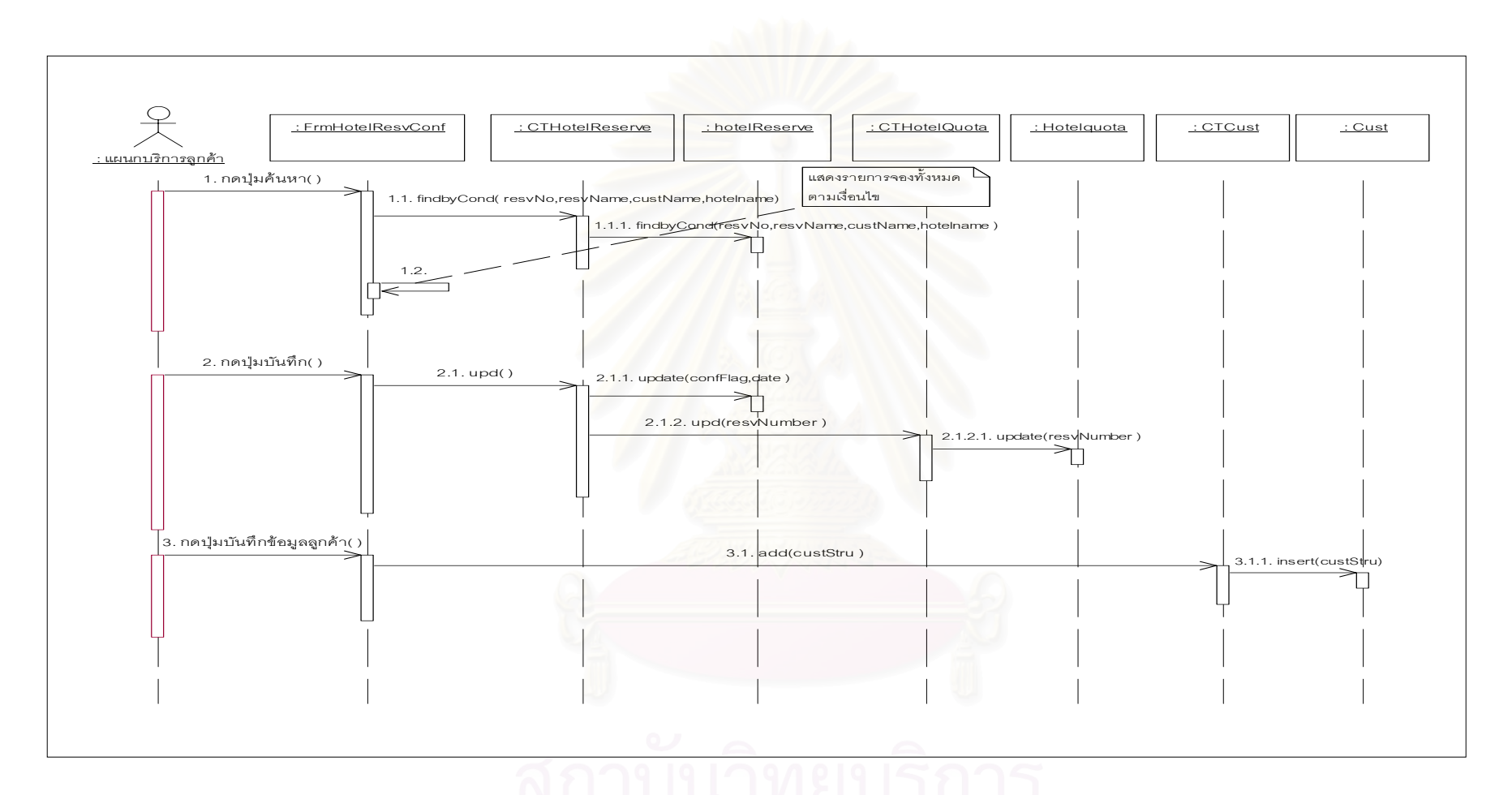

รูปที่  $4.23\;$  แสดงแผนภาพซีเควนซ์ยืนยันการจองโรงแรม

### **4.5 การออกแบบฐานขอมูล** (Database Design)

การออกแบบฐานขอมูล จัดทําโดยนําคลาสขอมูลและความสัมพันธจากสวนการออกแบบ ข้อมูล มาทำการสร้างฐานข้อมูลซึ่งในงานวิจัยนี้ได้ใช้ฐานข้อมูลเชิงสัมพันธ์ในการเก็บข้อมูล โดย ในการสร้างตารางนั้น จะใช้คลาสหนึ่งคลาสนำมาสร้างเป็นหนึ่งตาราง หรือ หลายคลาสมาสร้าง ั้ ึ่ ึ่ เป็นหนึ่งตารางจะขึ้นอยู่กับความซับซ้อนของข้อมูล ในระบบนี้ได้ออกแบบฐานข้อมูลเกิดขึ้น ึ่ ึ้ ึ้ ทั้งหมด 30 ตาราง โดยรายละเอียดแสดงที่ภาคผนวก ค.1 ถึง ค.30 และมีรายชื่อดังนี้ ี่ ื่

| ถ้ำดับ         | ชื่อตาราง             | รายละเอียด                             |
|----------------|-----------------------|----------------------------------------|
| 1              | <b>ACTIVITY</b>       | ช้อมูลกิจกรรม                          |
| 2              | <b>ACTIVITYDETAIL</b> | ข้อมูลรายละเอียดในกิจกรรม              |
| 3              | <b>AUTH</b>           | ช้อมูลการเข้าถึงระบบ                   |
| $\overline{4}$ | CAR                   | ข้อมูลยานพาหนะ                         |
| 5              | <b>CONTROL</b>        | ข้อมูลตารางควบคุมระบบ                  |
| 6              | <b>COUNTRY</b>        | ข้อมูลทวีป-ประเทศ-เมือง-ย่าน           |
| $\overline{7}$ | <b>CUSTOMER</b>       | ข้อมูลลูกค้าที่ร่วมเดินทาง             |
| 8              | <b>DISTANCE</b>       | ข้อมูลระยะทาง                          |
| 9              | <b>HOTEL</b>          | ข้อมูลโรงแรม                           |
| 10             | <b>HOTELCLASS</b>     | ข้อมูลระดับชั้นของโรงแรม               |
| 11             | <b>HOTELPRICE</b>     | ข้อมูลราคาโรงแรม                       |
| 12             | <b>HOTELQTRN</b>      | ข้อมูลโควตาโรงแรมรายวัน                |
| 13             | <b>HOTELQUOTA</b>     | ข้อมูลโควตาโรงแรม                      |
| 14             | <b>INCENTIVE</b>      | ข้อมูลรายการท่องเที่ยวแบบลูกค้าเป็นผู้ |
|                |                       | กำหนด                                  |
| 15             | LANDOPERATOR          | ข้อมูลบริษัทคู่สัญญา                   |
| 16             | <b>PACKAGE</b>        | ข้อมูลรายการท่องเที่ยวสำเร็จรูป        |
| 17             | <b>PACKTAB</b>        | ข้อมูลตารางการเดินทาง                  |
| 18             | <b>PLACE</b>          | ข้อมูลสถานที่ท่องเที่ยว                |

ตารางท ี่ 4.1 แสดงรายชื่อตารางในฐานขอมูล

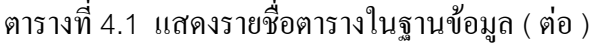

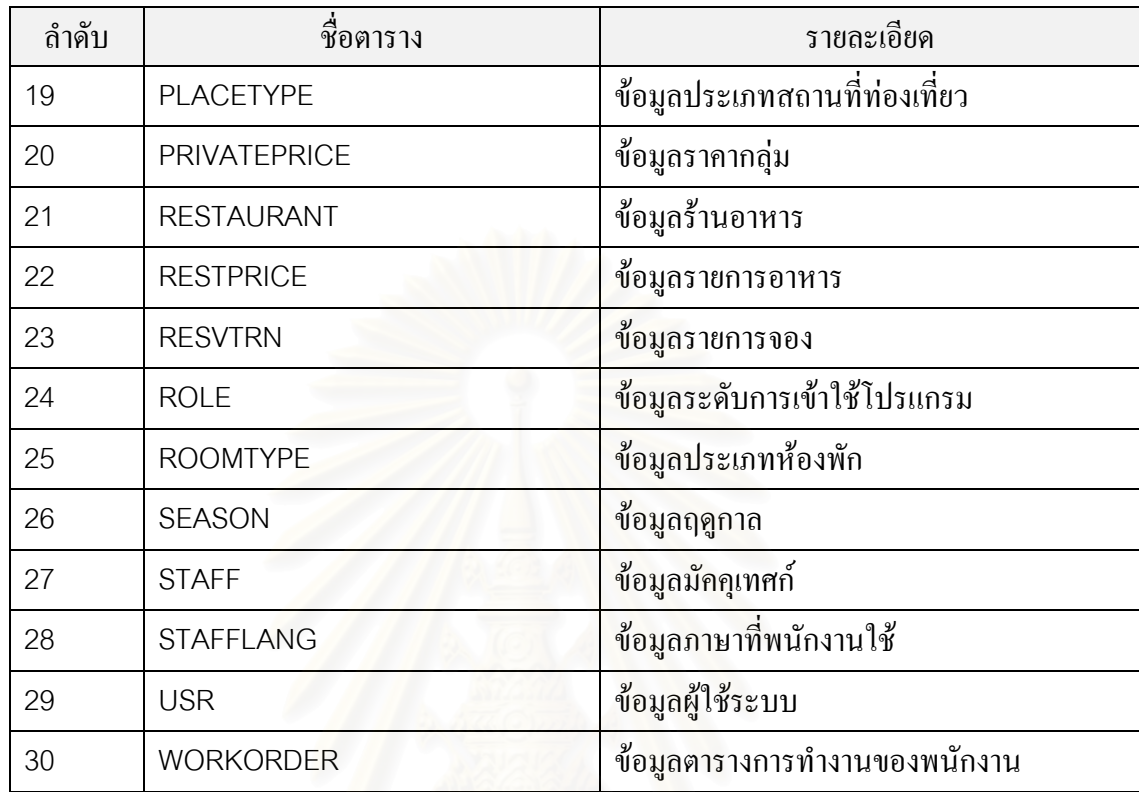

### **4.6 การออกแบบสวนเว็บเพจ**

เมื่อมีการออกแบบฐานข้อมูลเรียบร้อยแล้ว ผู้วิจัยได้ทำการออกแบบส่วนที่ใช้ ประชาสัมพันธ์ข้อมูลโดยผ่านทางเครือข่ายอินเตอร์เน็ต โดยอาศัยข้อมูลจากระบบงาน มาทำการ ออกแบบเว็บเพจ โดยออกแบบเป็นแบบไดนามิกเพจ (Dynamic page) เพื่อให้สามารถสืบค้น ข้อมูลที่ทันสมัยได้ตลอดเวลา ซึ่งข้อมูลที่ทำการประชาสัมพันธ์ จะประกอบด้วย ข้อมูลโรงแรม ี่ ึ่ ี่ ข้อมูลแพ็กเกจ ข้อมูลสถานที่ท่องเที่ยว และข้อมูลฤดูกาล ซึ่งผู้ใช้สามารถบันทึกรายการจอง ี่ ี่ ึ่ เบื้องต้นผ่านทางเว็บเพจได้ นอกจากนี้ยังมีการเชื่อมโยงไปยังเว็บไซด์ท่องเที่ยวต่าง ๆ เพื่อให้ผู้ใช้ ื้ ี้ ี่ สามารถสืบค้นข้อมูลได้สะดวกขึ้น โดยรายละเอียดหน้าต่างเว็บเพจ ปรากฏที่ภาคผนวก ก. 36-ก.43

### **4.7 ออกแบบระบบควบคุมความปลอดภยั (Security Control Design)**

1) การเขาสูระบบงาน

การเข้าสู่ระบบงานผู้ใช้จะต้องใส่ข้อมูลเพื่อตรวจสอบว่าเป็นผู้ที่มีสิทธิในการ  $\mathcal{L}^{\mathcal{L}}(\mathcal{L}^{\mathcal{L}})$  and  $\mathcal{L}^{\mathcal{L}}(\mathcal{L}^{\mathcal{L}})$  and  $\mathcal{L}^{\mathcal{L}}(\mathcal{L}^{\mathcal{L}})$ เขาปฏิบัติงานในระบบไดหรือไม และมีสิทธิเขาถึงโปรแกรมใดไดบาง โดยจะมีการกําหนดสิทธิ การเขาถึงของผูใชแตละคน โดยขอมูลที่ตองใสประกอบดวย

> รหัสผูใช กําหนดเปนตัวอักษร 8 ตัว รหัสผาน กําหนดเปนตัวอักษร 8 ตัวเชนกัน

และเมื่อเข้าสู่ระบบได้แล้ว ื่ อเข้าสู่ระบบได้แล้ว ผู้ใช้จะสามารถปฏิบัติงานได้เฉพาะส่วนที่มี  $\mathcal{L}^{\text{max}}_{\text{max}}$ การกำหนดสิทธิการเข้าถึงเท่านั้น ซึ่งจากการออกแบบระบบควบคุมความปลอดภัยจะใด้กลุ่มของ ั้ ึ่ ผูใชแบงตามลักษณะการใชงาน โดยแบงออกเปน 4 กลุม ดังน

- (1) กลุ่มพนักงานบริการลูกค้า
- (2) กลุ่มพนักงานดำเนินการ
- (3) กลุมผูบริหาร
- (4) กลุมผูดูแลรักษาระบบ

ผู้ใช้แต่ละกลุ่มจะมีสิทธิในการเข้าถึงระบบงานแตกต่างกัน โดยมีกลุ่มผู้ดูแลรักษา ระบบเปนผูควบคุมและใหสิทธิแกผูใชวาจะมีสิทธิเขาถึงโปรแกรมใดบางในระบบงาน

### **บทท 5 ี่**

### **การพัฒนาโปรแกรม**

## **5.1 ฮารดแวรและซอฟตแวรที่ใชในการพัฒนาโปรแกรม**

- 5.1.1 ฮาร์ดแวร์ มีรายละเอียดดังนี้
- เคร องคอมพิวเตอรบริการ (Server) ื่
	- ไมโครคอมพิวเตอรรุน Pentium 433 MHz
	- ี่ หน่วยความจำ 192 เมกะไบต์
	- ฮารดดิสกมีความจ 20 ุ จิกะไบต
- เคร องคอมพิวเตอรรับบริการ (Client) ื่
	- ไมโครคอมพิวเตอรรุน Pentium 100 MHz
	- หน่วยความจำ 128 เมกะไบต์
	- ฮาร์ดดิสก์มีความจุ 5 จิกะไบต์
- 5.1.2 ซอฟต์แวร์ที่ใช้ในการพัฒนาระบบงานมีรายละเอียดดังนี้

1) ระบบปฏิบัติการ Windows 2000 Server สำหรับเครื่องคอมพิวเตอร์ ื่ บริการและระบบปฏิบัติการ Windows Me สําหรับเคร องคอมพิวเตอรรับบริการ ื่

- 2) บอร์แลนด์ เดลไฟล์ เวอร์ชัน 5.0 ใช้ในการพัฒนาโปรแกรม
- 3) ออราเคิล เวอร์ชัน 8.1.5 ใช้เป็นระบบจัดการฐานข้อมูล
- 4) เรชันนัลโรส (Rational rose 2000) ใช้เป็นเครื่องมือในการสร้างแผนภาพ ื่

ของยูเอ็มแอล

5) แอคทีฟเซอร์ฟเวอร์เพจ (Active server page)ใช้ในการเขียนเว็บเพจ

### **5.2 ข ั้ นตอนการพัฒนาโปรแกรม (Program development)**

การพัฒนาโปรแกรม จะทําการเขียนโดยยึดตามหลักการเขียนโปรแกรมแบบออบเจ็กต ออเรียลเท็ด (Object oriented programming) $^1$  ซึ่งมีคุณสมบัติที่ง่ายต่อการบำรุงรักษาและ ึ่ ี่ สามารถนำกลับมาใช้ใหม่ได้ (reusable) โดยจะเขียนโปรแกรมทั้งหมดที่ได้ออกแบบไว้

### **5.3 ข ั้ นตอนการทดสอบระบบงาน**

การทดสอบระบบงานจะเริ่มจากทดสอบทีละโปรแกรม จากนั้นจะทำการทดสอบทั้งระบบ ิ่ ั้ ั้ โดยใช้ข้อมูลตัวอย่างซึ่งเป็นข้อมูลจริงบางส่วนและข้อมูลที่สร้างขึ้นบางส่วน ซึ่งจากผลการทดสอบ ี่ ึ้ ึ่ พบว่าโปรแกรมสามารถทำงานได้ถูกต้องตรงความต้องการ และครอบคลุมทุกเงื่อนไขการทำงาน ของระบบได

 $^{\text{\tiny{1}}}$  การเขียนโปรแกรมโดยใช้ แนวความคิดของคลาสโดย วัตถุ เป็นตัวตน (Instance) ของคลาสซึ่งมีลักษณะ ึ่ เช่นเดียวกับคลาส ซึ่งชนิดข้อมูล(attribute)เก็บสถานะต่างๆของวัตถุ และชนิดฟังก์ชัน(method) ใช้ตอบสนอง ึ่ ต่อวัตถุอื่นในระบบ วัตถุจึงประกอบด้วยสถานะของมันและบทบาทที่ตอบสนองต่อวัตถุอื่นๆ ี่

### **บทท ี่ 6**

### **สรุปผลการวจิัยและขอเสนอแนะ**

### **6.1 สรุปผลการวจิัย**

การวิจัยครั้งนี้ ผู้วิจัยได้ทำการออกแบบและพัฒนาระบบสารสนเทศสำหรับธุรกิจท่องเที่ยว ั้ ี่ โดยได้ศึกษาและวิเคราะห์การดำเนินงานของบริษัทท่องเที่ยวแล้ว พบว่ามีการดำเนินงานที่ซับซ้อน ี่ และมีรูปแบบที่หลากหลาย จึงทำให้เกิดปัญหาหลายประการ ทั้งในด้านข้อมูลที่มีปริมาณมากและ การจัดเก็บอยู่ในรูปแบบของเอกสาร ซึ่งส่งผลกระทบต่อ การปรับปรุงจำนวนห้องพักให้ทันสมัย ึ่ การจัดสรรพนักงานสำหรับรายการท่องเที่ยว ี่ ยว การจัดรายการท่องเที่ยวที่ต้องมีการคำนวณ ี่ ค่าใช้จ่ายและราคาให้เหม<mark>า</mark>ะสม ทำได้ยุ่งยากหรือไม่ทันเวลา ดังนั้นผู้วิจัยจึงได้ทำการพัฒนาระบบ ั้ สารสนเทศ สำหรับธุรกิจท่<mark>อ</mark>งเที่ยว เพื่อช่วยสนับสนุนการดำเนินงานของบริษัทท่องเที่ยว โดยทำ ี่ ื่ ี่ การวิเคราะห์และออกแ<mark>บบระบบ</mark>งาน ด้วยวิธีการออบเจ็คออเรียลเท็ดซิสเต็มเอ็นจิเนียริง ซึ่งใช้ ซอฟต์แวร์ เรชันนัลโรส 2000 เป็นเครื่องมือในการวิเคราะห์และออกแบบระบบ ใช้ซอฟต์แวร์ระบบ ื่ จัดการฐานข้อมูล ออราเคิล เวอร์ชัน 8.1.5 เป็นเครื่องมือในการจัดเก็บข้อมูล และใช้โปรแกรม ื่ ภาษาเดลไฟล์ เวอร์ชัน 5.0 เป็นเครื่<mark>องมือในการพัฒนาโปรแกรม ได้โปรแกรมทั้งหมด</mark> 35 โปรแกรม ื่ ี<br>สามารถแบ่งคอกได้เป็น 7 ระบบย่อยดังนี้คือ

- 1) งานผู้ใช้ระบบ
- 2) งานข้อมูลและแฟ้มทะเบียน
- 3) งานโรงแรม
- 4) งานจัดรายการท่องเที่ยวสำเร็จรูป ี่
- 5) งานจัดรายการท่องเที่ยวโดยลูกค้าเป็นผู้กำหนด
- 6) งานบันทึกสถานะรายการท่องเที่ยวและจัดสรรพนักงาน ี่
- 7) งานสอบถามและรายงาน

จากการวิจัยนี้ทำให้ได้ระบบงานซึ่งช่วยแก้ไขปัญหาการดำเนินงานในปัจจุบัน รวมทั้ง ี้ ึ่ ั้ สามารถเพิ่มประสิทธิภาพการทำงานของพนักงานและการให้บริการแก่ลูกค้า รวมทั้งการ ั้ ประชาสัมพันธ์รายการท่องเที่ยวผ่านเครือข่ายอินเตอร์เน็ต นอกจากนี้ผู้บริหารยังสามารถทราบถึง ี่ ผลการปฏิบัติงานและผลประกอบการของธุรกิจ โดยข้อมูลต่าง ๆ เหล่านี้สามารถนำไปใช้เป็น ี้ ขอมูลในการประเมินผลงานและประกอบการตัดสินใจในการกําหนดนโยบายและวางแผนการ ดำเนินการของธุรกิจ ซึ่งมีความจำเป็นอย่างมากในภาวะที่มีการแข่งขันสูงในปัจจุบัน ึ่

### **6.2 ปญหาและอุปสรรคในการทํางาน**

การทำงานวิจัยนี้ผู้วิจัยได้ประสบกับปัญหาในเรื่องของความไม่คุ้นเคยกับรูปแบบวิธีการ ี้ ออกแบบและพัฒนาระบบแบบ<mark>ออบเจ็กต์ออเรียลเท็ดซิสเต็มส์ และวิธีการเขียนโปรแกรมแบบ</mark> ออบเจ็กต์ออเรียลเท็ด จึงทำให้ใช้เวลามากทั้งในขั้นตอนการออกแบบและขั้นตอนการพัฒนา ั้ โปรแกรม

### **6.3 ขอเสนอแนะ**

6.2.1 งานวิจัยนี้ทำการพัฒนาระบบซึ่งรองรับรูปแบบของรายการท่องเที่ยว ซึ่งเป็นส่วน ึ่ ี่ หนึ่งของรูปแบบที่มีอยู่มากมาย ทั้งนี้ขึ้นอยู่กับนโยบายของบริษัทผู้ประกอบการ ว่าจะใช้ในรูปแบบ ึ้ ใด

6.2.2 สามารถพัฒนาเพิ่มเติม ในส่วนของการเชื่อมโยงกับระบบบัญชีได้ โดยการส่ง ิ่ รายการจองและจำนวนเงินที่จองส่งให้กับฝ่ายบัญชี เพื่ ื่อประมวลผลและติดตามผลได 6.2.3 สามารถทำการพัฒนาเพิ่มเติมในส่วนของการเชื่อมโยงกับบริษัทคู่สัญญาโดยส่ง ขอมูลผานอิเลคทรอนิคสเมลได 6.2.4 สามารถพัฒนาเพิ่มเติมในส่วนของการจองโรงแรมและรายการท่องเที่ยวผ่าน ิ่

เครือข่ายอินเตอร์เน็ตได้<br>-

### **รายการอางอิง**

- 1. ไว จามรมาน, ธวัชชัย รัตนานุพงศ์, ปิยะ พังพัฒนาดิษฐ์ และ อนันต์ ทองบน. <u>แผนการ</u> ปรัปปรุงองค์กรและประสิทธิภาพการบริหารในอุตสาหกรรมการท่องเที่ยว. ี่ กรุงเทพมหานคร, 2540.
- 2 สถาบันวิจัยเพื่อพัฒนาประเทศไทย. ื่ <u>อพัฒนาประเทศไทย. แผนแม่บทการพัฒนาการท่องเที่ยวของประเทศ</u>. กรุงเทพมหานคร, 2540.
- 3. ชยาภรณ์ ชื่นรุ่งโรจน์. <u>ปกิณกะบทความวิชาการด้านการท่องเที่ยว</u>. ภาควิชามนุษยศาสตร์ ื่ ี่ คณะมนุษยศาสตร์ มหาวิทยาลัยเชียงใหม่, 2537.
- 4. ดวงแก้ว สวามิภักดิ์. <u>ระบบฐานข้อมูล</u>. กรุงเทพมหานคร: บริษัทซีเอ็ดยูเคชั่ ั่ บริษัทซีเอ็ดยเคชั่น จํากัด, 2542.
- 5. Date,C.J. An Introduction to Database Systems. (n.p.): Addison-Wesley PublishCompany, 1990.
- 6 สวัสดิ ไกรคุ้ม. <u>การออกแบบเว็บกราฟฟิกด้วย HTML 4.0</u>. กรุงเทพมหานคร: เดไลบรารี พับบลิชชิง, 2541.
- 7 Ivar Jacobson, Magnus Christerson, Patrik Jonsson, Gunnar OverGaard. Object–Oriented Software Engineering.(n.p.): Addison-Wesley Publishing Company,(n.d.).
- 8 Hans-Erik Eriksson, Magnus Penker. UML Toolkit. U.S.A.: John Wiley & Son, 1998.

**ภาคผนวก**

### **ภาคผนวก ก.**

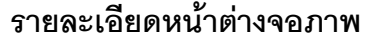

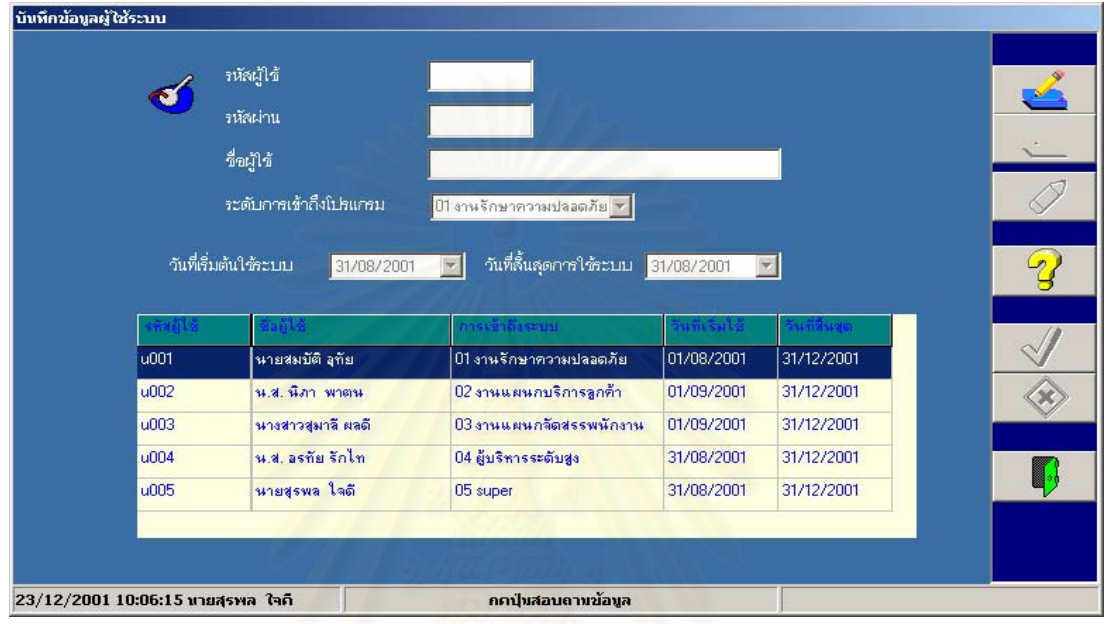

### รูปที่ ก.1 คลาสจอภาพการบันทึก/แก้ไขข้อมูลผู้ใช้ระบบ (FrmUser)

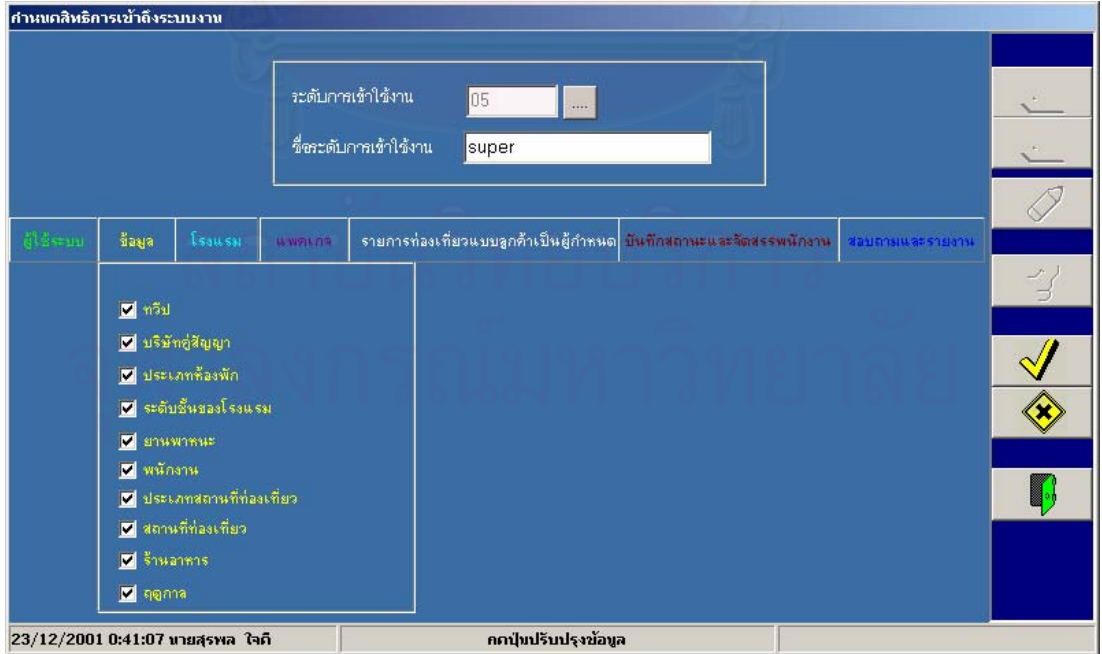

รูปที่ ก.2 คลาสจอภาพการบันทึก/แก้ไขข้อมูลสิทธิการเข้าใช้โปรแกรม (FrmRole)

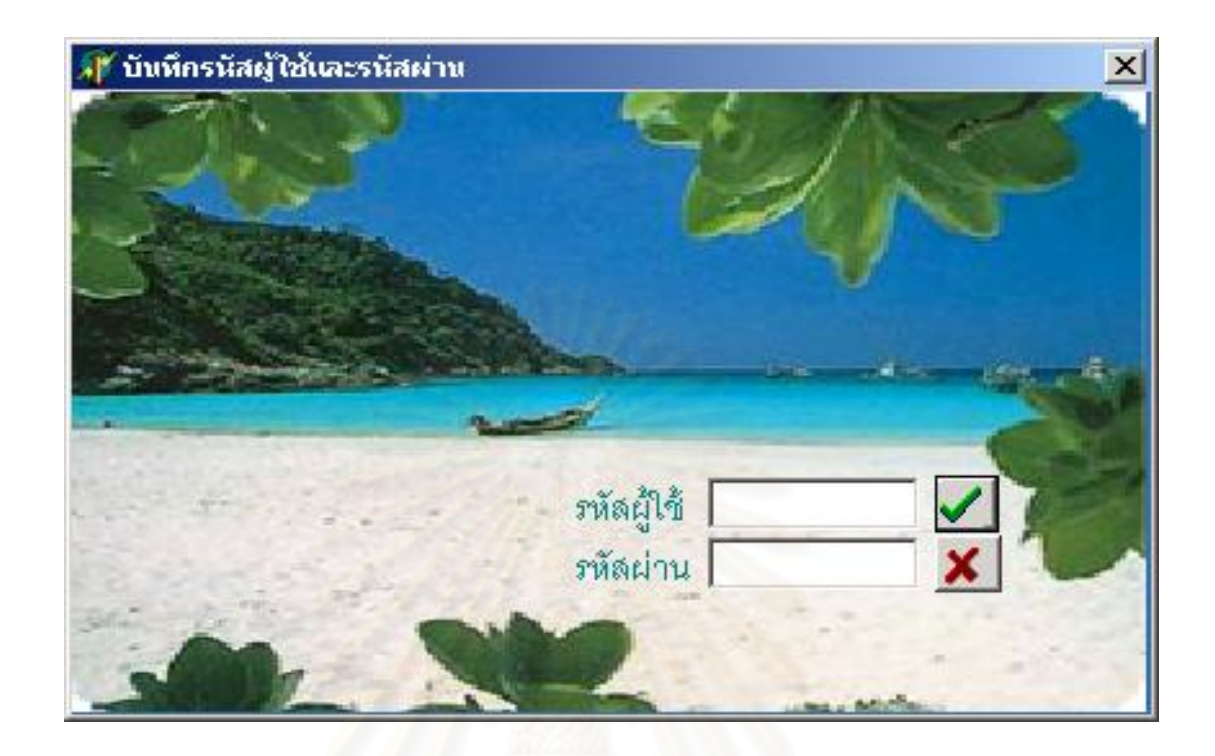

รูปที่ ก.3 คลาสจอภาพการเข้าระบบงาน (FrmLogin)

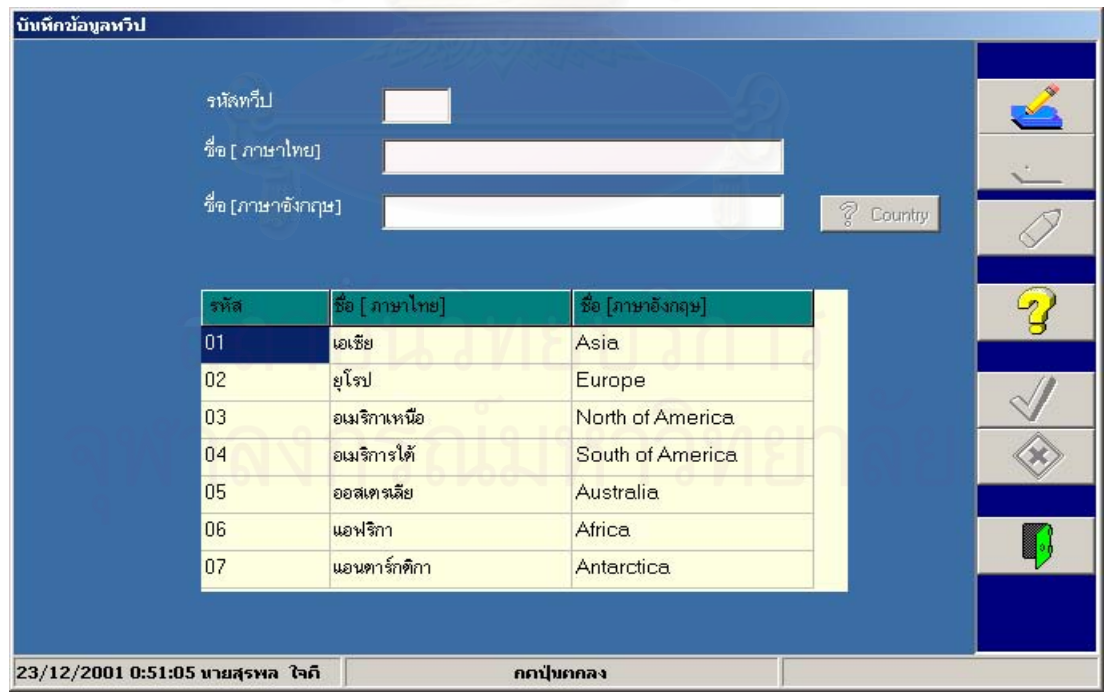

รูปที่ ก.4 คลาสจอภาพการบันทึก/แก้ไขข้อมูลทวีป ประเทศ เมือง ย่าน (FrmZone)
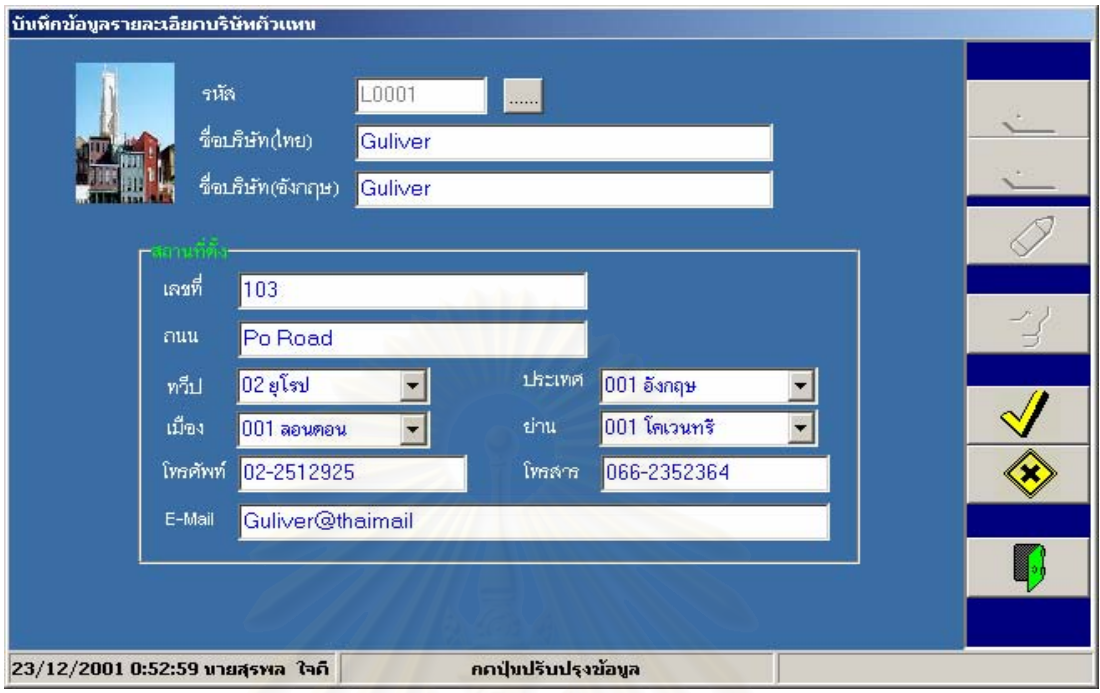

## รูปที่ ก.5 คลาสจอภาพการบันทึก/แก้ไขข้อมูลบริษัทคู่สัญญา (FrmLandOperator)

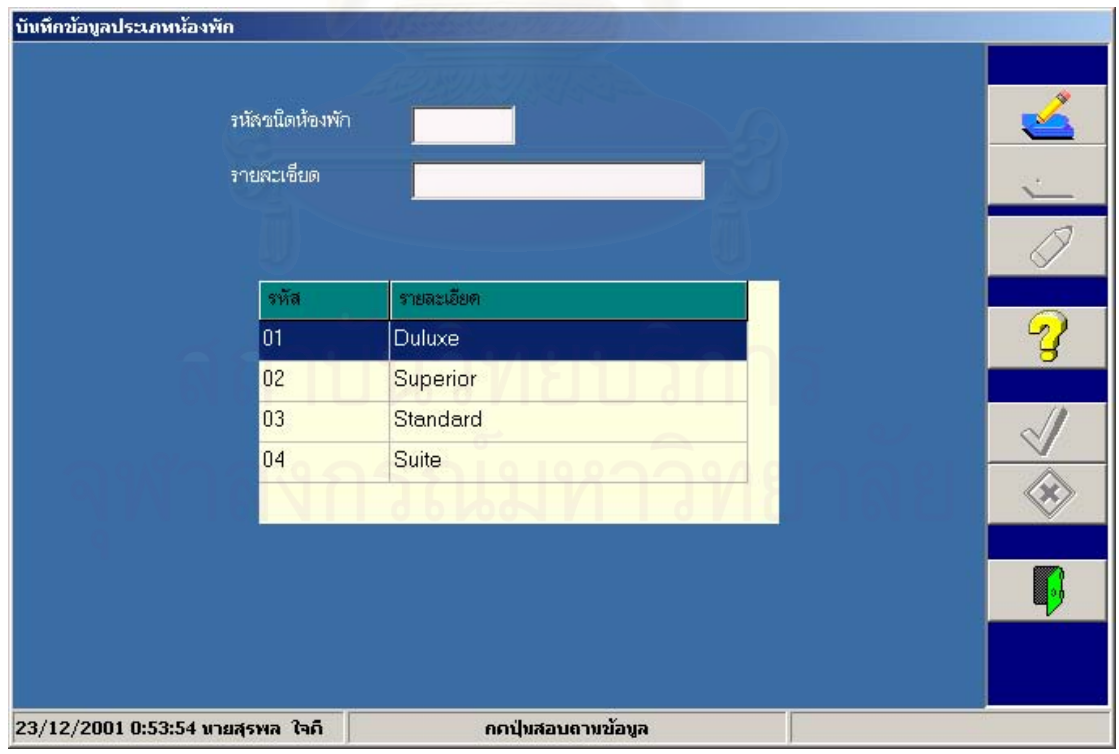

รูปที่ ก.6 คลาสจอภาพการบันทึก/แก้ไขข้อมูลประเภทห้องพัก (FrmRoomType)

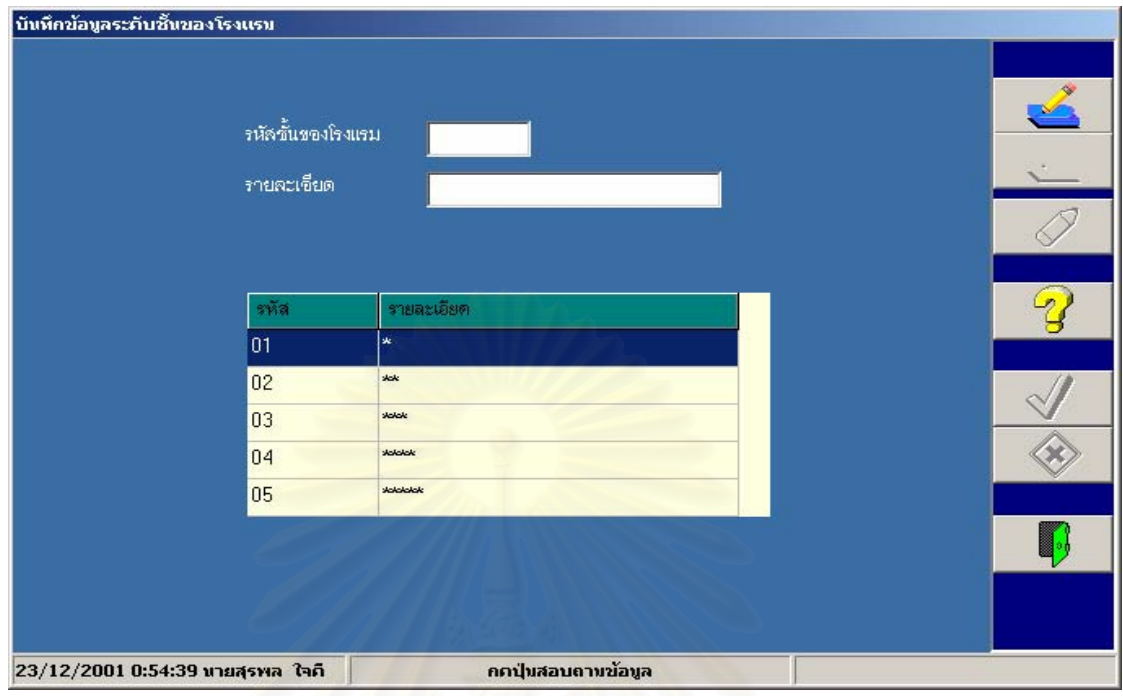

## รูปที่ ก.7 คลาสจอภาพการบันทึก/แก้ไขข้อมูลระดับชั้นโรงแรม (FrmClassType)

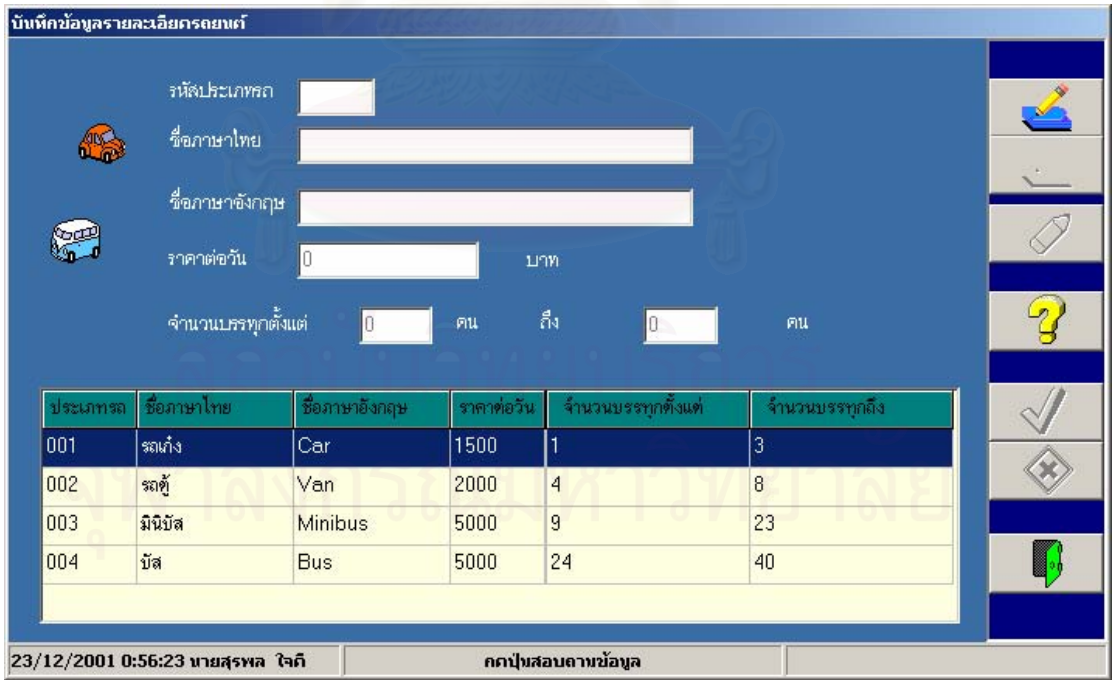

รูปที่ ก.8 คลาสจอภาพการบันทึก/แก้ไขข้อมูลยานพาหนะ (FrmVehicle)

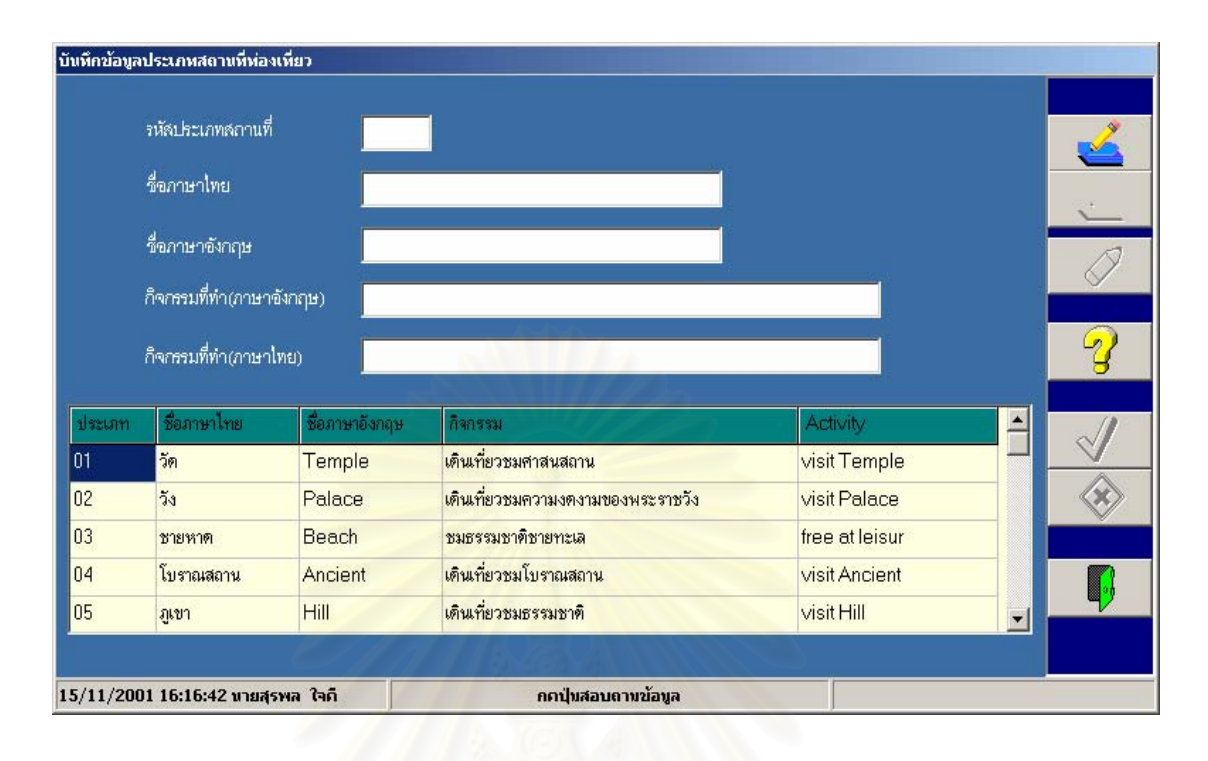

รูปที่ ก.9 คลาสจอภาพการบันทึก/แก้ไขข้อมูลประเภทสถานที่ท่องเที่ยว (FrmPlaceType) ี่

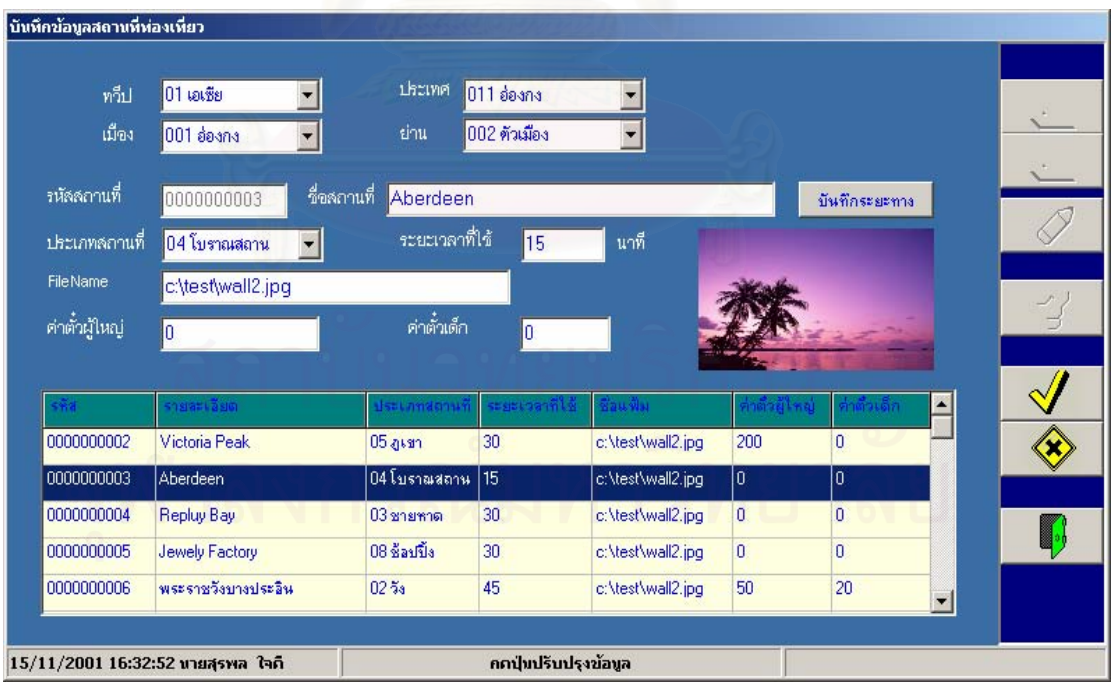

รูปที่ ก.10 คลาสจอภาพการบันทึก/แก้ไขข้อมูลสถานที่ท่องเที่ยว (FrmPlace)

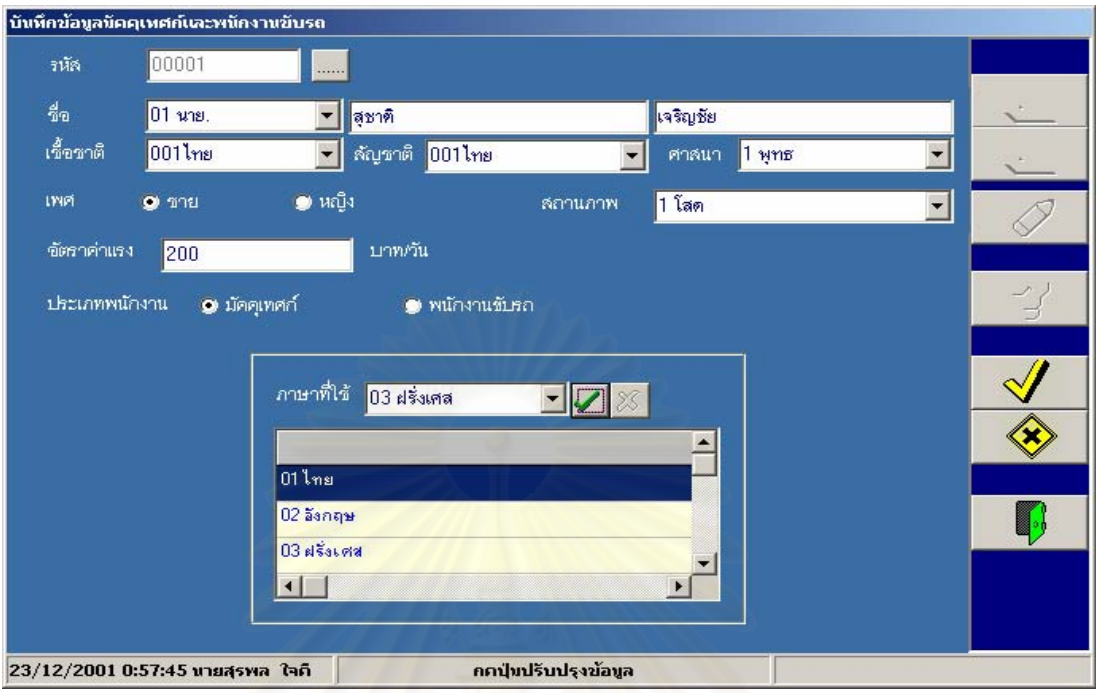

รูปที่ ก.11 คลาสจอภาพการบันทึก/แก้ไขข้อมูลพนักงาน (FrmStaff)

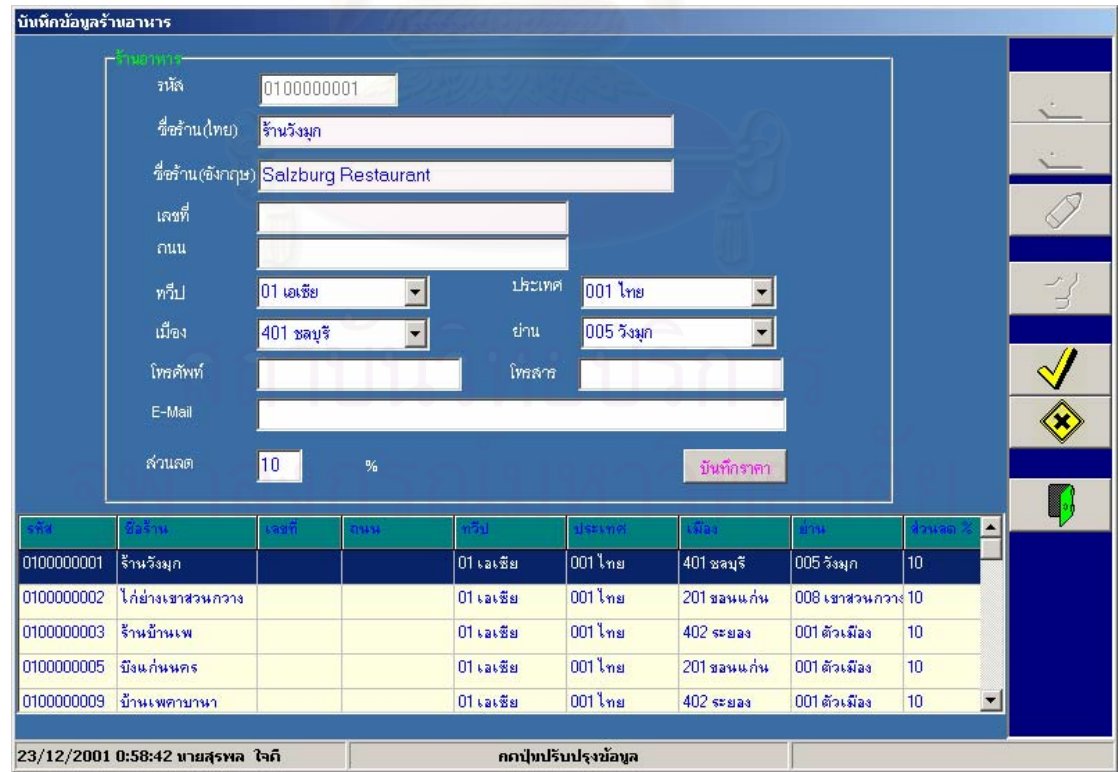

รูปที่ ก.12 คลาสจอภาพบันทึก/แก้ไขข้อมูลร้านอาหาร (FrmRestaurant)

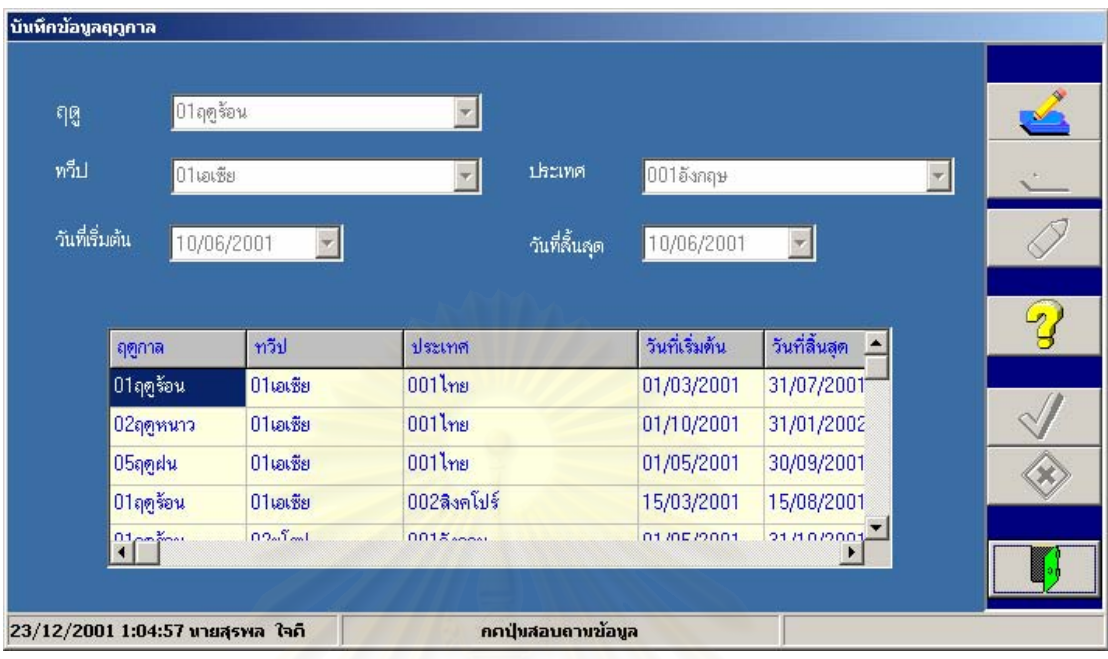

รูปที่ ก.13 คลาสจอภาพบันทึก/แก้ไขข้อมูลฤดูกาล (FrmSeason)

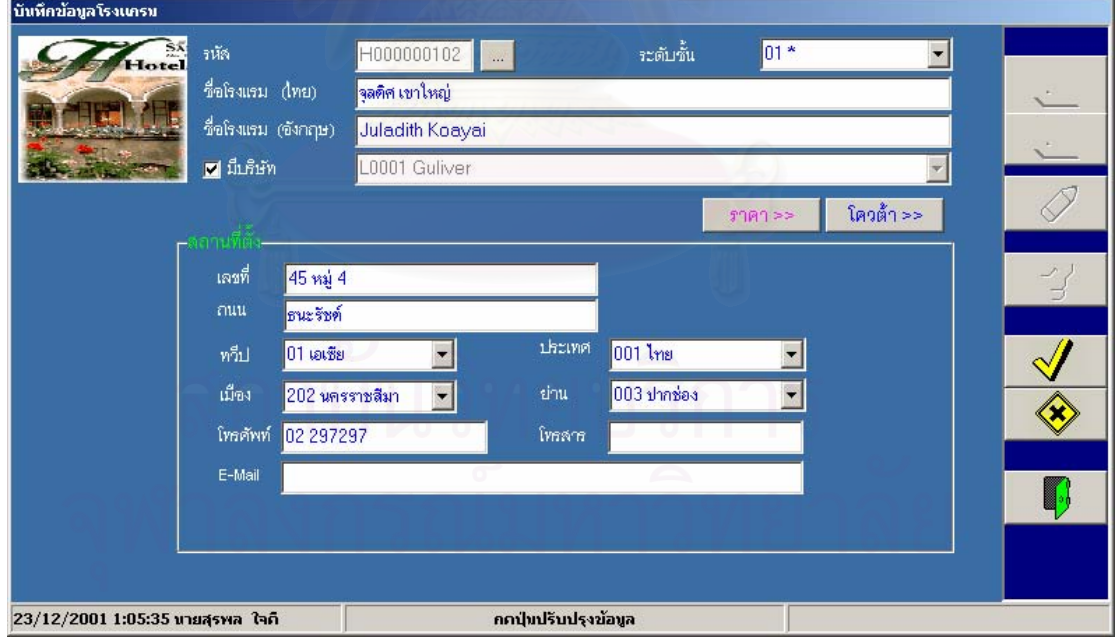

รูปที่ ก.14 คลาสจอภาพบันทึก/แก้ไขข้อมูลโรงแรม (FrmHotel)

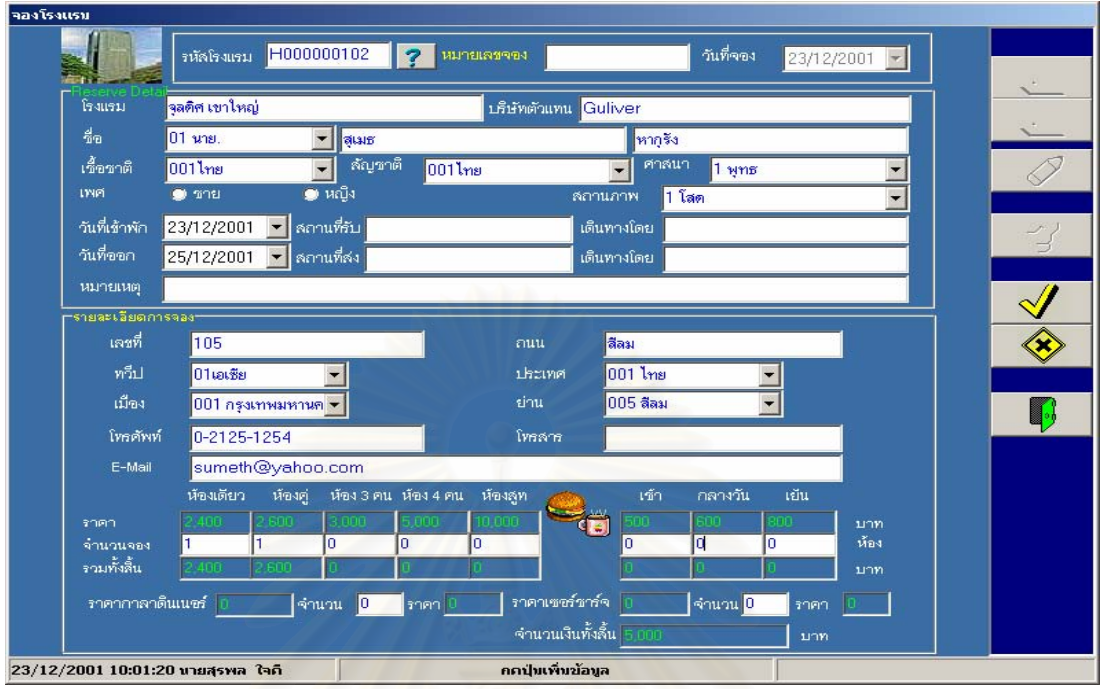

รูปที่ ก.15 คลาสจอภาพบันทึกการจองโรงแรม (FrmHotelResv)

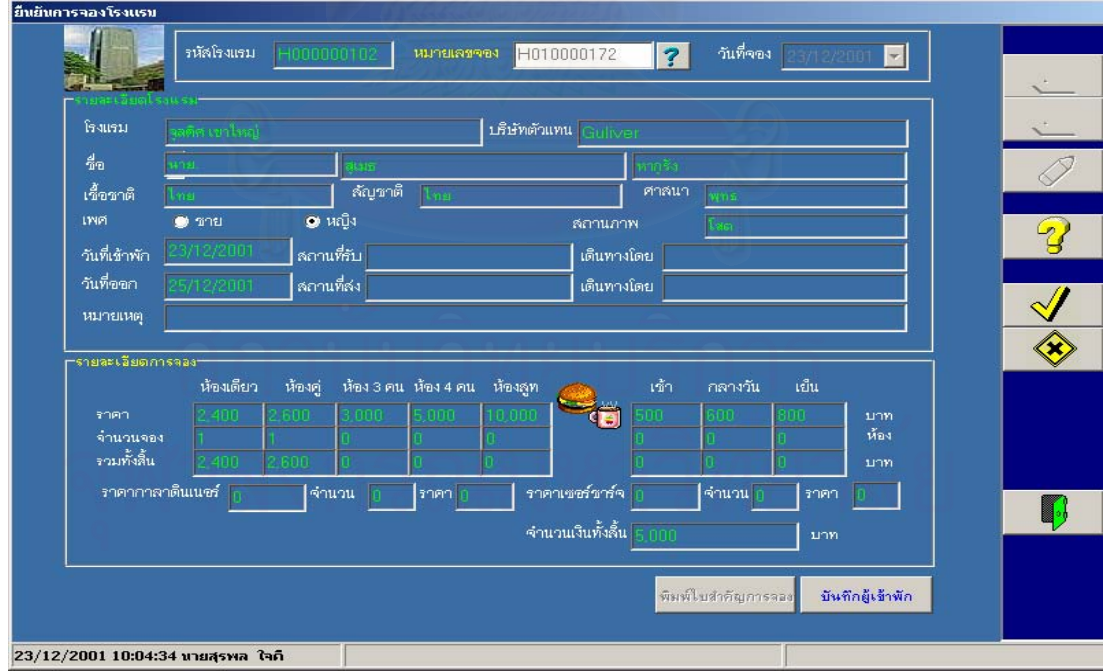

รูปที่ ก.16 คลาสจอภาพบันทึกยืนยันการจองโรงแรม (FrmHotelResvConf)

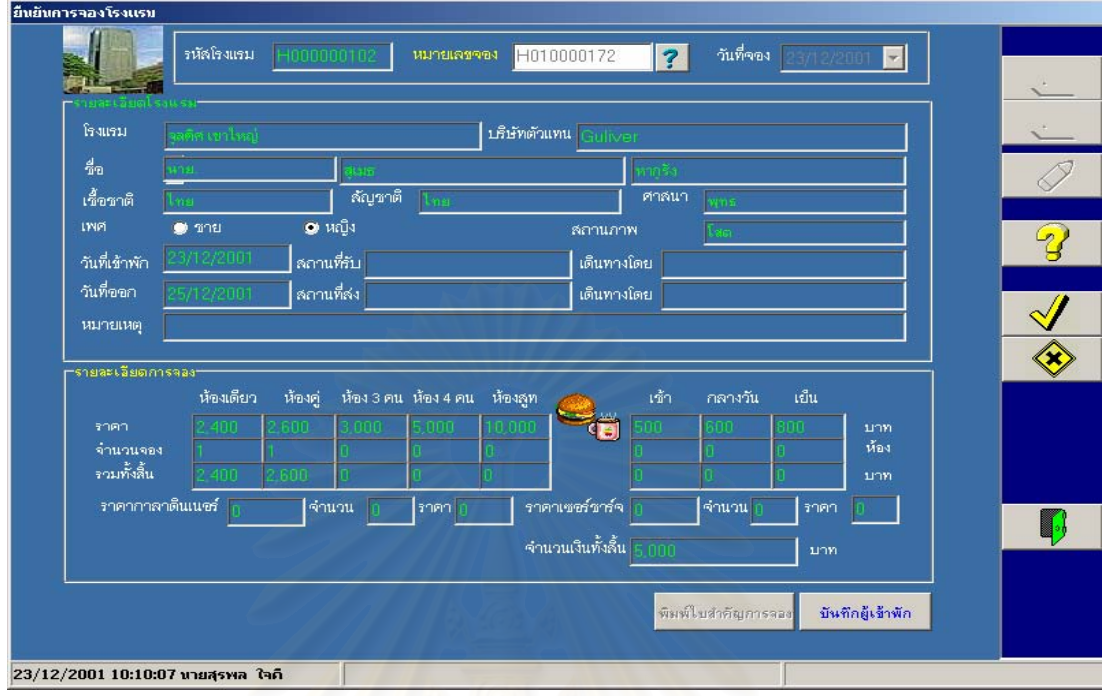

รูปที่ ก.17 คลาส<mark>จอภา</mark>พบันทึกยกเลิกการจองโรงแรม (FrmHotelResvCancel)

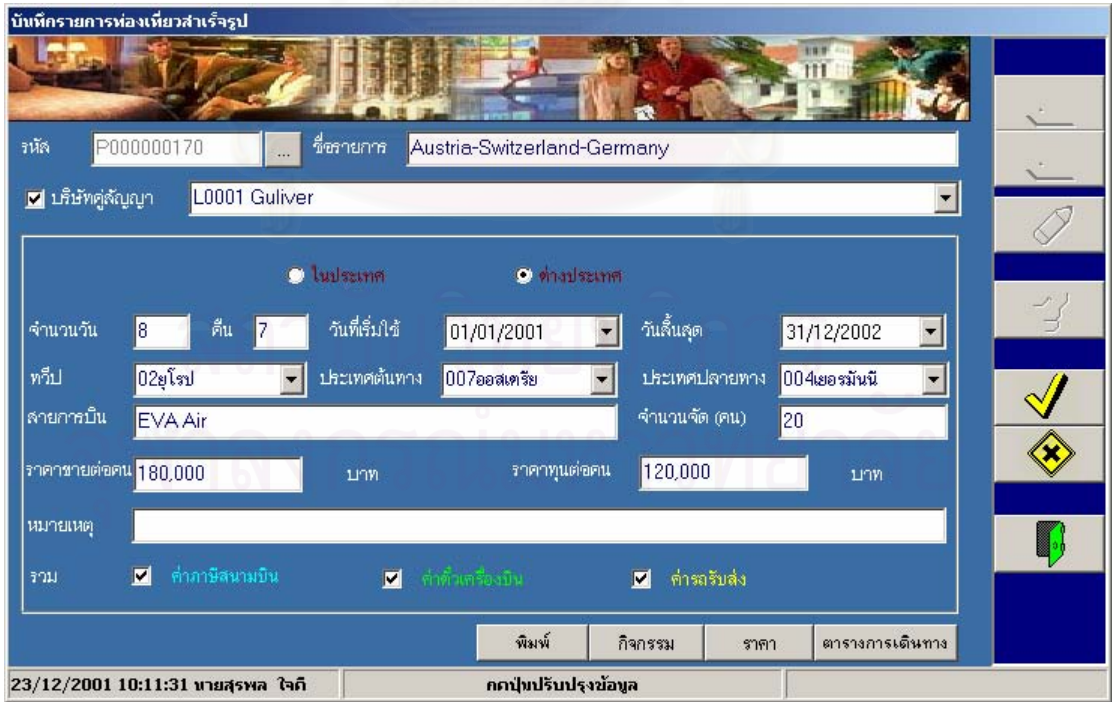

รูปที่ ก.18 คลาสจอภาพบันทึกแก้ไขข้อมูลรายการท่องเที่ยวสำเร็จรูป (FrmPackage) ี่

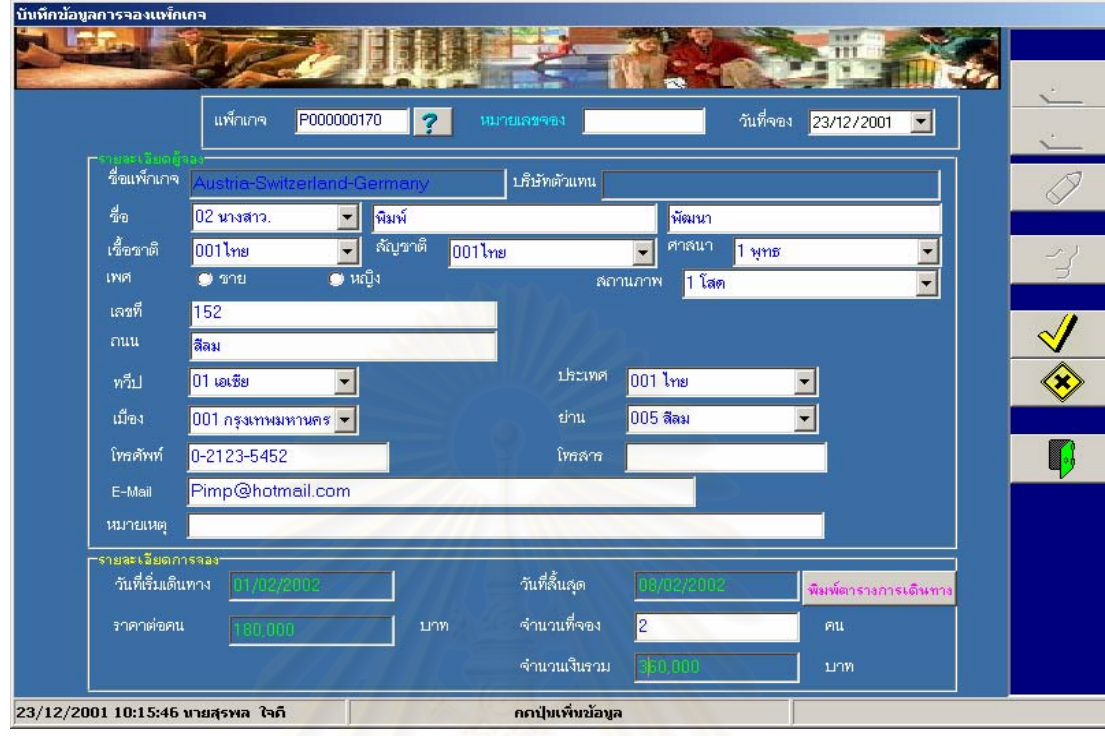

## รูปที่ ก.19 คลาสจ<mark>อภาพ</mark>บันทึกการจองรายการท่องเที่ยวสำเร็จรูป (FrmPackResv)

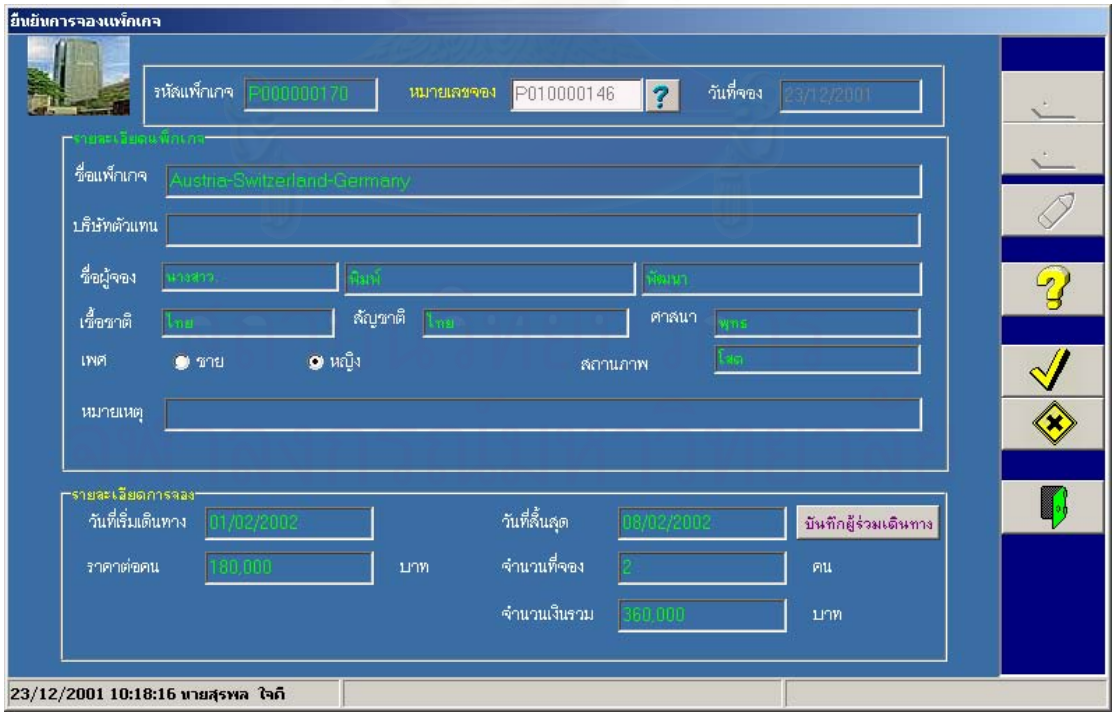

รูปที่ ก.20 คลาสจอภาพบันทึกยืนยันการจองรายการท่องเที่ยวสำเร็จรูป (FrmPackResvConf) ี่

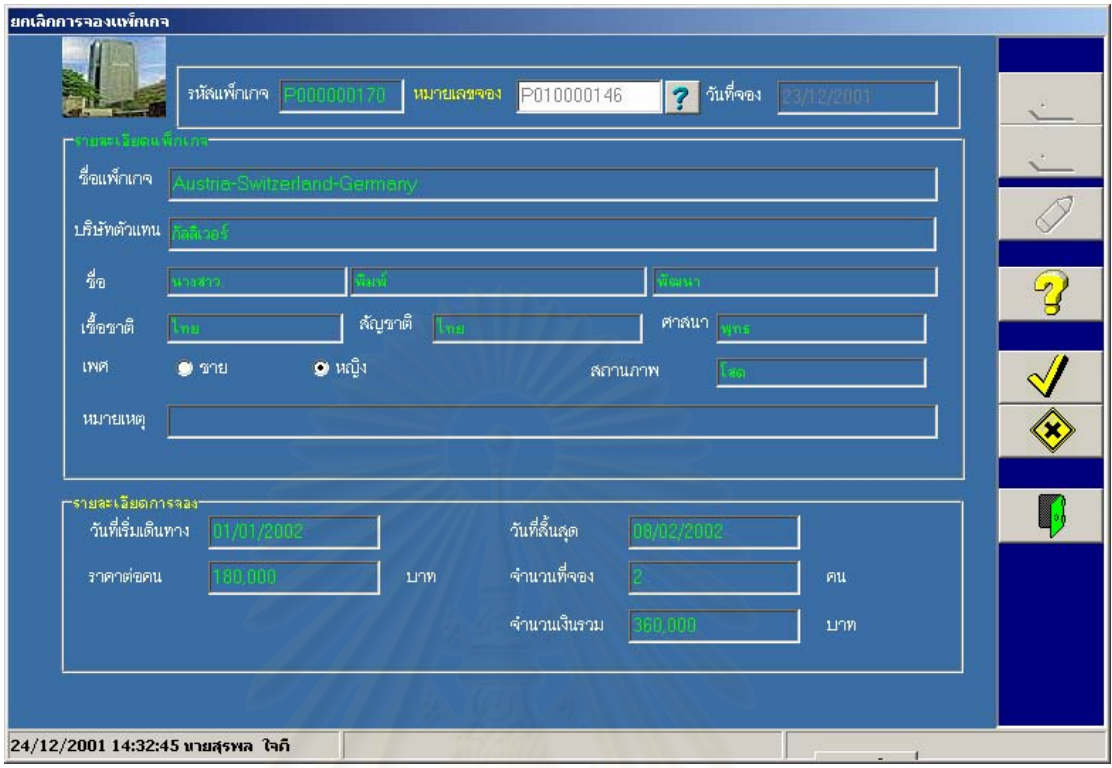

รูปที่ ก.21 คลาสจอภาพบันทึกยกเลิกการจองรายการท่องเที่ยวสำเร็จรูป (FrmPackResvConf) ี่

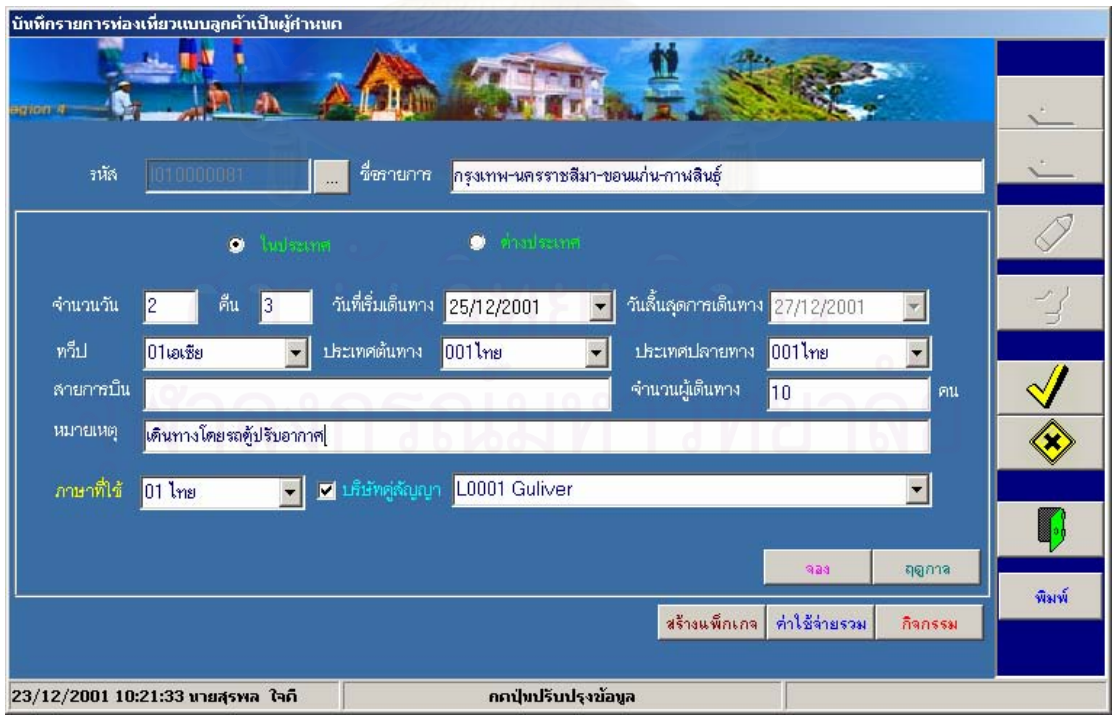

รูปที่ ก.22 คลาสจอภาพบันทึกรายการท่องเที่ยวโดยลูกค้าเป็นผู้กำหนด (FrmIncentive)

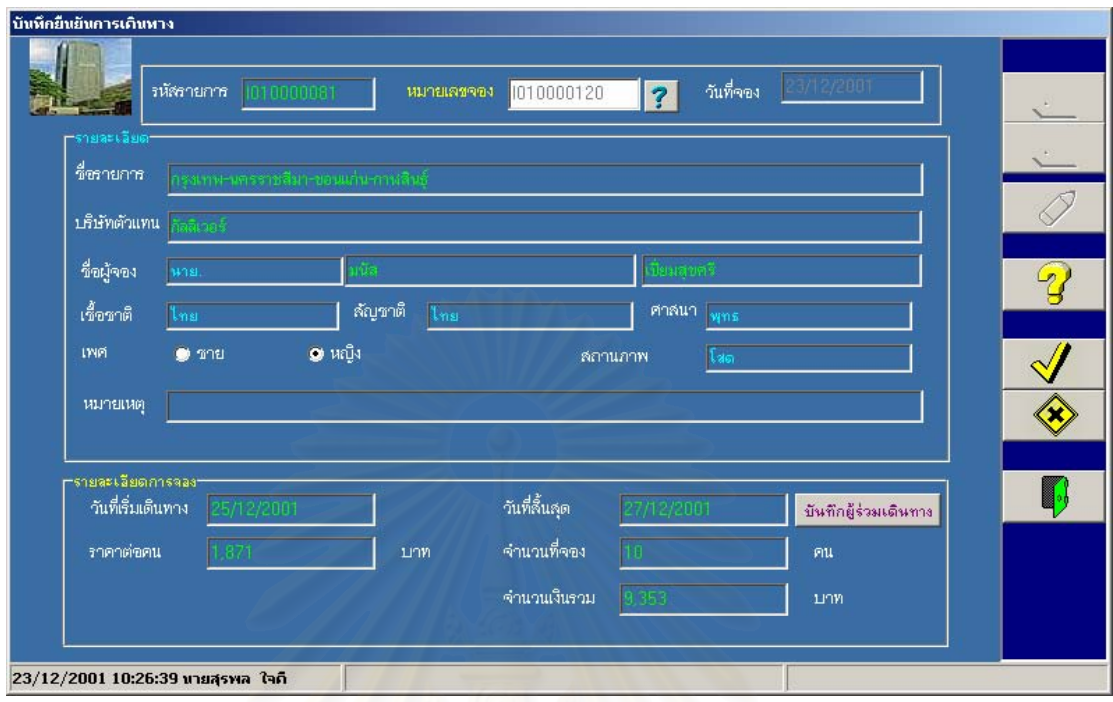

## รูปที่ ก.23 คลาสจอภาพบันทึกยืนยันการเดินทาง (FrmInctConf)

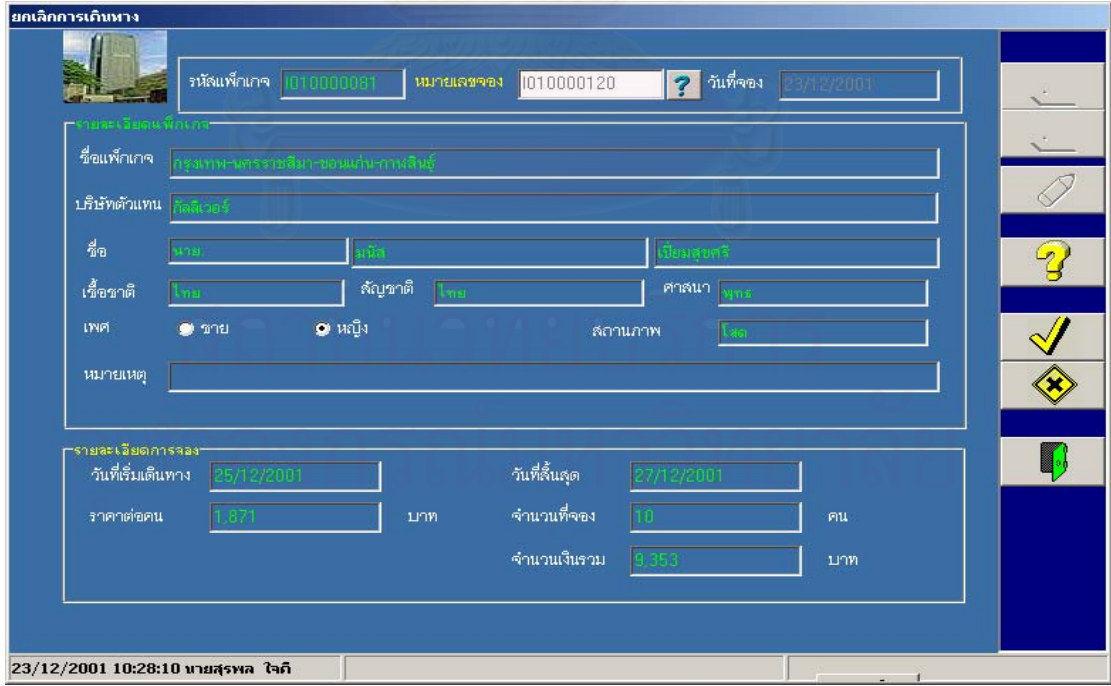

รูปที่ ก.24 คลาสจอภาพบันทึกยกเลิกการเดินทาง (FrmInctCancel)

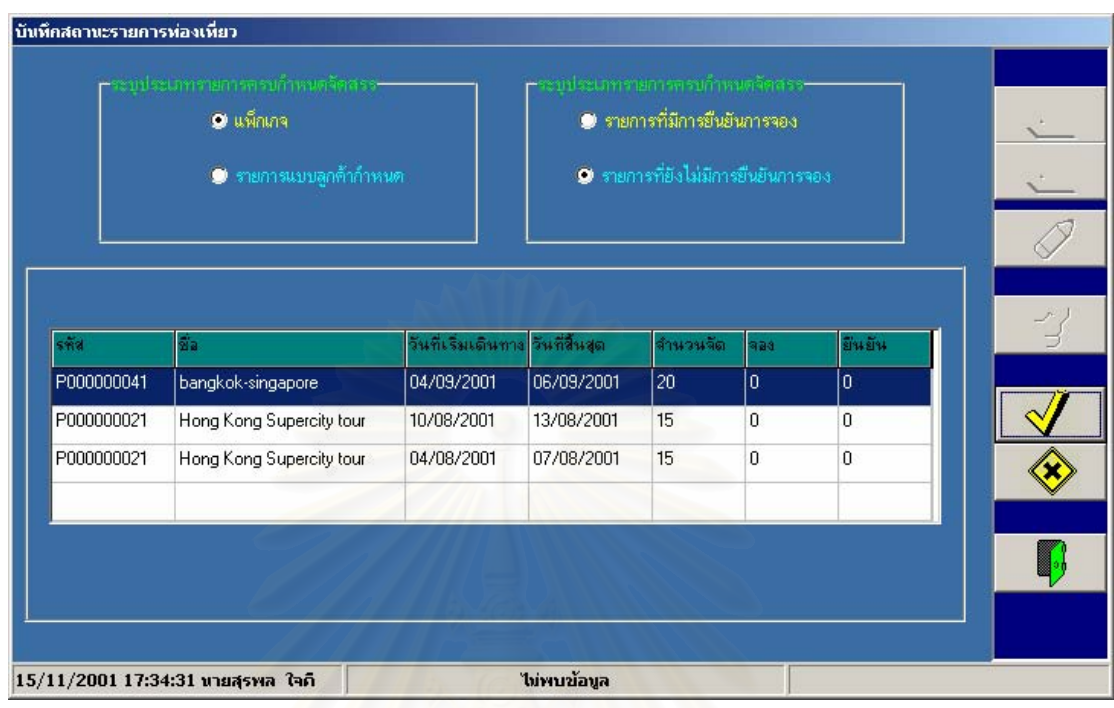

## รูปที่ ก. 25 คลาสจอภาพบันทึกสถานะรายการท่องเที่ยว (FrmTourSts)

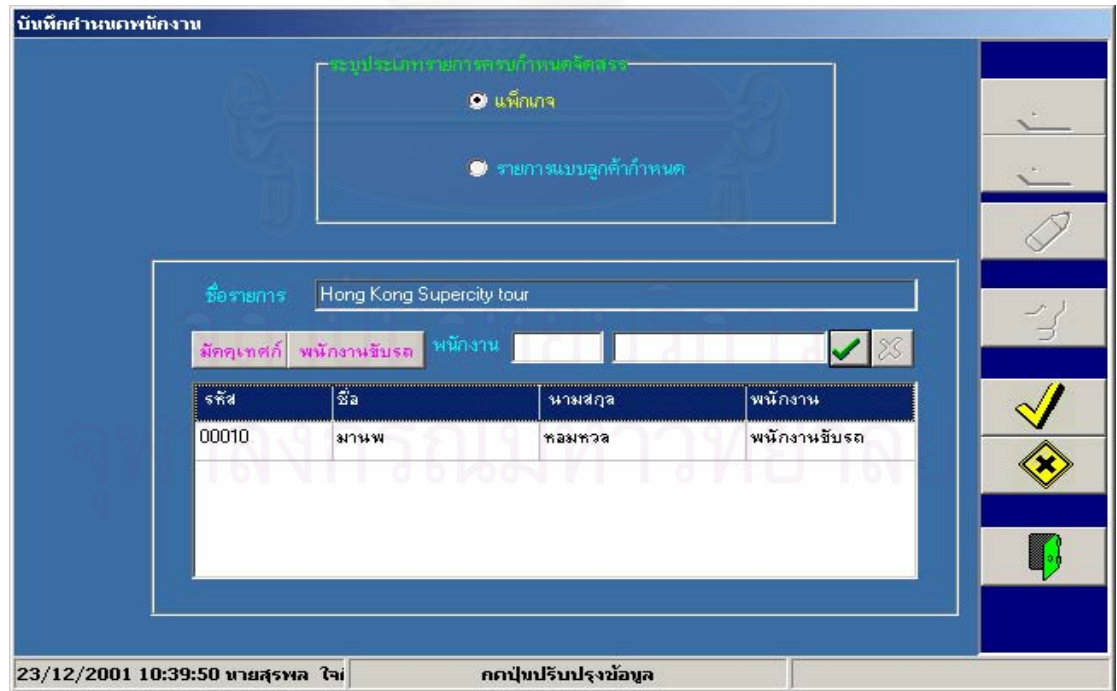

รูปที่ ก.26 คลาสจอภาพบันทึกจัดสรรพนักงาน (FrmAssign)

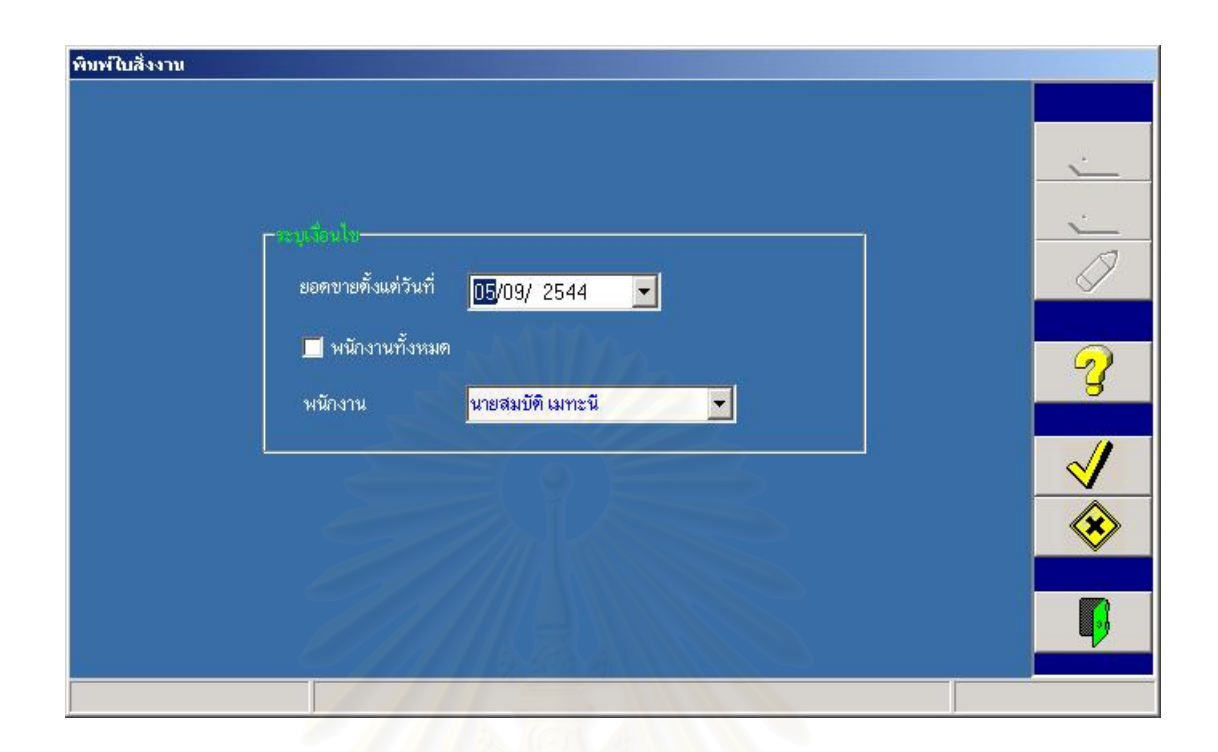

รูปที่ ก.27 คลาสจอภาพพิมพ์ใบสั่งงาน (FrmPrintOrder)

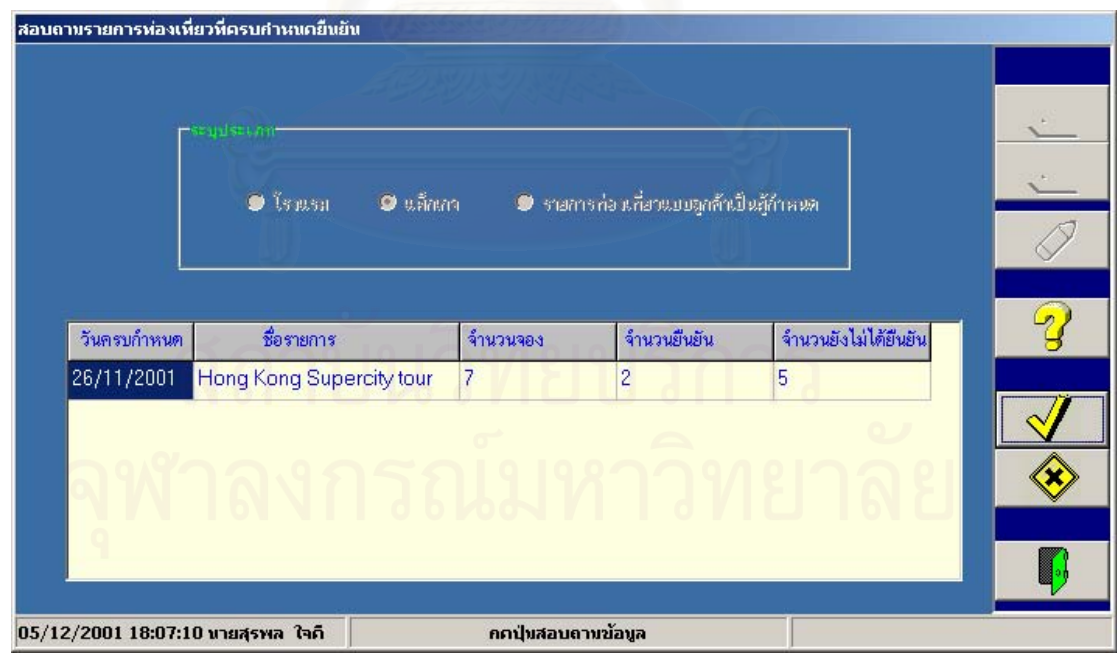

รูปที่ ก.28 คลาสจอภาพสอบถามรายการจองครบกำหนดยืนยัน (FrmQryDueDate)

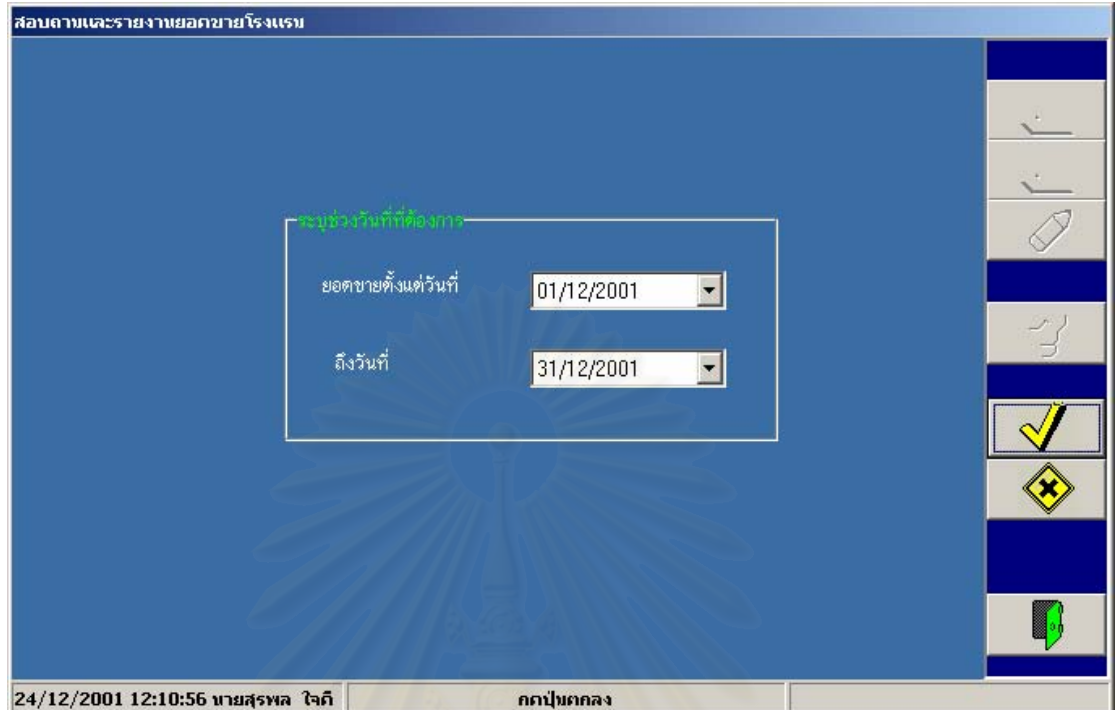

รูปที่ ก.29 คลาส<mark>จ</mark>อภาพสอบถามและรายงานการขายโรงแรม (FrmQryHotel)

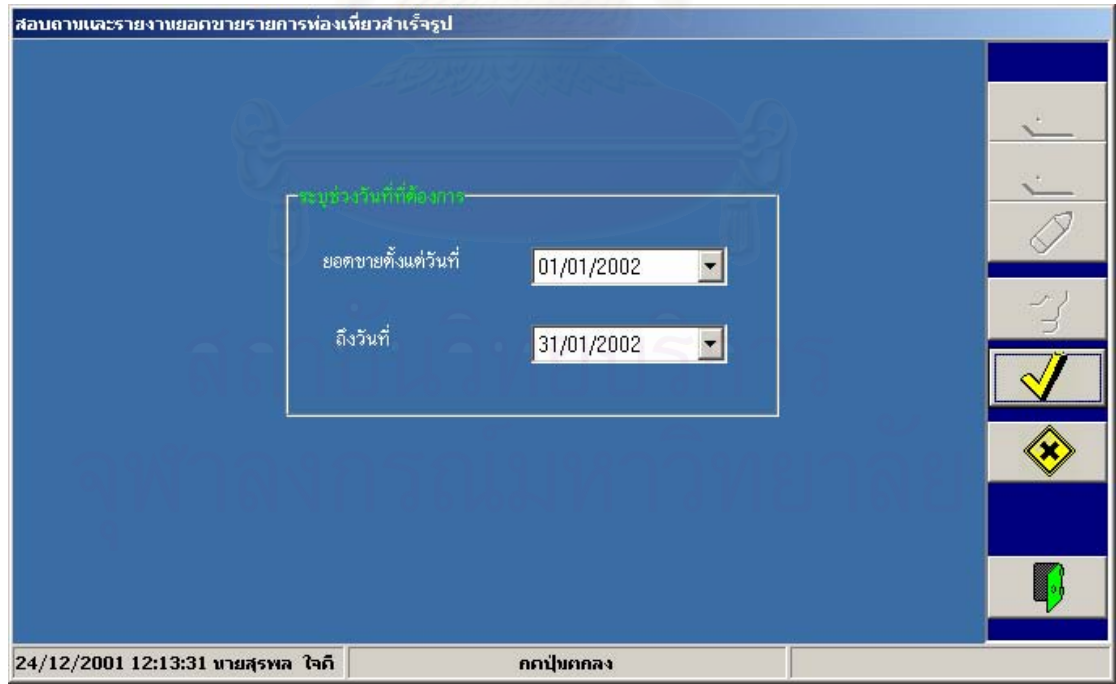

รูปที่ ก.30 คลาสจอภาพสอบถามและรายงานยอดการขายรายการท่องเที่ยวสำเร็จรูป ี่ (FrmQryPackage)

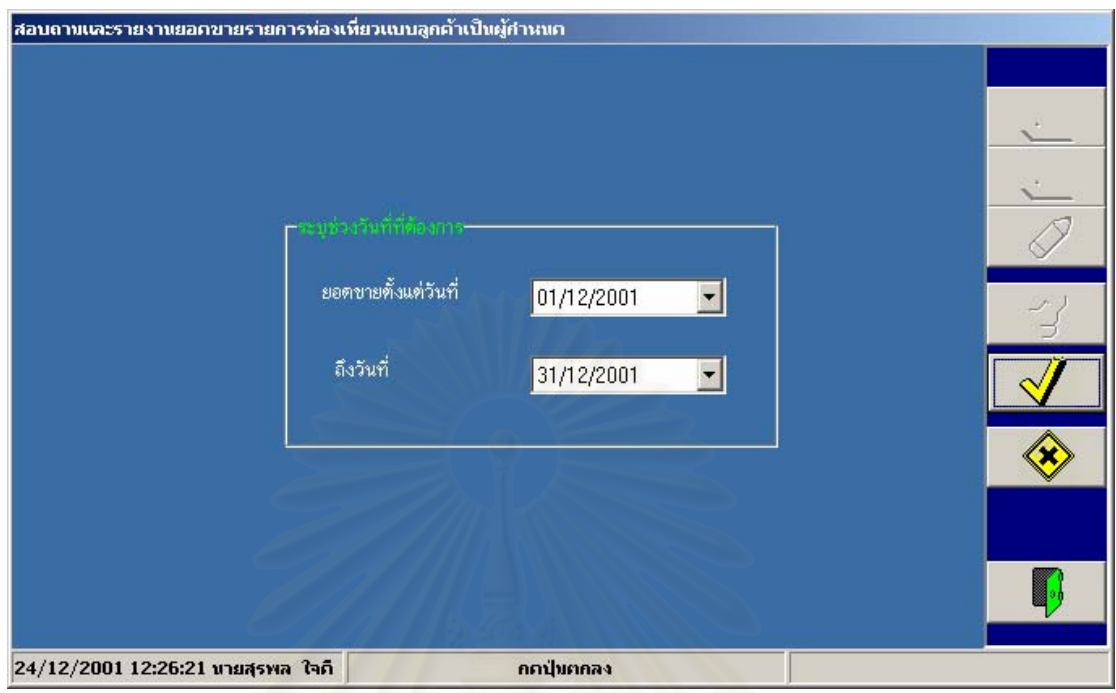

รูปที่ ก.31 คลาสจอภาพสอบถามและรายงานการขายรายการท่องเที่ยวแบบลูกค้าเป็นผู้กำหนด ี่ (FrmQrySaleInct)

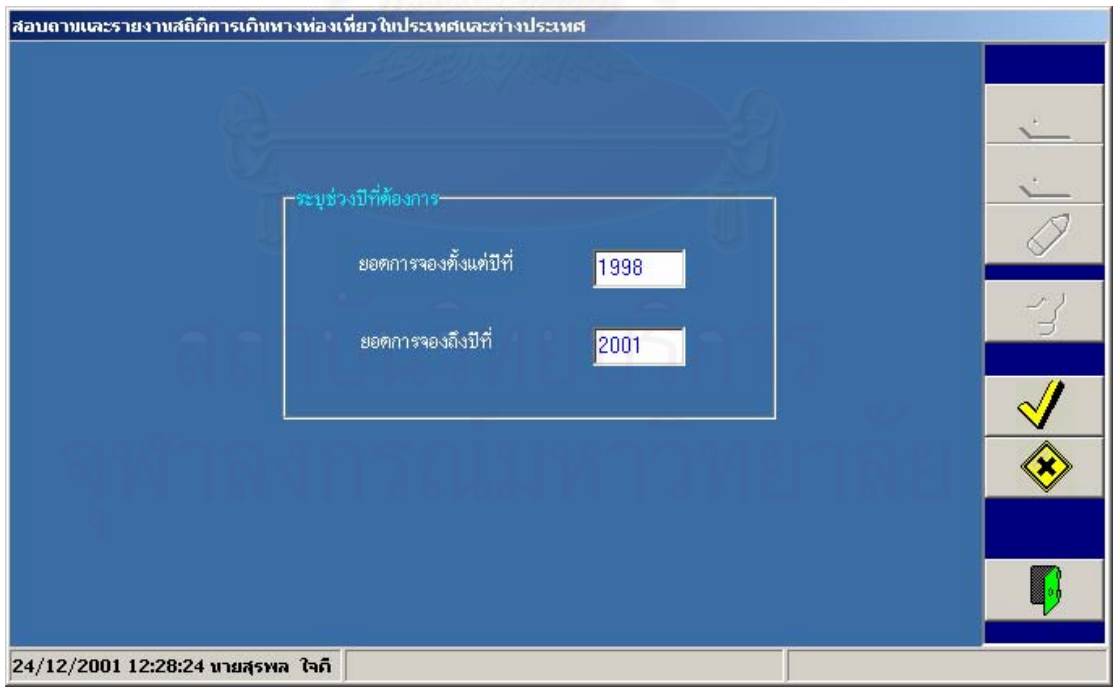

รูปที่ ก.31 คลาสจอภาพสอบถามและรายงานสถิติการเดินทางทองเท ี่ยวในและตางประเทศ (FrmStsInOut)

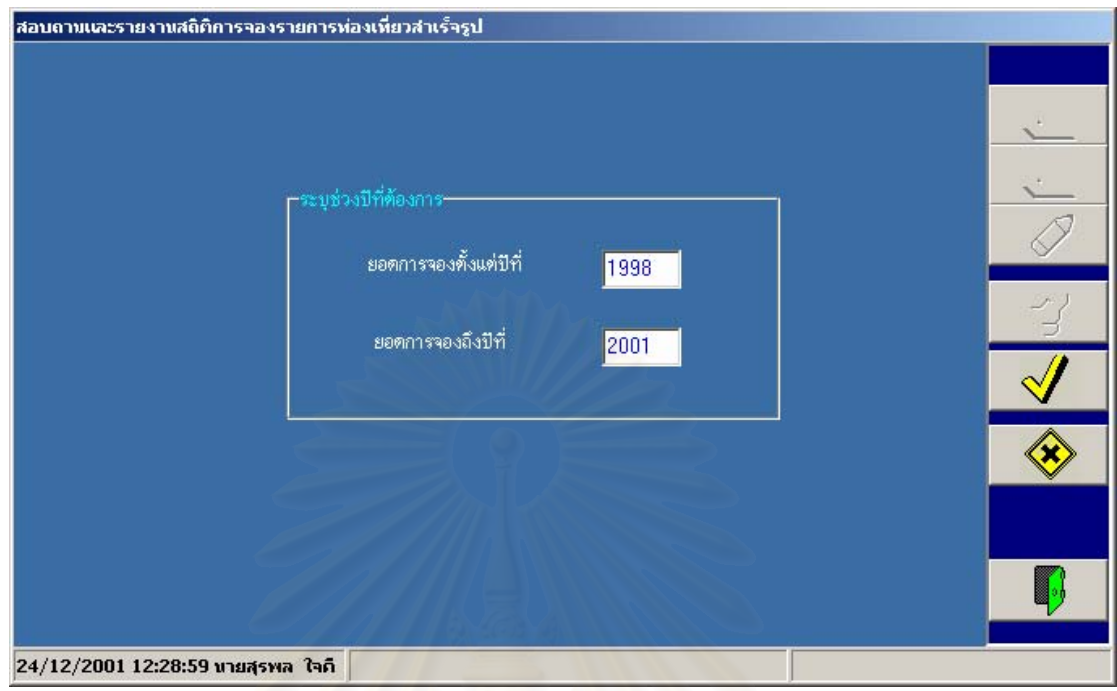

## รูปที่ ก.33 คลาสจอภาพสอบถามและรายงานสถิติการจองรายการท่องเที่ยวสำเร็จรูป ี่ (FrmStsPack)

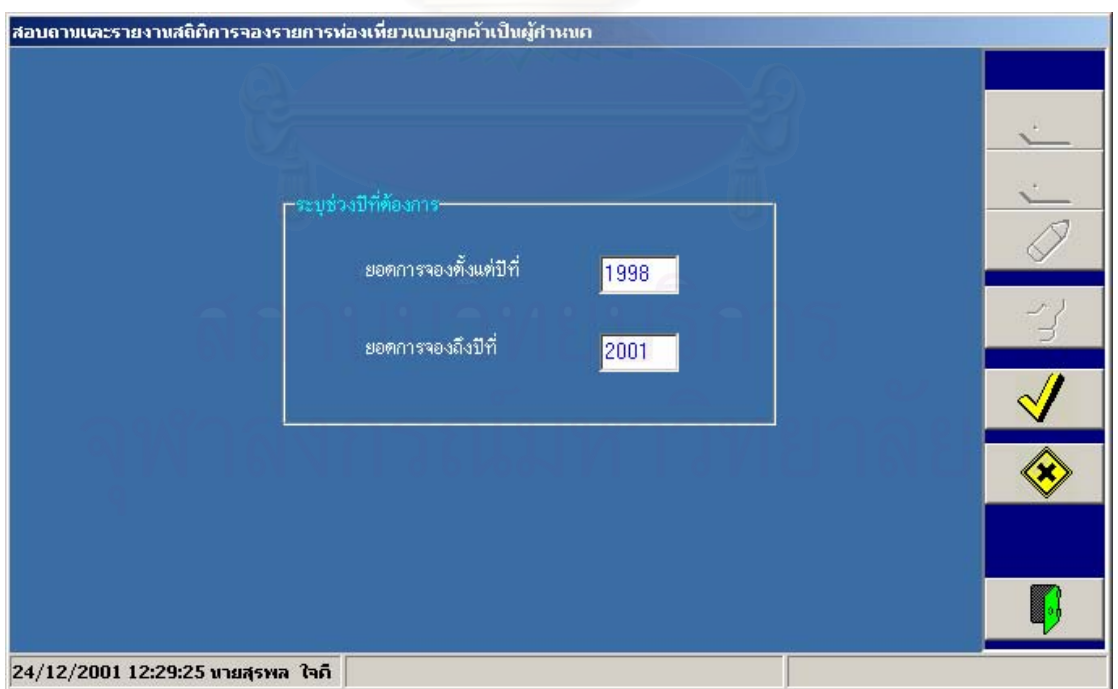

รูปที่ ก.34 คลาสจอภาพสอบถามและรายงานสถิติการท่องเที่ยวแบบลูกค้ากำหนด (FrmStsInct) ี่

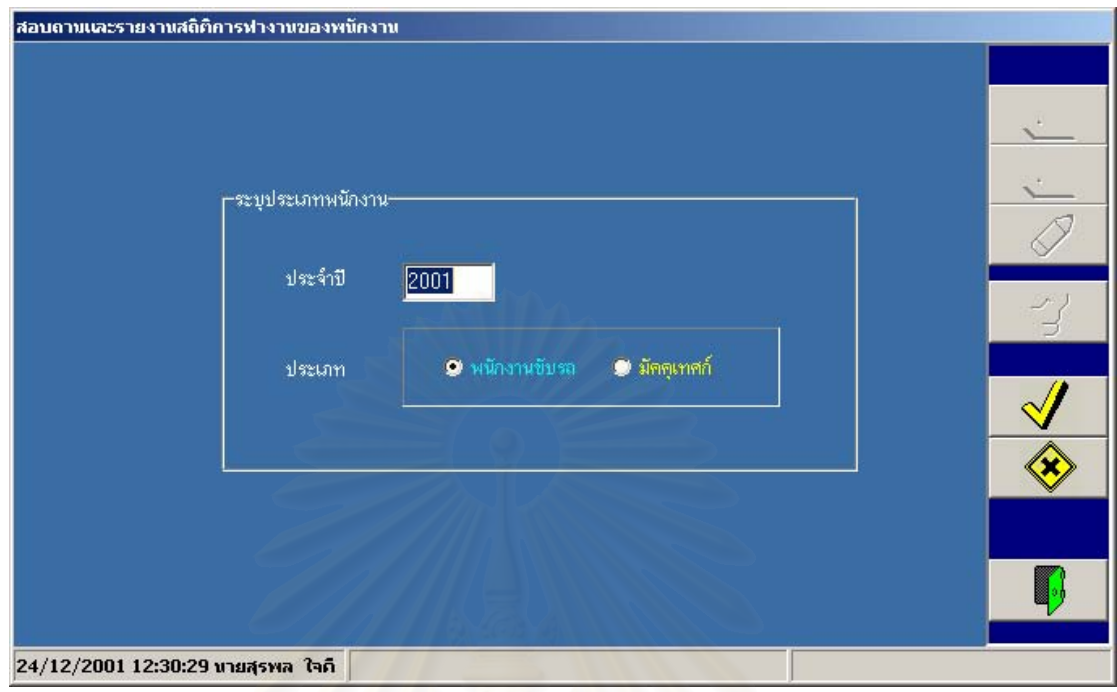

รูปที่ ก.35 คลาสจอภาพสอบถามและรายงานสถิติการทํางานของพนักงาน (FrmStsStaffWork)

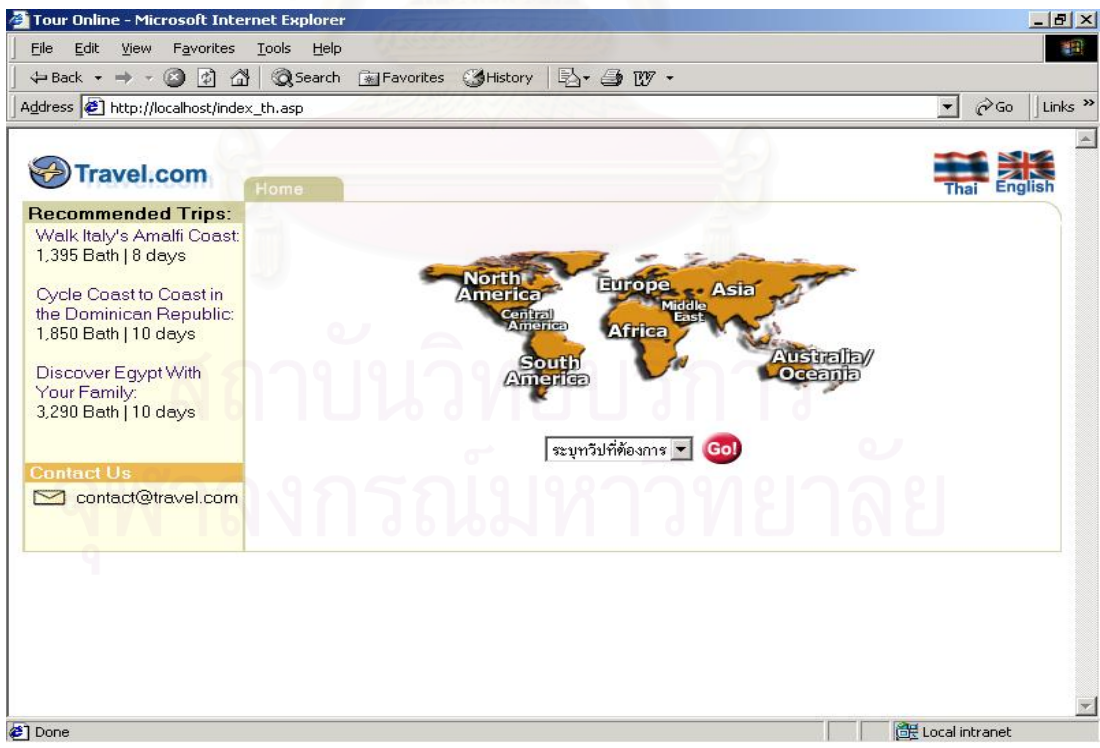

รูปที่ ก. 36 โฮมเพจบริษัทท่องเที่ยวแสดงทวีปที่ต้องการเดินทาง

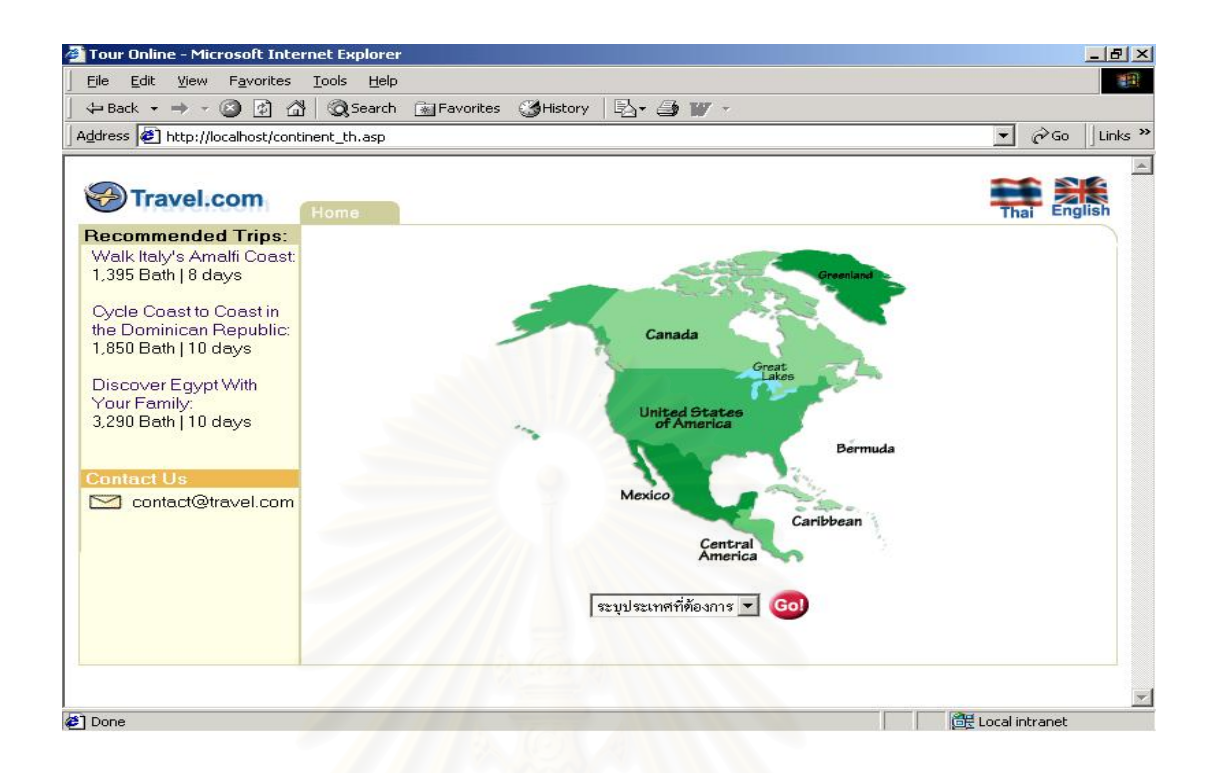

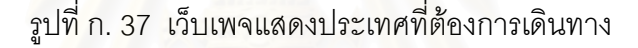

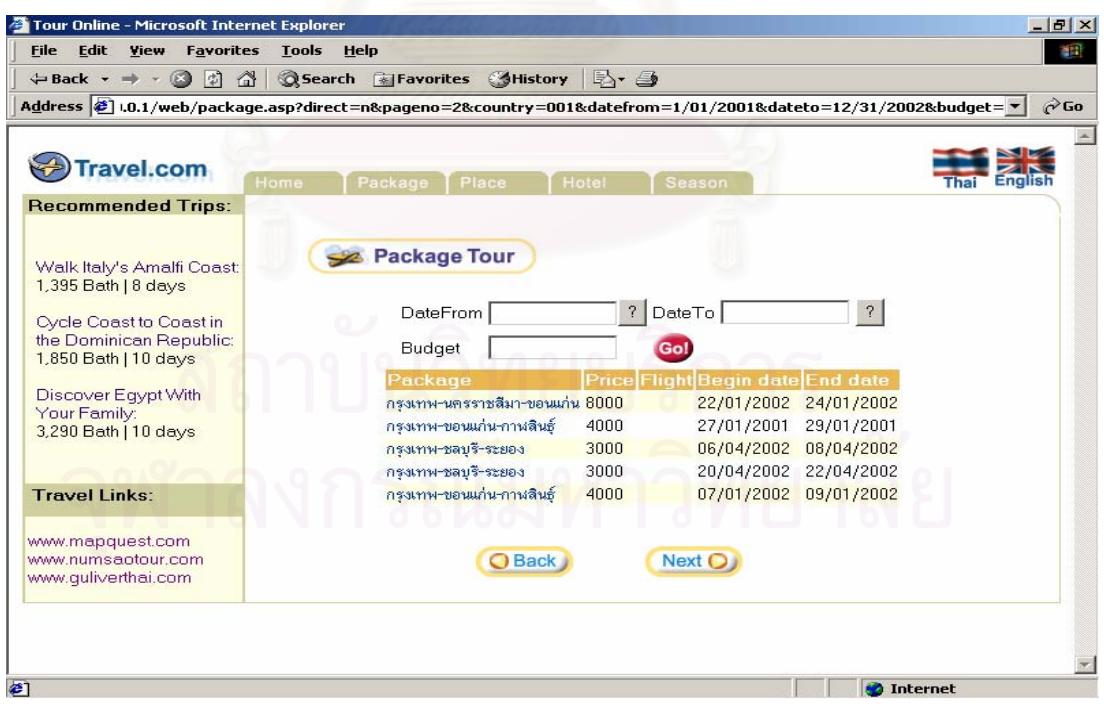

รูปที่ ก. 38 เว็บเพจแสดงรายการท่องเที่ยวสำเร็จรูปตามเงื่อนไขที่สืบค้น ี่

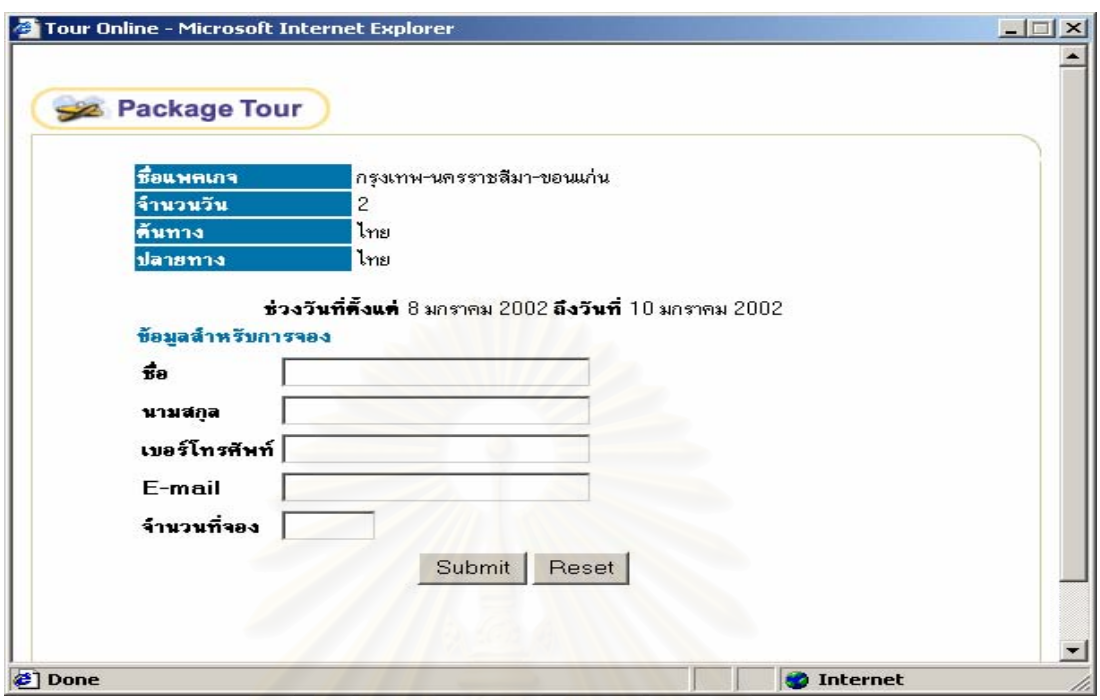

รูปที่ ก. 39 เว็บเพจแสดงแบบฟอร์มการจองรายการท่องเที่ยวสำเร็จรูป ี่

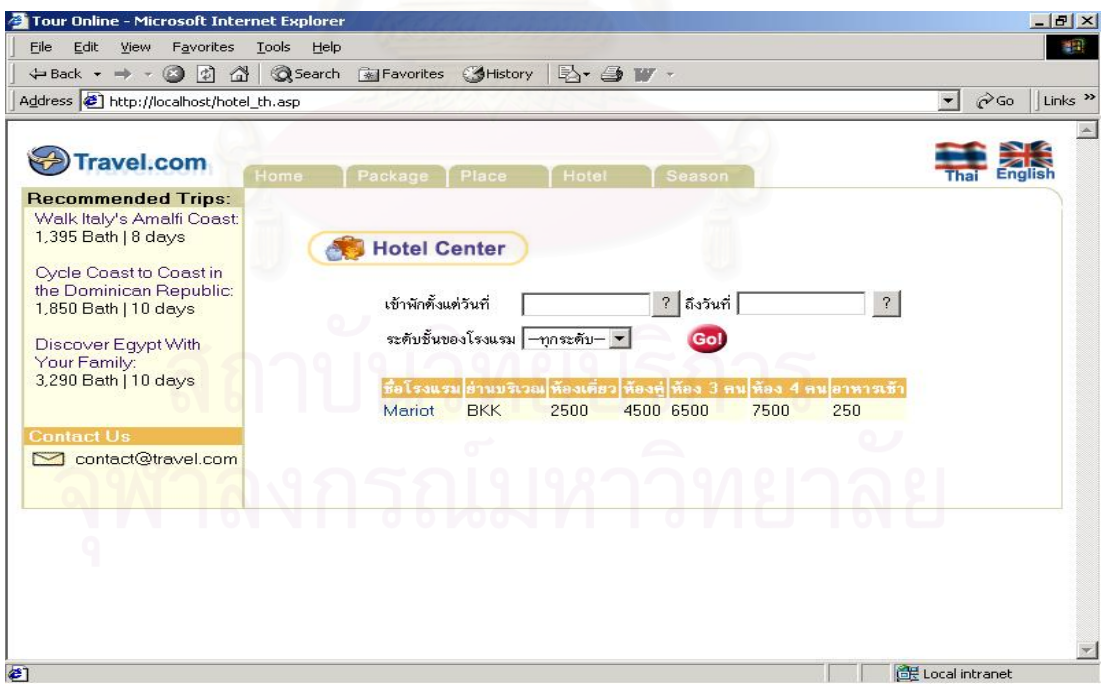

รูปที่ ก. 40 เว็บเพจแสดงรายการโรงแรมตามเงื่อนไขที่สืบค้น

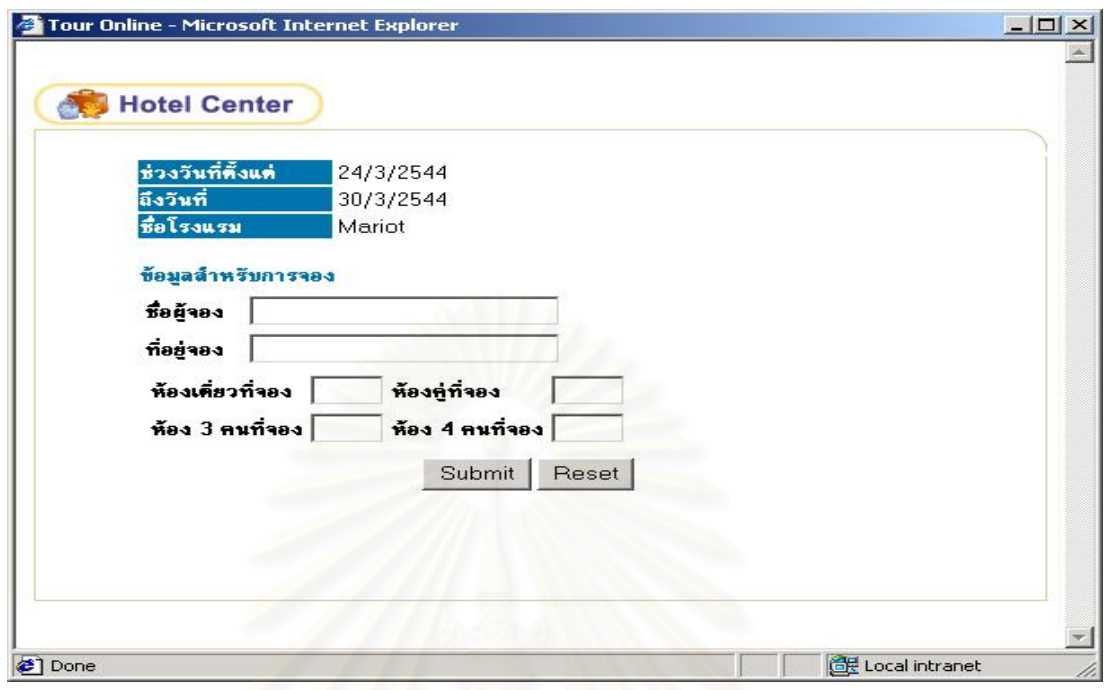

รูปที่ n. 41 เว็บเพจแสดงแบบฟอร์มการจองโรงแรม

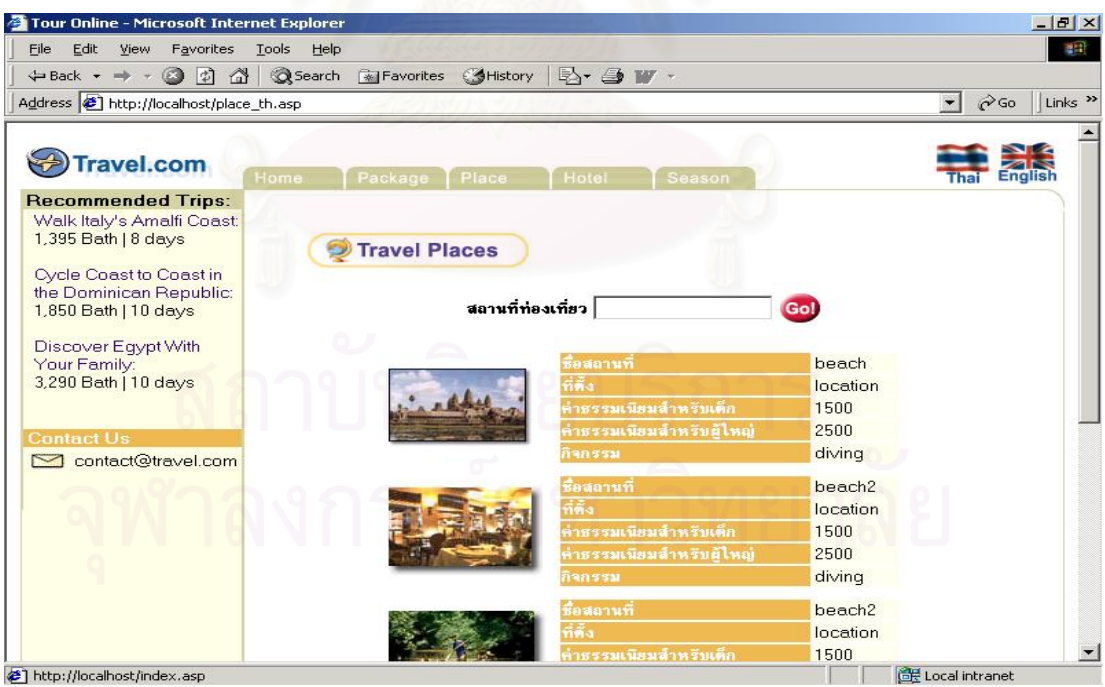

รูปที่ ก. 42 เว็บเพจแสดงสถานที่ท่องเที่ยว ี่

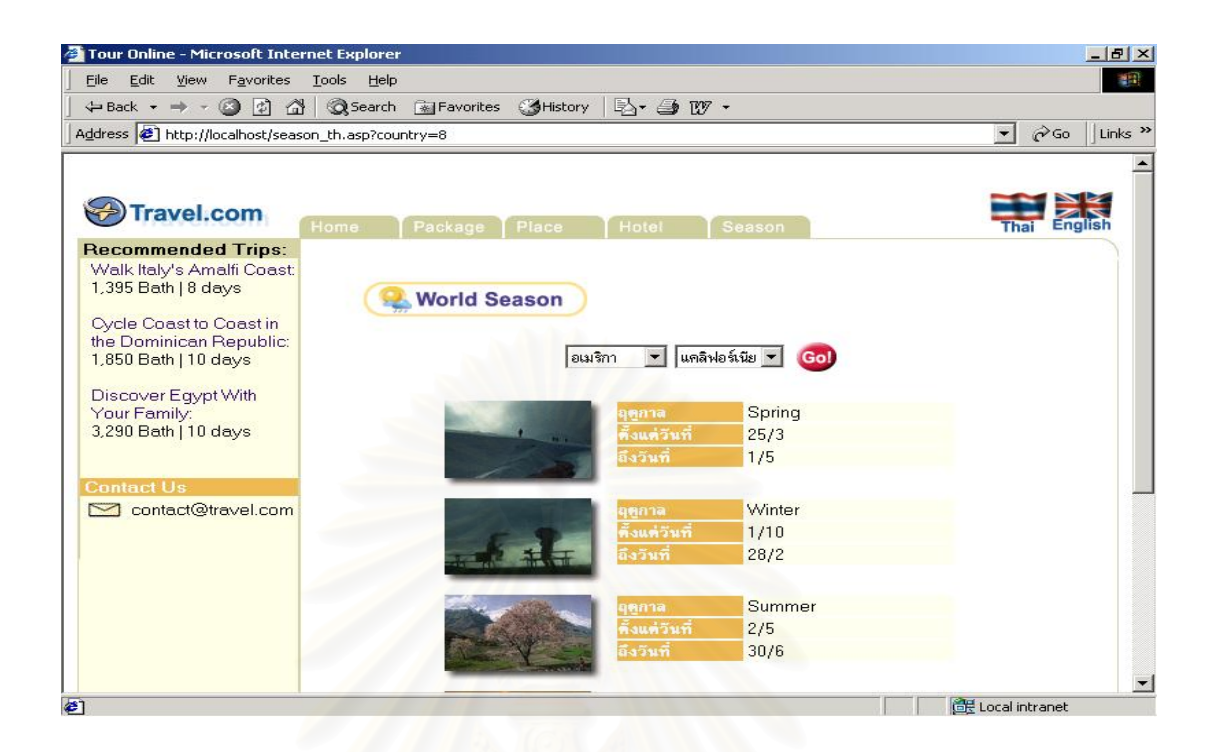

รูปที่ ก.43 เว็บเพจแสดงข้อมูลฤดูกาลของประเทศที่สืบค้น

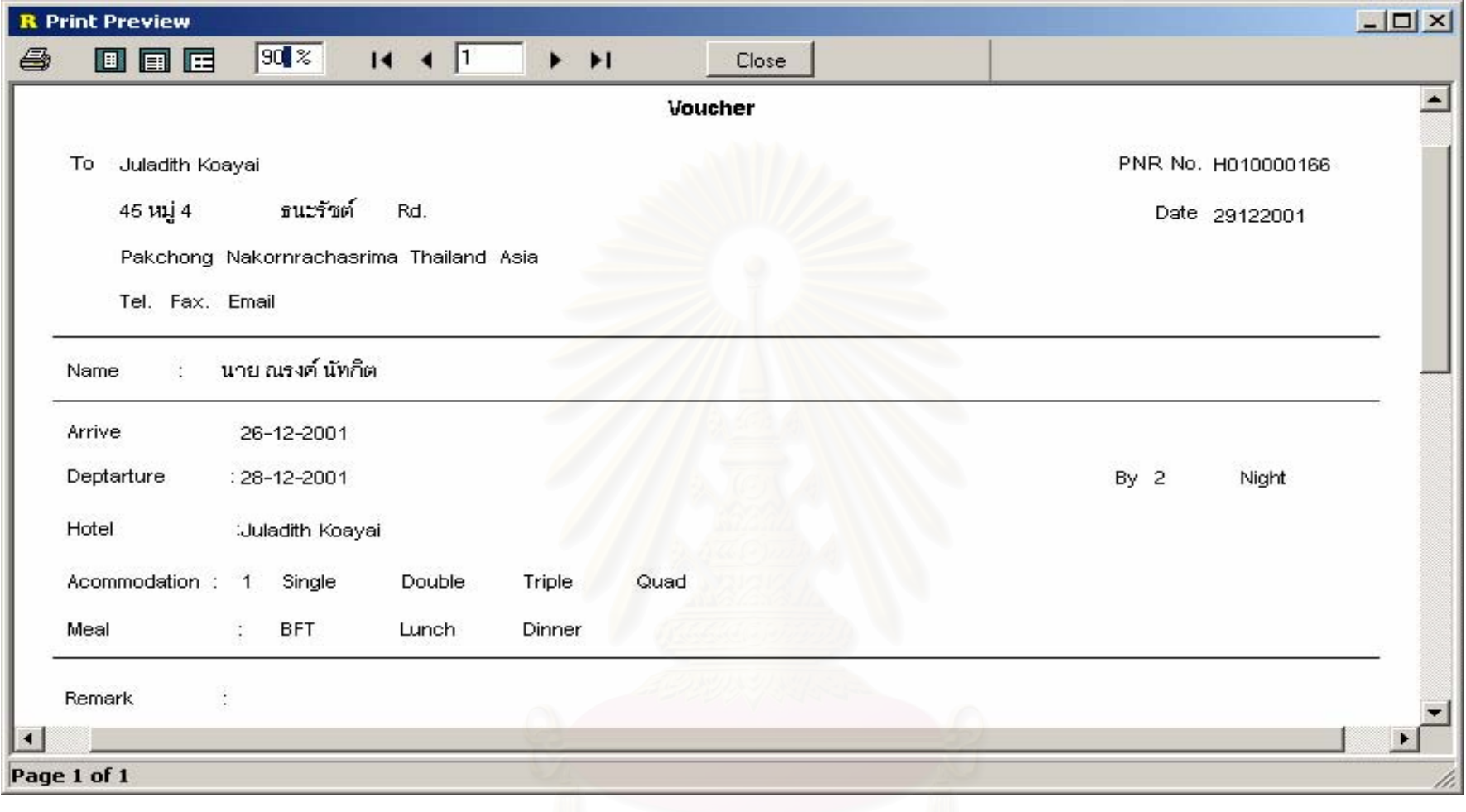

รูปที่ ก.44 แสดงรายงานใบสำคัญการเข้าพักโรงแรม

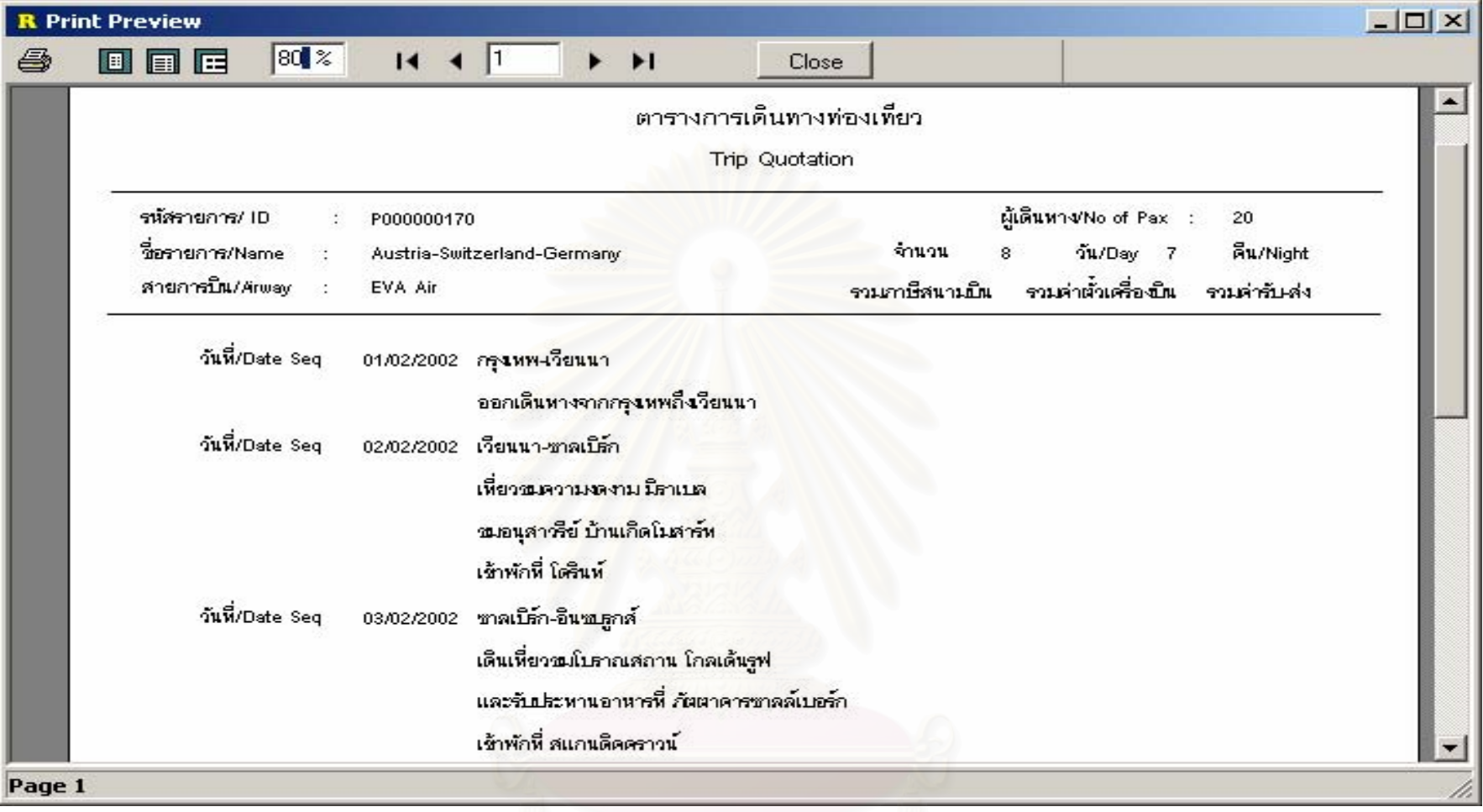

รูปที่ ก. $45$  แสดงรายงานตารางการเดินทางตามรายการท่องเที่ยวสำเร็จรูป จุฬาลงกรณ์มหาวิทยาลัย

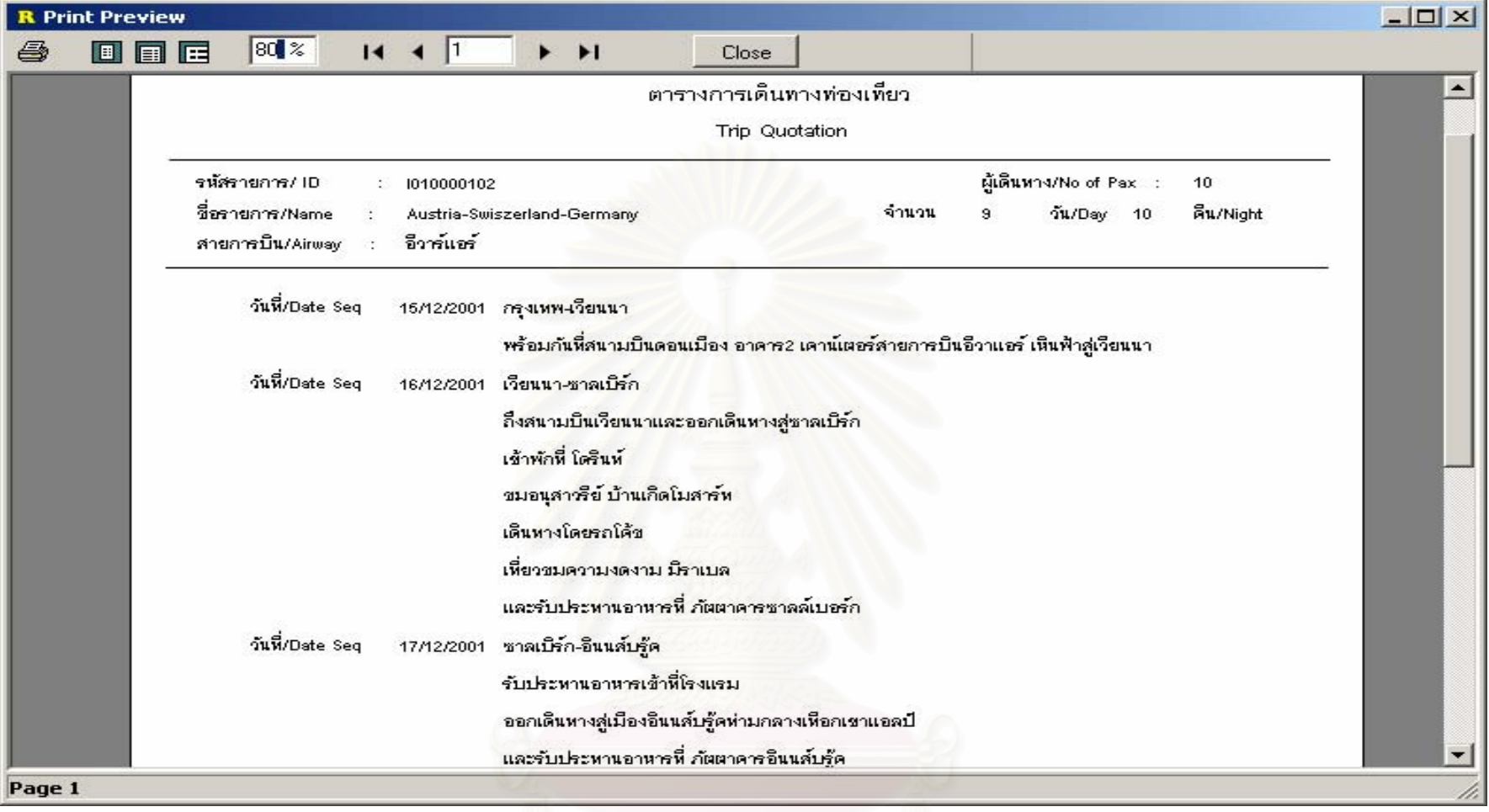

รูปที่ ก. $46\,$  แสดงรายงานตารางการเดินทางตามรายการท่องเที่ยวแบบลูกค้าเป็นผู้กำหนด

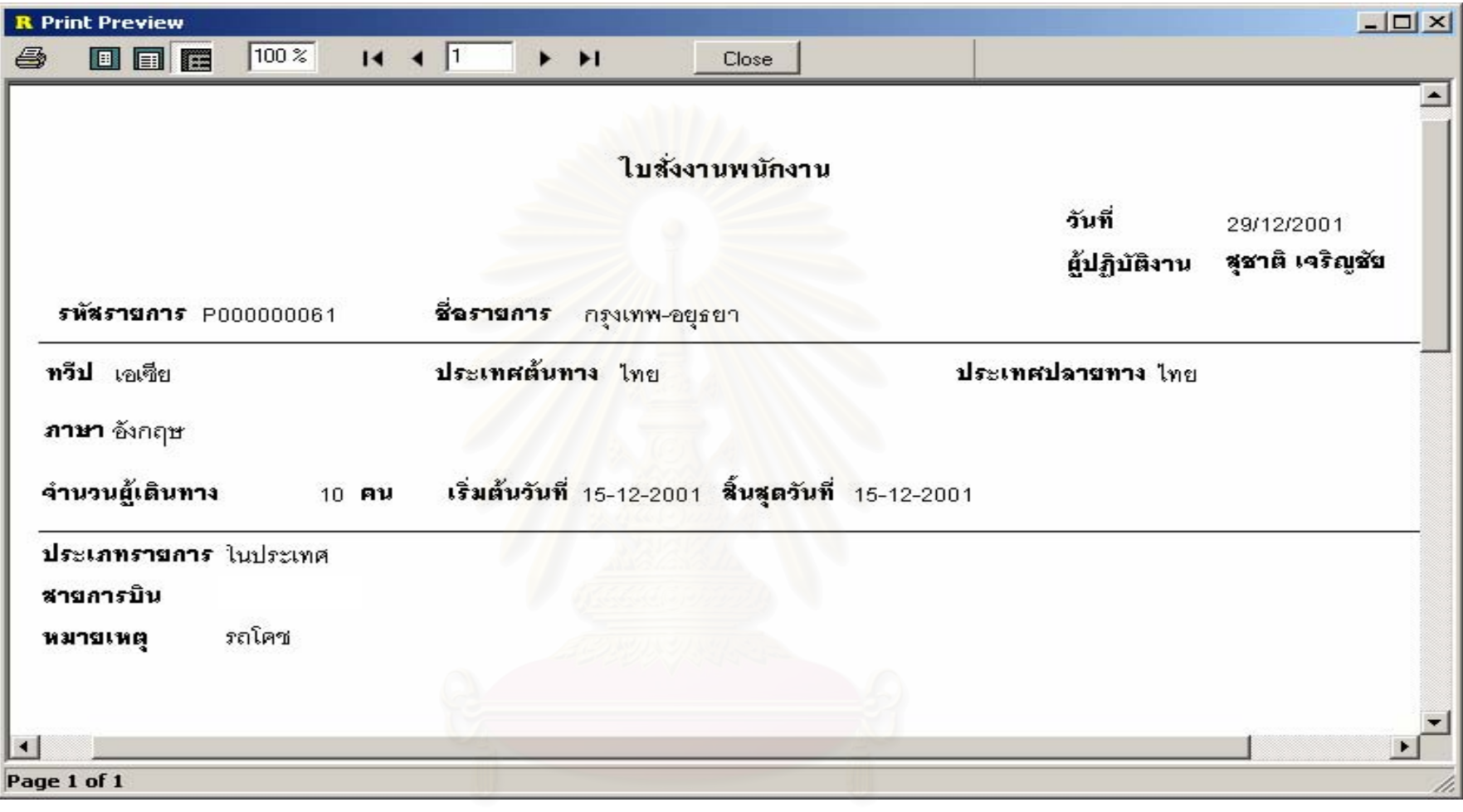

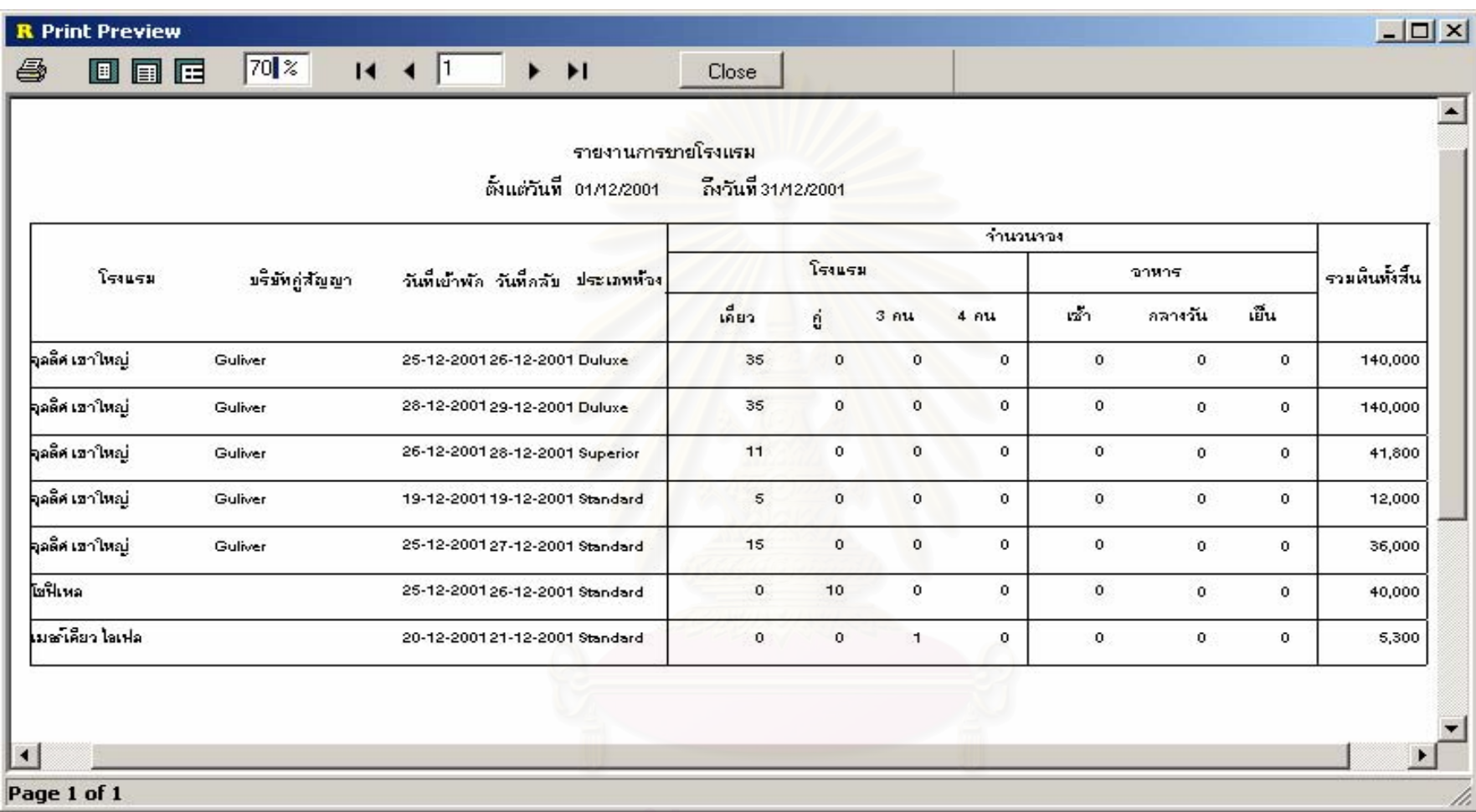

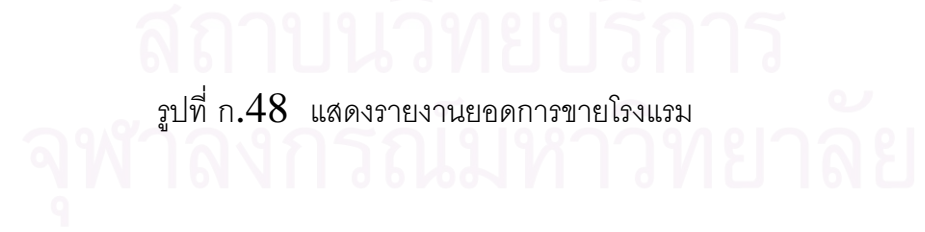

115

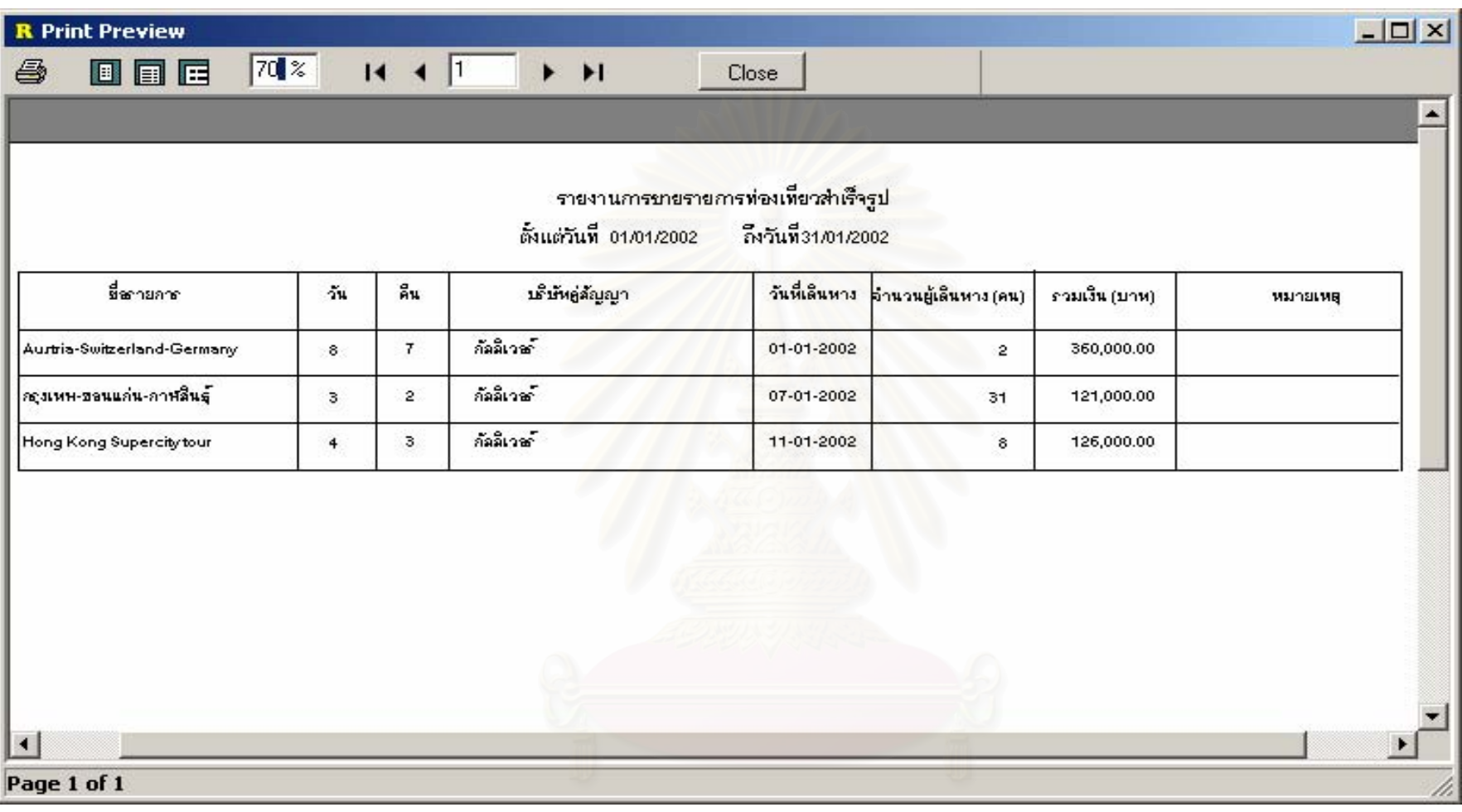

รูปที่ ก.49 แสดงรายงานการขายรายการท่องเที่ยวสำเร็จรูป

จุฬาลงกรณ์มหาวิทยาลัย

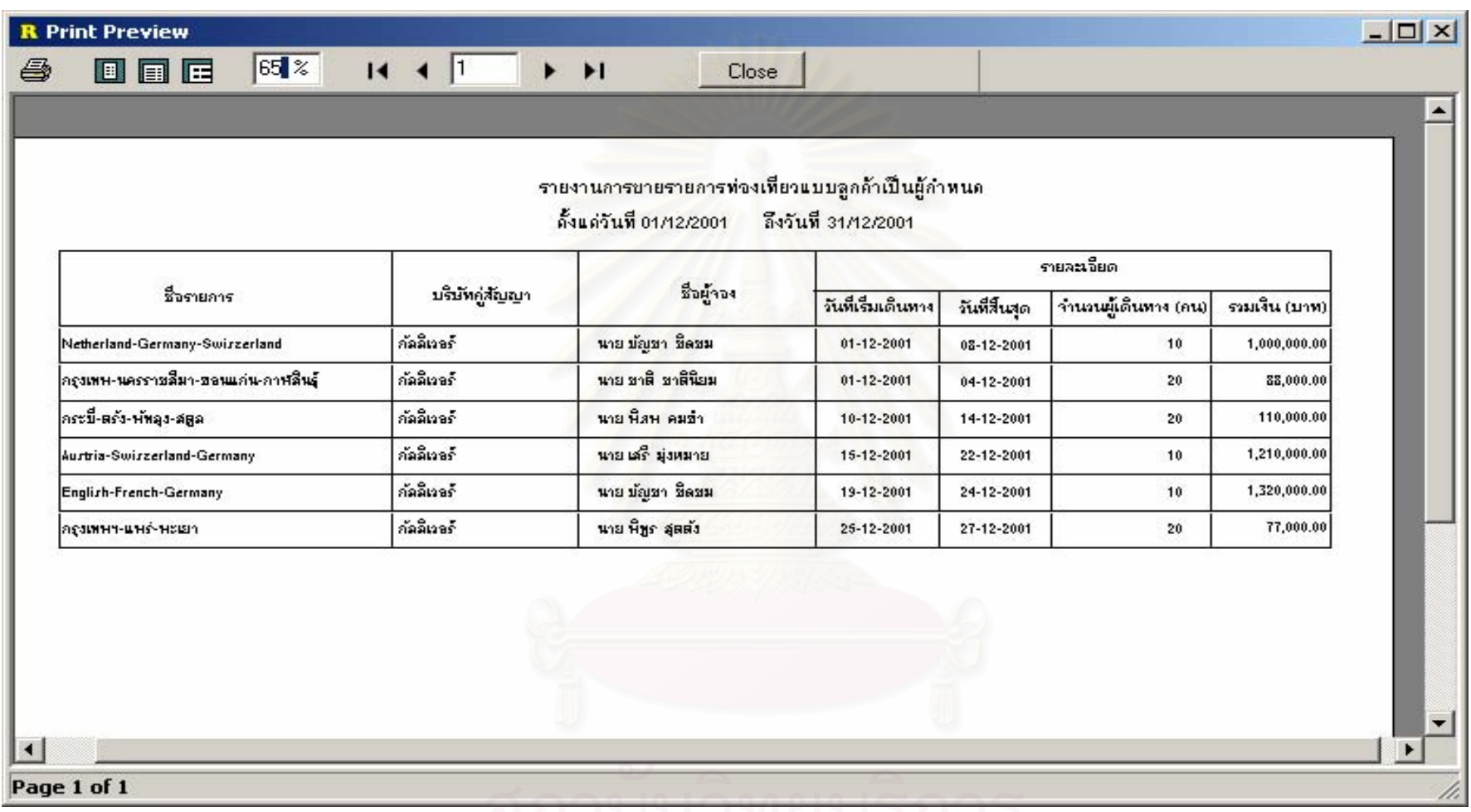

# <u>MELLO PERINDI DELLE P</u>

รูปที่ ก $.50$  แสดงรายงานการขายรายการท่องเที่ยวแบบลูกค้าเป็นผู้กำหนด

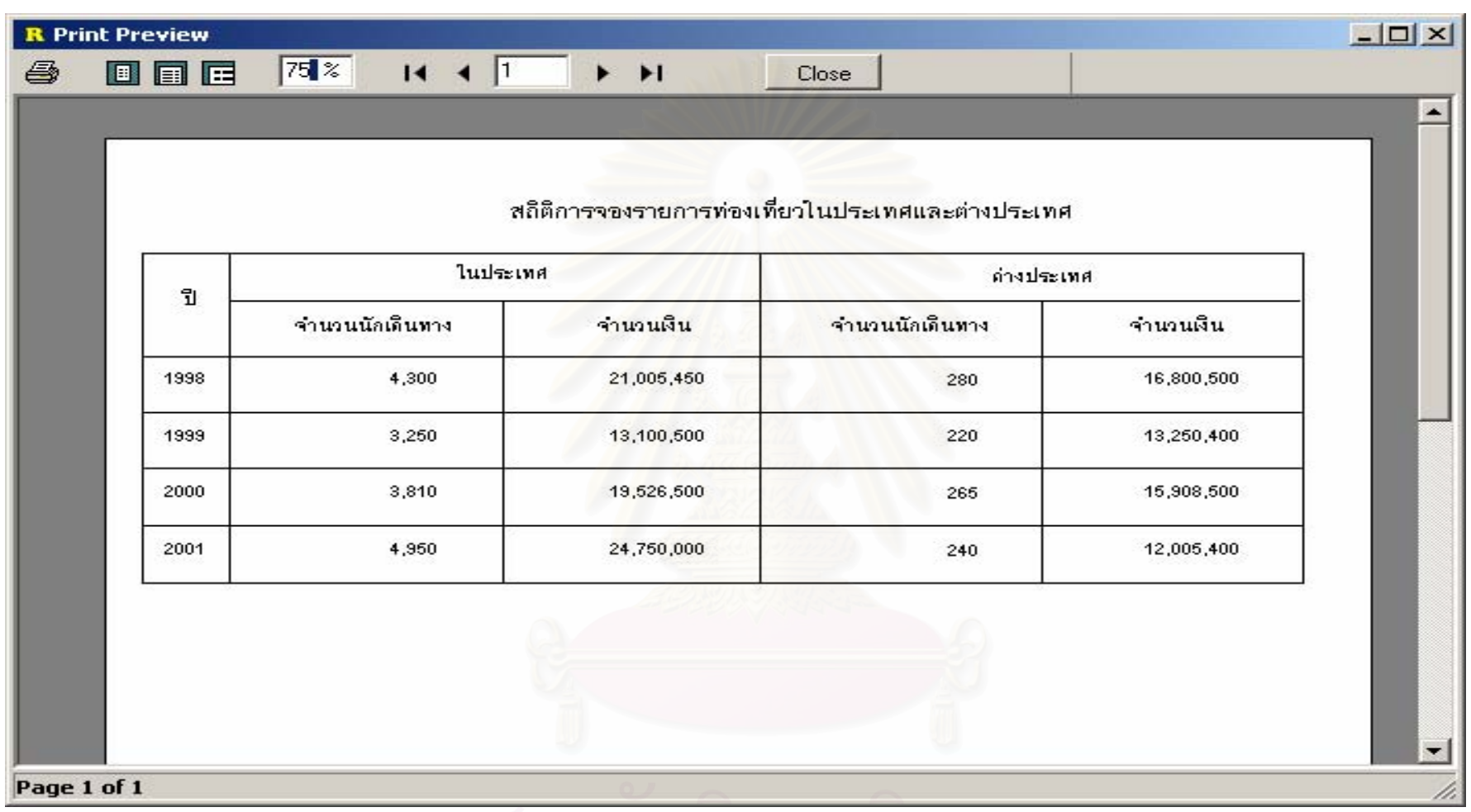

รูปที่ ก $.51$  แสดงรายงานสถิติการจองรายการท่องเที่ยวในประเทศและต่างประเทศ

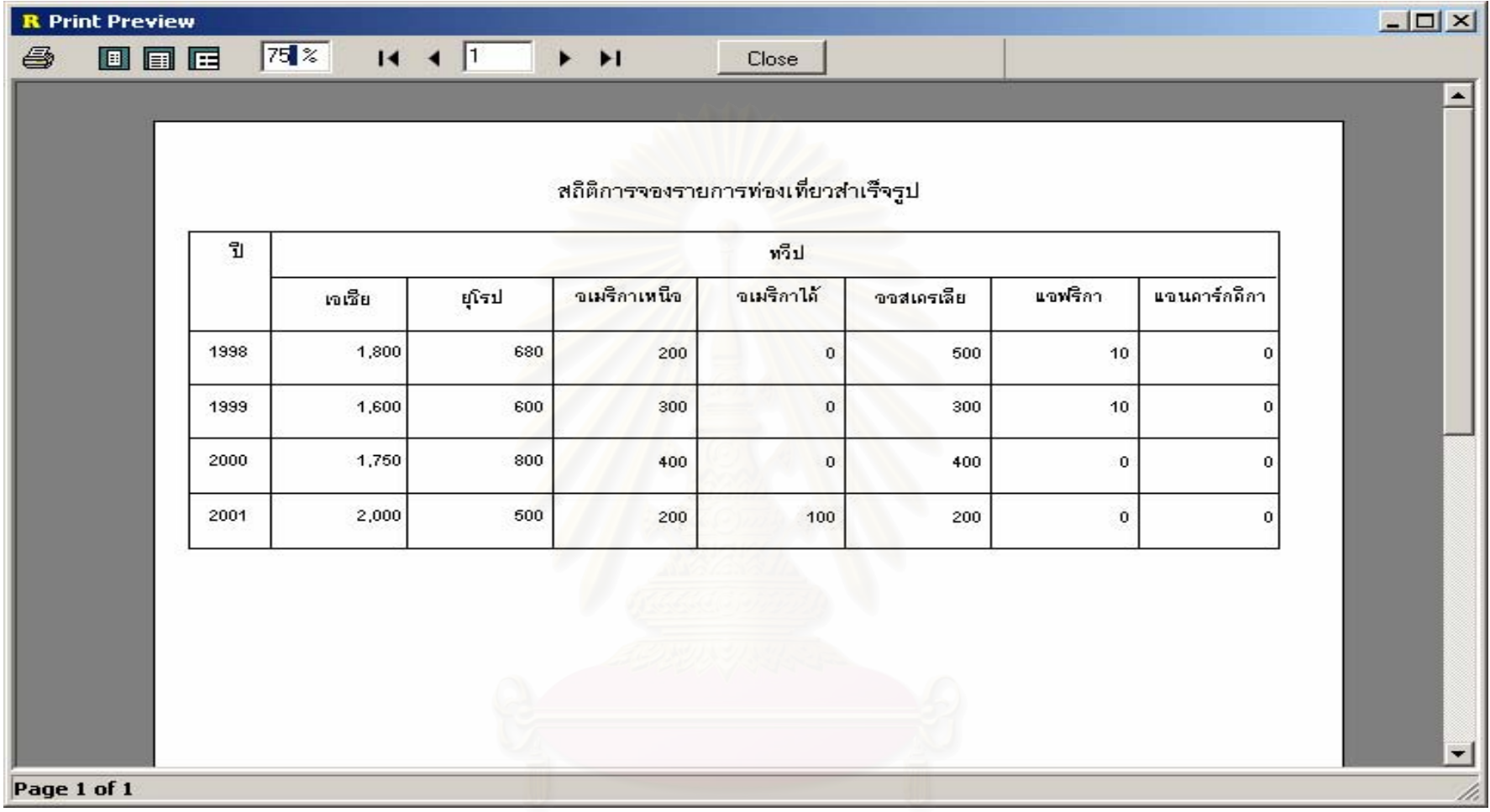

รูปที่ ก $.52$  แสดงรายงานสถิติการจองรายการท่องเที่ยวสำเร็จรูป

### $-12 \times$ **R** Print Preview  $\boxed{75 \, 2 \times}$  $14.4$   $1.$ 000  $\blacktriangleright$   $\blacktriangleright$  1 6 Close  $\blacktriangle$ สถิติการจองรายการท่องเที่ยวแบบลูกค้าเป็นผู้กำหนด ทวีป ĩ จเมริกาได้ จเมริกาเหนือ แอฟริกา แจนดาร์กดีกา จจสเครเลีย សជីម ยุโรป 200 60 35 120 1998  $\mathbf 0$  $10$  $\overline{0}$ 250 45 60  $\mathbf{0}$ 100  $\mathbf{0}$ 1999  $\overline{0}$ 2000 150 30 40  $\mathbf{0}$ 80  $\ddot{\mathbf{0}}$  $\overline{0}$ 2001 220 50 25  $\bf{0}$ 150  $10$  $\overline{0}$  $\overline{\phantom{0}}$ Page 1 of 1

รูปที่ ก.53 แสดงรายงานสถิติการจองรายการท่องเที่ยวแบบลูกค้าเป็นผู้กำหนด

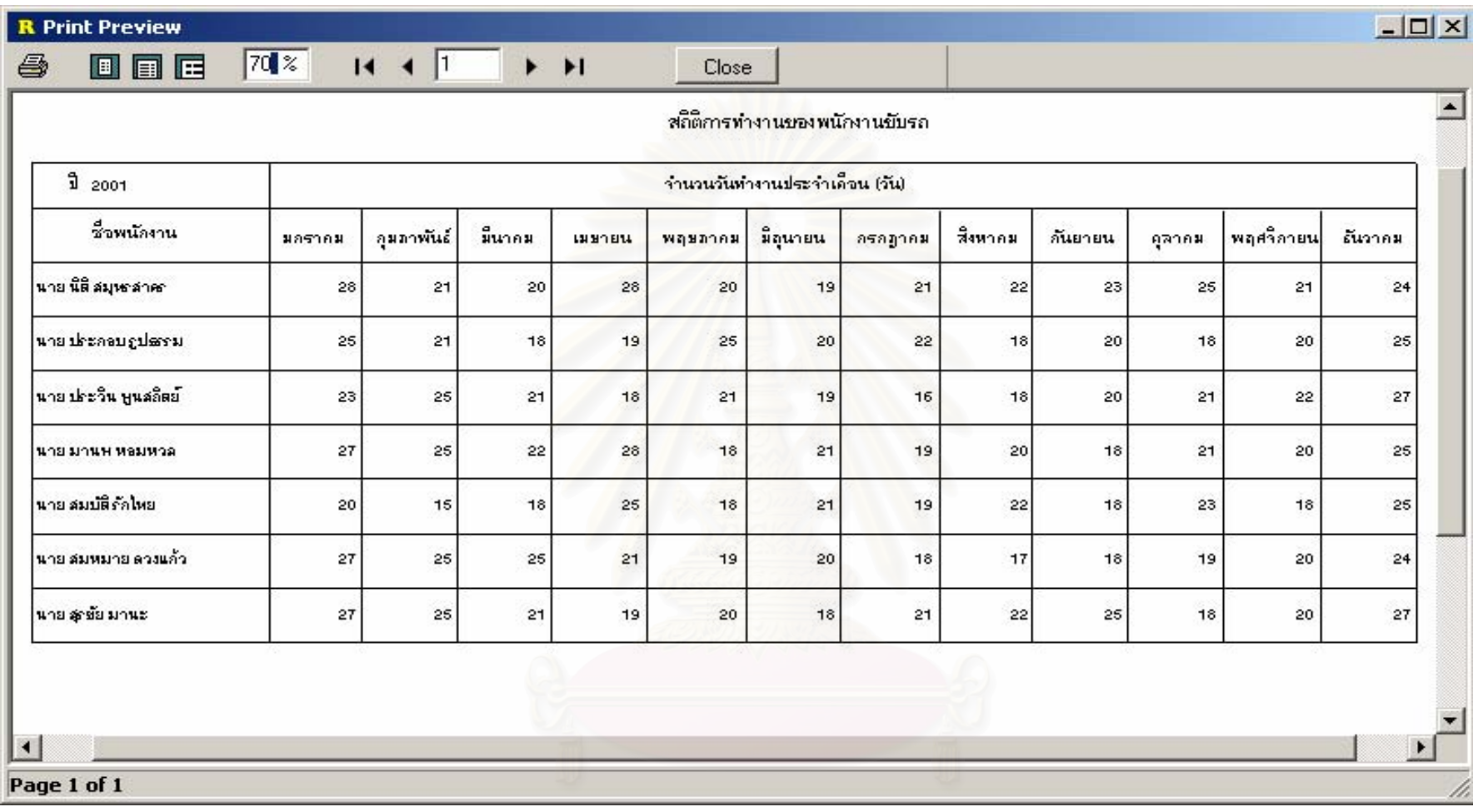

รูปที่ ก $.54$  แสดงรายงานสถิติการทำงานของพนักงาน

### **ภาคผนวก ข.**

## **รายละเอียดคลาส**

ตารางท ข.1 แสดงรายละเอียดคลาส ( Activity )

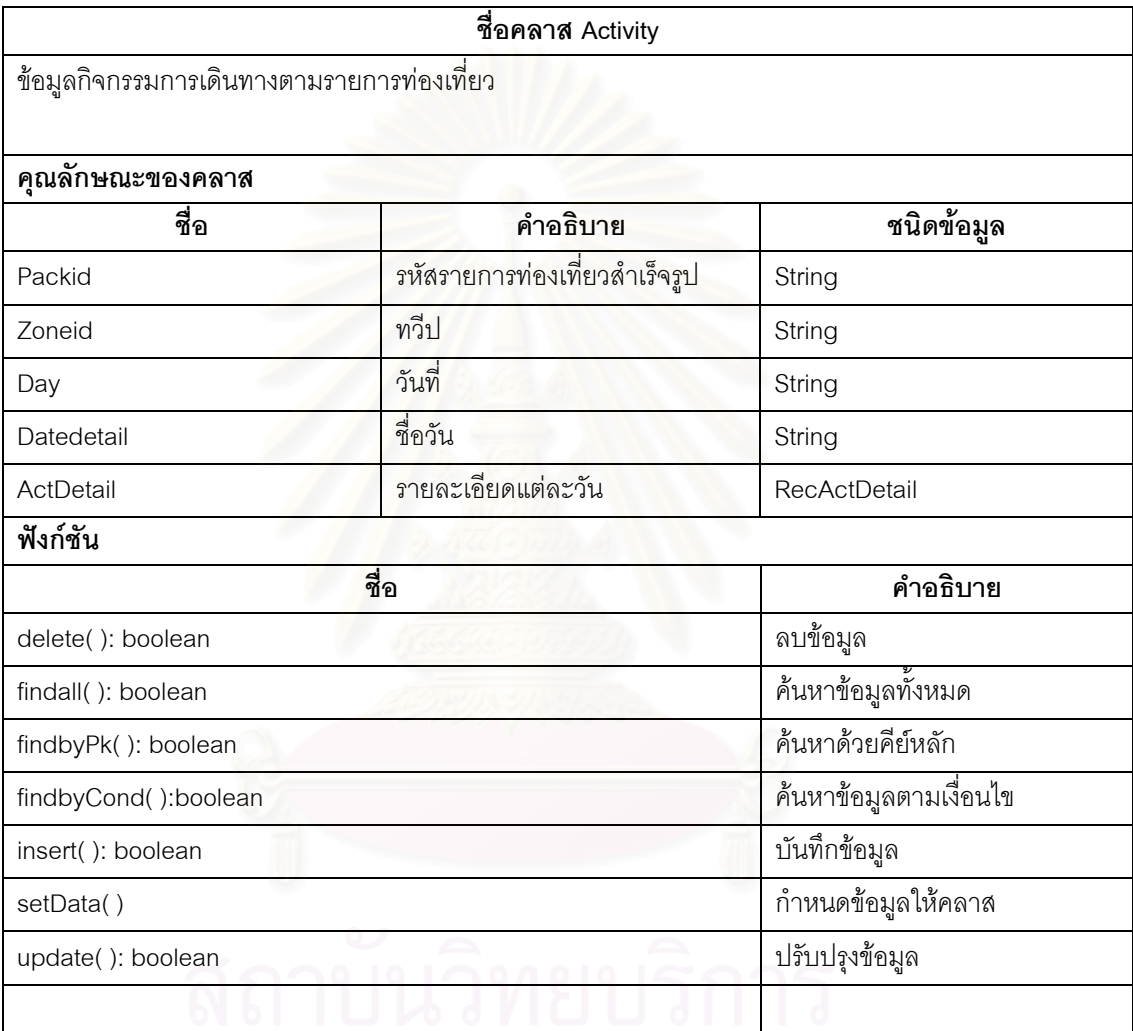

ตารางท ข.2 แสดงรายละเอียดคลาส ( ActivityDetail )

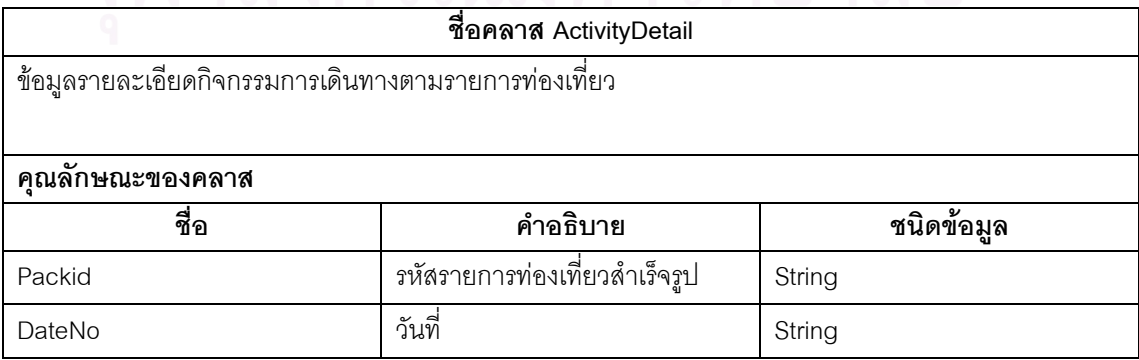

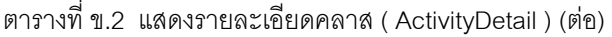

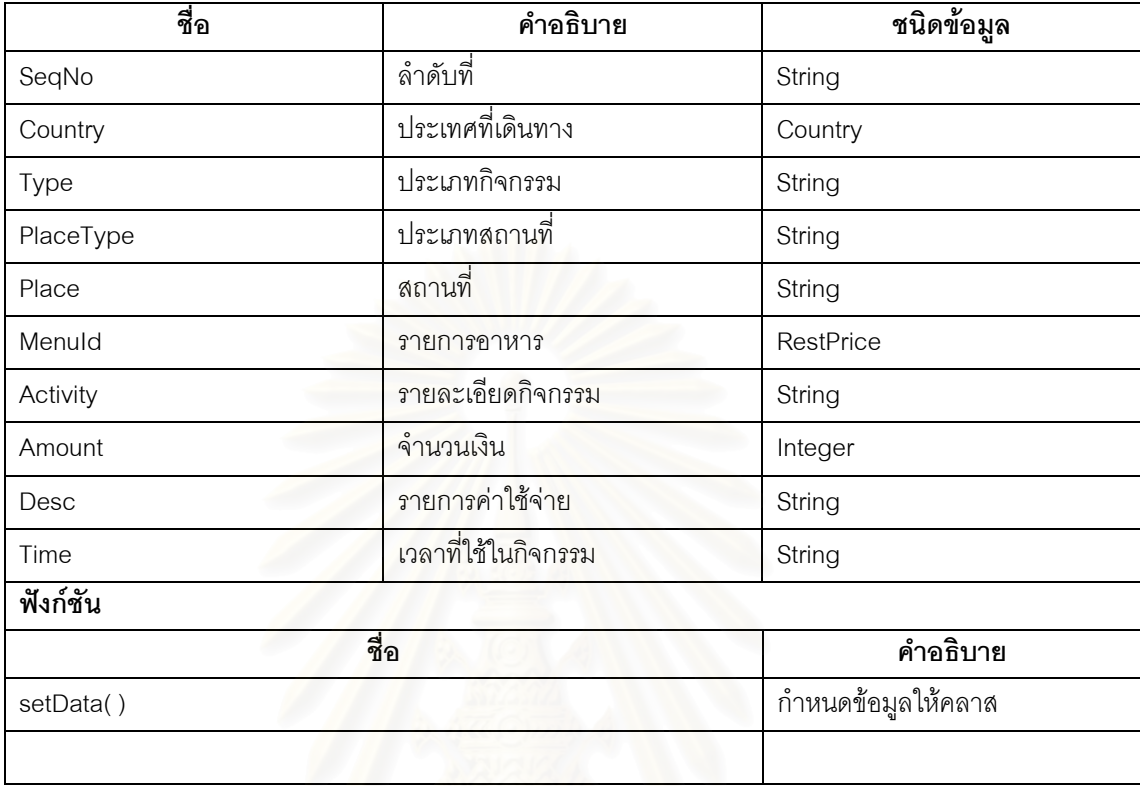

## ตารางท ข.3 แสดงรายละเอียดคลาส (Address)

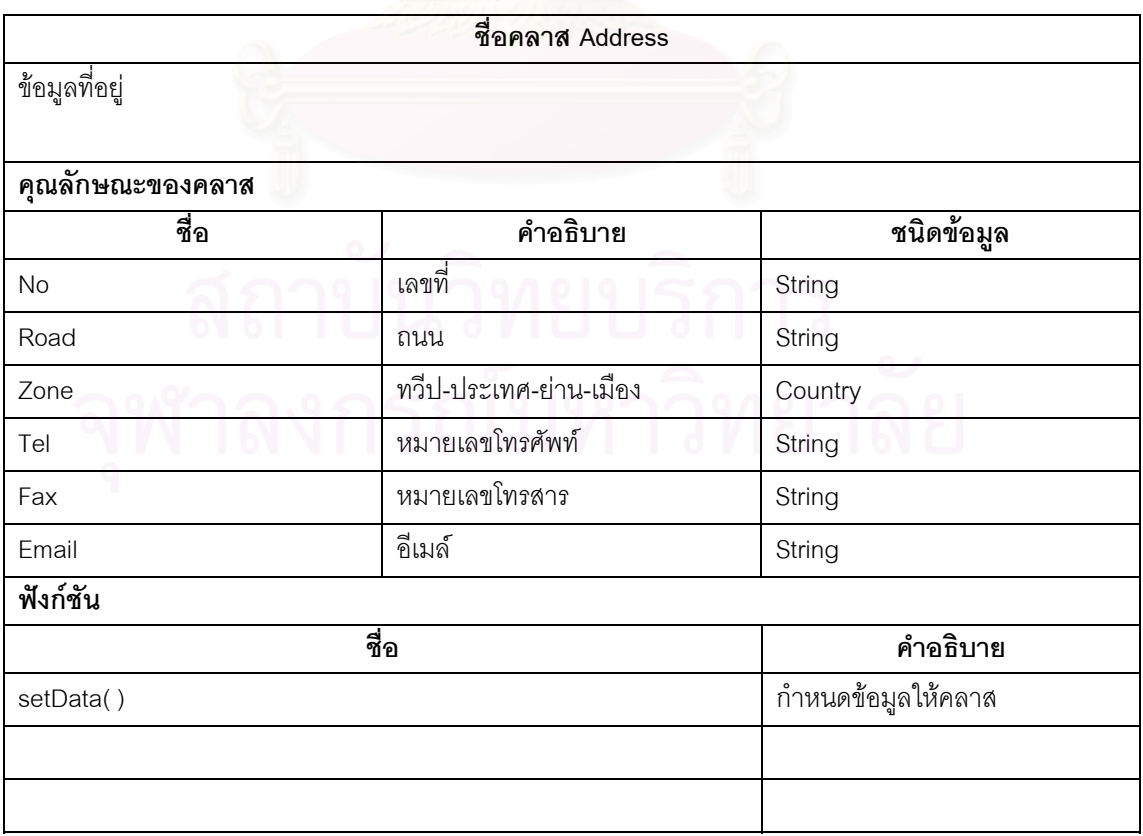

## ตารางท ข.4 แสดงรายละเอียดคลาส (Auth)

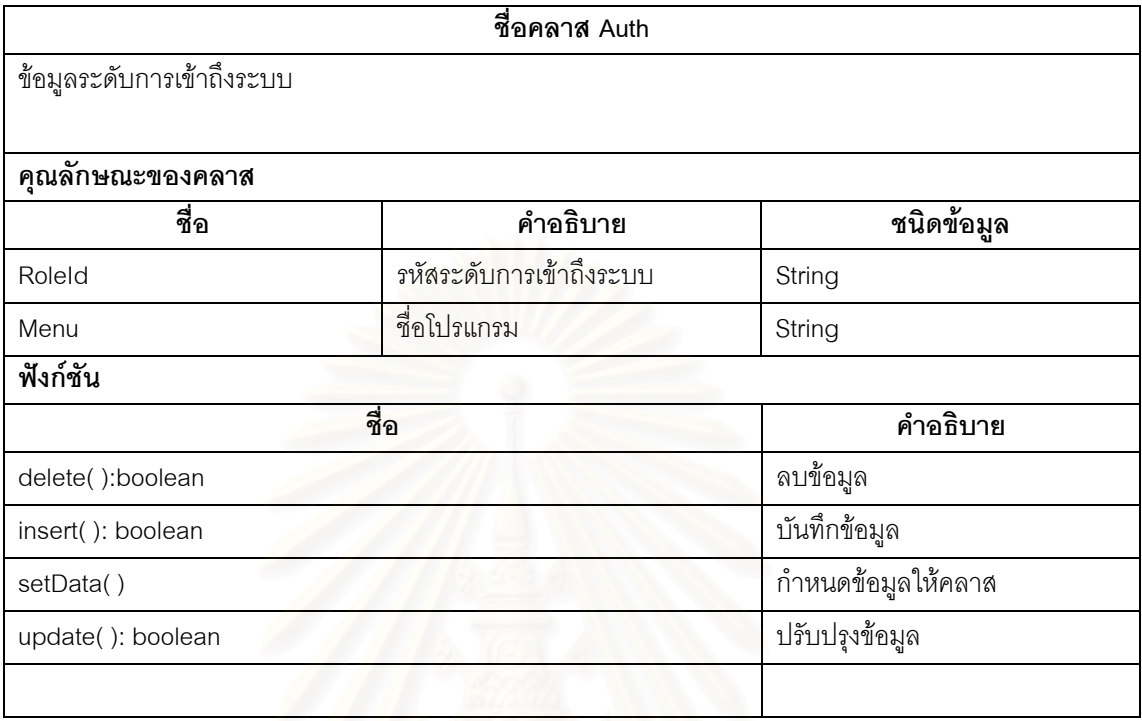

## ตารางที่ ข.5 แสดงรายละเอี่ยดคลาส (Control)

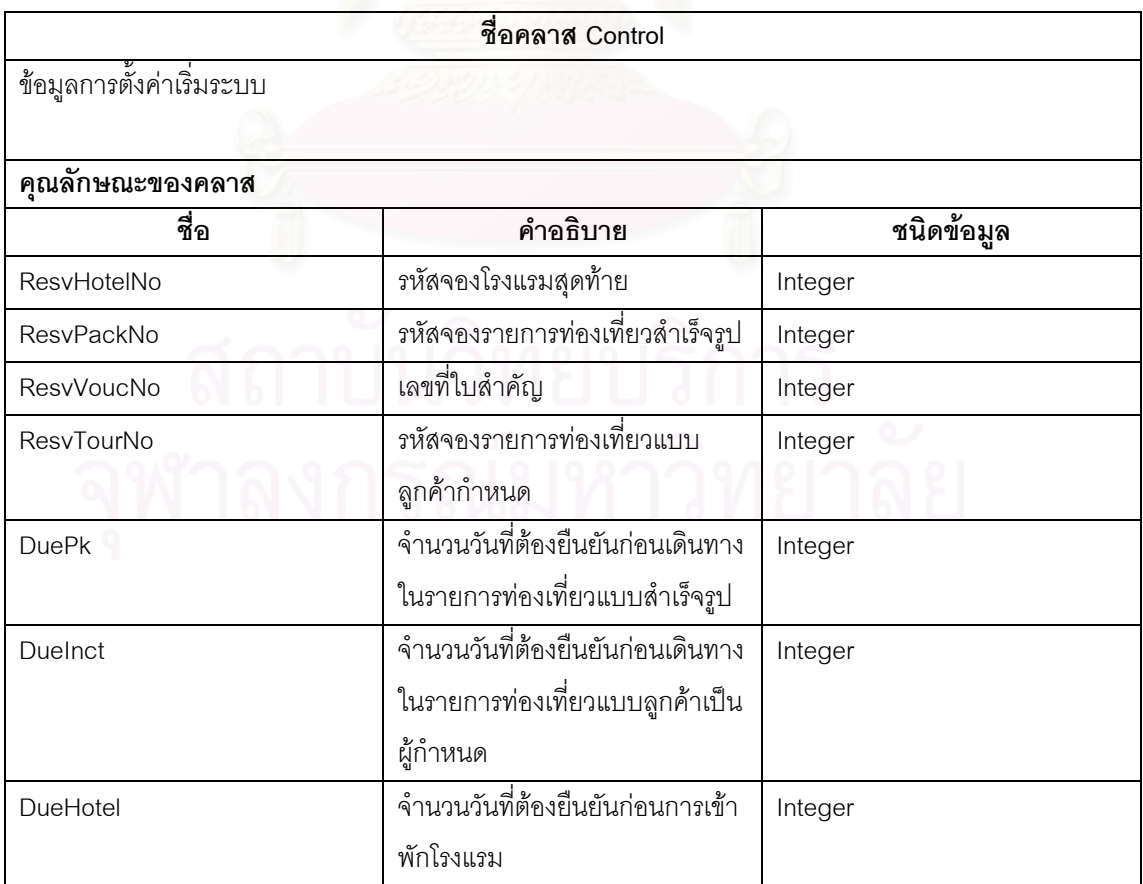

ตารางท ข.5 แสดงรายละเอียดคลาส (Control) (ตอ)

| ฟังก์ชัน         |                                   |
|------------------|-----------------------------------|
| ชื่อ             | คำอธิบาย                          |
| getDue(): string | รับค่าข้อมูลวันครบกำหนดยืนยัน     |
|                  | รายการจองโรงแรมหรือรายการ         |
|                  | ท่องเที่ยว                        |
| getMax(): string | รับค่าข้อมูลรหัสจองสุดท้าย        |
| getRate():string | รับค่าข้อมูลอัตราค่าใช้จ่ายต่าง ๆ |
| setNextSeq()     | ปรับปรุงเลขรหัสจองสุดท้าย         |
|                  |                                   |

ตารางท ข.6 แสดงรายละเอียดคลาส ( Country )

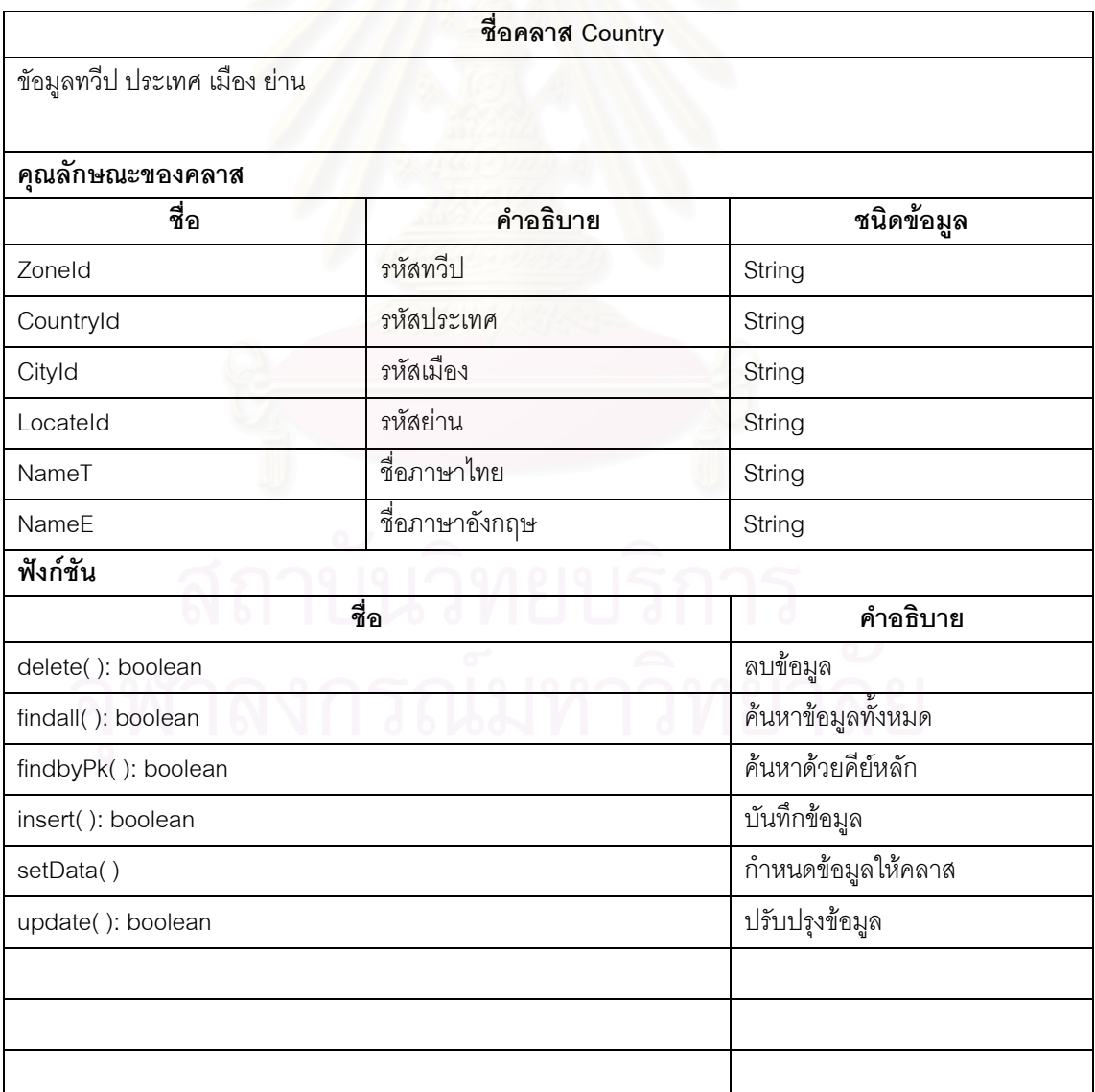

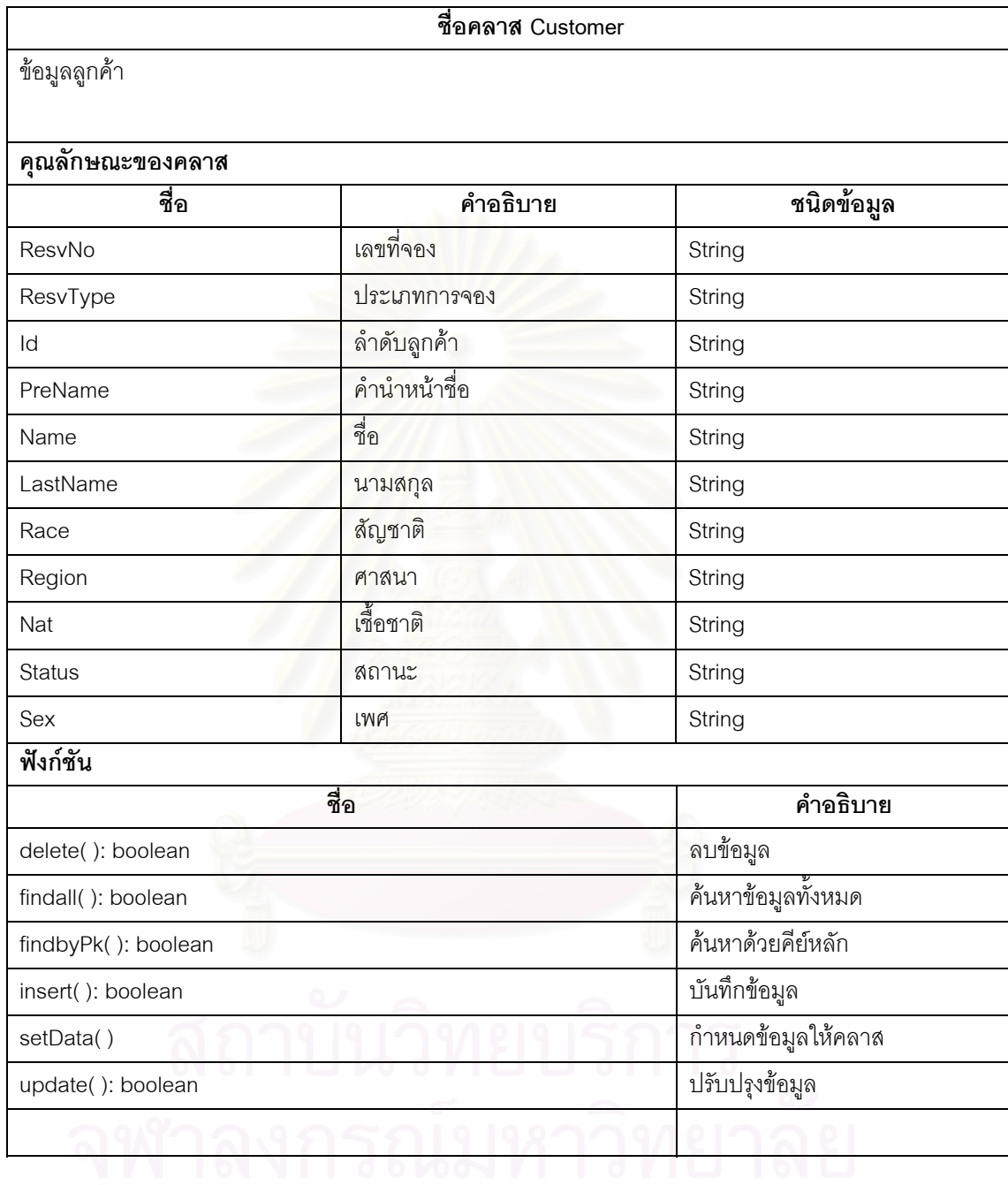

ตารางท ข. 7 แสดงรายละเอียดคลาส ( Customer )

## ตารางท ข.8 แสดงรายละเอียดคลาส (Distance)

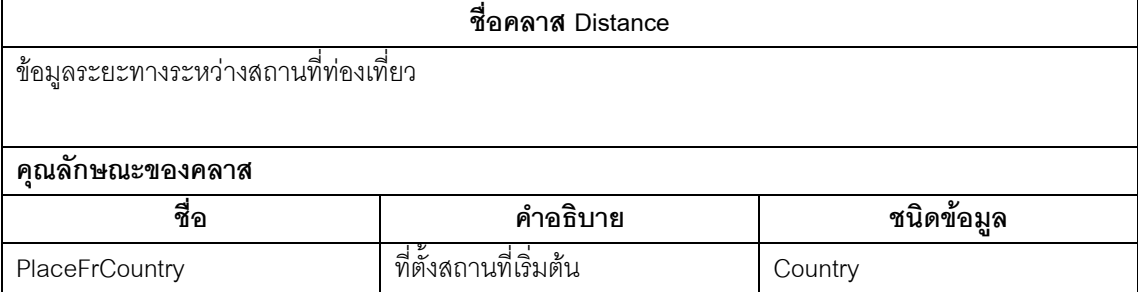
ตารางท ข.8 แสดงรายละเอียดคลาส (Distance)

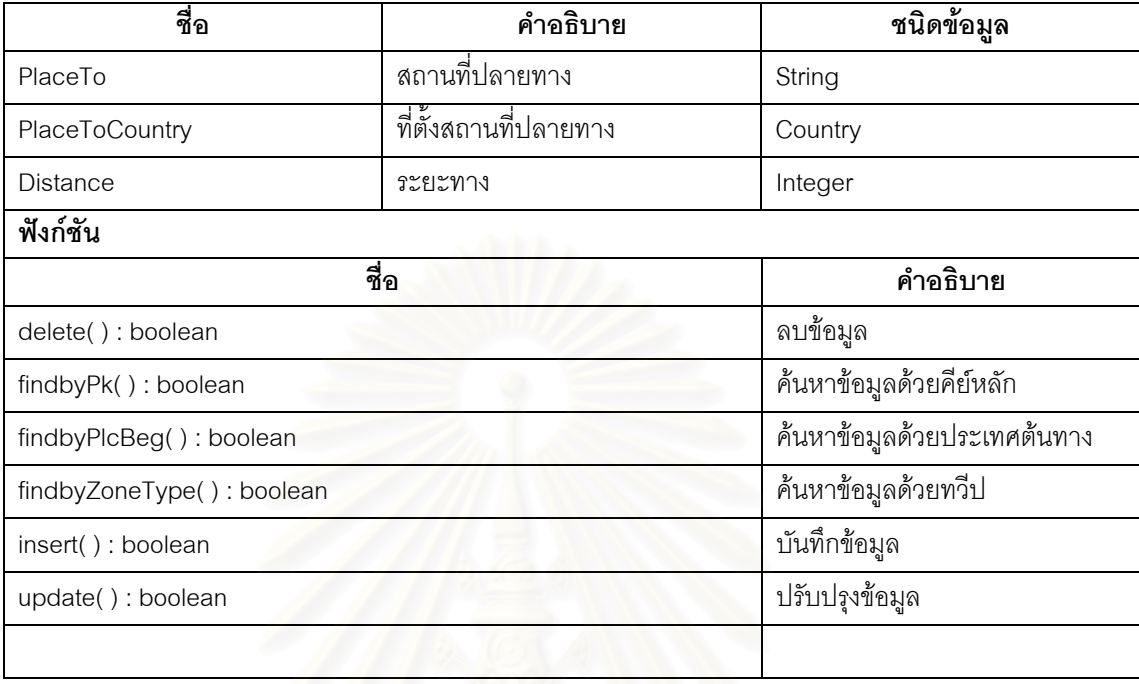

ตารางที่ ข.9 แสดงรายละเอีย<mark>ดคลาส (Hotel)</mark>

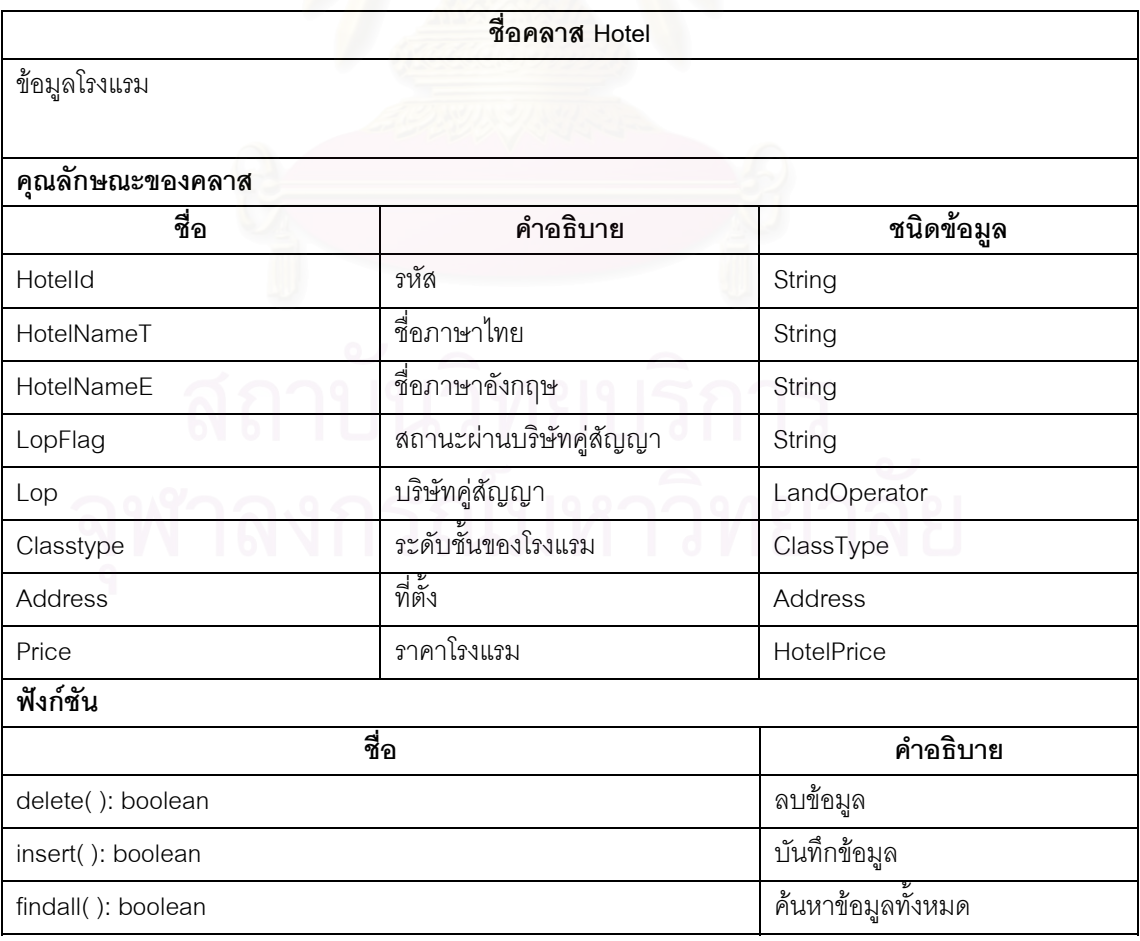

# ตารางท ข.9 แสดงรายละเอียดคลาส (Hotel)(ตอ)

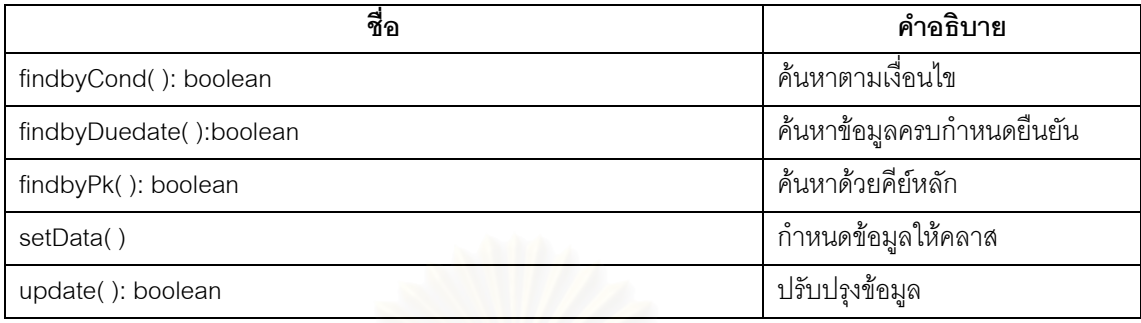

# ตารางท ข.10 แสดงรายละเอียดคลาส (HotelClassType)

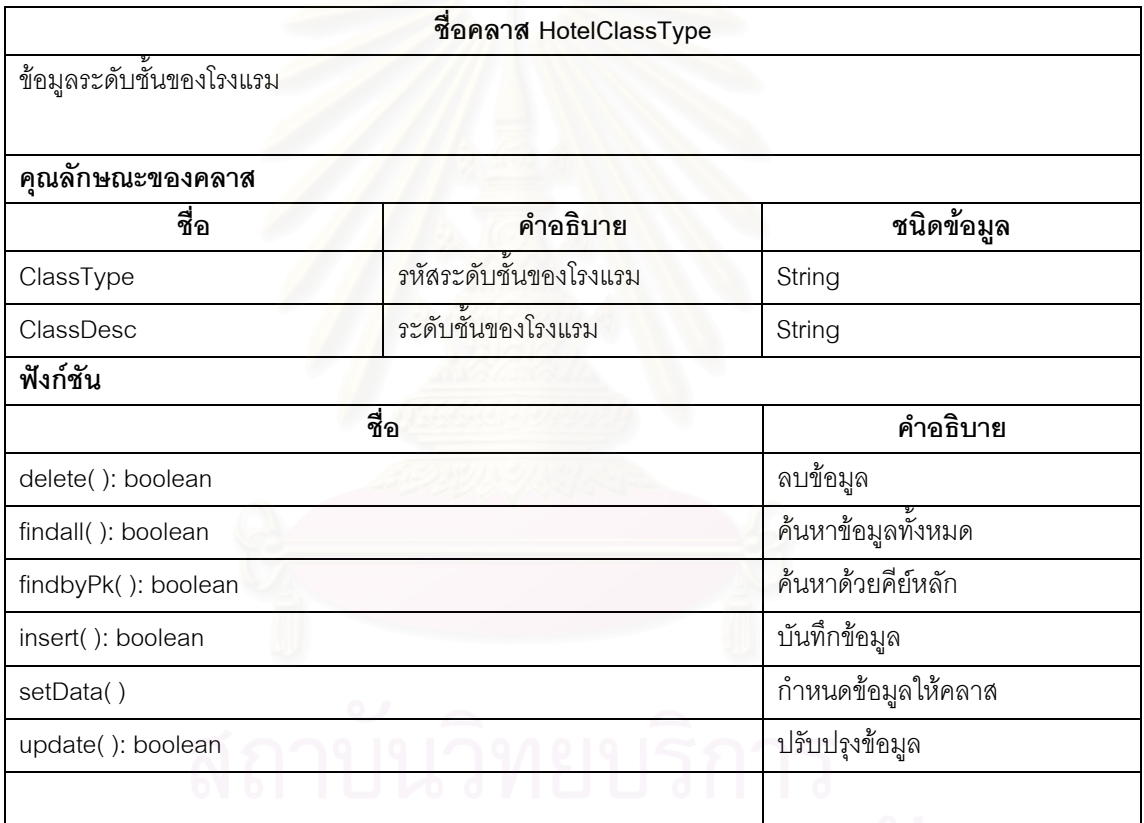

# ตารางท ข.11 แสดงรายละเอียดคลาส ( HotelPrice )

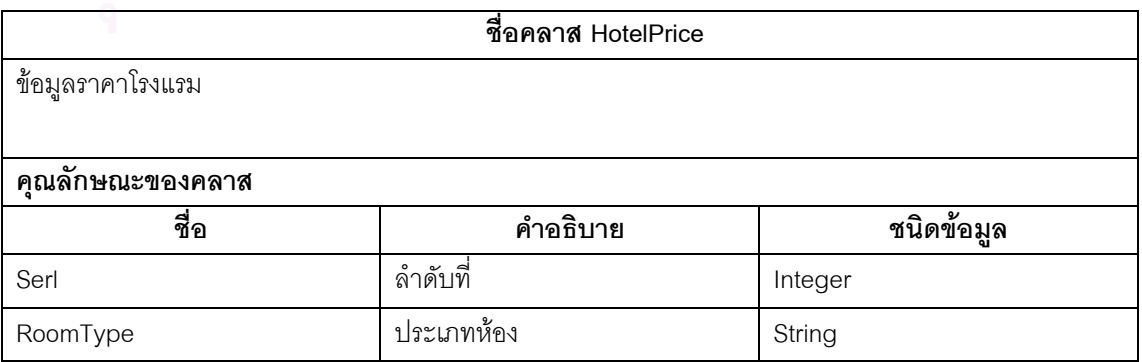

| ซื้อ              | คำอธิบาย                    | ชนิดข้อมูล |
|-------------------|-----------------------------|------------|
| CustType          | ประเภทลูกค้า                | String     |
| BegDate           | วันที่เริ่มต้น              | String     |
| EndDate           | วันที่สุดท้าย               | String     |
| PriceType         | ประเภทราคา                  | String     |
| Sgl               | ราคาห้องเดี่ยว              | Integer    |
| Dbl               | ราคาห้องคู่                 | Integer    |
| Trp               | ราคาห้องสามคน               | Integer    |
| Qua               | ราคาห้องสี่คน               | Integer    |
| Swt               | ราคาห้องสูท                 | Integer    |
| Abf               | ราคาอาหารเช้า               | Integer    |
| Lunch             | ราคาอาหารกลางวัน            | Integer    |
| Dinner            | <mark>ราคา</mark> อาหารเย็น | Integer    |
| SgIC              | ต้นทุนราคาห้องเดี่ยว        | Integer    |
| <b>DbIC</b>       | ต้นทุนราคาห้องคู่           | Integer    |
| <b>TrpC</b>       | ต้นทุนราคาห้องสามคน         | Integer    |
| QuaC              | ต้นทุนราคาห้องสี่คน         | Integer    |
| SwtC              | ต้นทุนราคาห้องสูท           | Integer    |
| AbfC              | ต้นทุนราคาอาหารเช้า         | Integer    |
| LunchC            | ต้นทุนราคาอาหารกลางวัน      | Integer    |
| <b>DinnerC</b>    | ต้นทุนราคาอาหารเย็น         | Integer    |
| BestFlag          | สถานะราคาที่ดีที่สุด        | String     |
| GalaFlag          | สถานะมีกาลาดินเนอร์         | String     |
| GalaPrice         | ราคากาลาดินเนอร์            | Integer    |
| GalaPriceC        | ต้นทุนราคากาลาดินเนอร์      | Integer    |
| SurFlag           | สถานะมีเทศกาล               | String     |
| SurPrice          | ราคาเทศกาล                  | Integer    |
| SurPriceC         | ต้นทุนราคาเทศกาล            | Integer    |
| Remark            | หมายเหตุ                    | String     |
| ฟังก์ชัน          |                             |            |
|                   | ชื่อ                        | คำอธิบาย   |
| delete(): boolean |                             | ลบข้อมูล   |

ตารางท ข.11 แสดงรายละเอียดคลาส ( HotelPrice )(ตอ)

ตารางท ข.11 แสดงรายละเอียดคลาส ( HotelPrice )(ตอ)

| ชื่อ                | คำอธิบาย                |
|---------------------|-------------------------|
| findall(): boolean  | ค้นหาข้อมูลทั้งหมด      |
| findbyPk(): boolean | ค้นหาข้อมูลด้วยคีย์หลัก |
| insert(): boolean   | บันทึกข้อมูล            |
| nextVal(): integer  | หาค่าคีย์หลักถัดไป      |
| setData()           | กำหนดข้อมูลให้คลาส      |
| update(): boolean   | ปรับปรุงข้อมูล          |
|                     |                         |

ตารางท ข.12 แสดงรายละเอียดคลาส (HotelQuota)

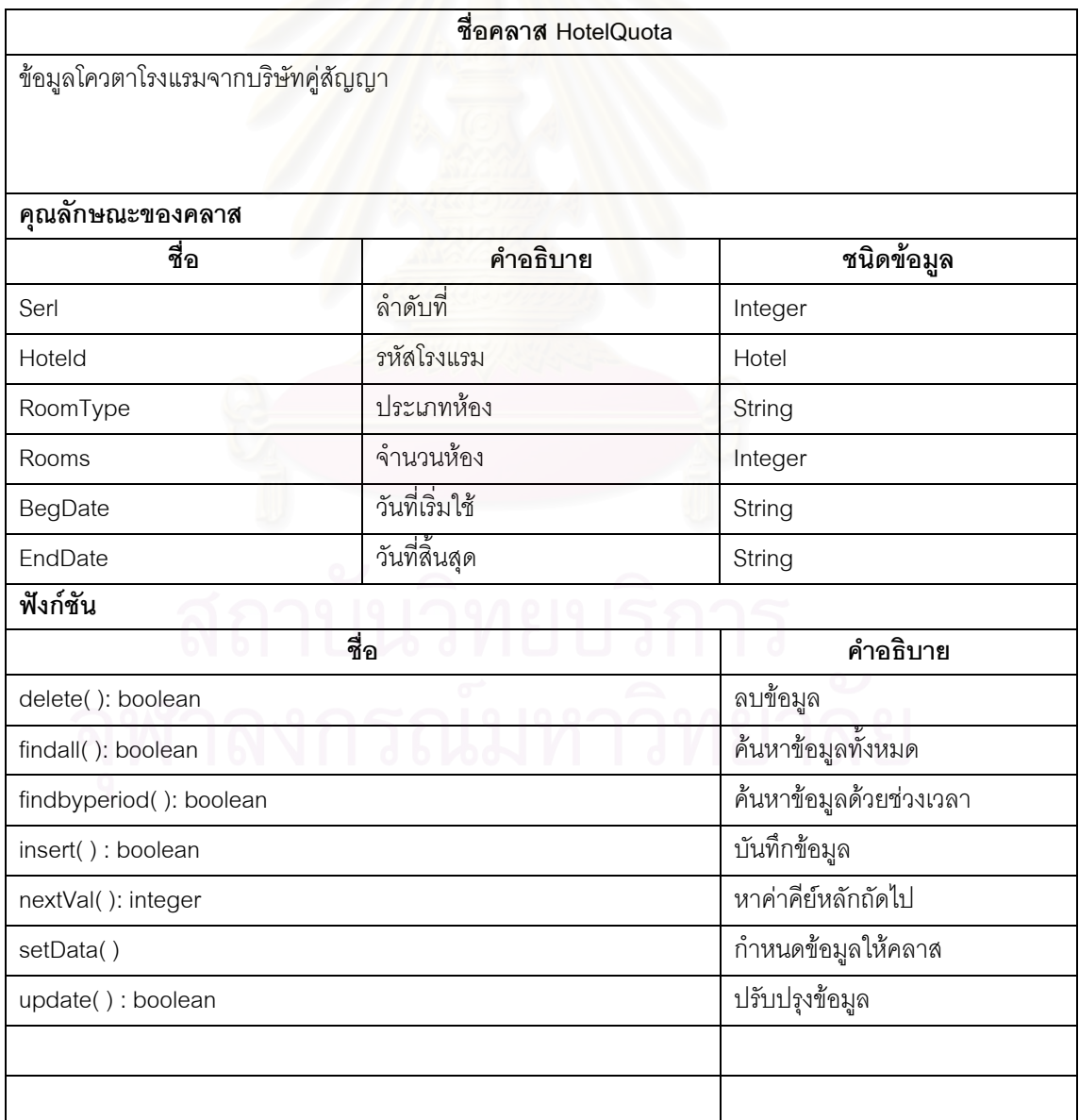

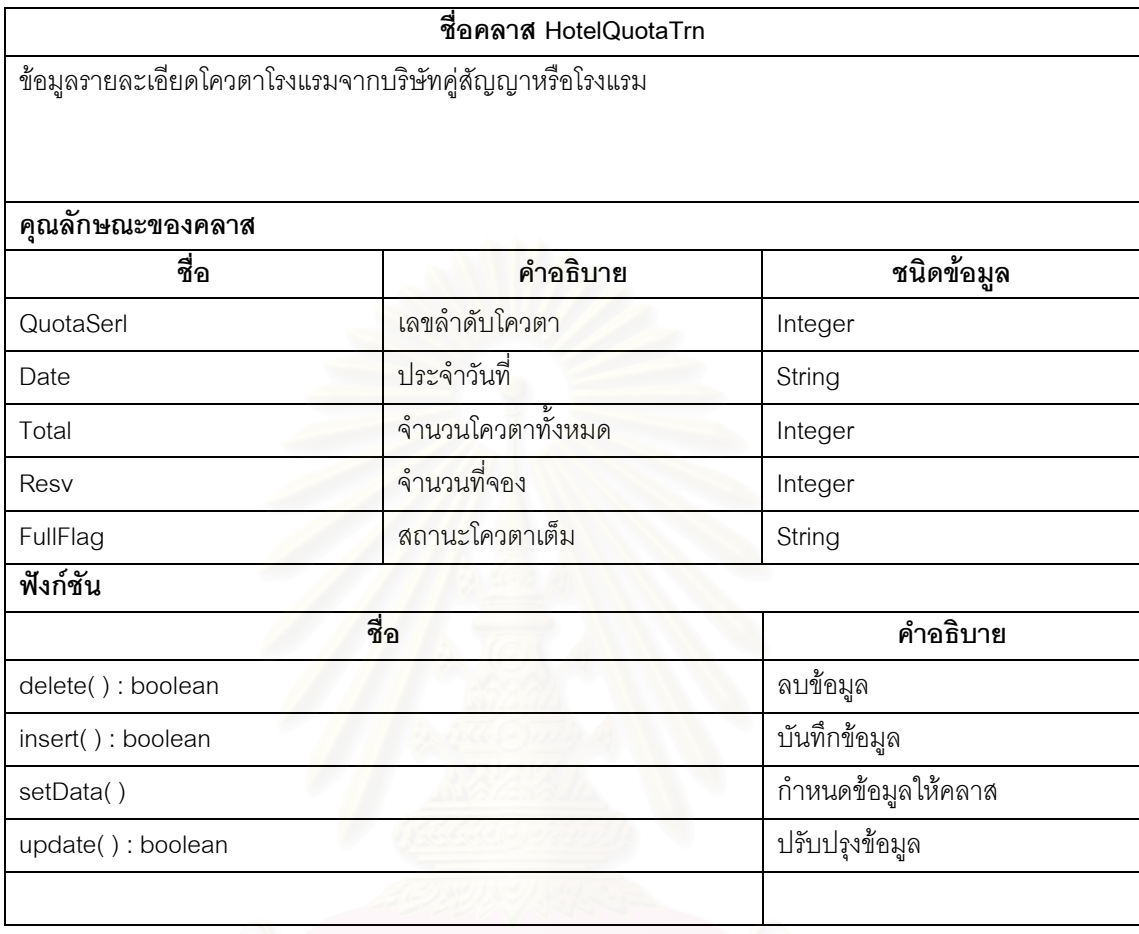

ตารางท ข.13 แสดงรายละเอียดคลาส (HotelQuotaTrn)

ตารางท ข.14 แสดงรายละเอียดคลาส (HotelReserve)

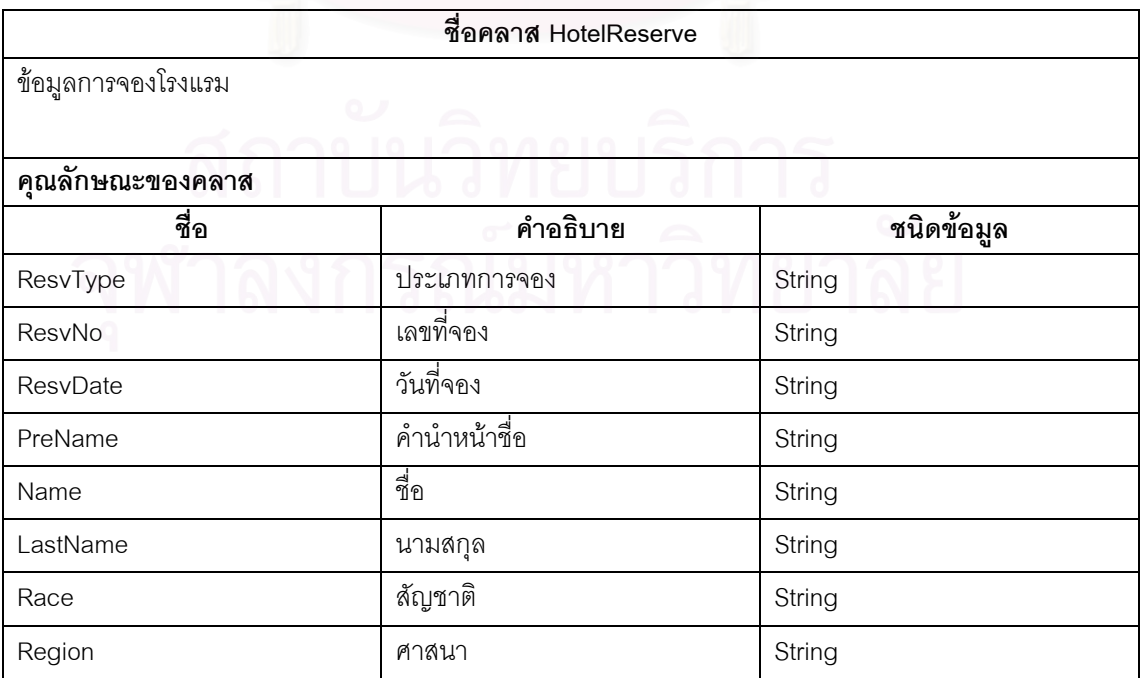

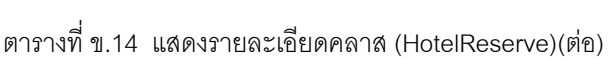

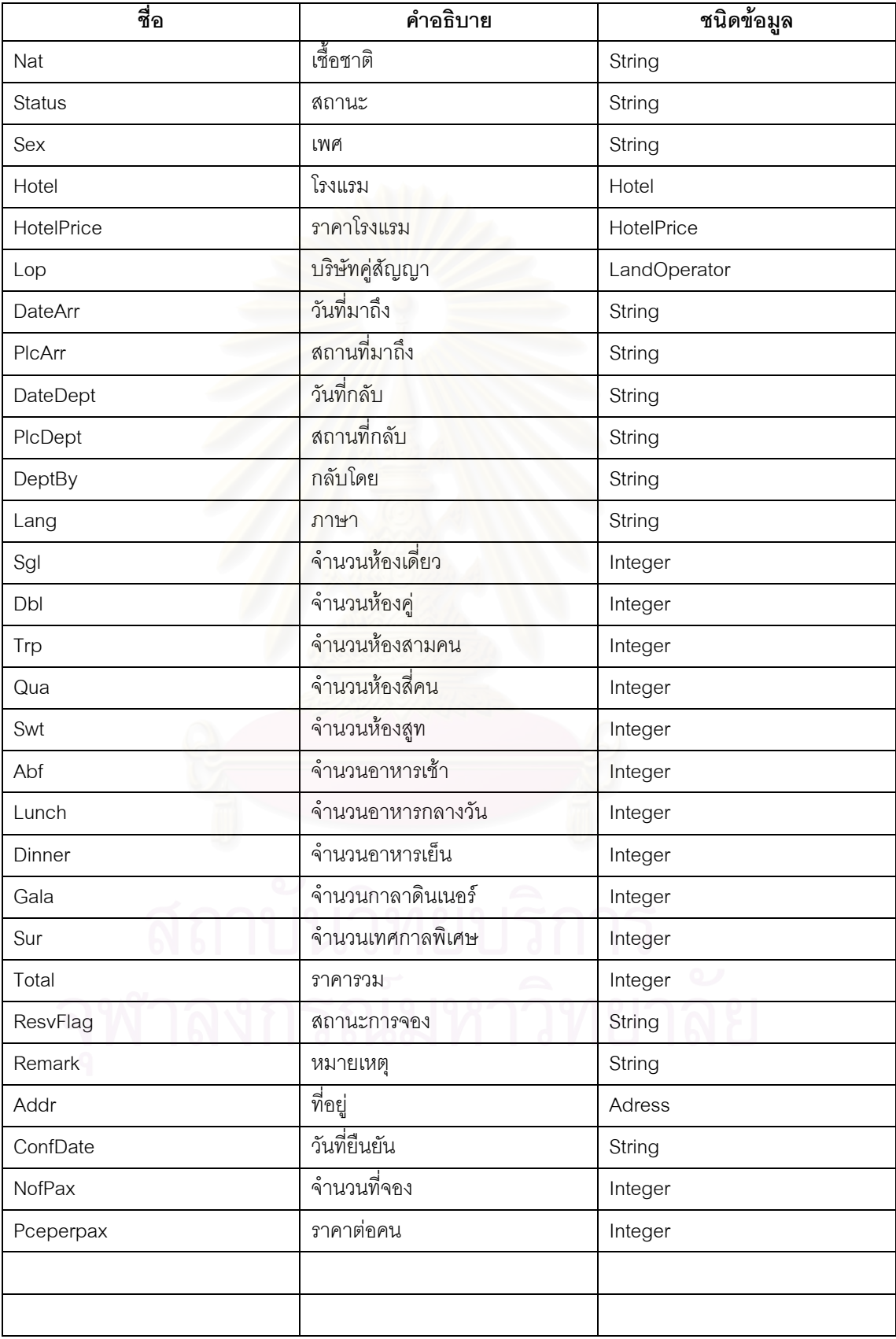

ตารางท ข.14 แสดงรายละเอียดคลาส (HotelReserve)(ตอ)

| ฟังก์ชัน              |                        |
|-----------------------|------------------------|
| ชื่อ                  | คำอธิบาย               |
| delete(): boolean     | ลบข้อมูล               |
| findbyCond(): boolean | ค้นหาข้อมูลทั้งหมด     |
| findbyPk(): boolean   | ค้นหาข้อมูลตามคีย์หลัก |
| insert(): boolean     | บันทึกข้อมูล           |
| nextVal(): integer    | หาค่าคีย์หลักถัดไป     |
| setData()             | กำหนดข้อมูลให้คลาส     |
| update(): boolean     | ปรับปรุงข้อมูล         |
| updFlag(): boolean    | ปรับปรุงสถานะการจอง    |
|                       |                        |

ตารางท ข. 15 แสดงรายละเอียดคลาส (Incentive)

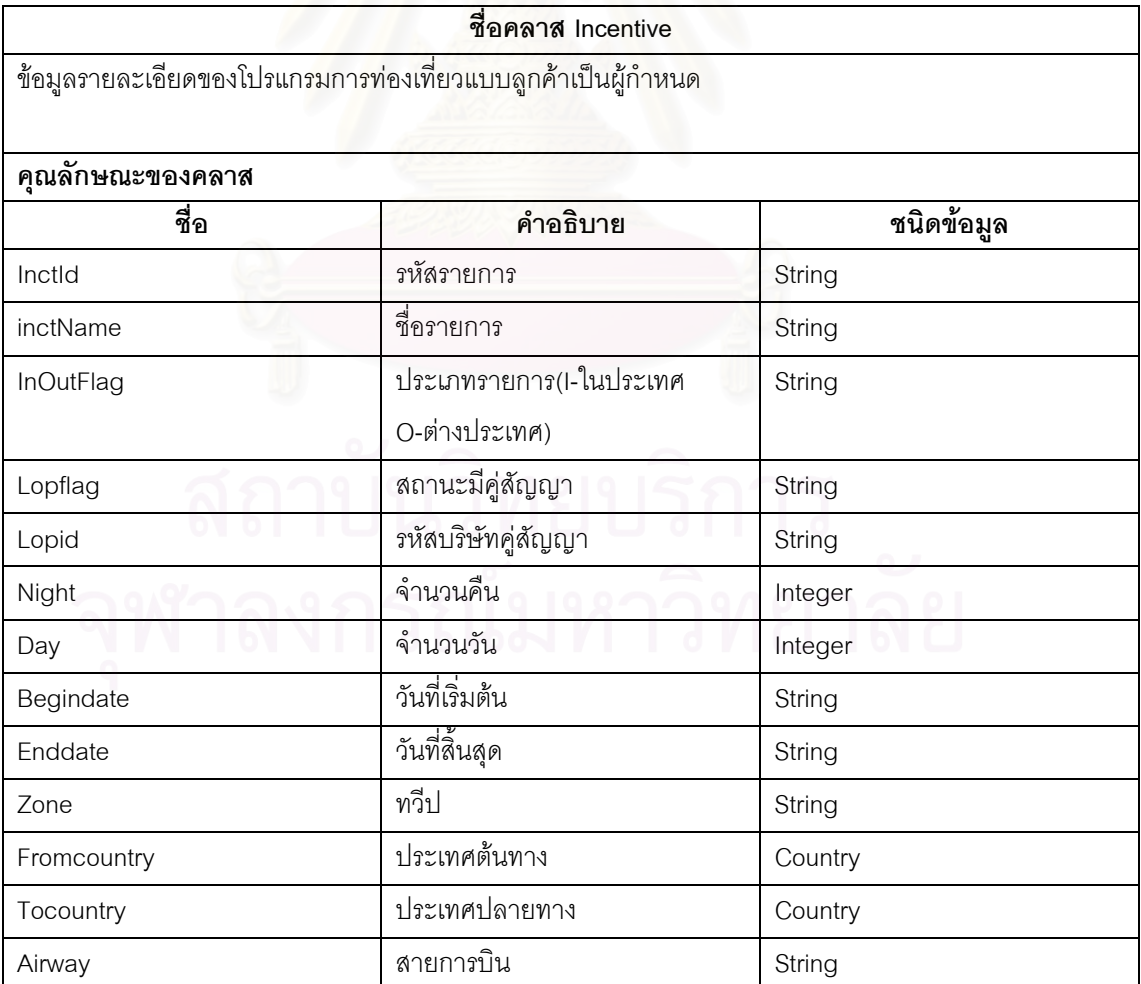

| ชื่อ                 | คำอธิบาย                  | ชนิดข้อมูล             |
|----------------------|---------------------------|------------------------|
| PersonNo             | จำนวนผู้เดินทาง           | Integer                |
| Remark               | หมายเหตุ                  | String                 |
| Airtaxflag           | Flag รวมภาษีสนามบิน       | String                 |
| Ticketflag           | Flag รวมค่าตั๋วเครื่องบิน | String                 |
| Transferflag         | Flag รวมค่าขนส่ง          | String                 |
| Total                | ราคา                      | Integer                |
| TotalC               | ราคาต้นทุน                | Integer                |
| InctActivity         | กิจกรรมการเดินทาง         | Activity               |
| Payment              | ค่าใช้จ่าย                | Payment                |
| ฟังก์ชัน             |                           |                        |
|                      | ี<br>ชื่อ                 | คำอธิบาย               |
| delete(): boolean    |                           | ลบข้อมูล               |
| findbyCond():boolean |                           | ค้นหาข้อมูลตามคีย์หลัก |
| findbyPk(): boolean  |                           | ค้นหาข้อมูลทั้งหมด     |
| findlov(): boolean   |                           | ค้นหาข้อมูลทั้งหมด     |
| insert(): boolean    |                           | บันทึกข้อมูล           |
| setData()            |                           | กำหนดข้อมูลให้คลาส     |
| update(): boolean    |                           | ปรับปรุงข้อมูล         |
|                      |                           |                        |

ตารางท ข.15 แสดงรายละเอียดคลาส (Incentive) (ตอ)

ตารางท ข.16 แสดงรายละเอียดคลาส (IncentiveReserve)

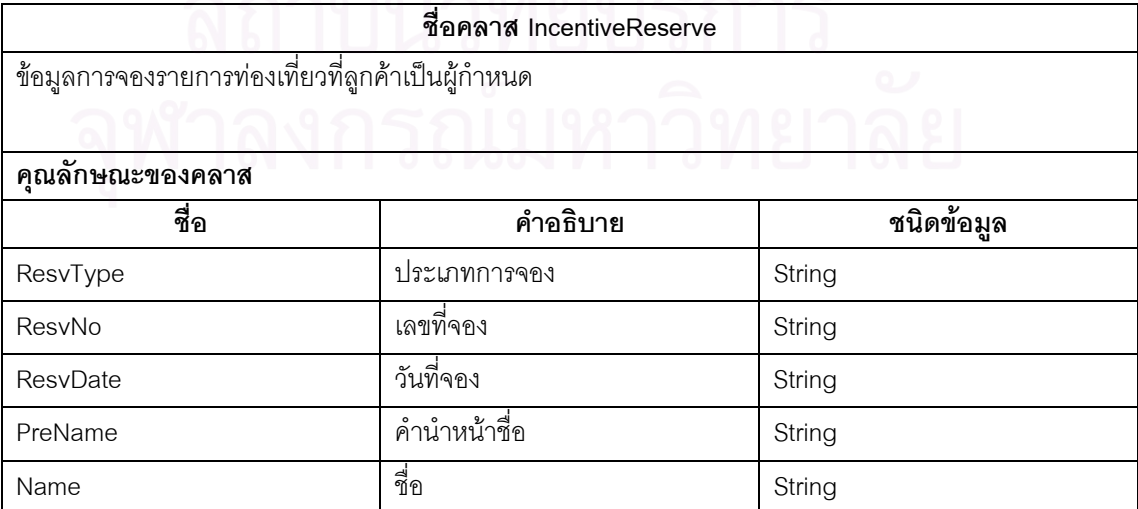

| ี<br>ขื่อ     | คำอธิบาย          | ชนิดข้อมูล   |
|---------------|-------------------|--------------|
| LastName      | นามสกุล           | String       |
| Race          | ล้ญชาติ           | String       |
| Region        | ศาสนา             | String       |
| Nat           | เชื้อชาติ         | String       |
| <b>Status</b> | สถานะ             | String       |
| Sex           | เพศ               | String       |
| Hotel         | โรงแรม            | Hotel        |
| HotelPrice    | ราคาโรงแรม        | HotelPrice   |
| Lop           | บริษัทคู่สัญญา    | LandOperator |
| DateArr       | วันที่มาถึง       | String       |
| PlcArr        | สถานที่มาถึง      | String       |
| ArrBy         | มาถึงโดย          | String       |
| DateDept      | วันที่กลับ        | String       |
| PlcDept       | สถานที่กลับ       | String       |
| Lang          | ภาษา              | String       |
| Sgl           | จำนวนห้องเดี่ยว   | Integer      |
| Dbl           | จำนวนห้องคู่      | Integer      |
| Trp           | จำนวนห้องสามคน    | Integer      |
| Qua           | จำนวนห้องสี่คน    | Integer      |
| Swt           | จำนวนห้องสูท      | Integer      |
| Abf           | จำนวนอาหารเช้า    | Integer      |
| Lunch         | จำนวนอาหารกลางวัน | Integer      |
| Dinner        | จำนวนอาหารเย็น    | Integer      |
| Gala          | จำนวนกาลาดินเนอร์ | Integer      |
| Sur           | จำนวนรายการพิเศษ  | Integer      |
| Total         | ราคารวม           | Integer      |
| ResvFlag      | สภานะการจอง       | String       |
| Remark        | หมายเหตุ          | String       |
| Addr          | ที่อยู่           | Adress       |
| ConfDate      | วันที่ยืนยัน      | String       |
|               |                   |              |

ตารางที่ ข.16 แสดงรายละเอียดคลาส (IncentiveReserve) (ต่อ)

ตารางที่ ข.16 แสดงรายละเอียดคลาส (IncentiveReserve) (ต่อ)

| ฟังก์ชัน              |                            |
|-----------------------|----------------------------|
| ชื่อ                  | คำอธิบาย                   |
| delete(): boolean     | ลบข้อมูล                   |
| findbyCond(): boolean | ค้นหาข้อมูลตามเงื่อนไข     |
| findbyPk(): boolean   | ค้นหาข้อมูลตามคีย์หลัก     |
| insert(): boolean     | บันทึกข้อมูล               |
| setData()             | กำหนดข้อมูลให้คลาส         |
| update(): boolean     | ปรับปรุงข้อมูล             |
| updateFlag(): boolean | ปรับปรุงสถานะยืนยัน/ยกเลิก |
|                       |                            |

ตารางท ข.17 แสดงรายละเอียดคลาส (LandOperator)

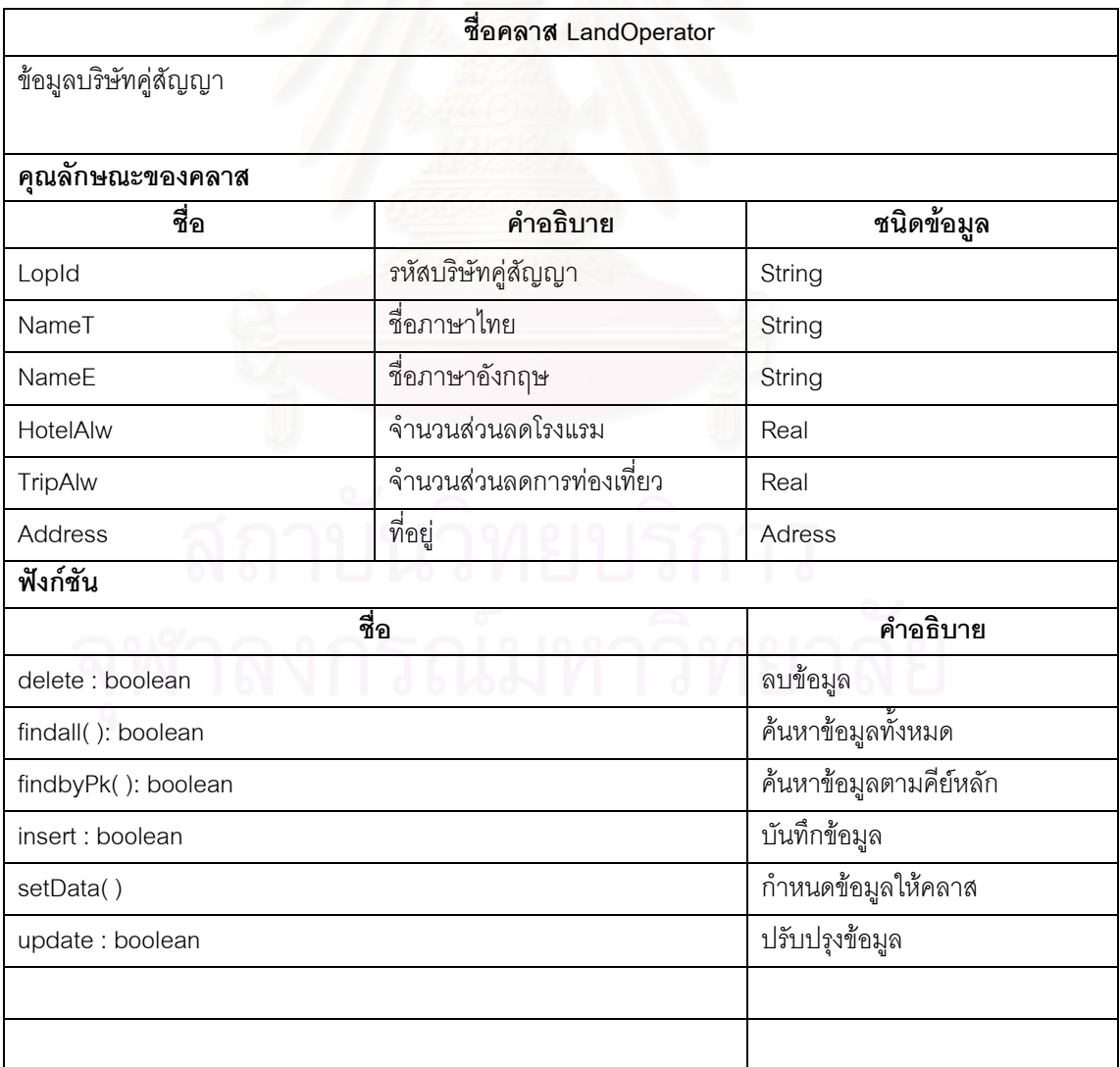

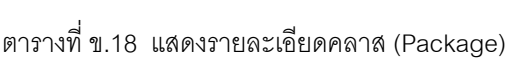

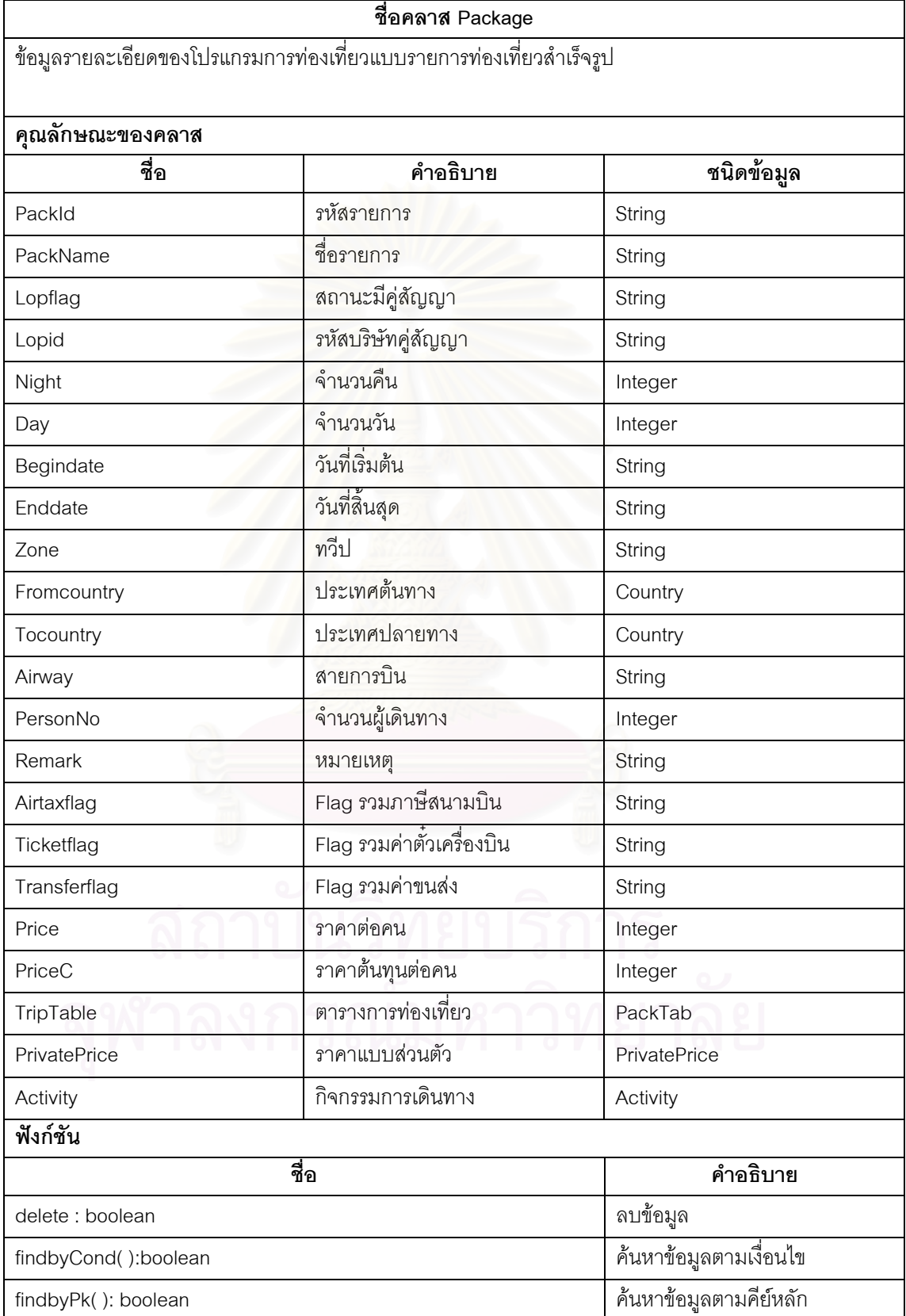

# ตารางท ข.18 แสดงรายละเอียดคลาส (Package)(ตอ)

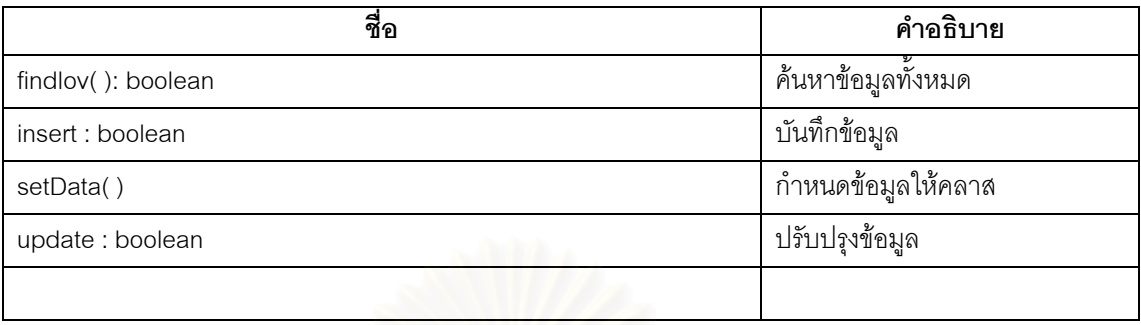

ตารางท ข.19 แสดงรายละเอียดคลาส (PackReserve)

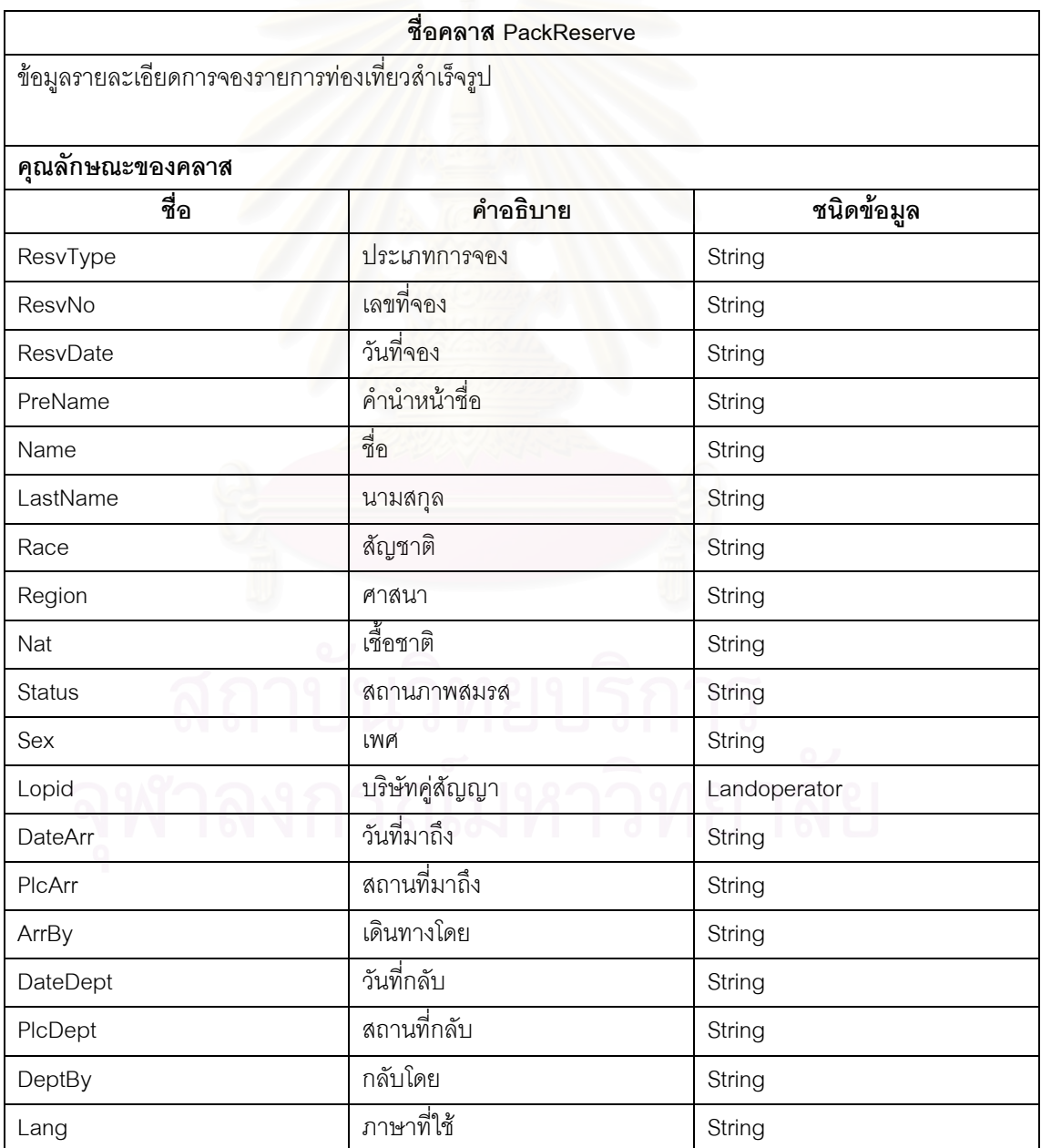

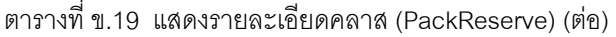

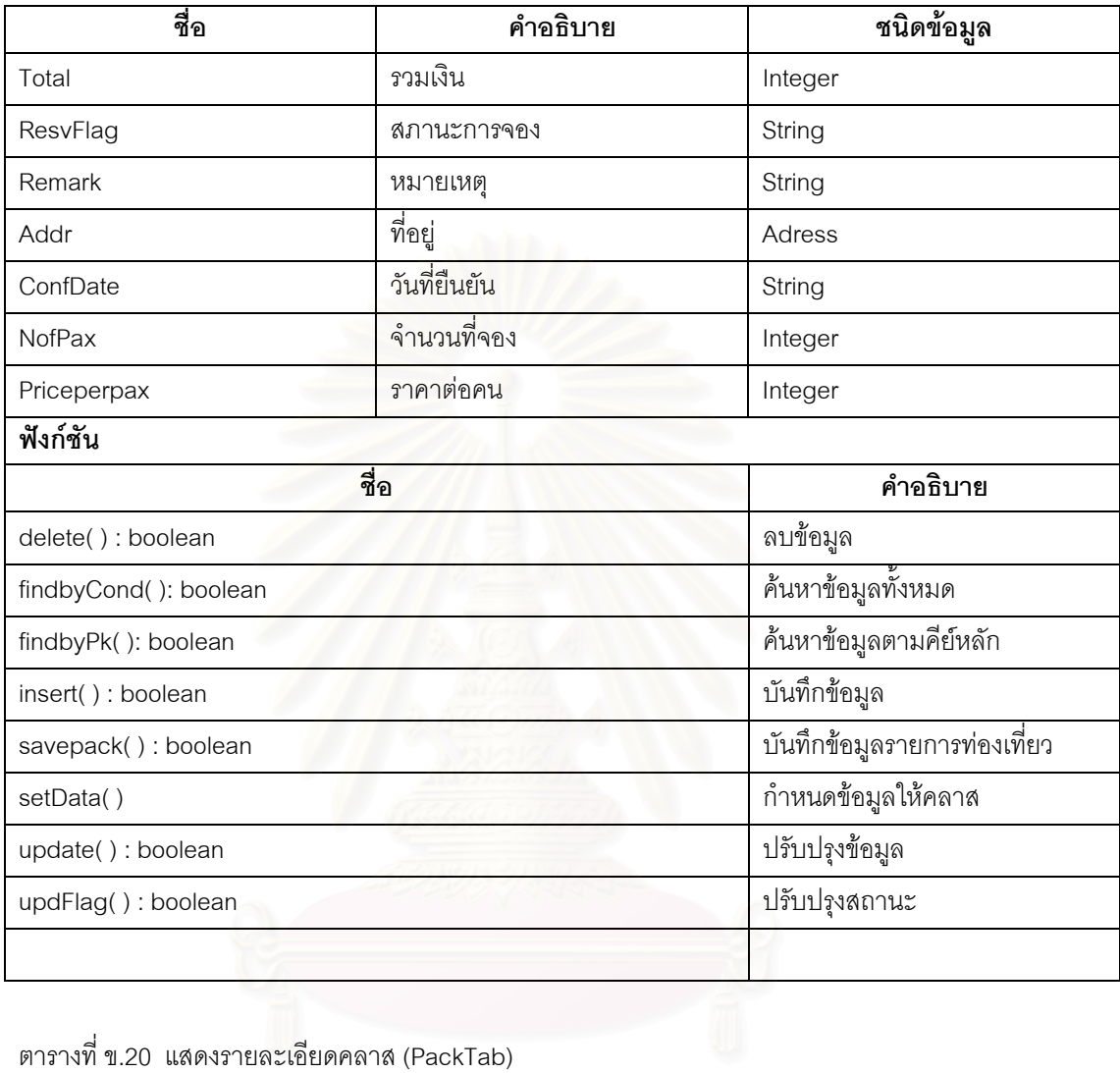

ตารางท ข.20 แสดงรายละเอียดคลาส (PackTab)

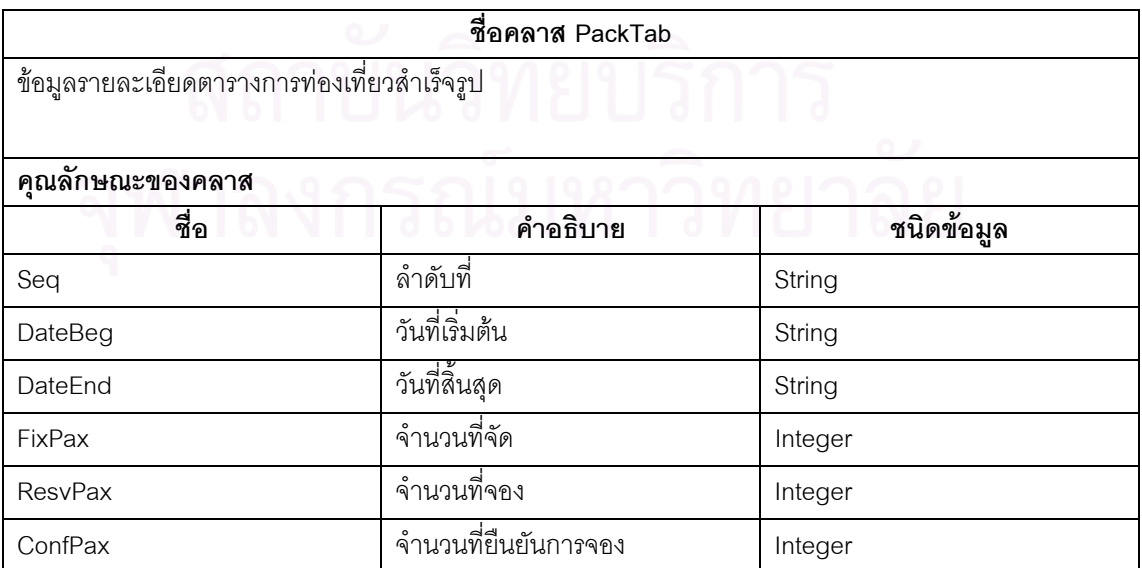

ตารางท ข.20 แสดงรายละเอียดคลาส (PackTab)(ตอ)

| ฟังก์ชัน                |                           |
|-------------------------|---------------------------|
| ชื่อ                    | คำอธิบาย                  |
| delete : boolean        | ลบข้อมูล                  |
| findall(): boolean      | ค้นหาข้อมูลทั้งหมด        |
| findbyPk(): boolean     | ค้นหาข้อมูลตามคีย์หลัก    |
| insert : boolean        | บันทึกข้อมูล              |
| setData()               | กำหนดข้อมูลให้คลาส        |
| update: boolean         | ปรับปรุงข้อมูล            |
| updateConfNo: boolean   | ปรับปรุงจำนวนยืนยันการจอง |
| updateCancelNo: boolean | ปรับปรุงจำนวนยกเลิกการจอง |
|                         |                           |

ตารางท ข.21 แสดงรายละเอียดคลาส (Payment)

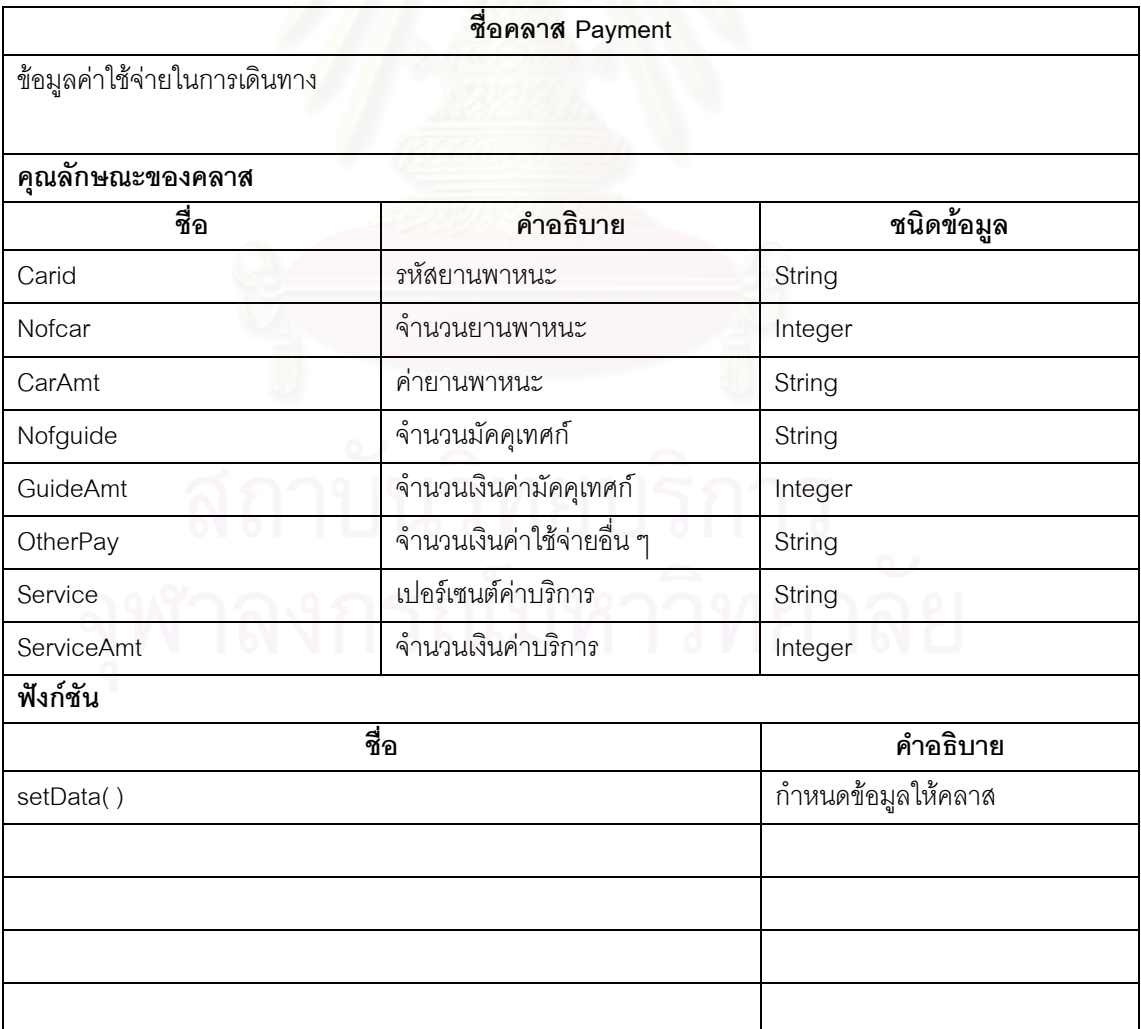

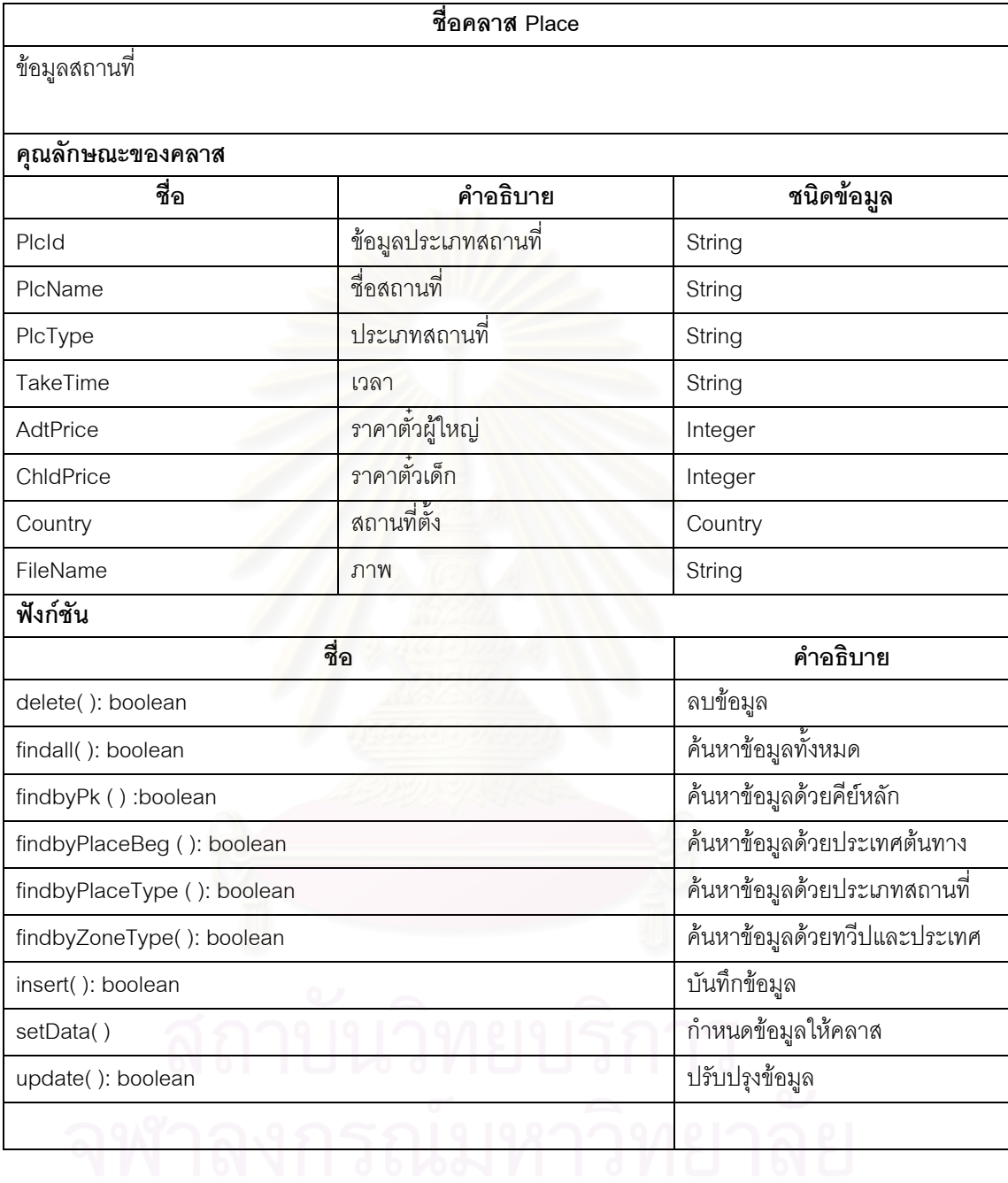

ตารางท ข. 22 แสดงรายละเอียดคลาส (Place)

# ตารางท ข. 23 แสดงรายละเอียดคลาส (Placetype)

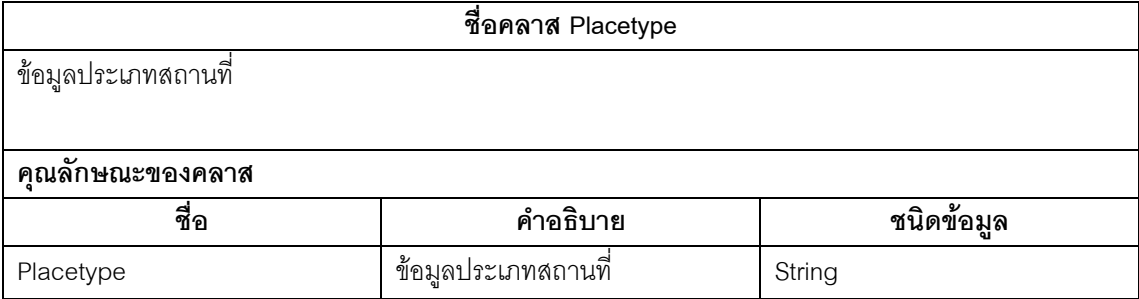

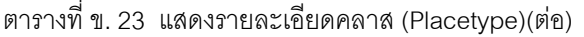

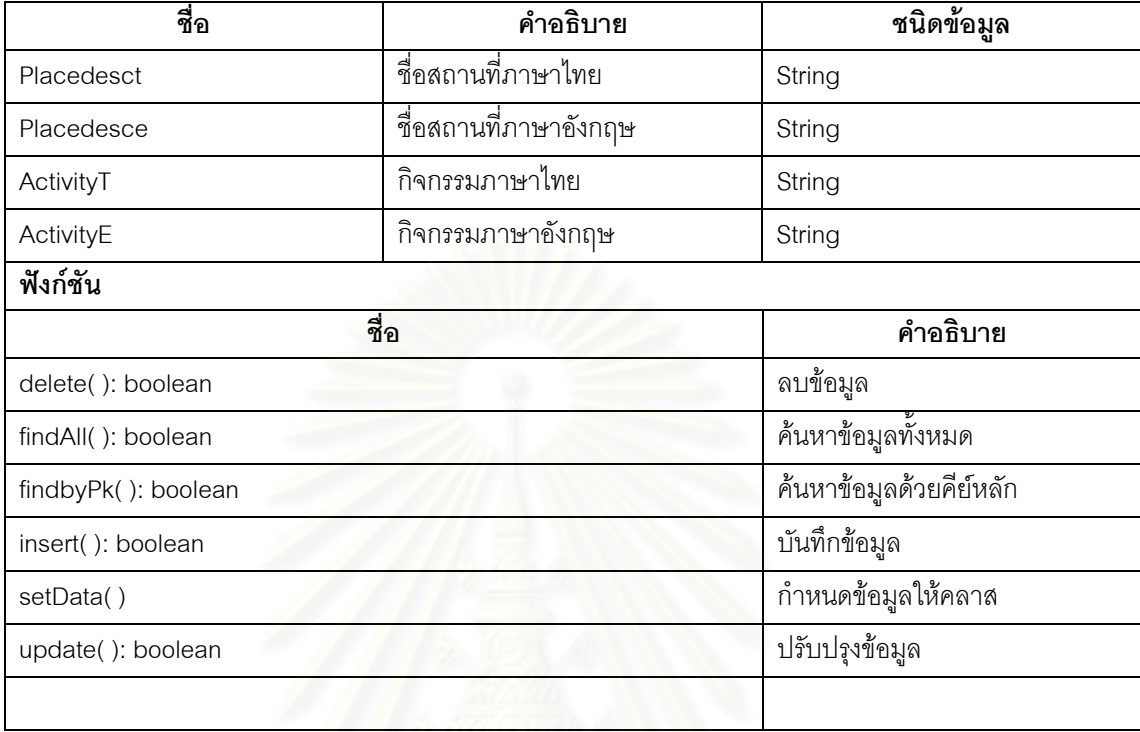

# ตารางท ข.24 แสดงรายละเอียดคลาส (PrivatePrice)

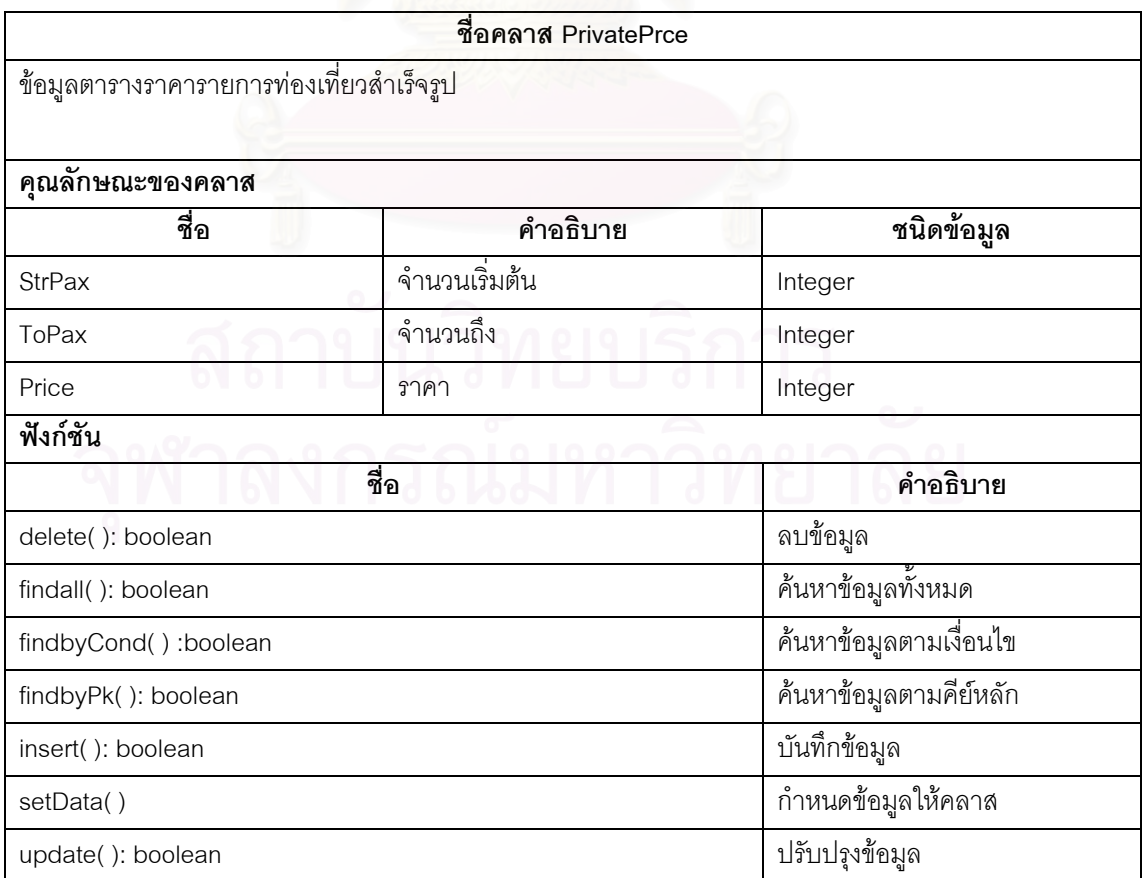

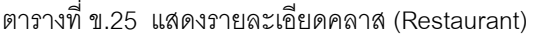

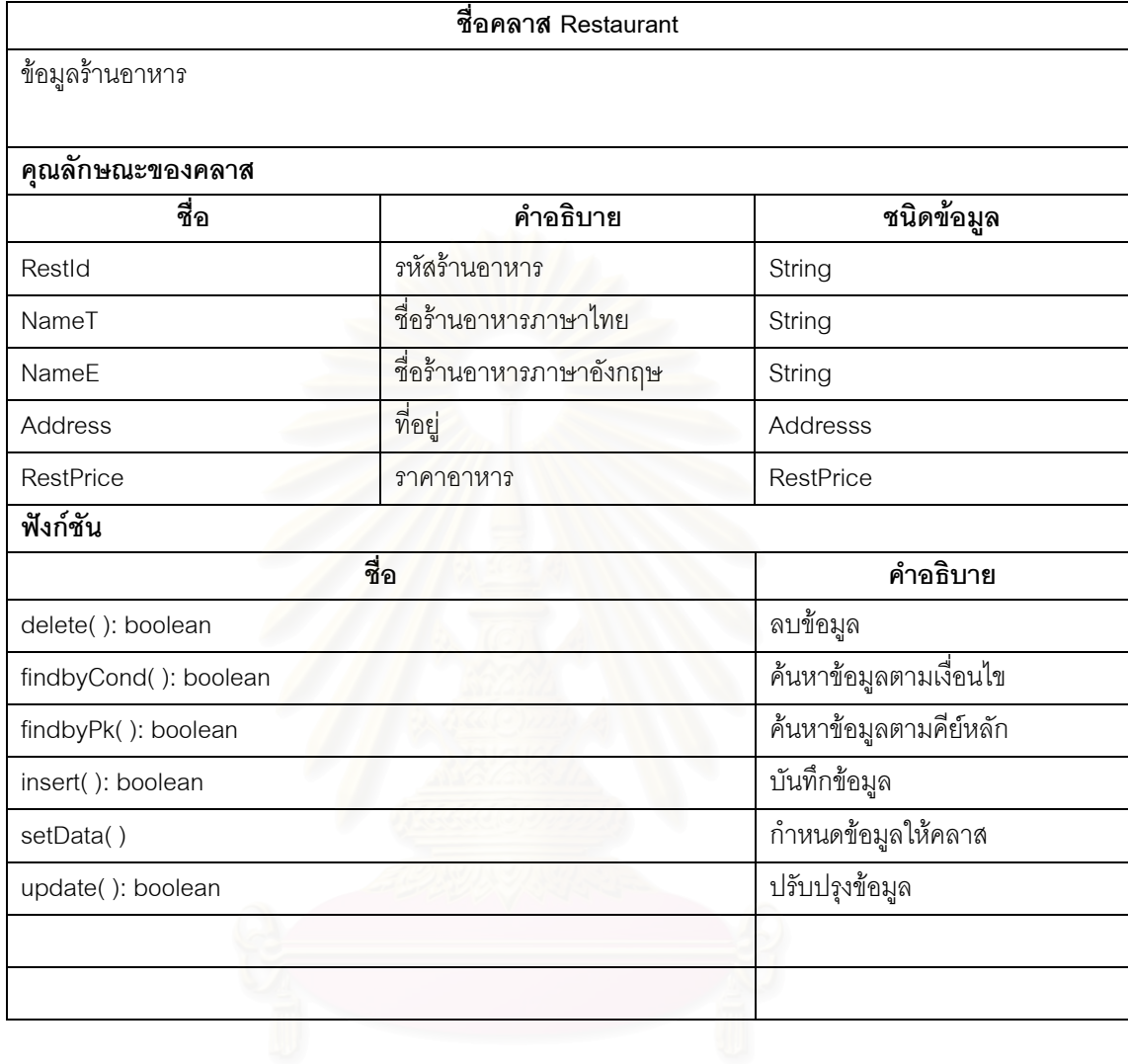

ตารางท ข.26 แสดงรายละเอียดคลาส (RestPrice)

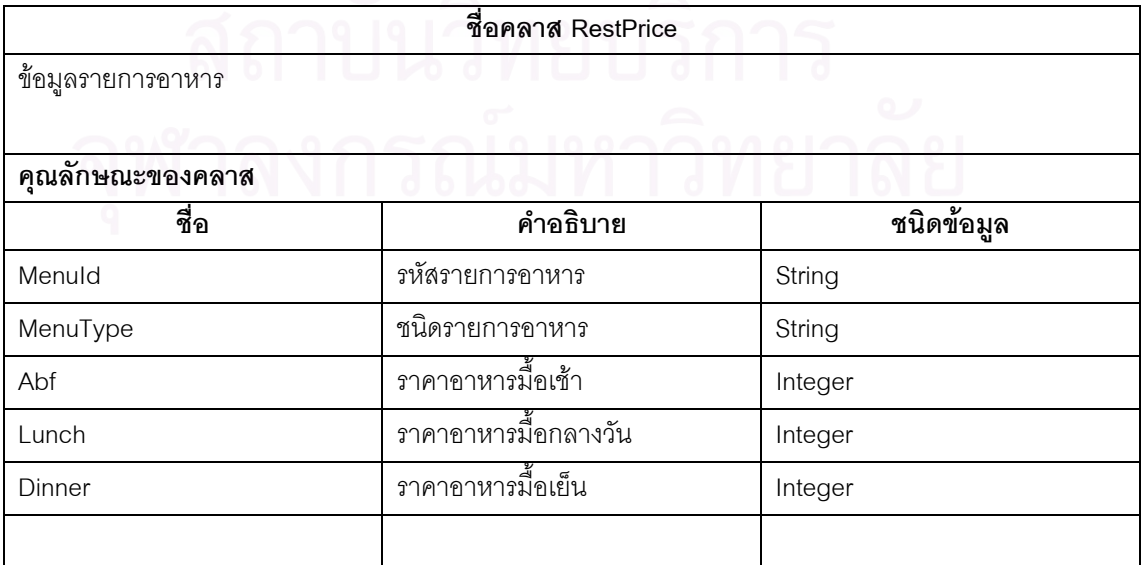

ตารางท ข.26 แสดงรายละเอียดคลาส (RestPrice)(ตอ)

| ชื่อ                | คำอธิบาย               |
|---------------------|------------------------|
| delete(): boolean   | ลบข้อมูล               |
| findall(): boolean  | ค้นหาข้อมูลทั้งหมด     |
| findbyPk(): boolean | ค้นหาข้อมูลตามคีย์หลัก |
| insert(): boolean   | บันทึกข้อมูล           |
| setData()           | กำหนดข้อมูลให้คลาส     |
| update(): boolean   | ปรับปรุงข้อมูล         |
|                     |                        |
|                     |                        |
|                     |                        |
|                     |                        |

ตารางท ข. 27 แสดงรายละเอียดคลาส (Role)

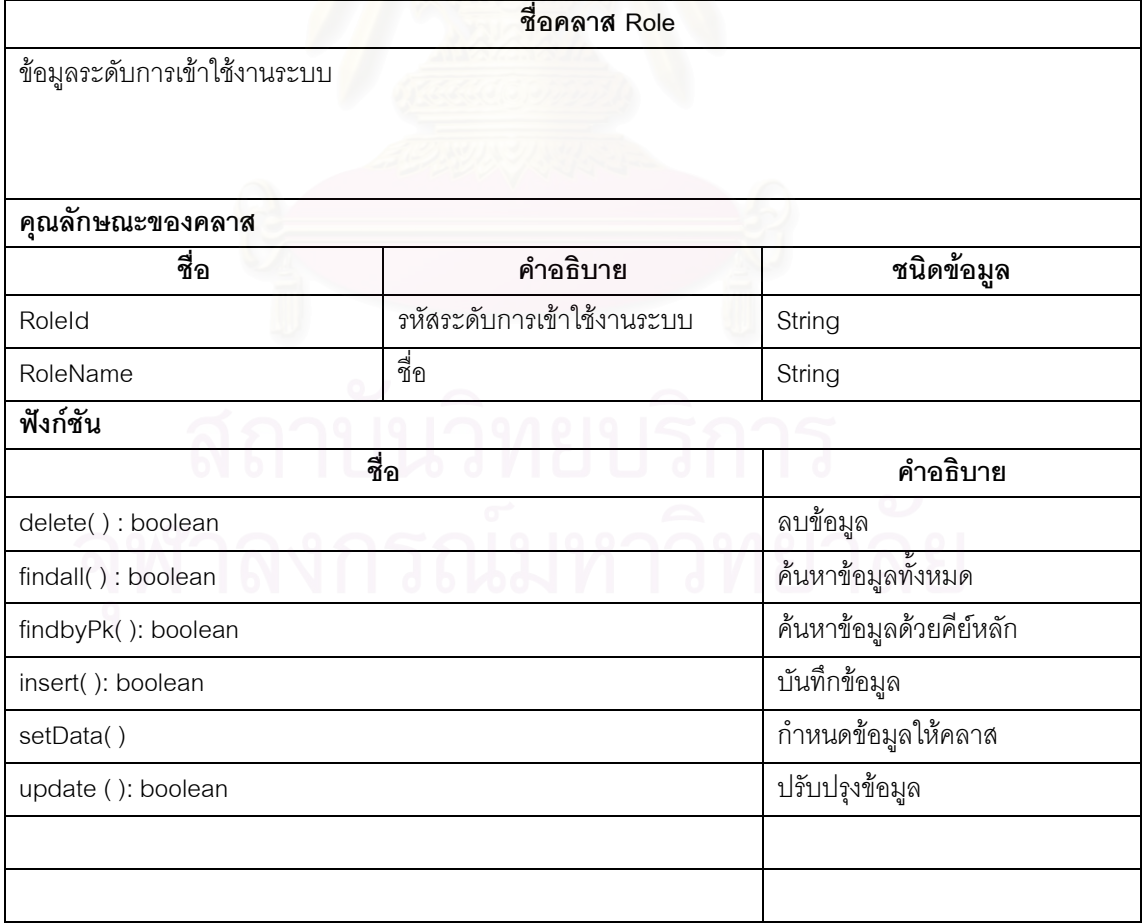

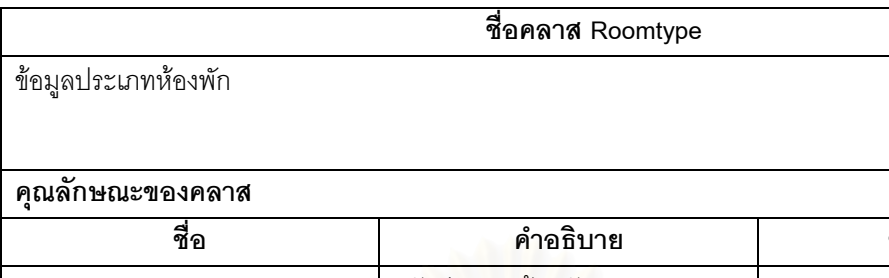

ตารางท ข.28 แสดงรายละเอียดคลาส (Roomtype)

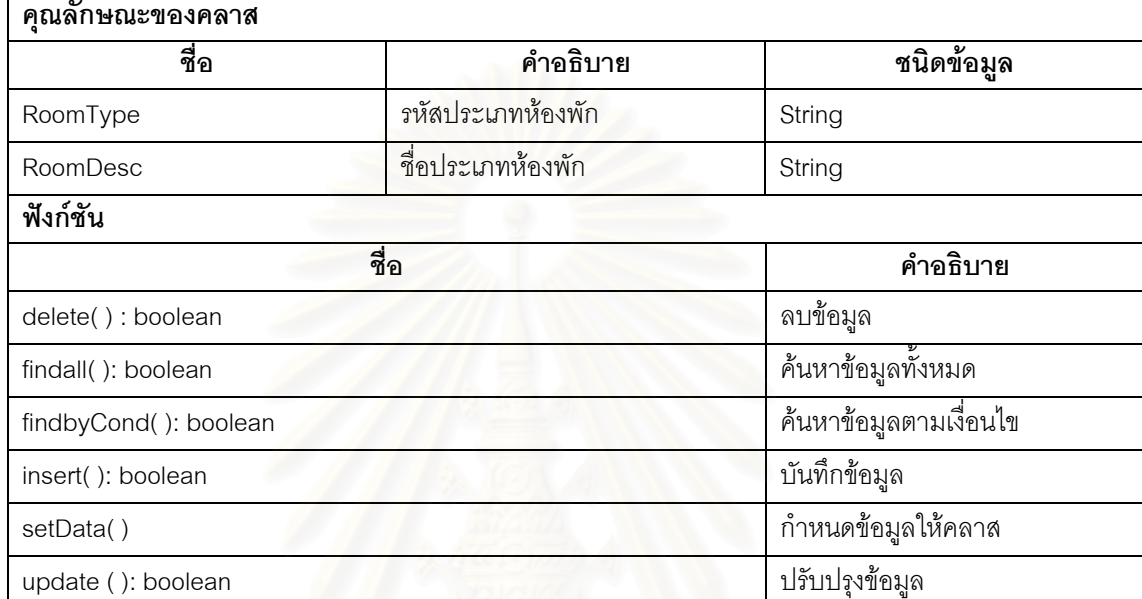

# ตารางท ข.29 แสดงรายละเอียดคลาส (Season)

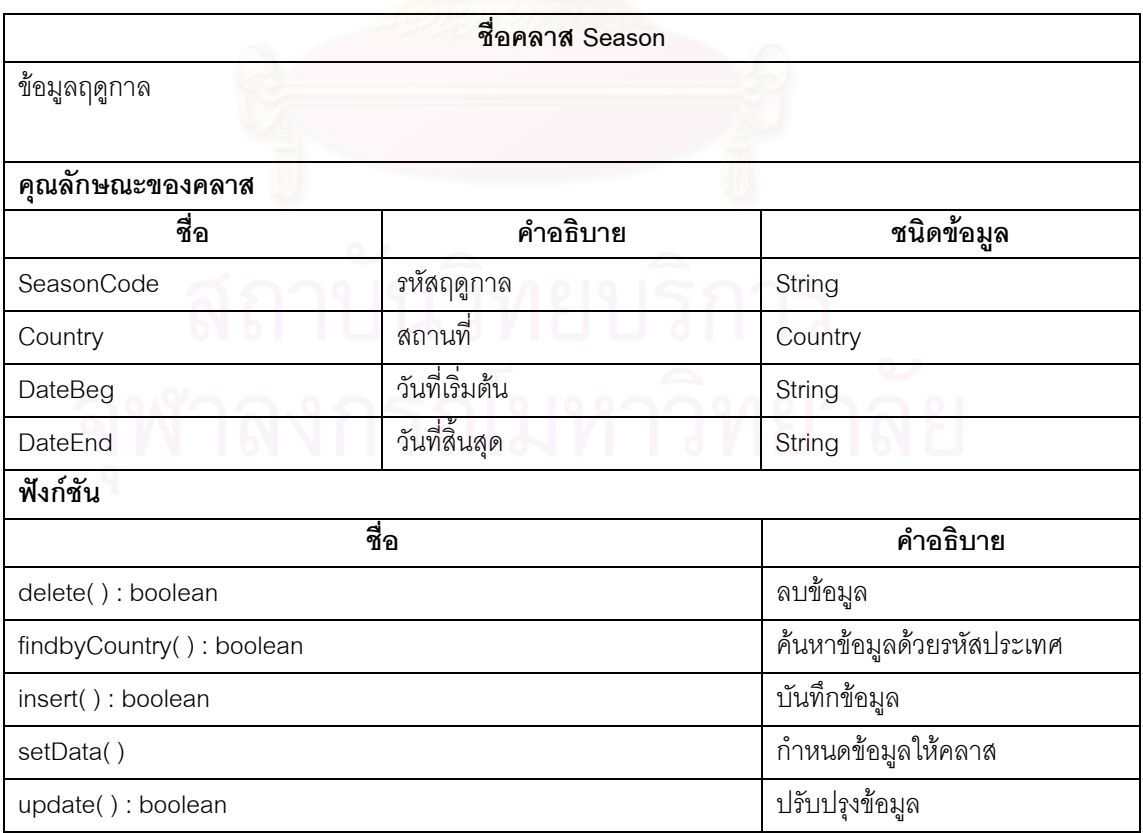

ตารางท ข.30 แสดงรายละเอียดคลาส (Staff)

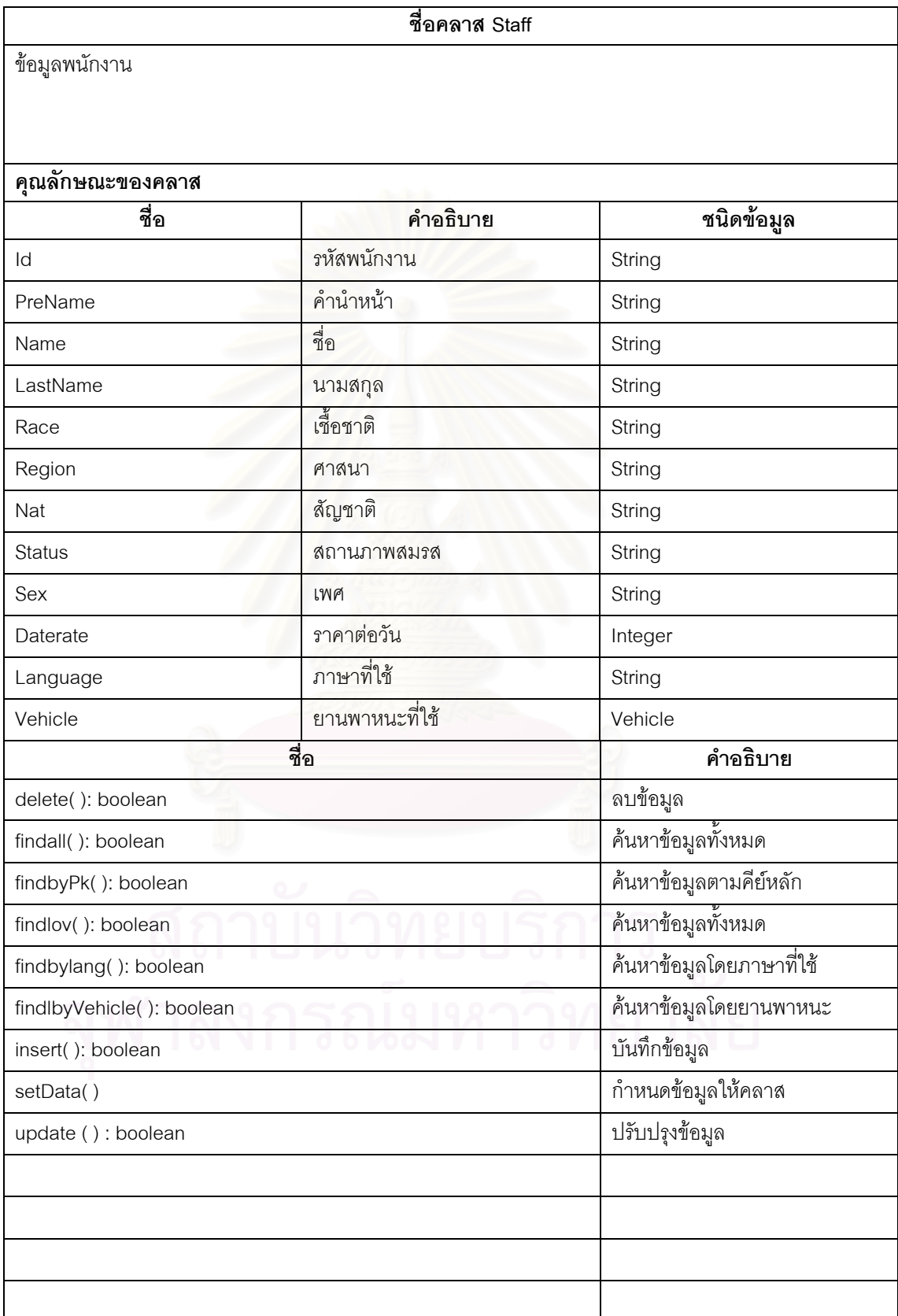

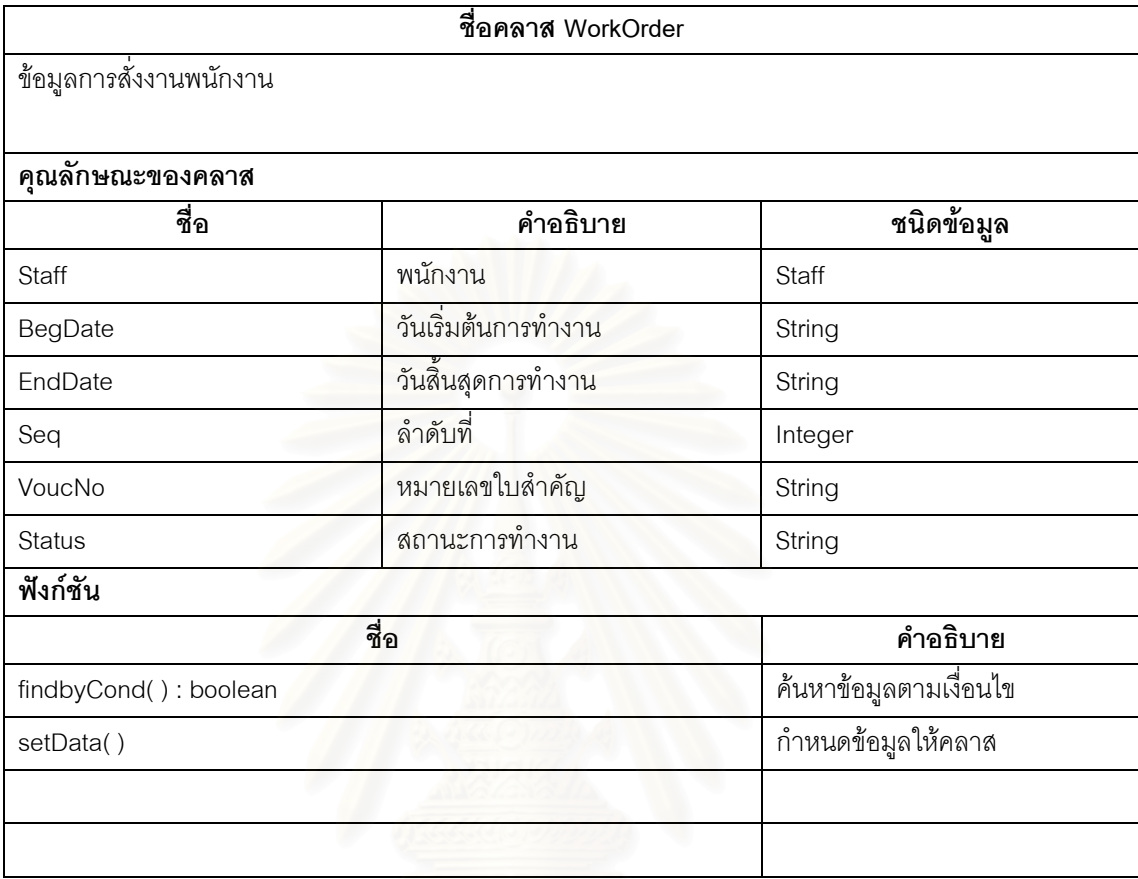

ตารางท ข.31 แสดงรายละเอียดคลาส (WorkOrder)

# ตารางท ข.32 แสดงรายละเอียดคลาส (User)

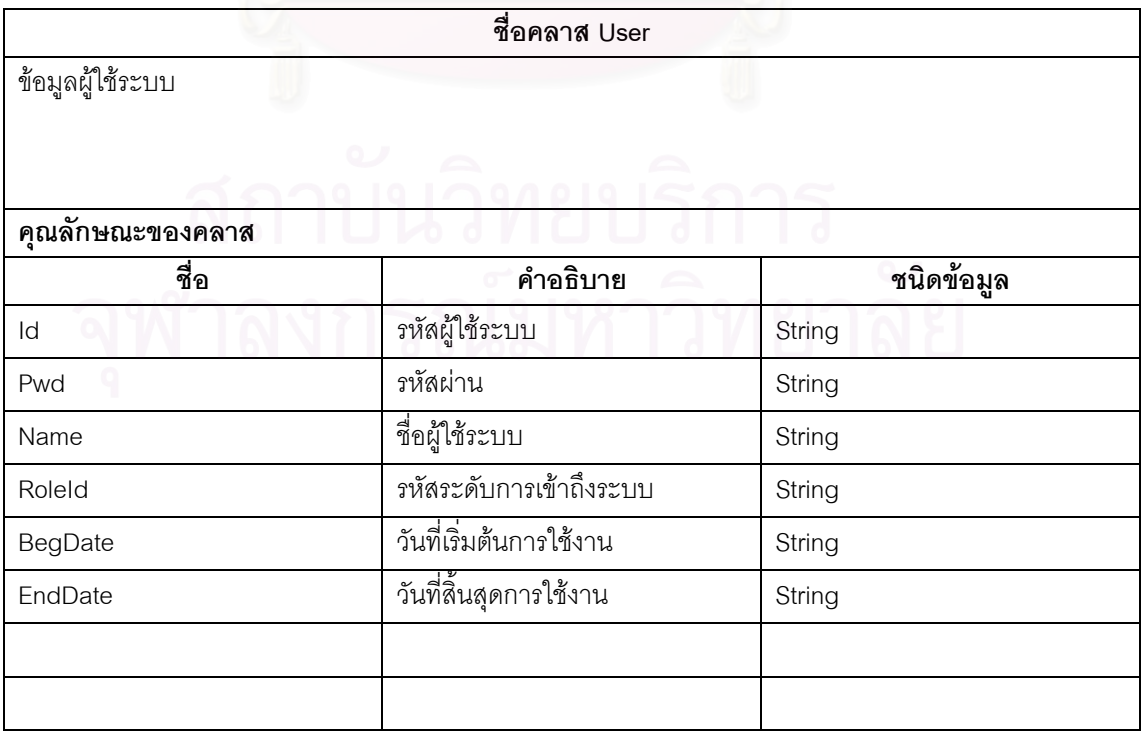

ตารางท ข.32 แสดงรายละเอียดคลาส (User)(ตอ)

| ฟังก์ชัน            |                        |
|---------------------|------------------------|
| ชื่อ                | คำอธิบาย               |
| delete(): boolean   | ลบข้อมูล               |
| findall(): boolean  | ค้นหาข้อมูลทั้งหมด     |
| findbyPk(): boolean | ค้นหาข้อมูลตามคีย์หลัก |
| insert(): boolean   | บันทึกข้อมูล           |
| setData()           | กำหนดข้อมูลให้คลาส     |
| update(): boolean   | ปรับปรุงข้อมูล         |
|                     |                        |

ตารางท ข.33 แสดงรายละเอียดคลาส (Vehicle)

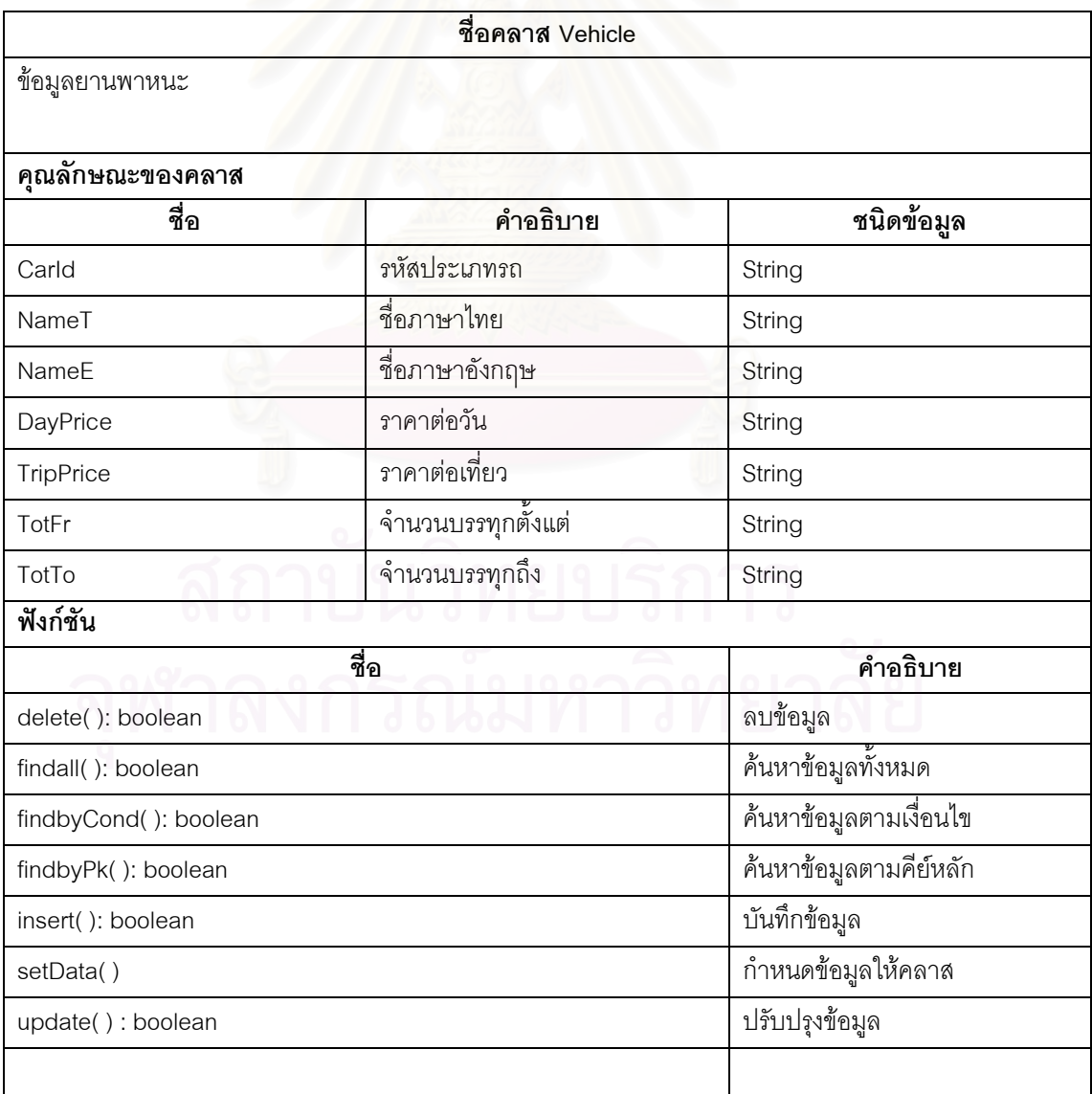

ตารางท ข.34 แสดงรายละเอียดคลาส (CTActivity)

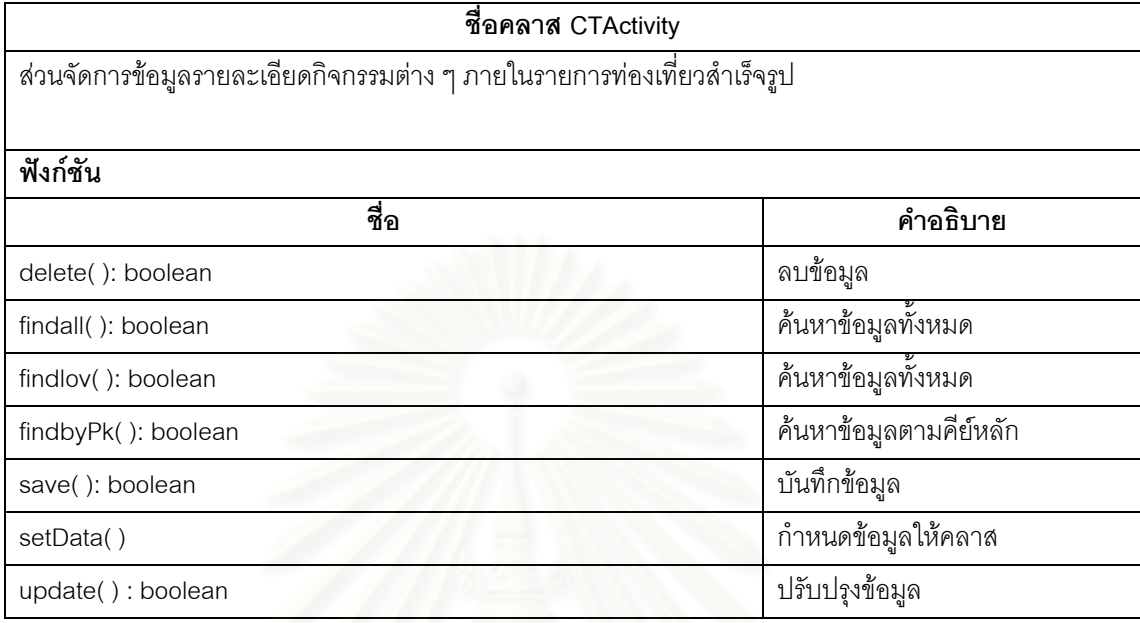

ตารางท ข.35 แสดงรายละเอียดคลาส (CTAuth)

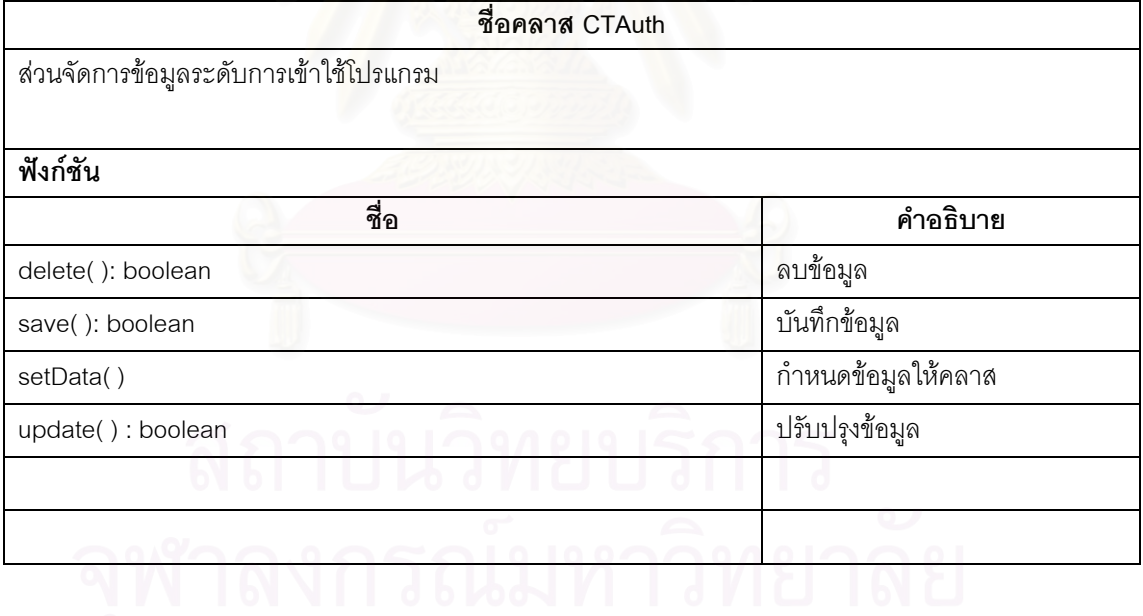

# ตารางท ข.36 แสดงรายละเอียดคลาส (CTClassType)

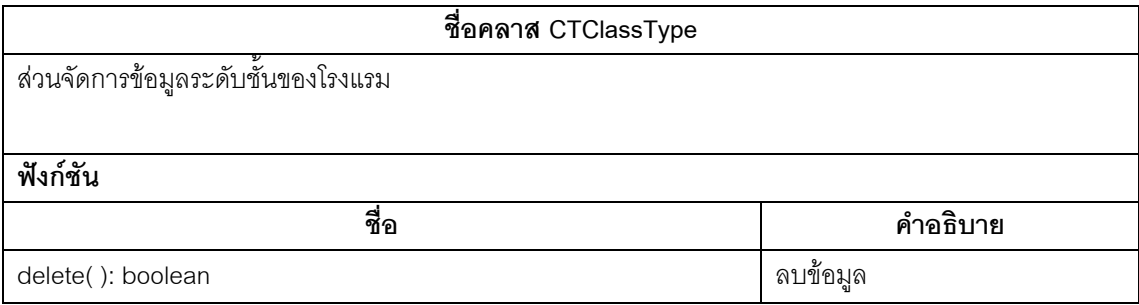

ตารางท ข.36 แสดงรายละเอียดคลาส (CTClassType)(ตอ)

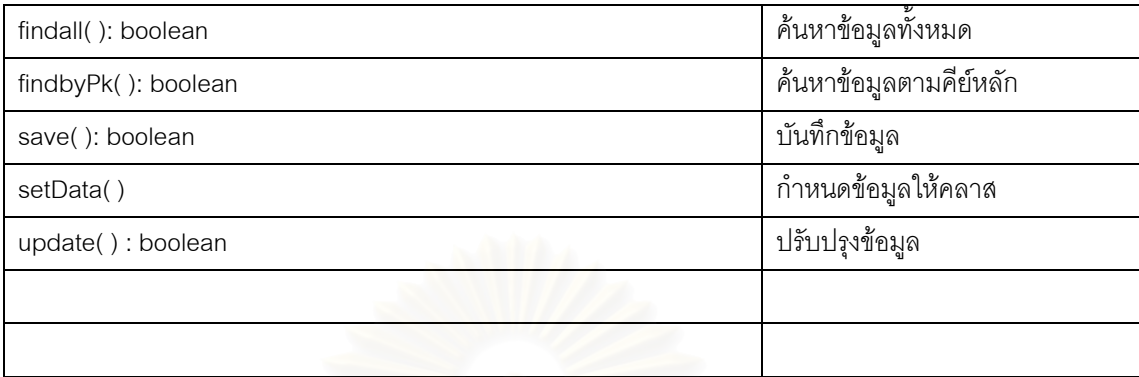

# ตารางท ข.37 แสดงรายละเอียดคลาส (CTControl)

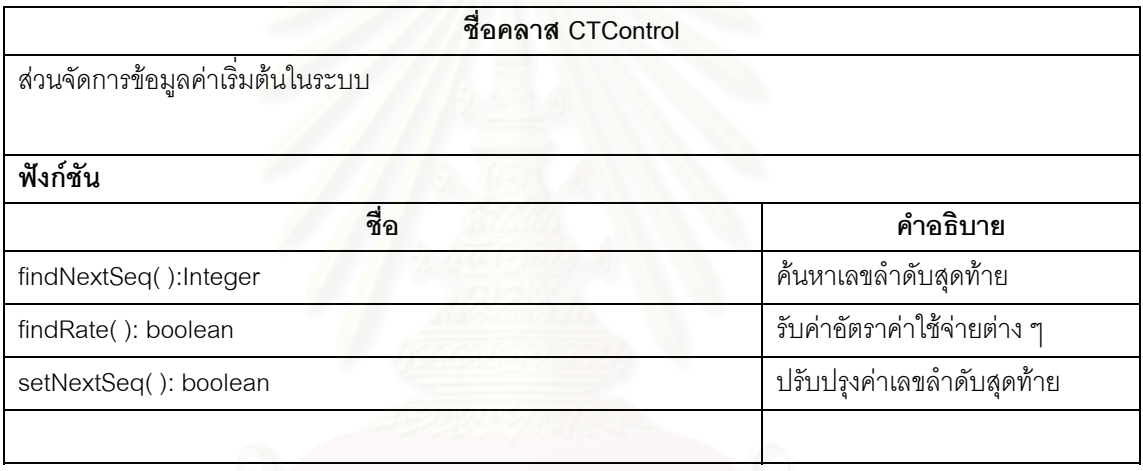

# ตารางท ข.38 แสดงรายละเอียดคลาส (CTCountry)

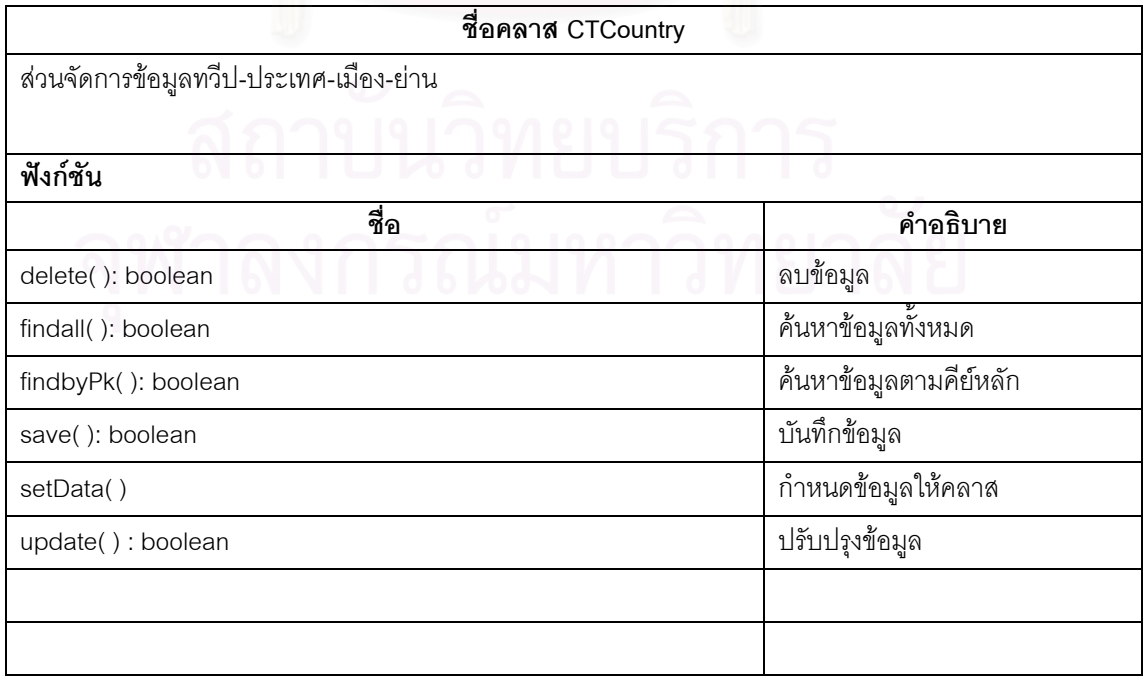

ตารางท ข.39 แสดงรายละเอียดคลาส (CTCust)

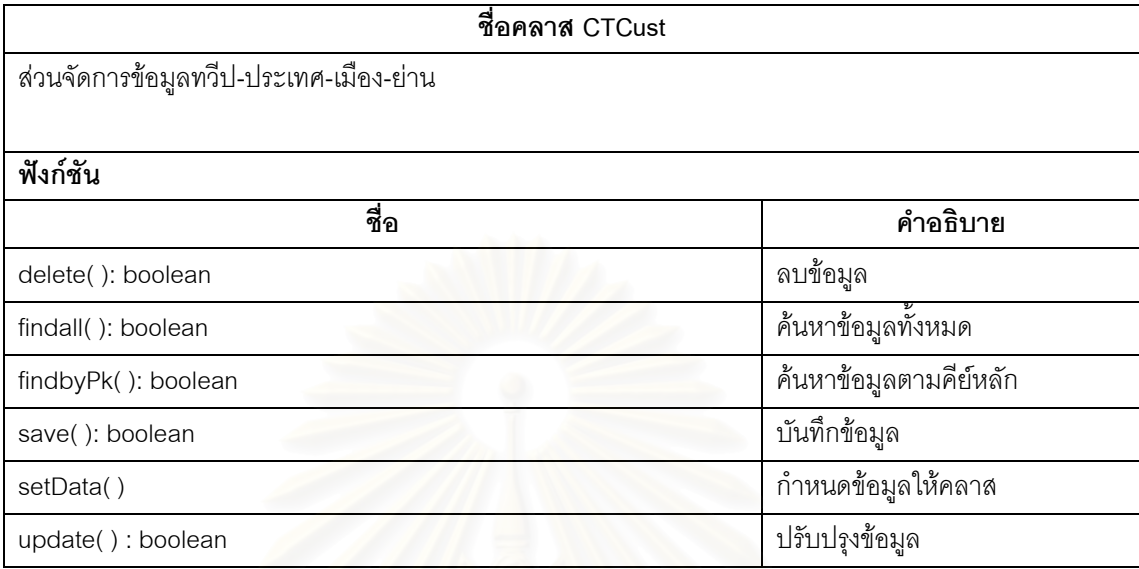

ตารางท ข.40 แสดงรายละเอียดคลาส (CTDistance)

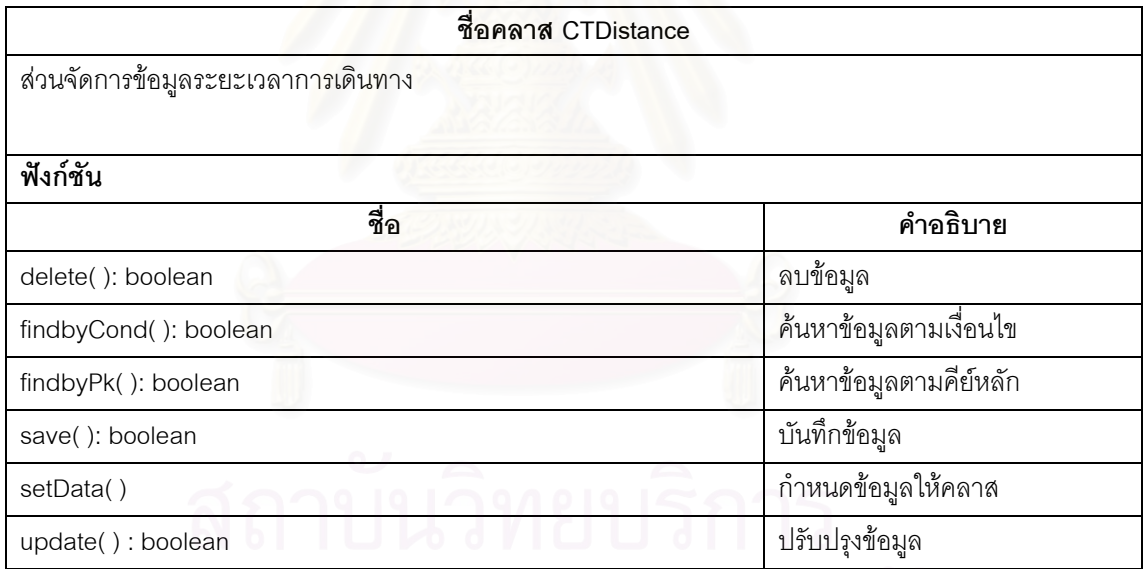

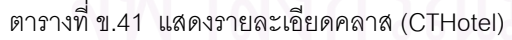

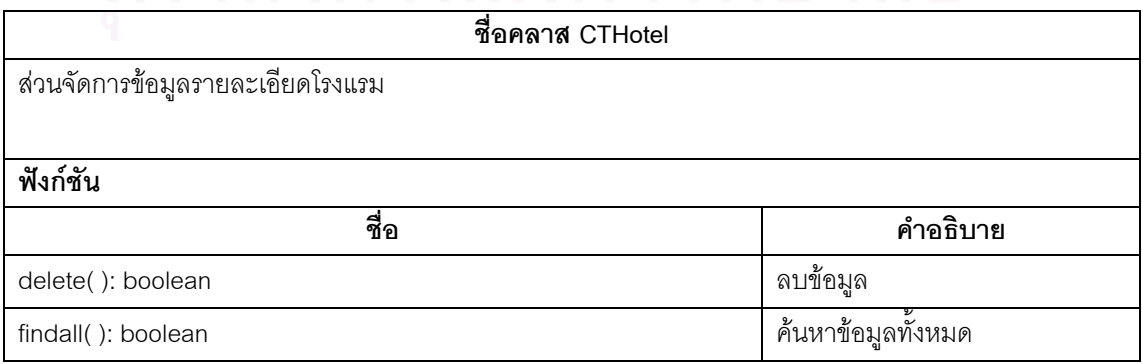

ตารางท ข.41 แสดงรายละเอียดคลาส (CTHotel)(ตอ)

| ชื่อ                  | คำอธิบาย                      |
|-----------------------|-------------------------------|
| findbyCond(): boolean | ค้นหาข้อมูลตามเงื่อนไขที่ระบุ |
| findbyPk(): boolean   | ค้นหาข้อมูลตามคีย์หลัก        |
| setData()             | กำหนดข้อมูลให้คลาส            |
| save(): boolean       | บันทึกข้อมูล                  |
| upd(): boolean        | ปรับปรุงข้อมูล                |

ตารางท ข.42 แสดงรายละเอียดคลาส (CTHotelClassType)

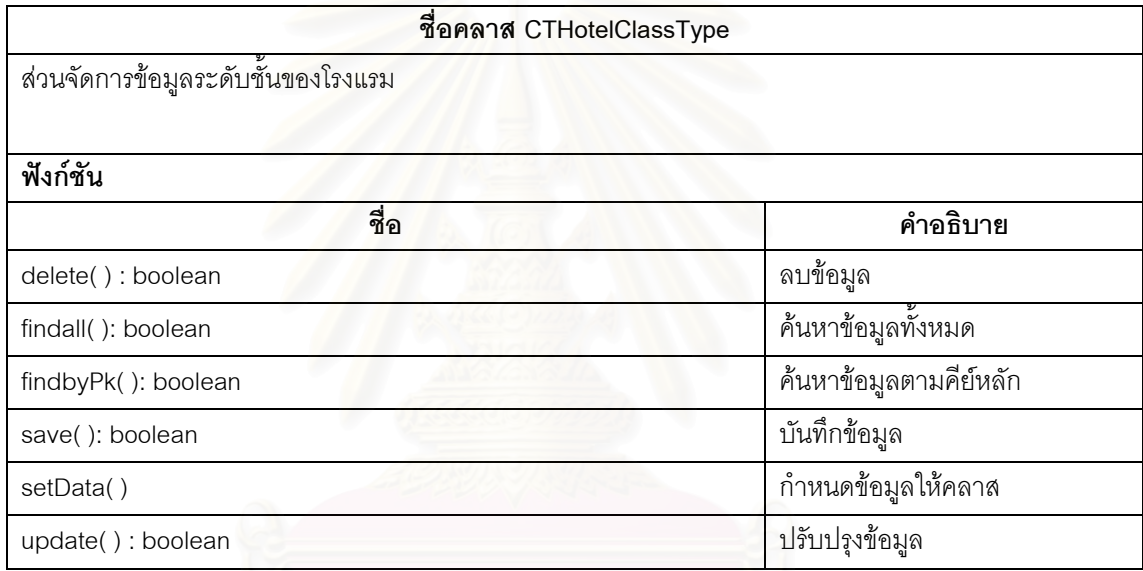

ตารางท ข.43 แสดงรายละเอียดคลาส (CTHotelPrice)

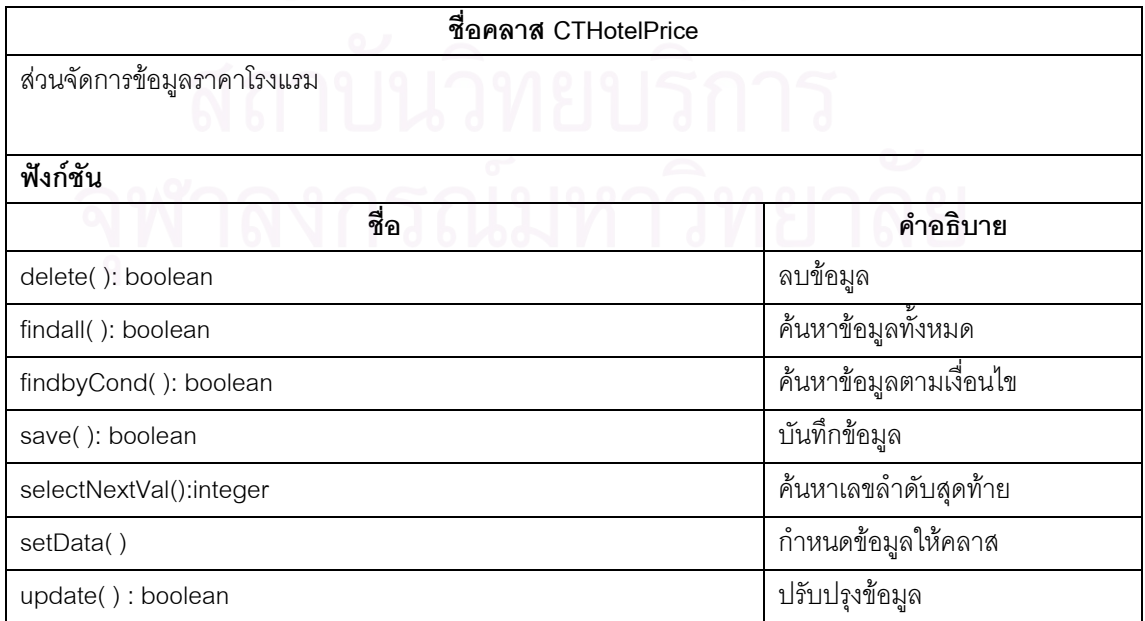

ตารางท ข.44 แสดงรายละเอียดคลาส (CTHotelQuota)

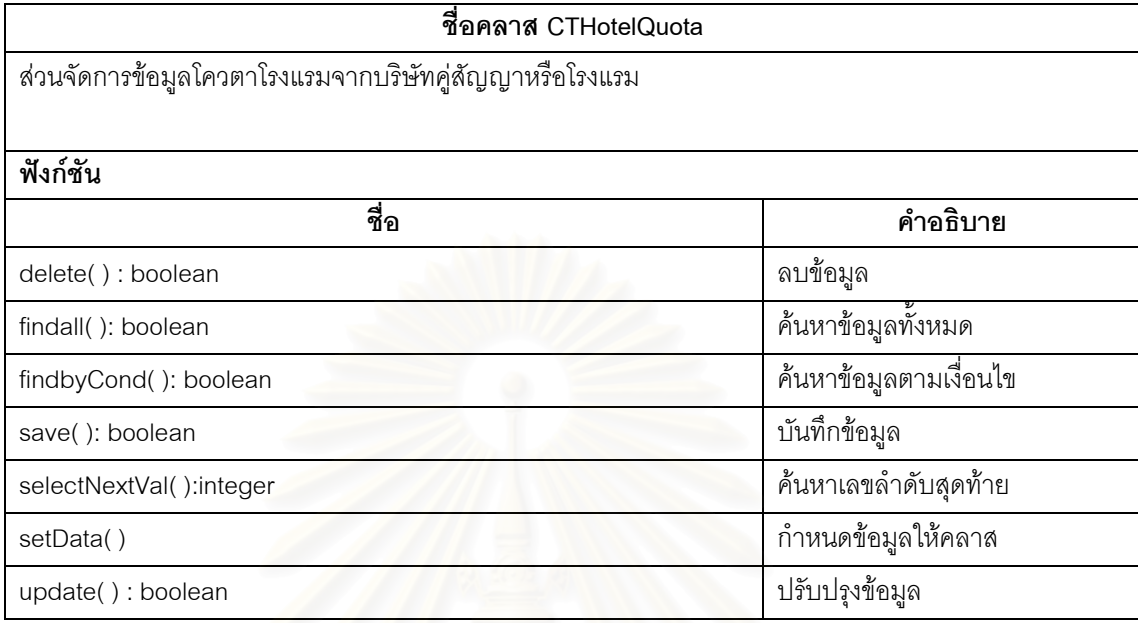

ตารางท ข.45 แสดงรายละเอียดคลาส (CTHotelReserve)

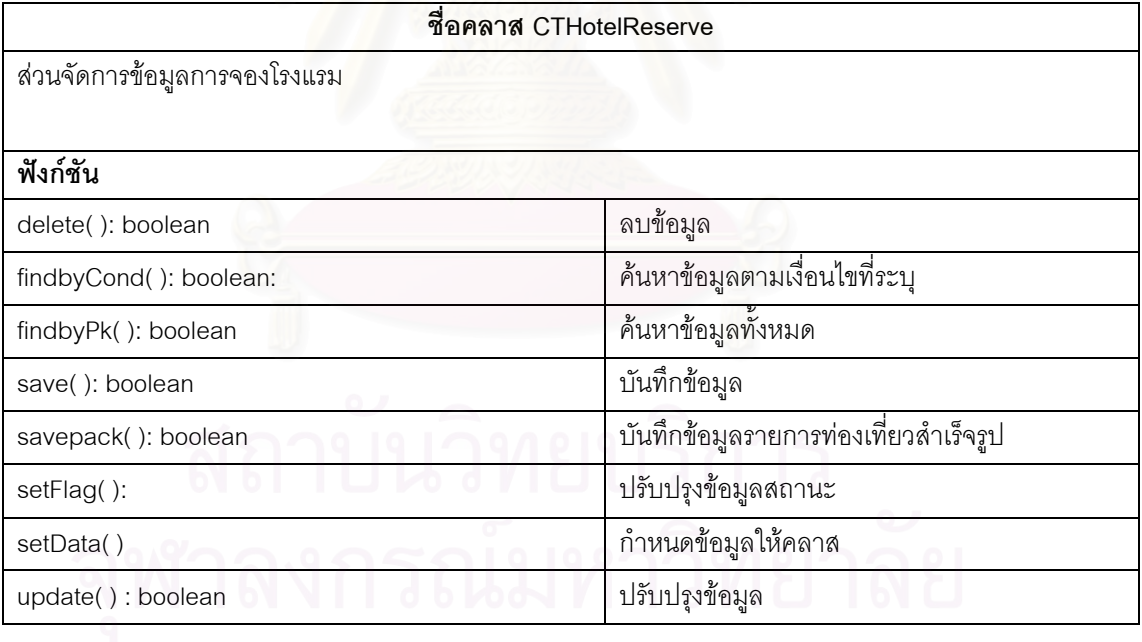

ตารางท ข.46 แสดงรายละเอียดคลาส (CTIncentive)

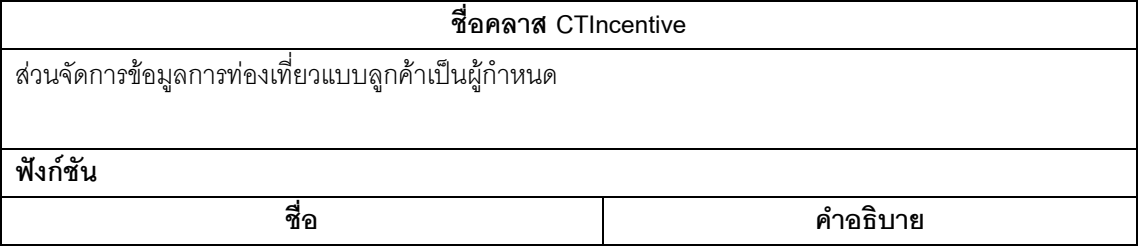

ตารางท ข.46 แสดงรายละเอียดคลาส (CTIncentive)(ตอ)

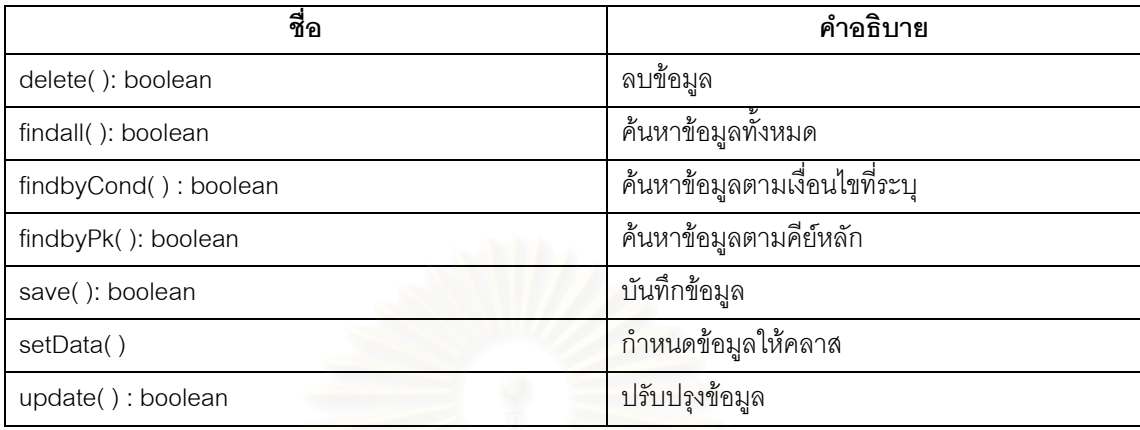

ตารางท ข.47 แสดงรายละเอียดคลาส (CTLandOperator)

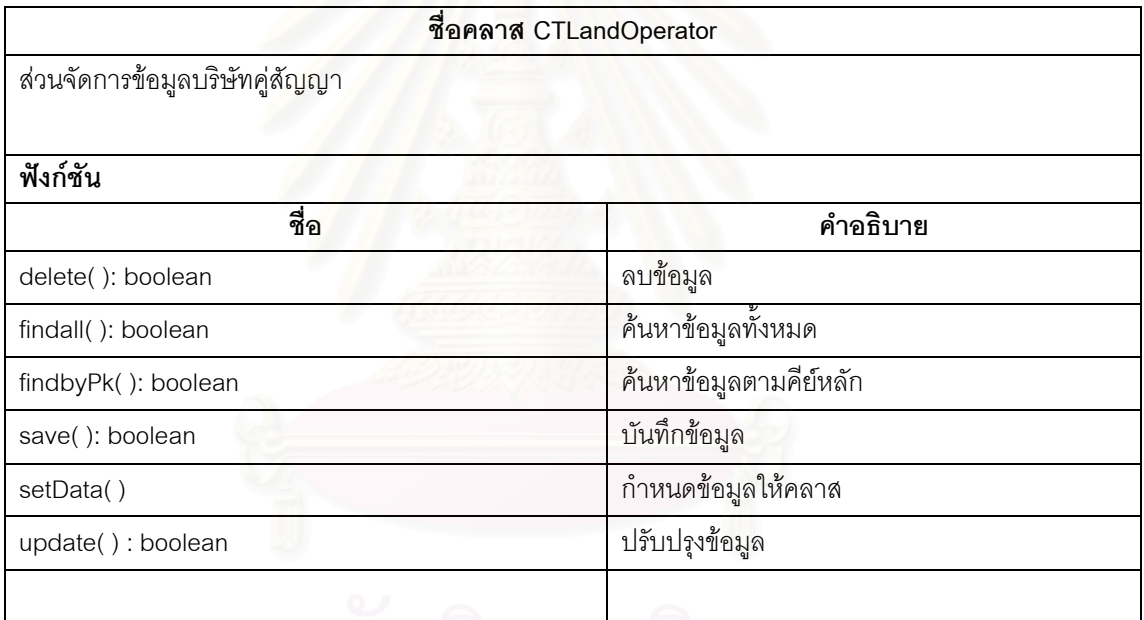

ตารางท ข.48 แสดงรายละเอียดคลาส (CTPackage)

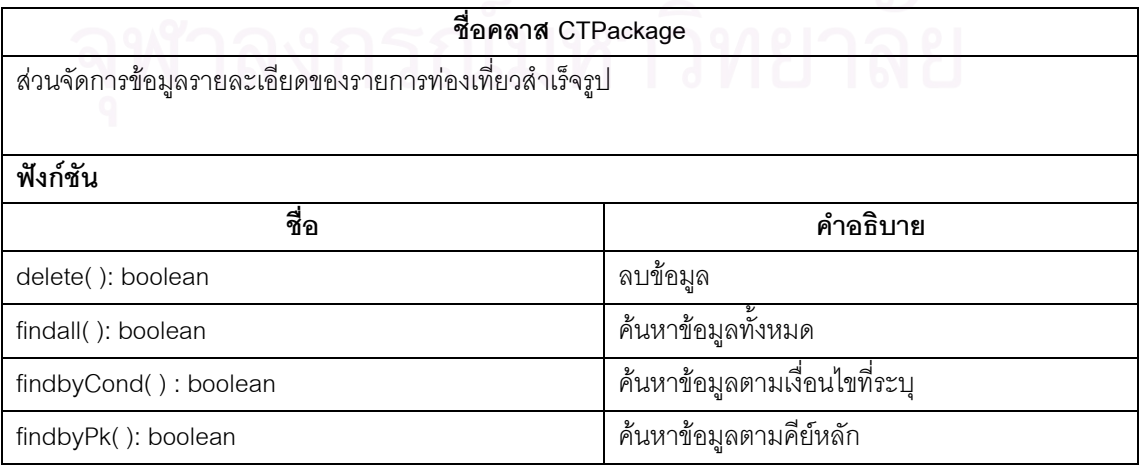

# ตารางท ข.48 แสดงรายละเอียดคลาส (CTPackage)(ตอ)

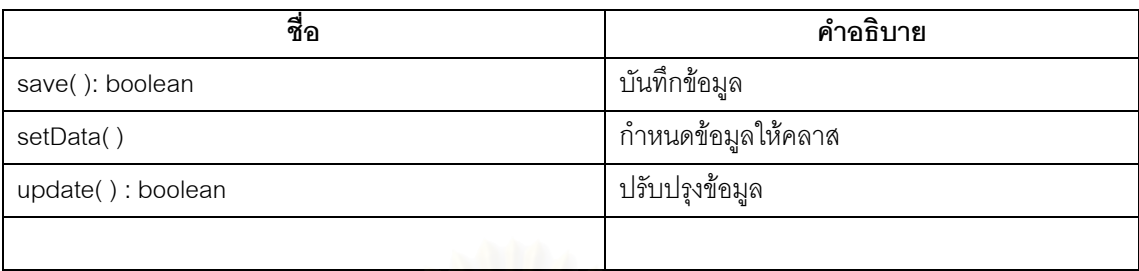

# ตารางท ข.49 แสดงรายละเอียดคลาส (CTPackLang)

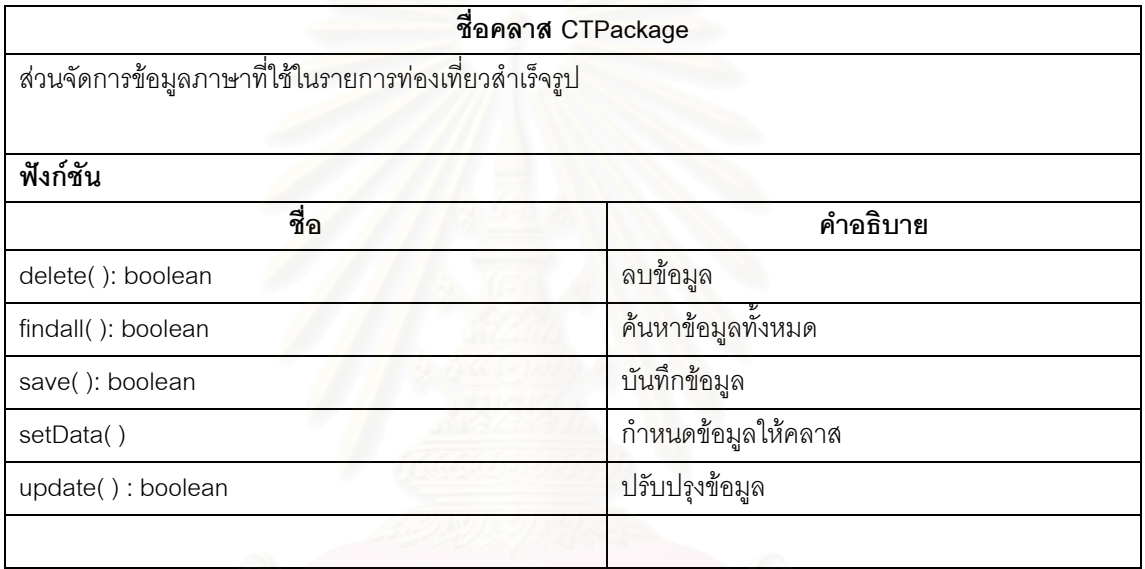

# ตารางท ข.50 แสดงรายละเอียดคลาส (CTPackResv)

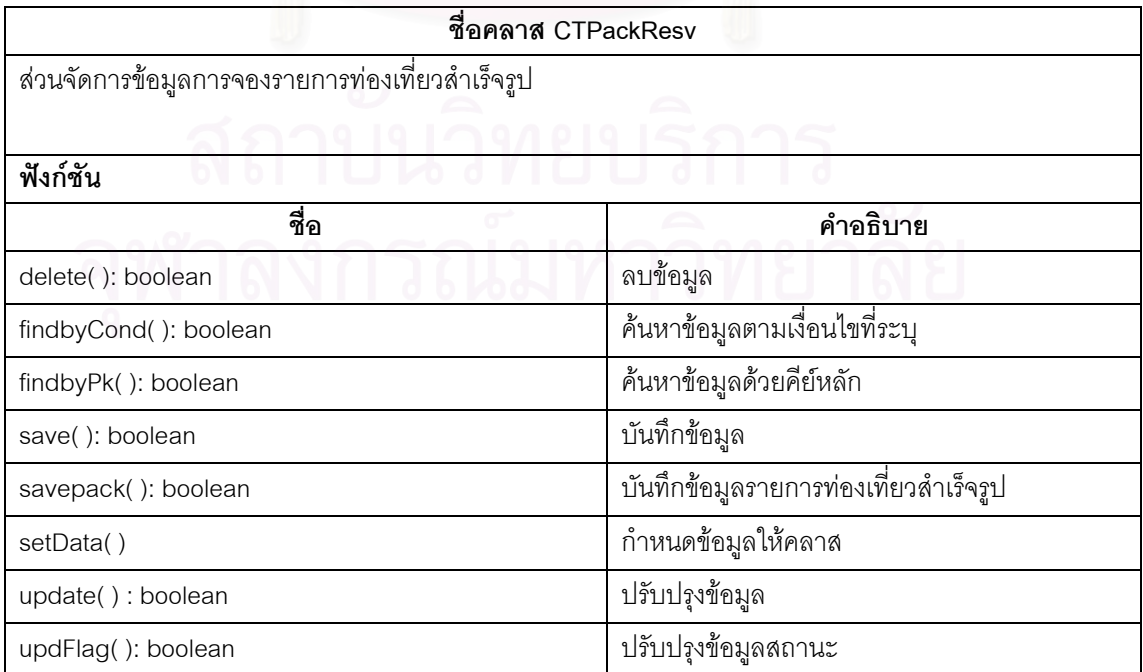

ตารางท ข.51 แสดงรายละเอียดคลาส (CTPackTab)

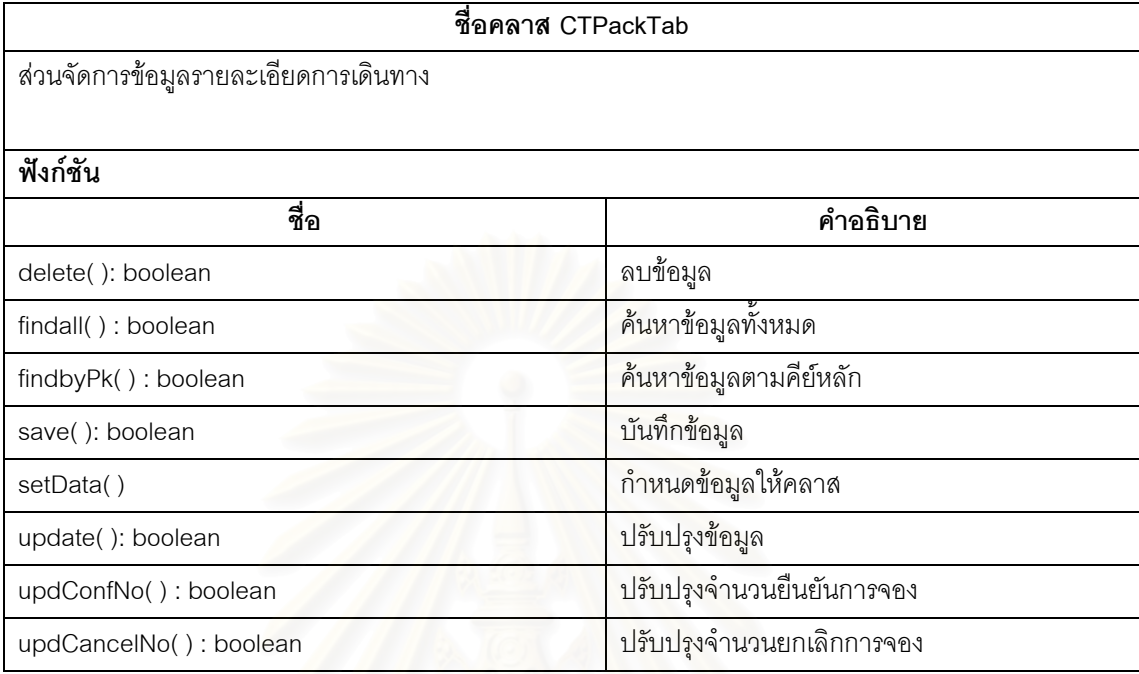

# ตารางท ข.52 แสดงรายละเอียดคลาส (CTPayment)

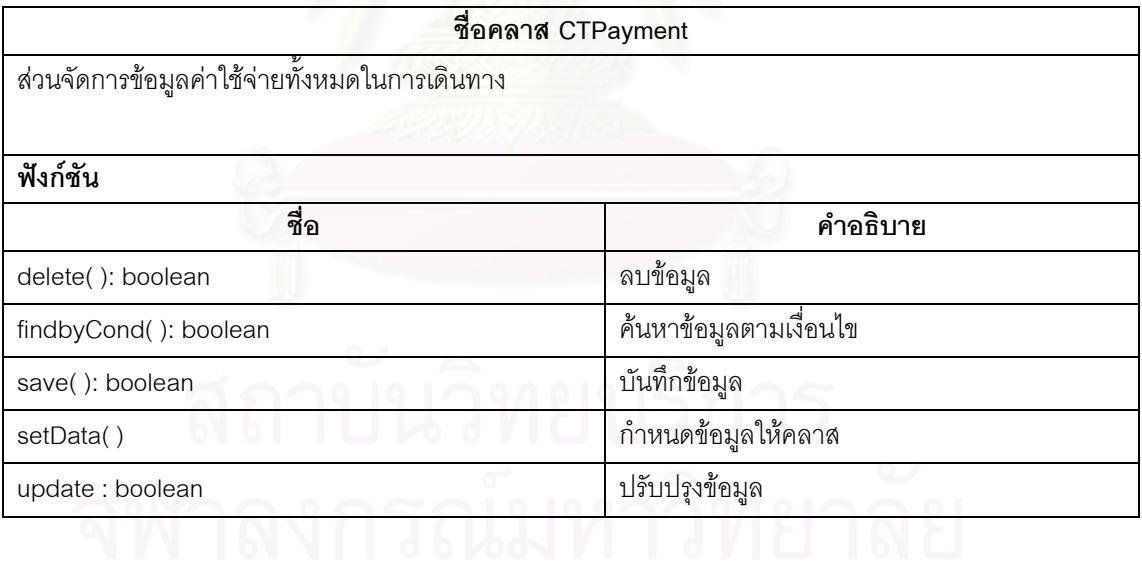

# ตารางท ข.53 แสดงรายละเอียดคลาส (CTPlace)

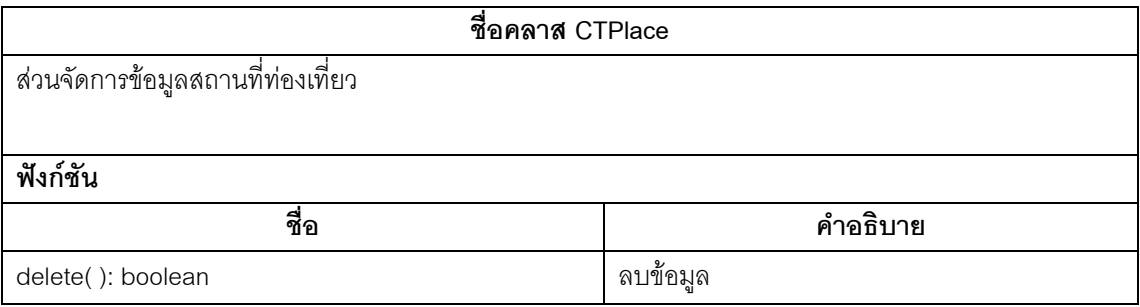

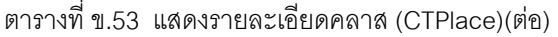

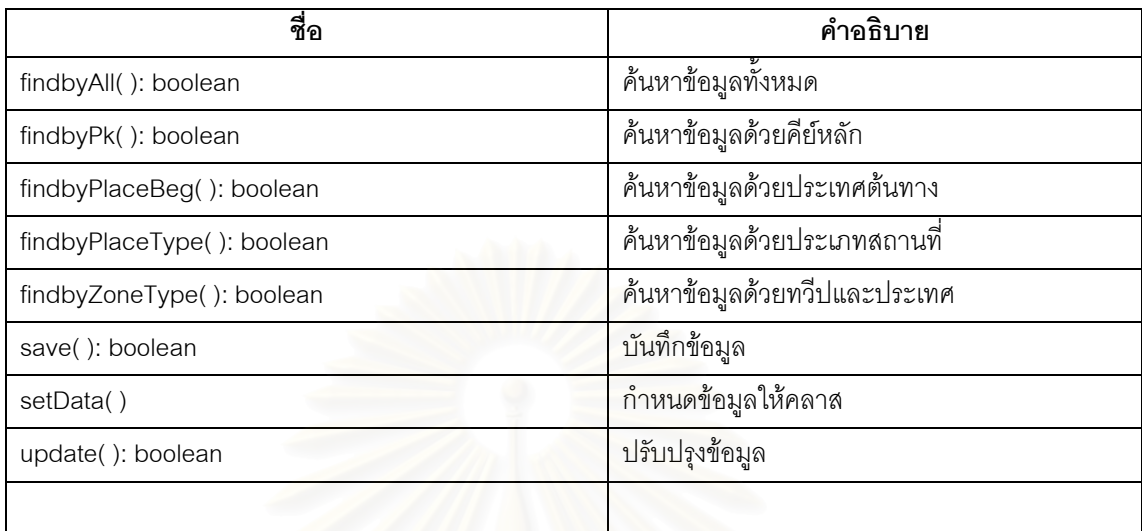

ตารางท ข.54 แสดงรายละเอียดคลาส (CTPlaceType)

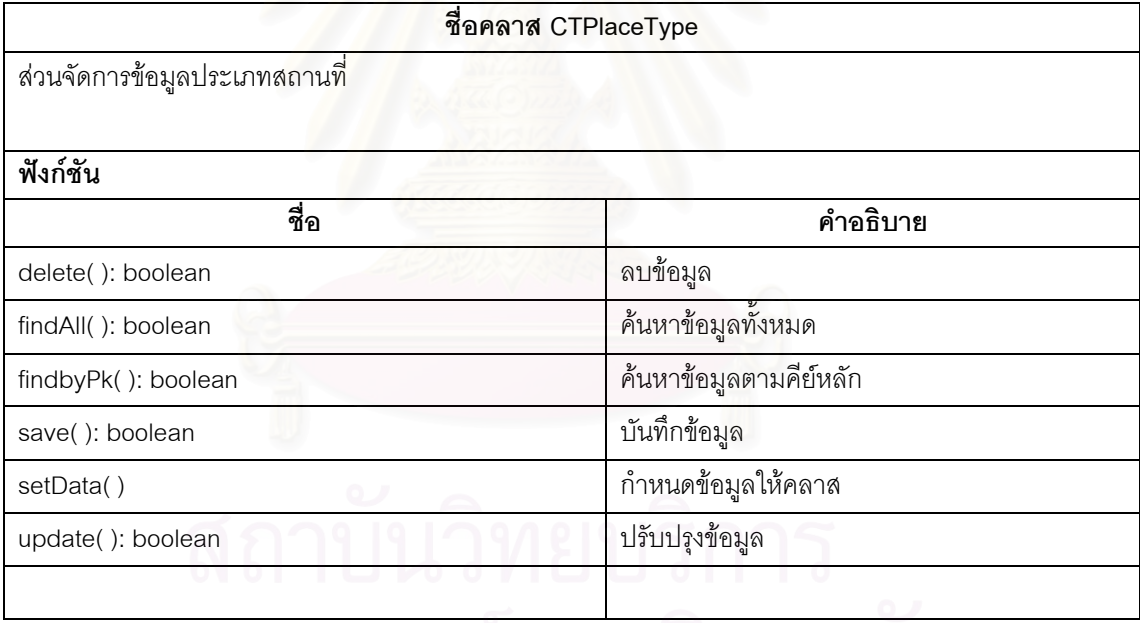

ตารางท ข.55 แสดงรายละเอียดคลาส (CTPrename)

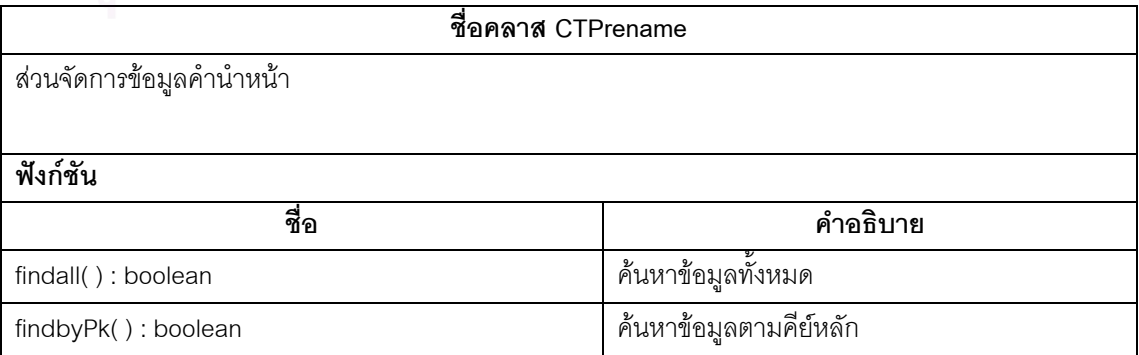

ตารางท ข.56 แสดงรายละเอียดคลาส (CTPrivatePrice)

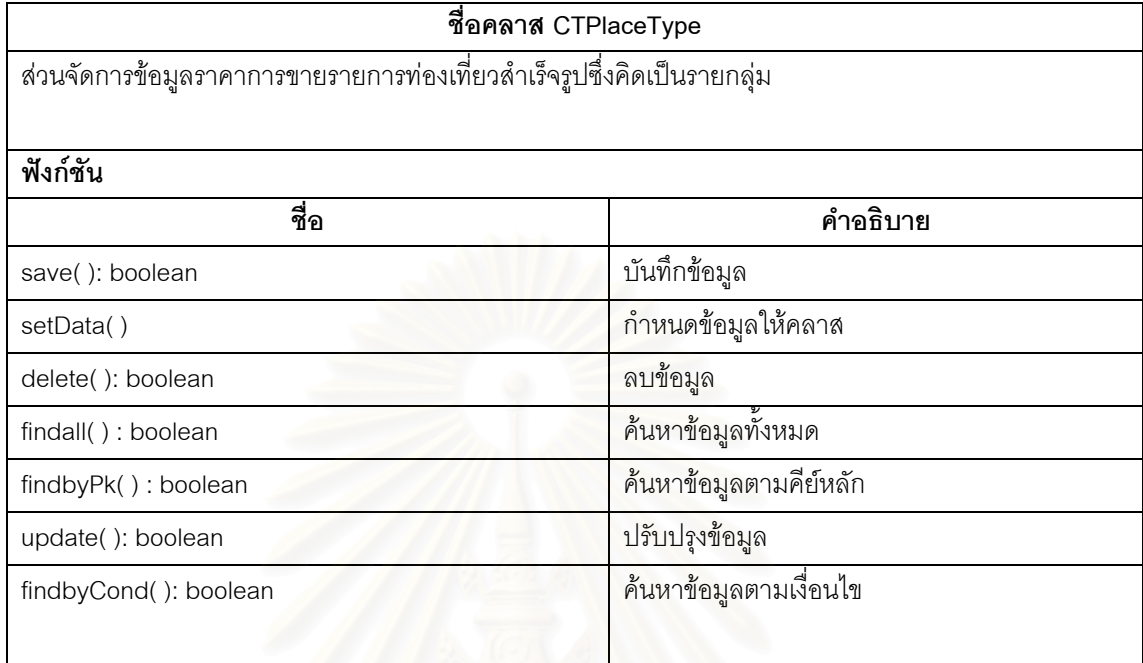

# ตารางท ข.57แสดงรายละเอียดคลาส (CTRestaurant)

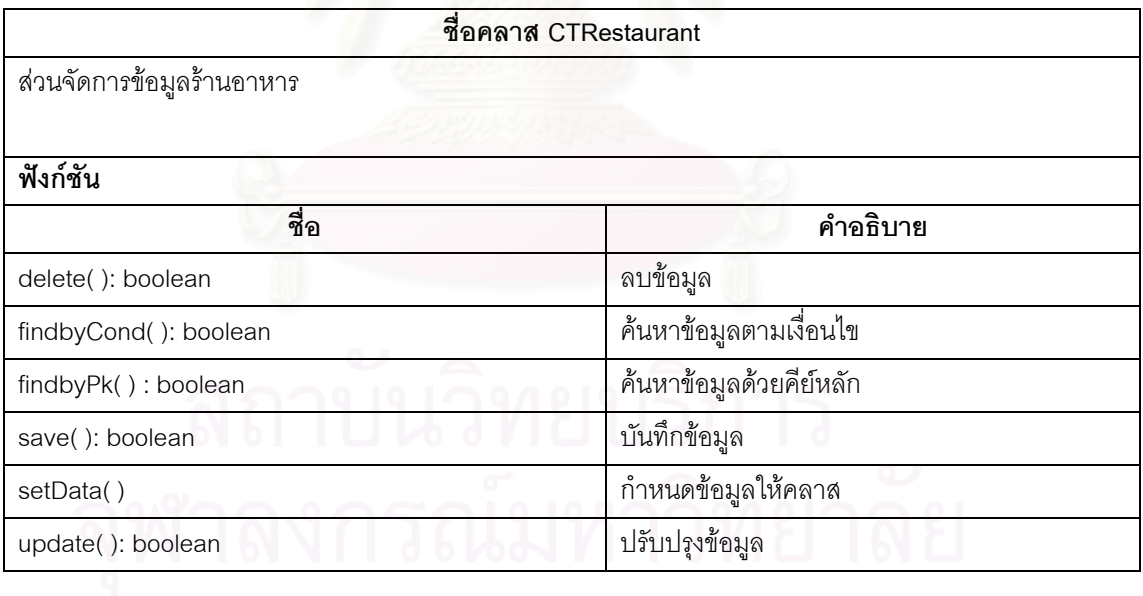

# ตารางท ข.58 แสดงรายละเอียดคลาส (CTRestPrice)

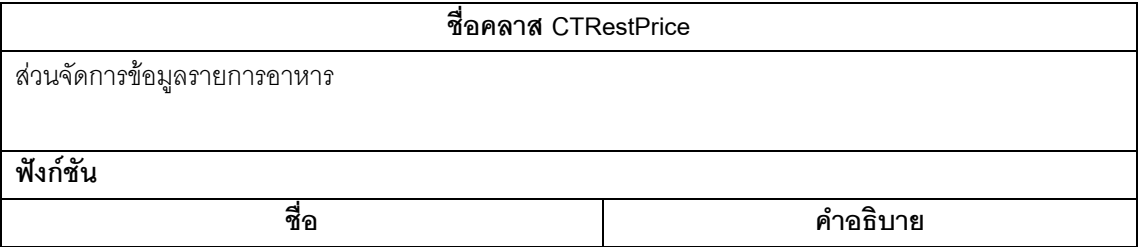

ตารางท ข.58 แสดงรายละเอียดคลาส (CTRestPrice)(ตอ)

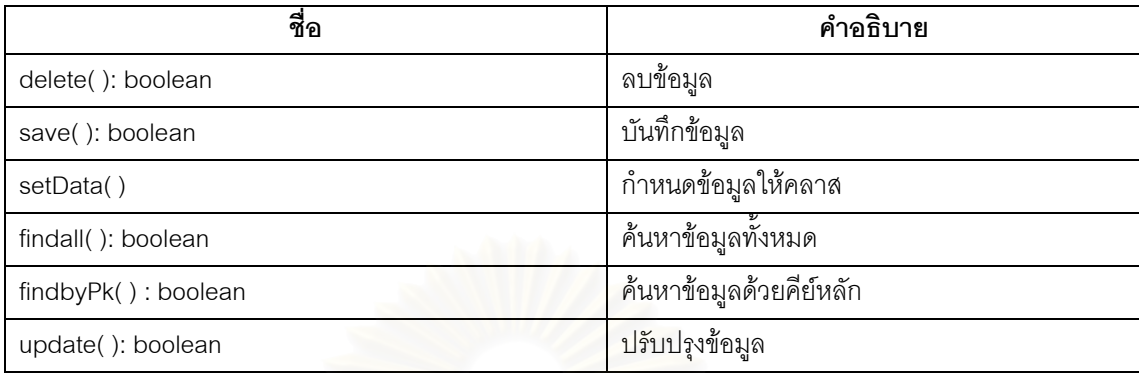

# ตารางท ข.59 แสดงรายละเอียดคลาส (CTRole)

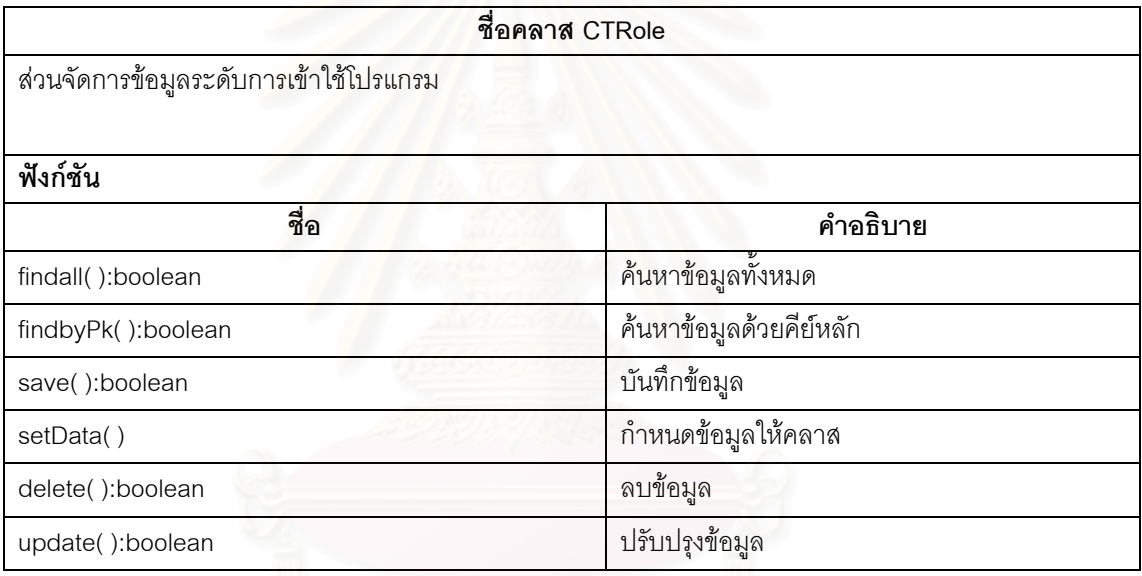

ตารางท ข.60 แสดงรายละเอียดคลาส (CTRoomtype)

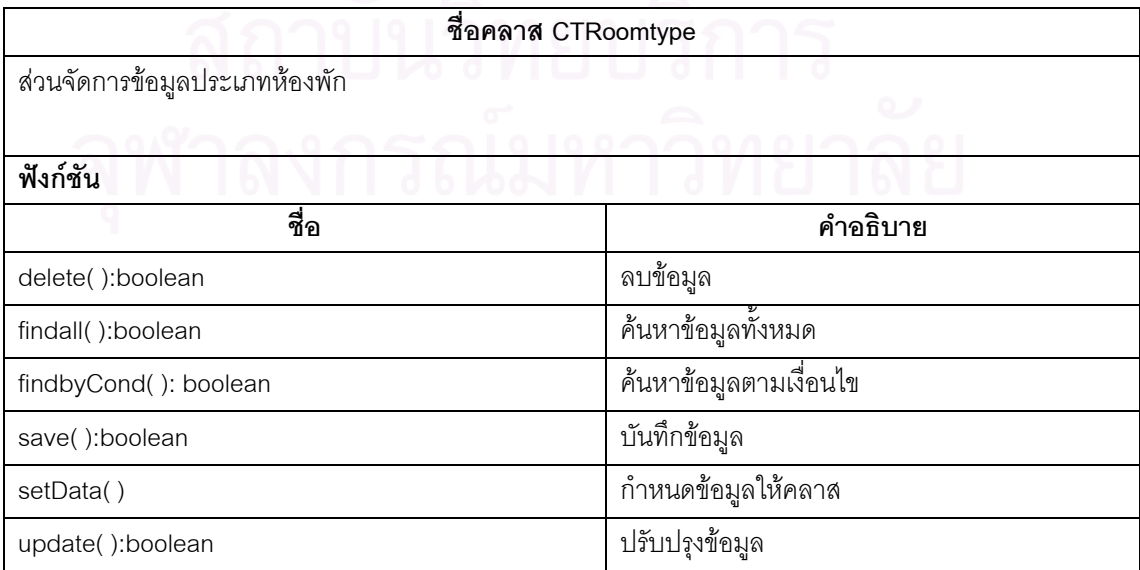

ตารางท ข.61 แสดงรายละเอียดคลาส (CTSeason)

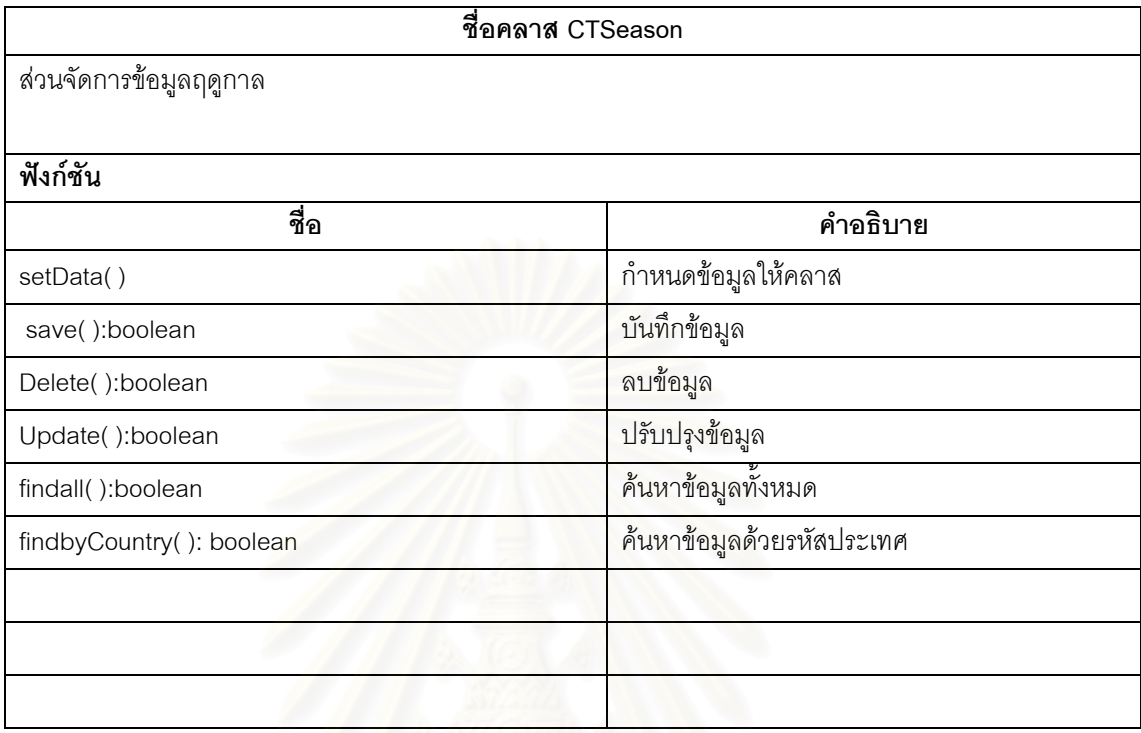

# ตารางที่ ข.62 แสดงรายละเอียด<mark>ค</mark>ลาส (CTStaff)

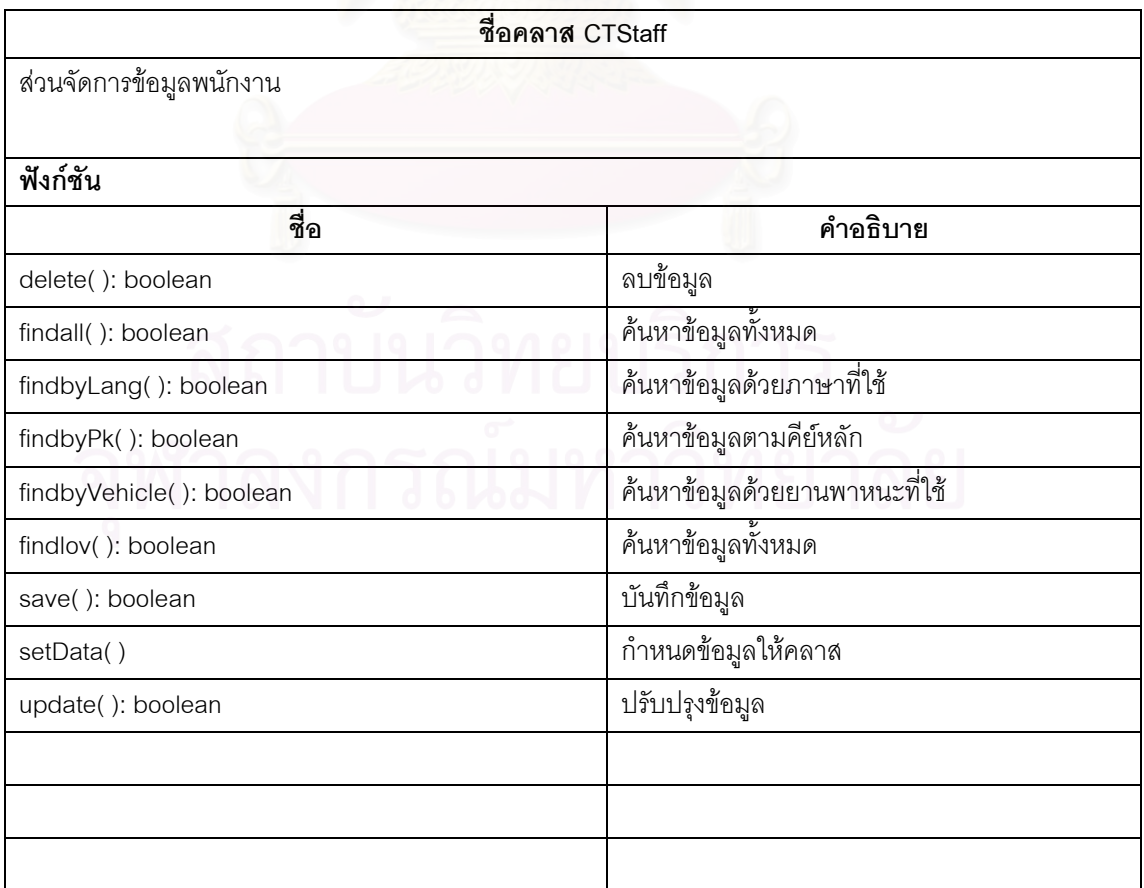

# ตารางท ข.63 แสดงรายละเอียดคลาส (CTWorkOrder)

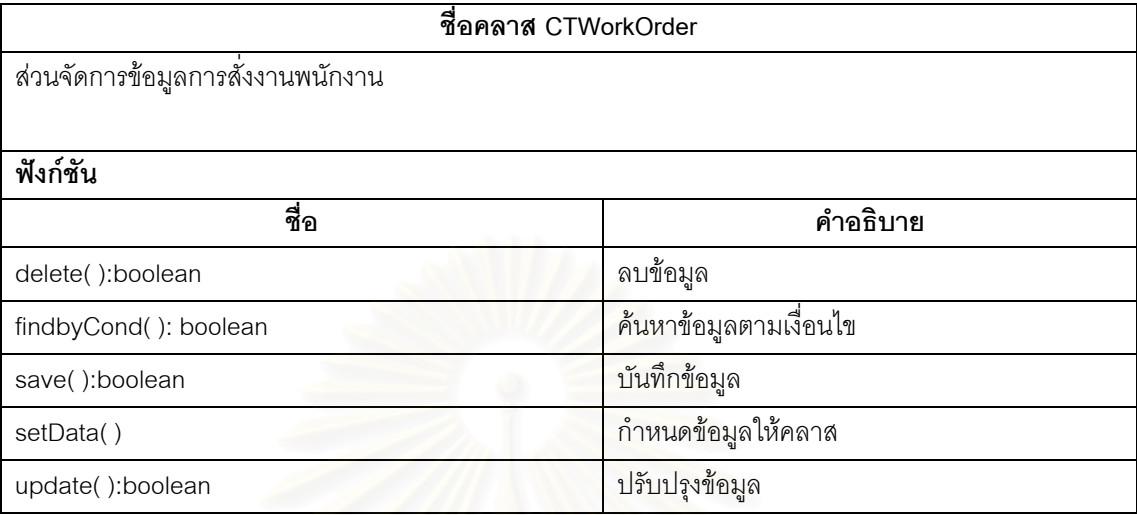

# ตารางท ข.64 แสดงรายละเอียดคลาส (CTUser)

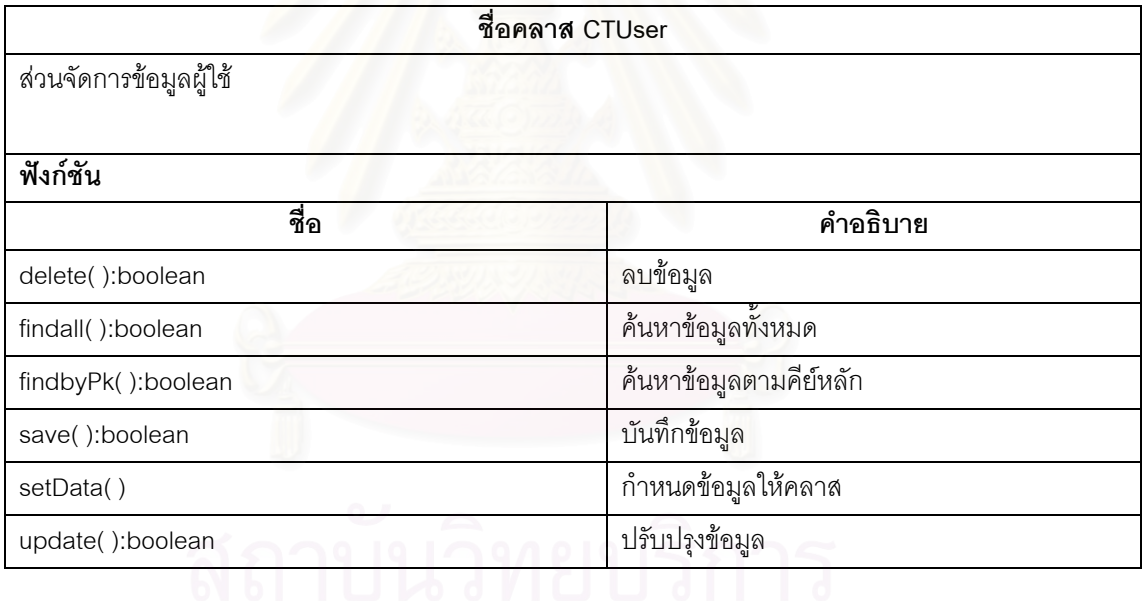

# ตารางท ข.65 แสดงรายละเอียดคลาส (CTVehicle)

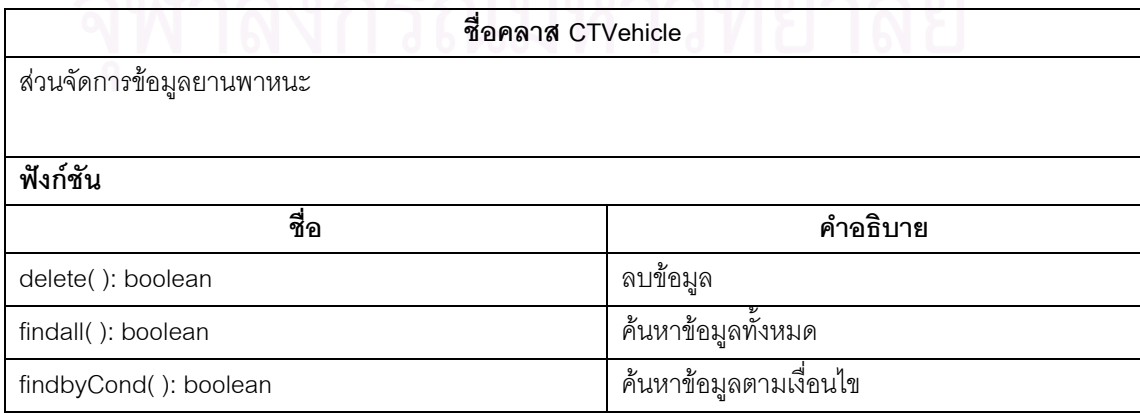

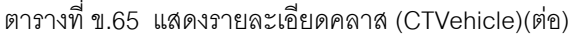

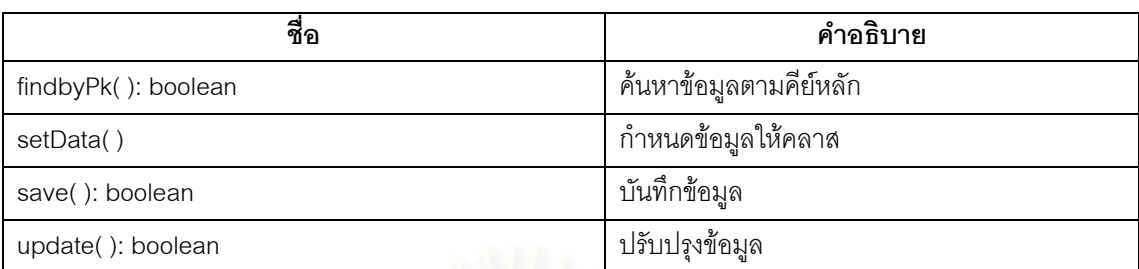

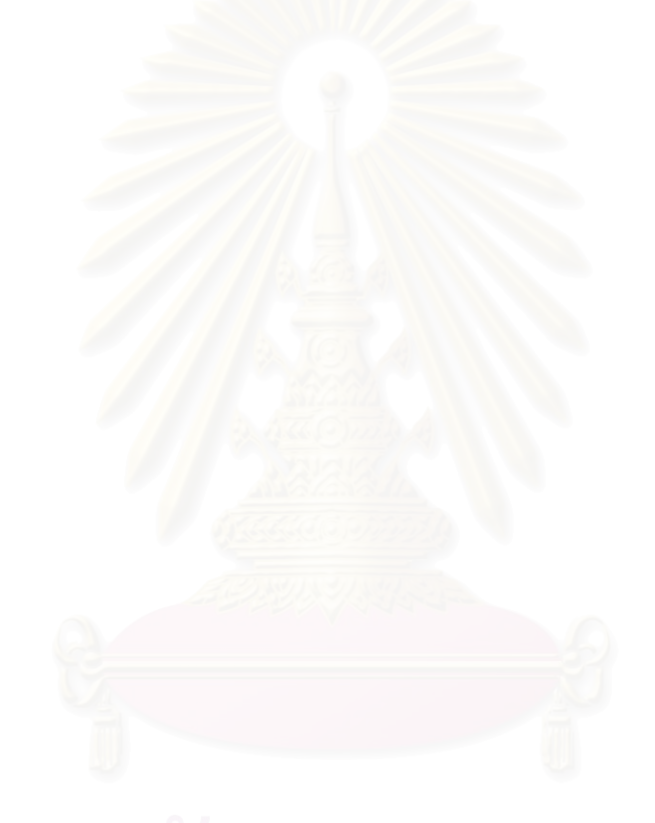
### **ภาคผนวก ค.**

# **รายละเอียดตารางฐานขอมูล**

ตารางท ค.1 ขอมูลกิจกรรม (ACTIVITY)

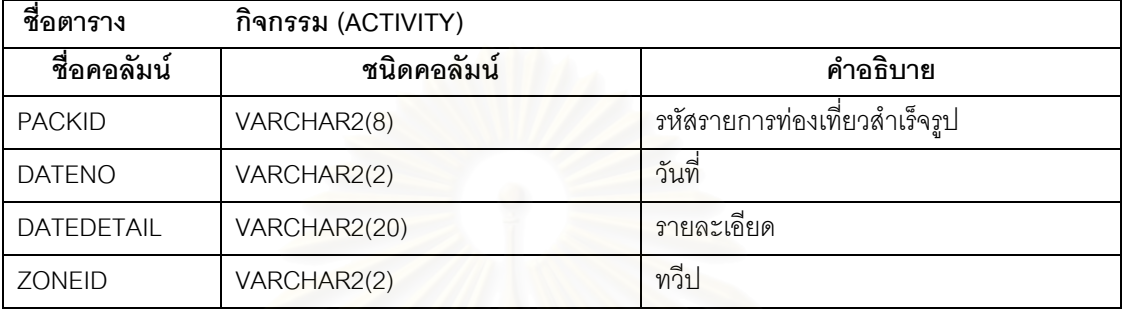

### ตารางที่ ค.2 ข้อมูลรายละเอียดกิจกรรม(ACTIVITYDETAIL)

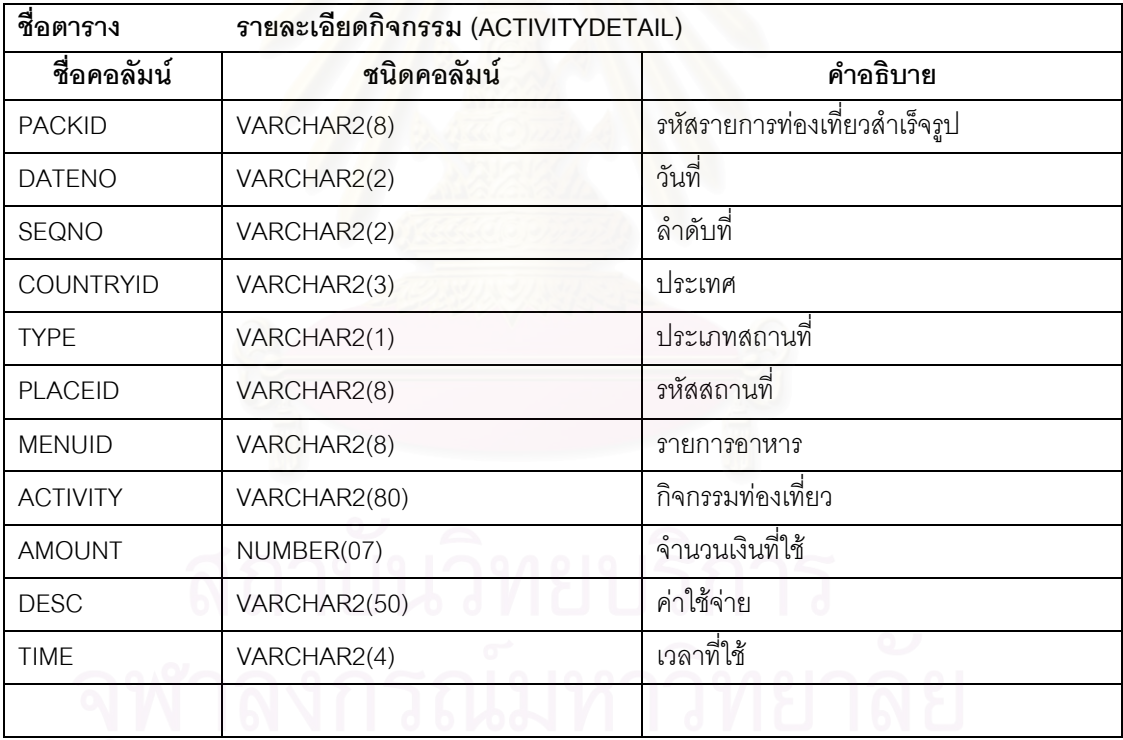

### ตารางที่ ค.3 ข้อมูลการกำหนดสิทธิการเข้าใช้ระบบ(AUTH)

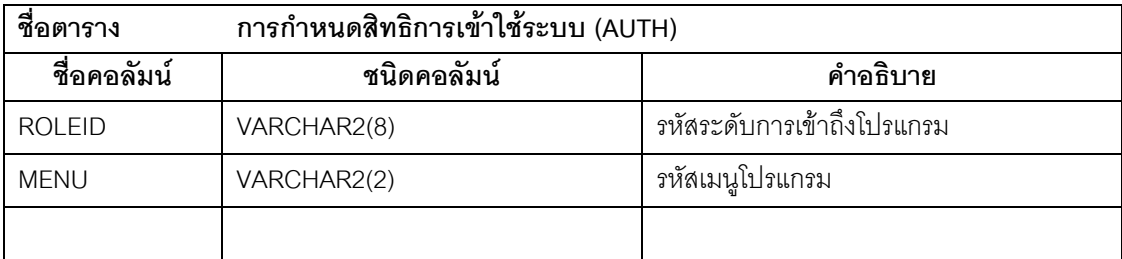

ตารางท ค.4 ขอมูลยานพาหนะ (CAR)

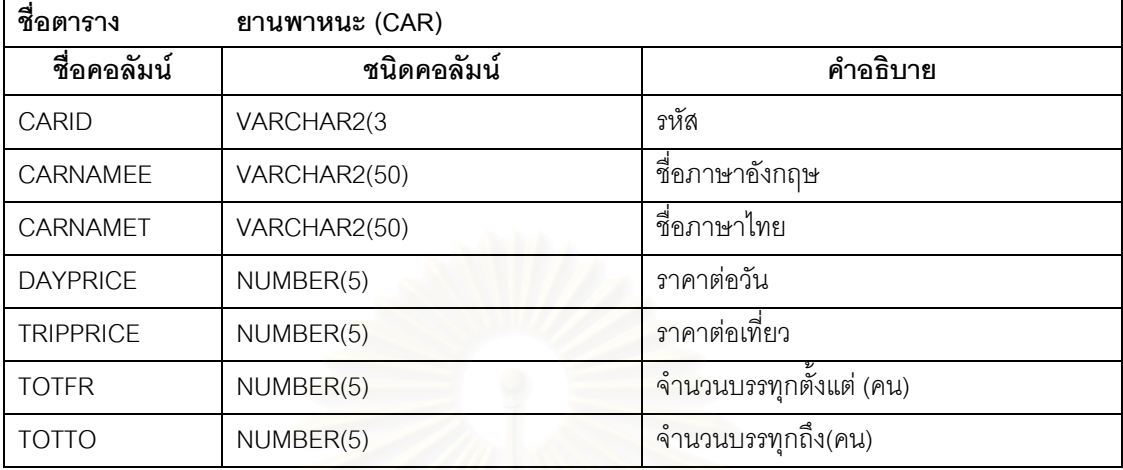

### ตารางที่ ค.5 ข้อมูลควบคุมระบบ(CONTROL)

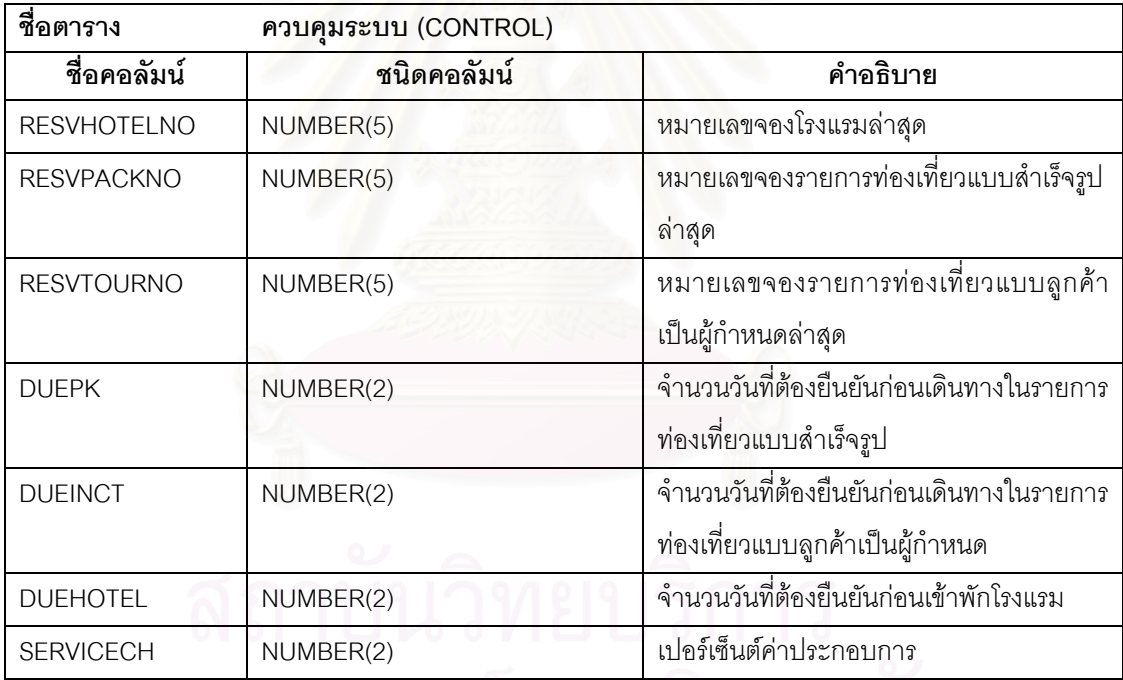

ตารางท ค.6 ขอมูลทวีป - ประเทศ- เมือง – ยาน (COUNTRY)

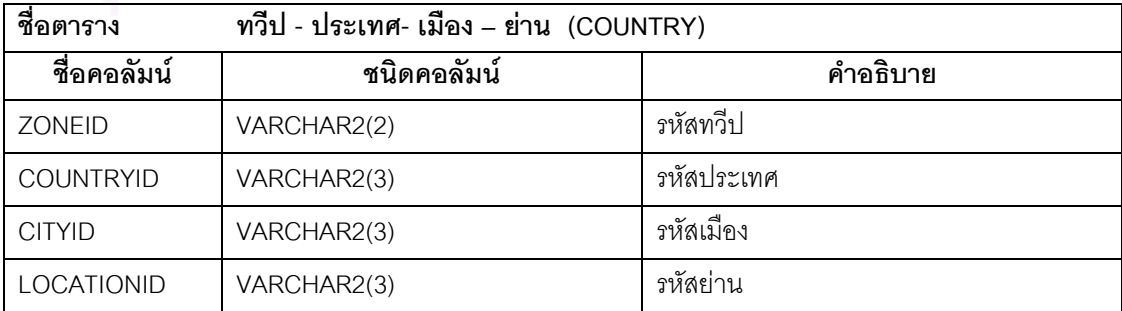

ตารางท ค.6 ขอมูลทวีป - ประเทศ- เมือง – ยาน (COUNTRY)(ตอ)

| $^{\circ}$<br>ชอคอลมน | $^{\circ}$<br>ชนิดคอล์มน | ์ คำอธิบาย   |
|-----------------------|--------------------------|--------------|
| <b>NAMET</b>          | VARCHAR2(50)             | ชื่อภาษาไทย  |
| NAMEE                 | VARCHAR2(50)             | ชอภาษาอังกถษ |

## ตารางที่ ค.7 ข้อมูลลูกค้า (CUSTOMER)

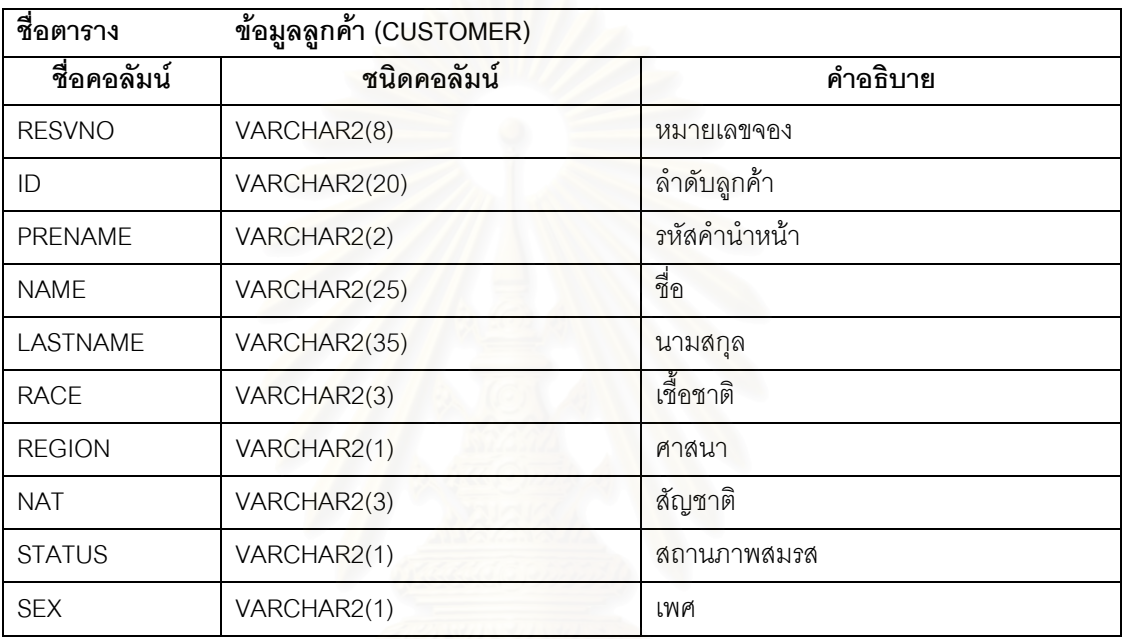

### ตารางท ค.8 ระยะทาง (DISTANCE)

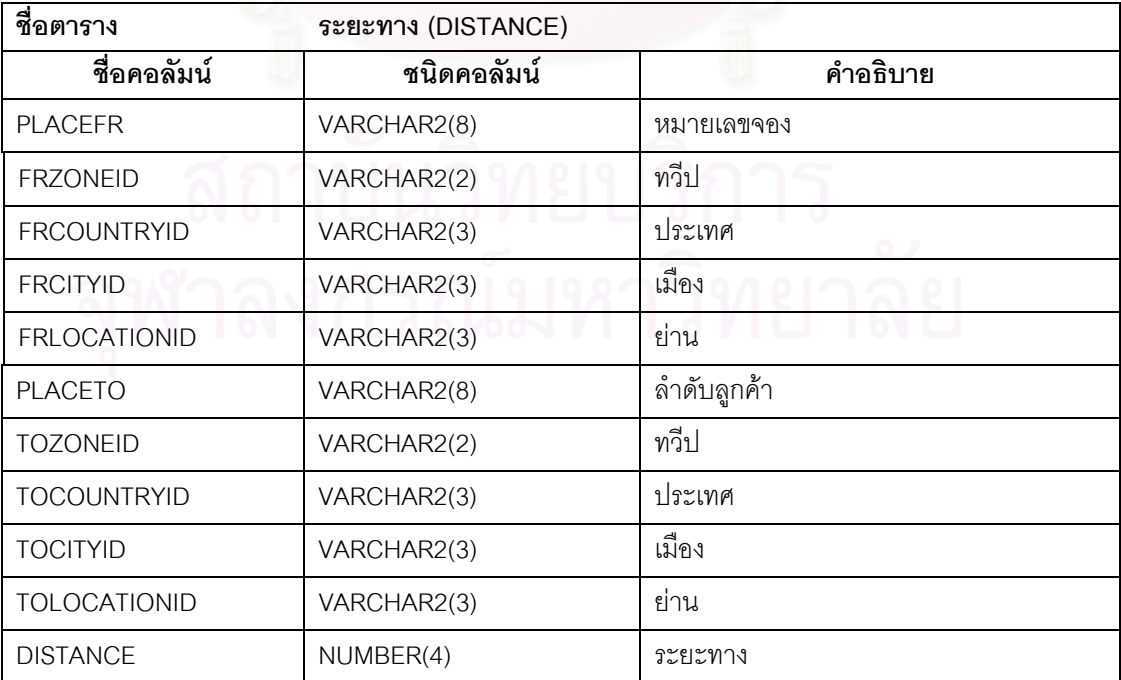

ตารางท ค.9 ขอมูลโรงแรม (HOTEL)

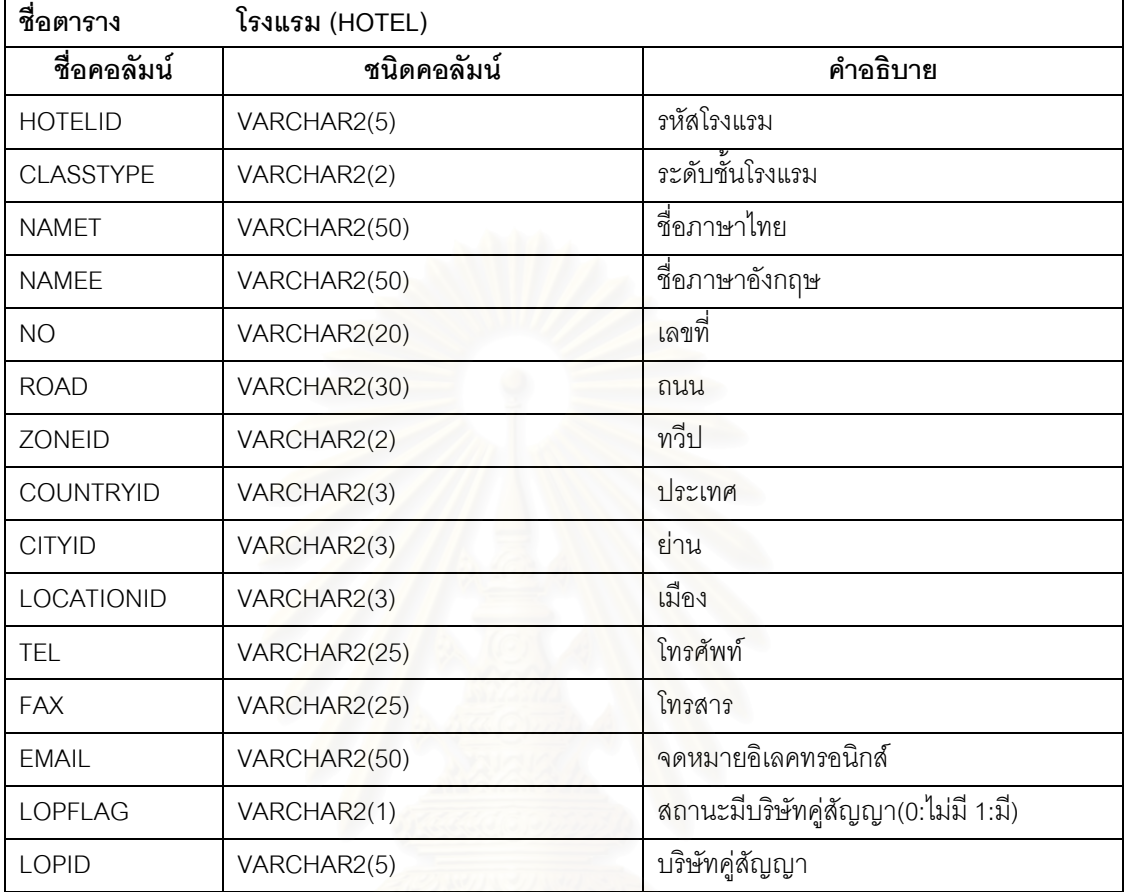

### ตารางที่ ค.10 ข้อมูลระดับโรงแรม (HOTELCLASS)

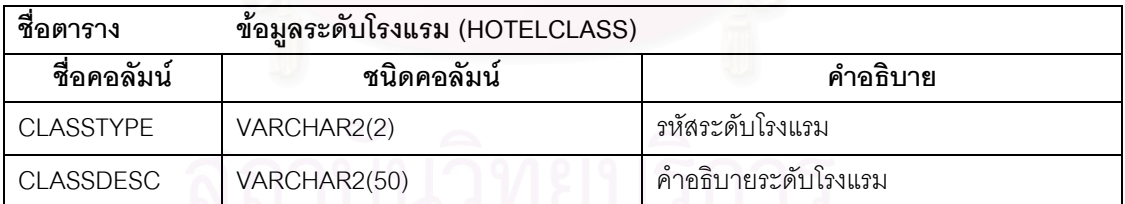

### ตารางท ค.11 ราคาหองพักของโรงแรม (HOTELPRICE)

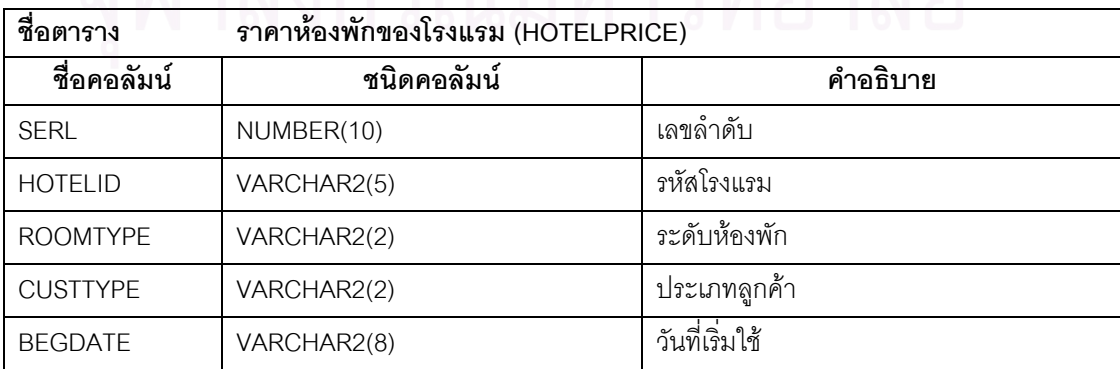

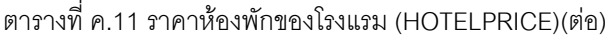

| ชื่อคอลัมน์       | ชนิดคอลัมน์  | คำอธิบาย                                 |
|-------------------|--------------|------------------------------------------|
| <b>ENDDATE</b>    | VARCHAR2(8)  | วันที่สิ้นสุด                            |
| <b>BESTFLAG</b>   | VARCHAR2(1)  | ราคาที่ดีที่สุด                          |
| <b>PRICETYPE</b>  | VARCHAR2(2)  | ประเภทราคา                               |
| SGL               | NUMBER(5)    | ราคาห้องเดี่ยว                           |
| DBL               | NUMBER(5)    | ราคาห้องคู่                              |
| <b>TRP</b>        | NUMBER(5)    | ราคาห้องสามคน                            |
| QUA               | NUMBER(5)    | ราคาห้องสี่คน                            |
| <b>SWT</b>        | NUMBER(5)    | ราคาห้องสูท                              |
| <b>ABF</b>        | NUMBER(5)    | ราคาอาหารเช้า                            |
| LUNCH             | NUMBER(5)    | ราคาอาหารกลางวัน                         |
| <b>DINNER</b>     | NUMBER(5)    | ราคาอาหารเย็น                            |
| SGLC              | NUMBER(5)    | ราคาต้นทุนห้องเดี่ยว                     |
| <b>DBLC</b>       | NUMBER(5)    | ราคาต้นทุนห้องคู่                        |
| <b>TRPC</b>       | NUMBER(5)    | ราคาต้นทุนห้องสามคน                      |
| QUAC              | NUMBER(5)    | ราคาต้นทุนห้องสี่คน                      |
| <b>SWTC</b>       | NUMBER(5)    | ราคาต้นทุนห้องสูท                        |
| <b>ABFC</b>       | NUMBER(5)    | ราคาต้นทุนอาหารเช้า                      |
| LUNCHC            | NUMBER(5)    | ราคาต้นทุนอาหารกลางวัน                   |
| <b>DINNERC</b>    | NUMBER(5)    | ราคาต้นทุนอาหารเย็น                      |
| <b>GALAFLAG</b>   | VARCHAR2(1)  | สถานะกาลาดินเนอร์(0 :ไม่มี 1:มี)         |
| <b>GALAPRICE</b>  | NUMBER(5)    | ราคากาลาดินเนอร์                         |
| <b>GALAPRICEC</b> | NUMBER(5)    | ราคาต้นทุนกาลาดินเนอร์                   |
| <b>SURFLAG</b>    | VARCHAR2(1)  | สถานะรายการพิเศษวันเทศกาล(0 :ไม่มี 1:มี) |
| <b>SURPRICE</b>   | NUMBER(5)    | ราคารายการพิเศษวันเทศกาล                 |
| <b>SURPRICEC</b>  | NUMBER(5)    | ราคาต้นทุนรายการพิเศษวันเทศกาล           |
| <b>REMARK</b>     | VARCHAR2(50) | หมายเหตุ                                 |

ตารางที่ ค.12 ข้อมูลจำนวนโควตาโรงแรมรายวัน (HOTELQTRNS)

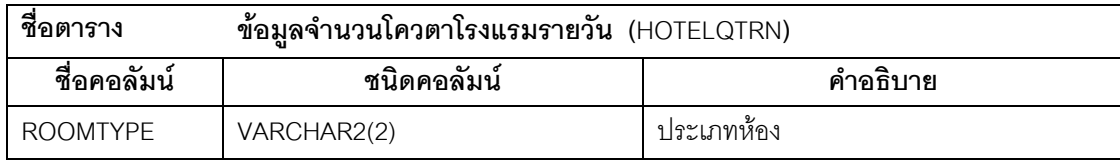

ตารางท ค.12 ขอม ูลจํานวนโควตาโรงแรมรายวัน (HOTELQTRNS)(ตอ)

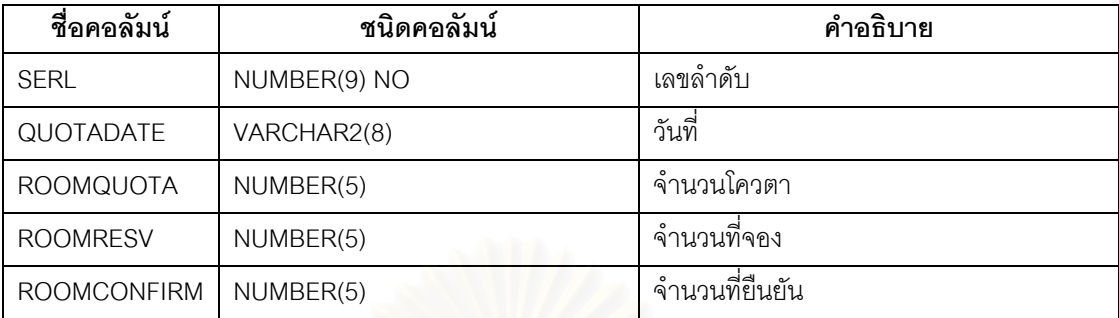

### ตารางที่ ค.13 ข้อมูลโควตาโรงแรม (HOTELQUOTA)

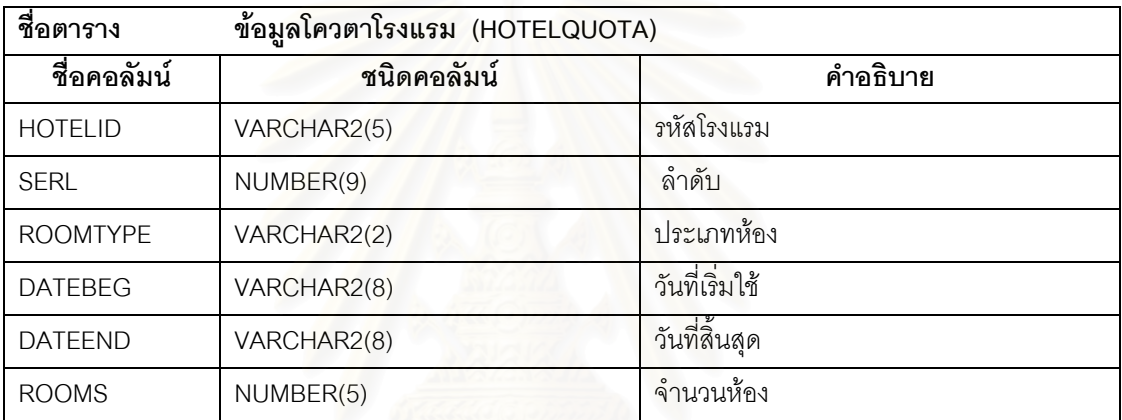

#### ตารางที่ ค.14 รายการท่องเที่ยวแบบลูกค้าเป็นผู้กำหนด (INCENTIVE) ี่

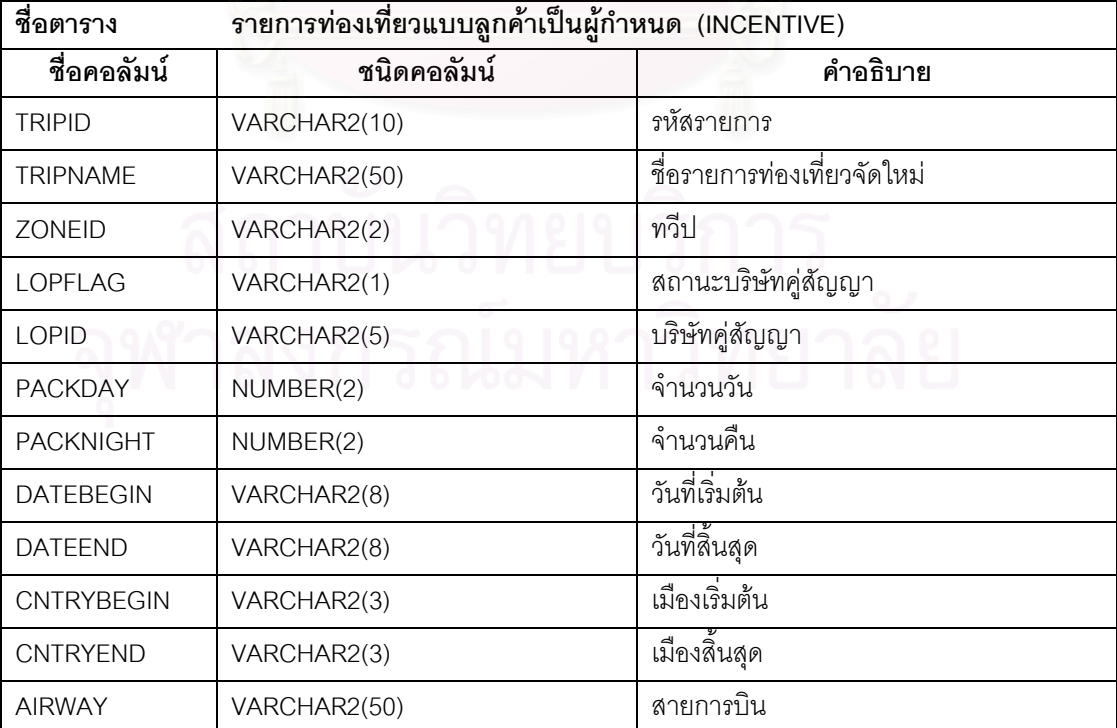

| ชื่อคอลัมน์         | ชนิดคอลัมน์  | คำอธิบาย               |
|---------------------|--------------|------------------------|
| PERSONNO            | NUMBER(3)    | จ้านวนคน               |
| <b>REMARK</b>       | VARCHAR2(50) | หมายเหตุ               |
| <b>INCAIRTAX</b>    | VARCHAR2(1)  | ค่าภาษีสนามบิน         |
| <b>INCAIRTICKET</b> | VARCHAR2(1)  | ค่าตั๋วเครื่องบิน      |
| <b>INCTRANSFER</b>  | VARCHAR2(1)  | ค่าเดินทาง             |
| CARID               | VARCHAR2(2)  | ประเภทรถที่ใช้         |
| <b>NOFCAR</b>       | NUMBER(2)    | ึจำนวนรถที่ใช้         |
| CARAMT              | NUMBER(7)    | จำนวนเงินค่ารถ         |
| <b>NOFGUIDE</b>     | NUMBER(2)    | จำนวนมัคคุเทศก์        |
| <b>GUIDEAMT</b>     | NUMBER(7)    | จำนวนเงินค่ามัคคุเทศก์ |
| <b>OTHERPAY</b>     | NUMBER(7)    | ้จำนวนเงินอื่น ๆ       |
| <b>SERVICE</b>      | NUMBER(2)    | เปอร์เซ็นต์ค่าบริการ   |
| SERVICEAMT          | NUMBER(7)    | จำนวนเงินค่าบริการ     |
| <b>TOTALAMT</b>     | NUMBER(9)    | จำนวนเงินรวมทั้งสิ้น   |
| <b>TOTALAMTC</b>    | NUMBER(9)    | จำนวนต้นทุนรวมทั้งสิ้น |

ตารางที่ ค.14 รายการท่องเที่ยวแบบลูกค้าเป็นผู้กำหนด (INCENTIVE)(ต่อ) ี่

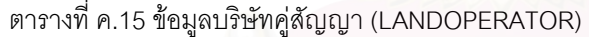

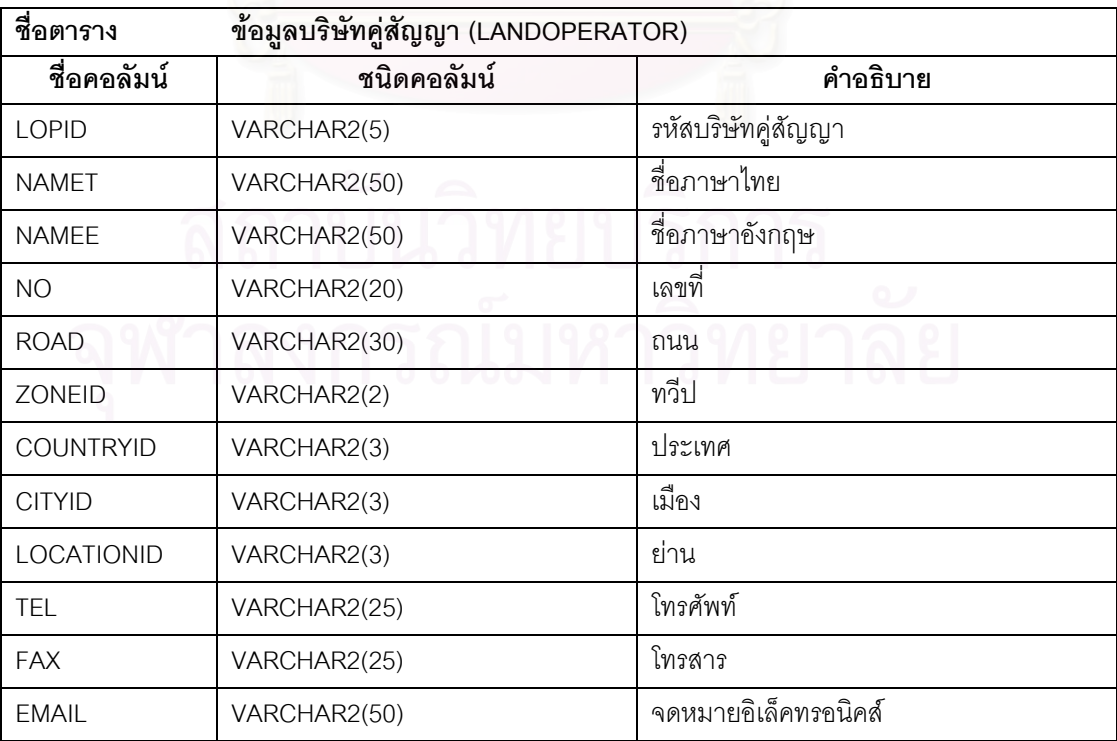

| ชื่อตาราง           | ข้อมูลรายการท่องเที่ยวสำเร็จรูป (PACKAGE) |                                    |
|---------------------|-------------------------------------------|------------------------------------|
| ชื่อคอลัมน์         | ชนิดคอลัมน์                               | คำอธิบาย                           |
| <b>PACKID</b>       | VARCHAR2(10)                              | รหัสรายการท่องเที่ยวสำเร็จรูป      |
| <b>PACKNAME</b>     | VARCHAR2(50)                              | ชื่อรายการท่องเที่ยวสำเร็จรูป      |
| <b>ZONEID</b>       | VARCHAR2(2)                               | ทวีป                               |
| <b>LOPFLAG</b>      | VARCHAR2(1)                               | สถานะบริษัทคู่สัญญา(0:ไม่มี 1: มี) |
| LOPID               | VARCHAR2(5)                               | บริษัทคู่สัญญา                     |
| <b>PACKDAY</b>      | NUMBER(2)                                 | จำนวนวัน                           |
| <b>PACKNIGHT</b>    | NUMBER(2)                                 | จำนวนคืน                           |
| <b>DATEBEGIN</b>    | VARCHAR2(8)                               | วันที่เริ่มต้น                     |
| <b>DATEEND</b>      | VARCHAR2(8)                               | วันที่สิ้นสุด                      |
| <b>CNTRYBEGIN</b>   | VARCHAR2(3)                               | เมืองเริ่มต้น                      |
| CNTRYEND            | VARCHAR2(3)                               | เมืองสิ้นสุด                       |
| <b>AIRWAY</b>       | VARCHAR2(50)                              | สายการบิน                          |
| PERSONNO            | NUMBER(3)                                 | จำนวนคน                            |
| <b>REMARK</b>       | VARCHAR2(50)                              | หมายเหตุ                           |
| <b>INCAIRTAX</b>    | VARCHAR2(1)                               | ค่าภาษีสนามบิน                     |
| <b>INCAIRTICKET</b> | VARCHAR2(1)                               | ค่าตั๋วเครื่องบิน                  |
| <b>INCTRANSFER</b>  | VARCHAR2(1)                               | ค่าเดินทาง                         |
| <b>PRICE</b>        | NUMBER(7)                                 | ราคาต่อคน                          |
| <b>PRICEC</b>       | NUMBER(7)                                 | ราคาต้นทุนต่อคน                    |
|                     |                                           |                                    |

ตารางที่ ค.16 ข้อมูลรายการท่องเที่ยวสำเร็จรูป (PACKAGE) ี่

### ตารางท ค.17 ขอม ูลรายการเดินทาง (PACKTAB)

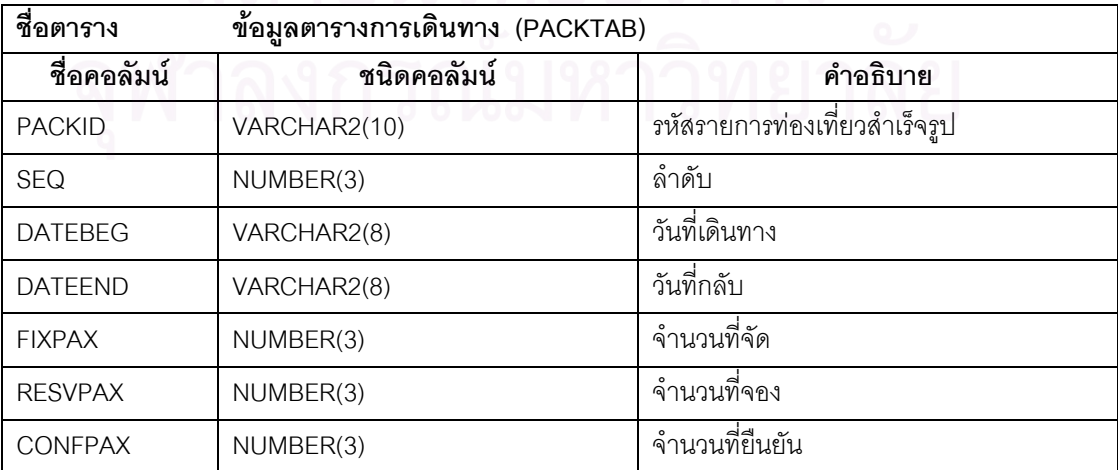

ตารางที่ ค.18 ข้อมูลสถานที่ท่องเที่ยว (PLACE) ี่

| ชื่อตาราง        | ข้อมูลสถานที่ท่องเที่ยว (PLACE) |                 |
|------------------|---------------------------------|-----------------|
| ชื่อคอลัมน์      | ชนิดคอลัมน์                     | คำอธิบาย        |
| <b>PLACEID</b>   | VARCHAR2(8)                     | รหัสสถานที่     |
| <b>PLACENAME</b> | VARCHAR2(80)                    | ขื่อ            |
| <b>TAKETIME</b>  | VARCHAR2(4)                     | เวลาในการเข้าชม |
| PLACETYPE        | VARCHAR2(2)                     | ประเภท          |
| <b>ZONEID</b>    | VARCHAR2(2)                     | ทวีป            |
| <b>COUNTRYID</b> | VARCHAR2(3)                     | ประเทศ          |
| <b>CITYID</b>    | VARCHAR2(3)                     | เมือง           |
| LOCATIONID       | VARCHAR2(3)                     | ย่าน            |
| <b>FILENAME</b>  | VARCHAR2(20)                    | ชื่อแฟ้มภาพ     |
| <b>ADTPRICE</b>  | NUMBER(9,2)                     | ราคาเข้าชม      |
|                  |                                 |                 |

### ตารางที่ ค.19 ข้อมูลคำนำหน้าชื่อ (PLACETYPE) ื่

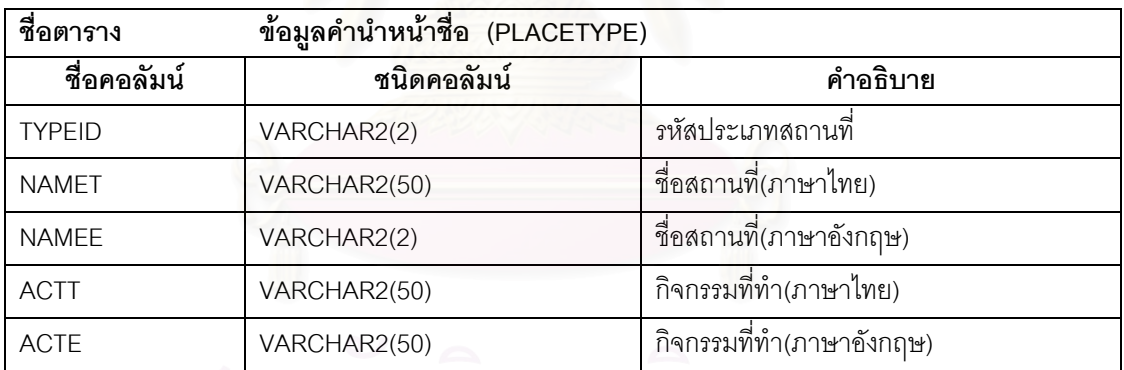

### ตารางท ค.20 ขอม ูลราคารายกลุม (PRIVATEPRICE)

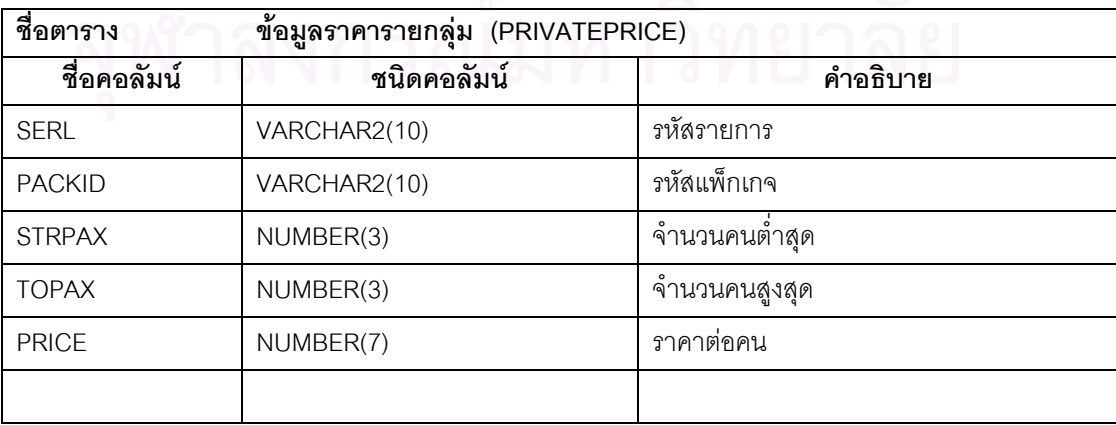

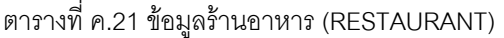

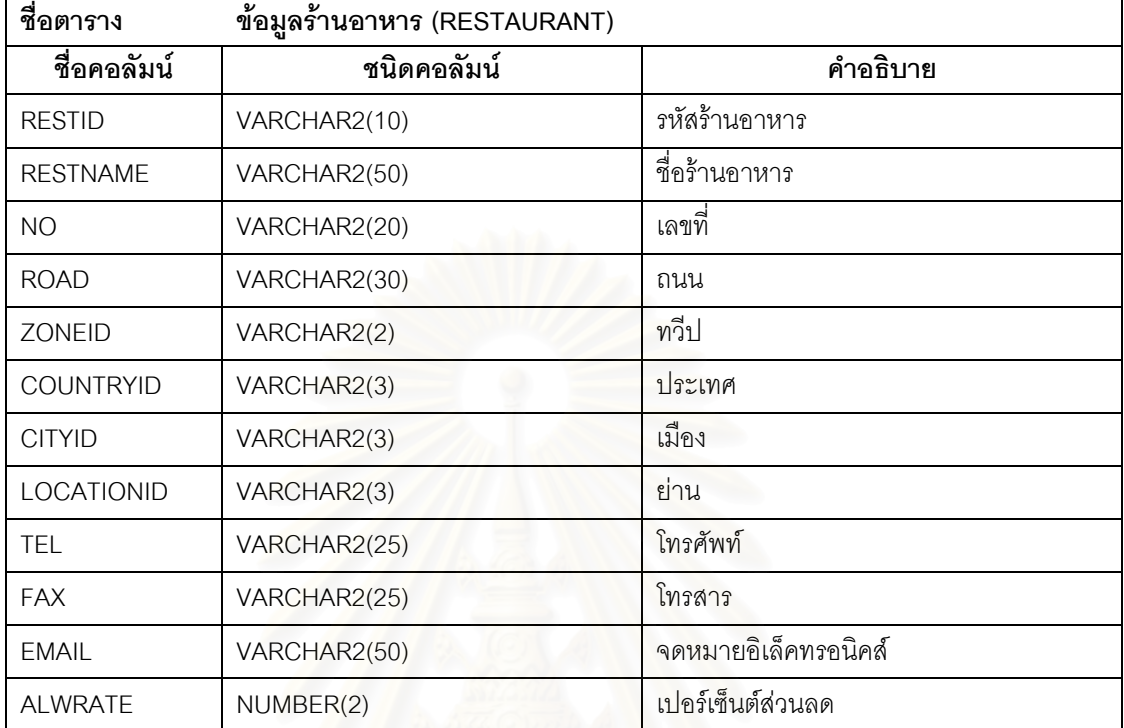

### ตารางที่ ค.22 ข้อมูลราคาอาหาร (RESTPRICE)

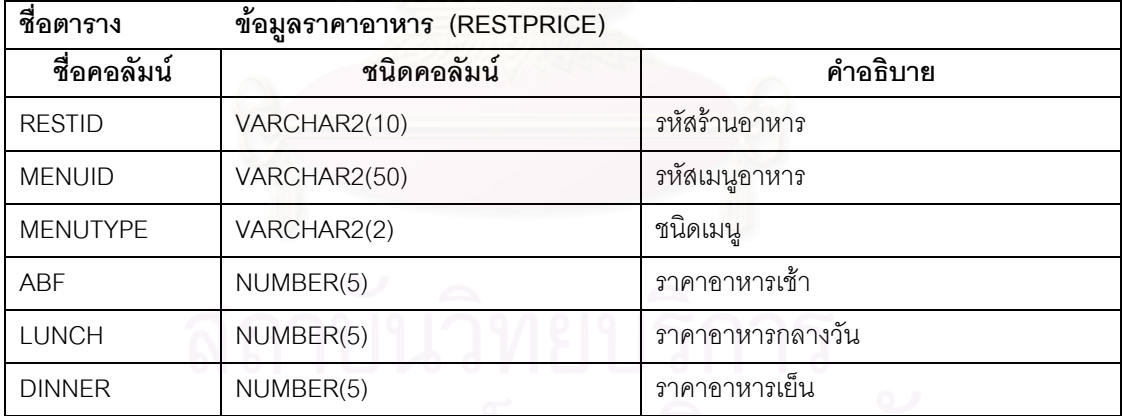

## ตารางท ค.23 ขอม ูลรายละเอียดการจอง (RESVTRN)

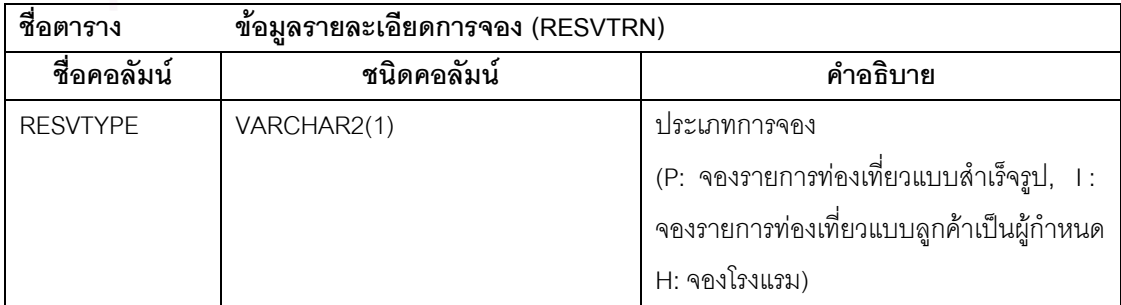

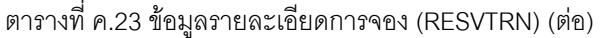

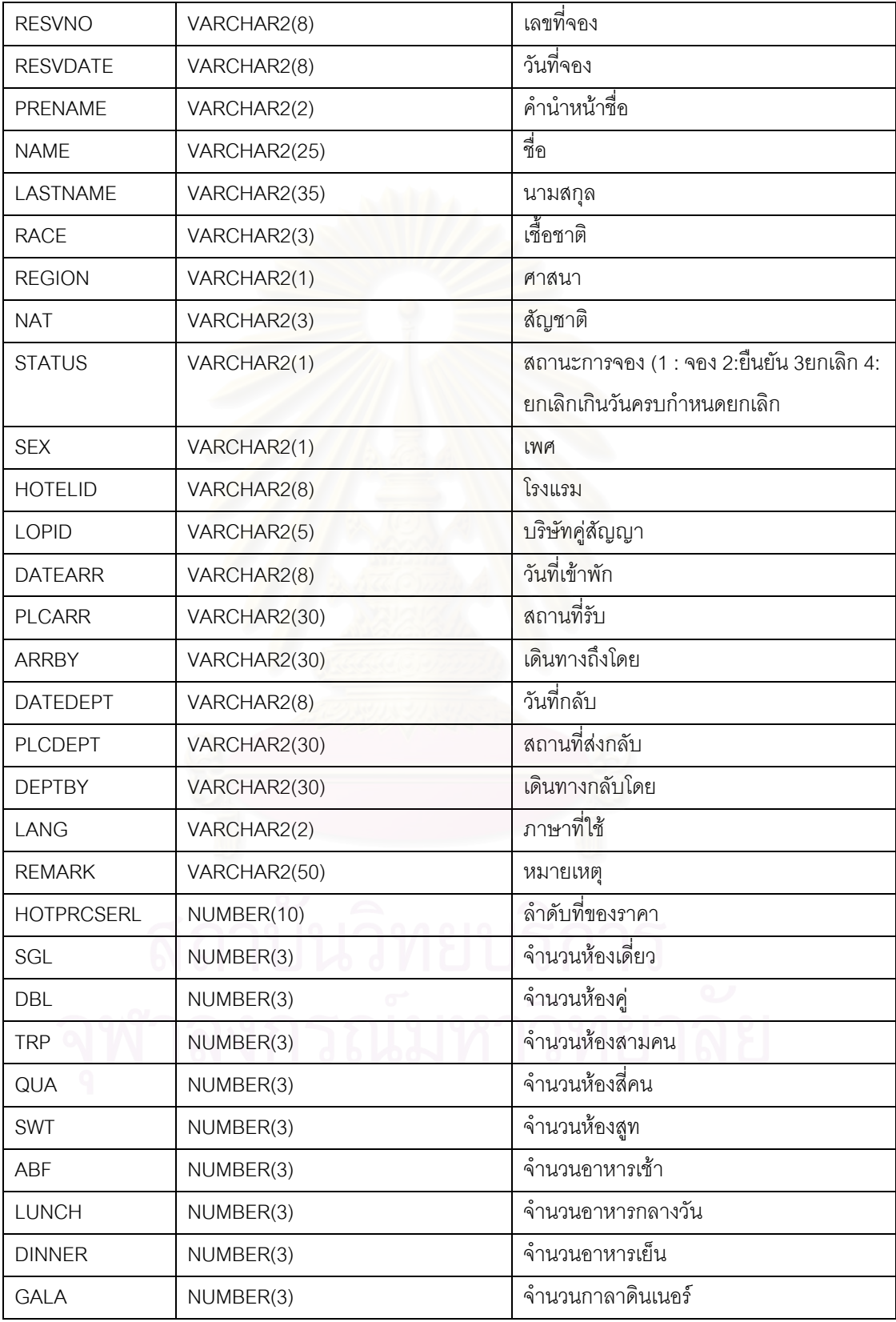

| ชื่อคอลัมน์      | ชนิดคอลัมน์  | คำอธิบาย                  |
|------------------|--------------|---------------------------|
| <b>SUR</b>       | NUMBER(3)    | จำนวนรายการพิเศษวันเทศกาล |
| <b>TOTAL</b>     | NUMBER(7)    | ราคารวม                   |
| <b>RESVFLAG</b>  | VARCHAR2(1)  | สถานะการจอง               |
| <b>NO</b>        | VARCHAR2(20) | บ้านเลขที่                |
| <b>ROAD</b>      | VARCHAR2(30) | ถนน                       |
| <b>ZONEID</b>    | VARCHAR2(2)  | ทวีป                      |
| <b>COUNTRYID</b> | VARCHAR2(3)  | ประเทศ                    |
| <b>CITYID</b>    | VARCHAR2(3)  | เมือง                     |
| LOCATIONID       | VARCHAR2(3)  | ย่าน                      |
| <b>TEL</b>       | VARCHAR2(25) | โทรศัพท์                  |
| <b>FAX</b>       | VARCHAR2(25) | โทรสาร                    |
| <b>EMAIL</b>     | VARCHAR2(50) | จดหมายอิเล็คทรอนิคส์      |
| CONFDATE         | VARCHAR2(8)  | วันที่ยืนยัน              |
| <b>NOFPAX</b>    | NUMBER(3)    | จำนวนที่จอง               |
| PRICEPERPAX      | NUMBER(7)    | ราคาต่อคน                 |
| <b>OWNERID</b>   | NUMBER(7)    | รหัสต้นเรื่อง             |
|                  |              |                           |

ตารางที่ ค.23 ข้อมูลรายละเอียดการจอง (RESVTRN) (ต่อ)

ตารางที่ ค.24 ข้อมูลรายละเอียดระดับการเข้าถึง ระบบ(ROLE)

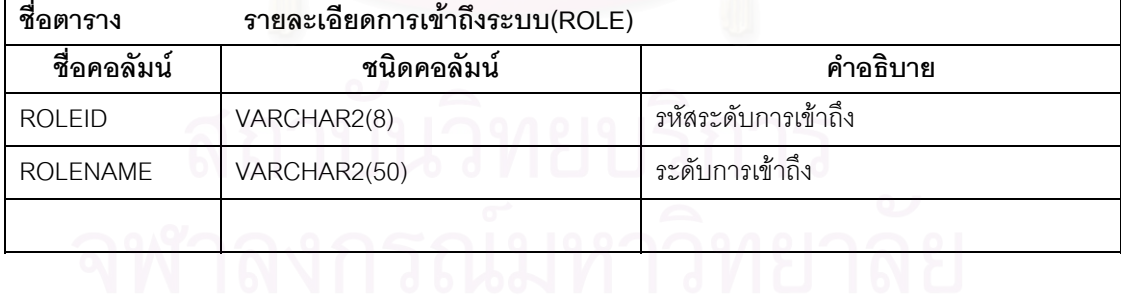

ตารางที่ ค.25 ข้อมูลประเภทห้องพัก (ROOMTYPE)

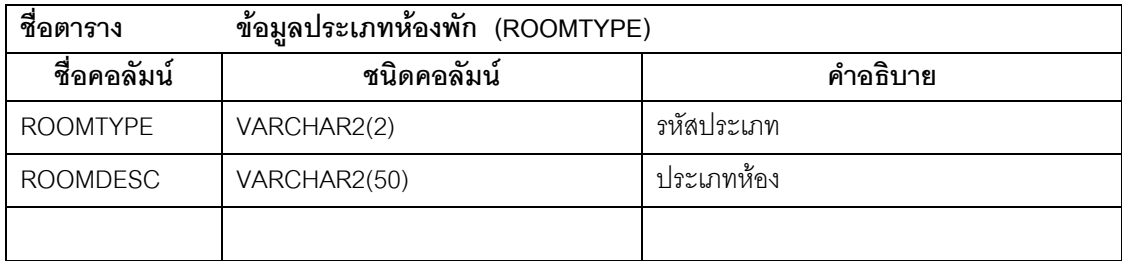

ตารางที่ ค.26 ข้อมูลฤดูกาล (SEASON)

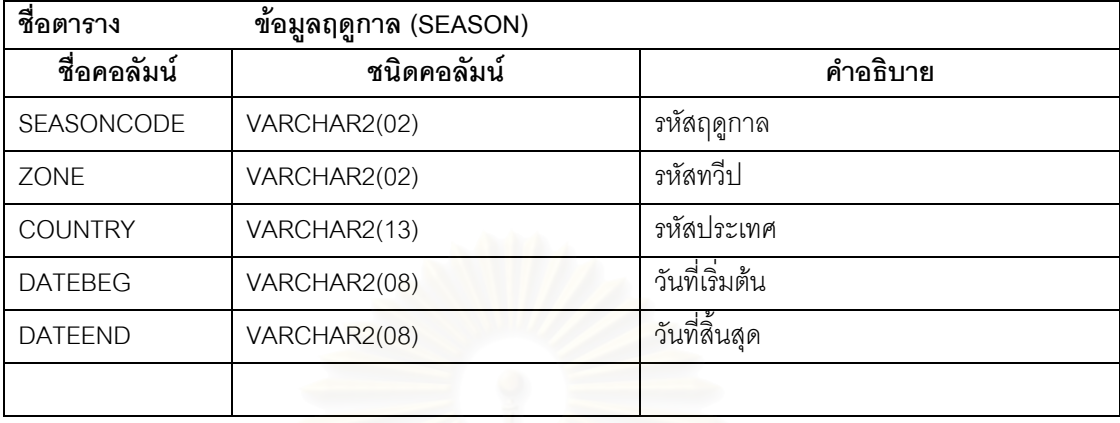

### ตารางที่ ค.27 ข้อมูลพนักงาน (STAFF)

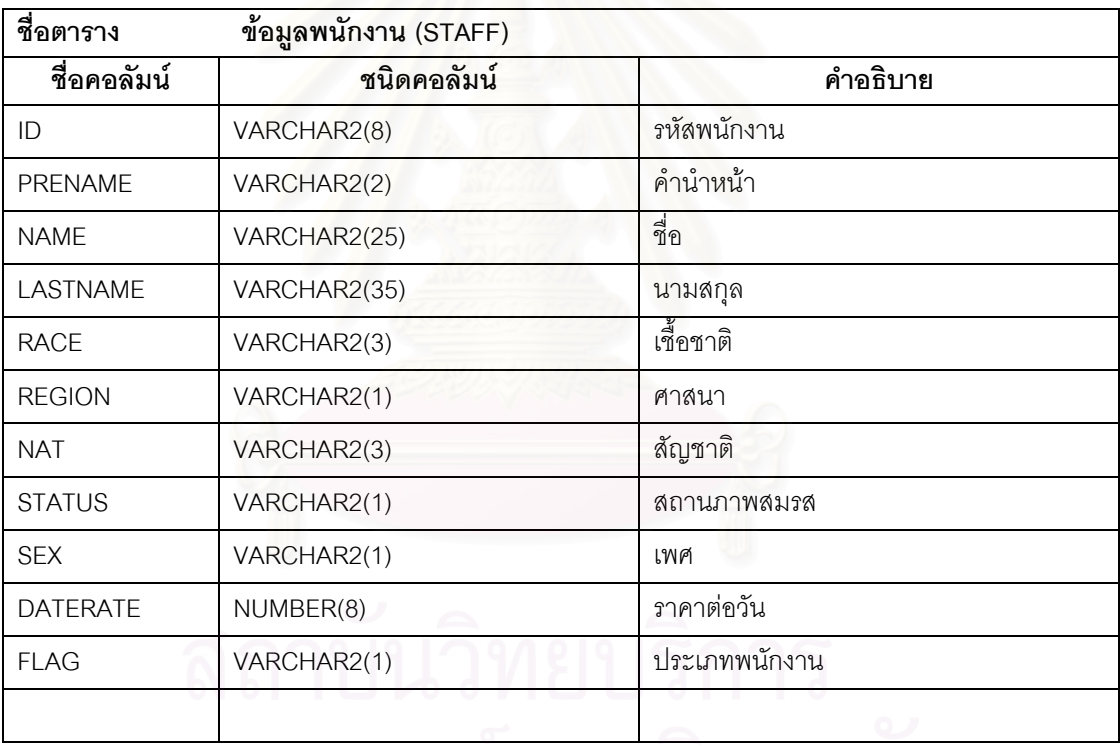

ตารางที่ ค.28 ข้อมูลภาษาของพนักงาน (STAFFLANG)

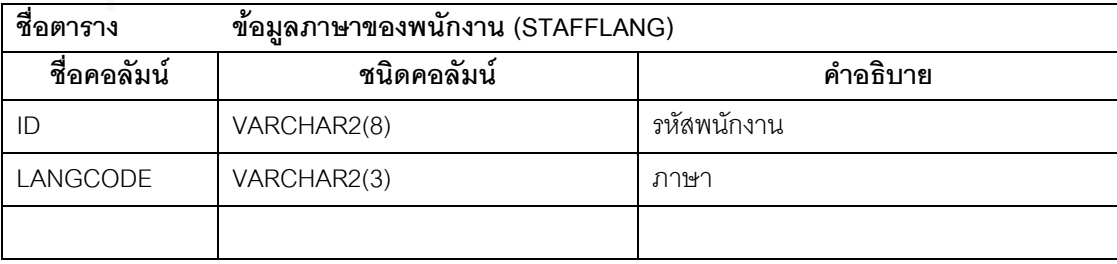

ตารางที่ ค.29 ข้อมูลผู้ใช้ระบบ (USR)

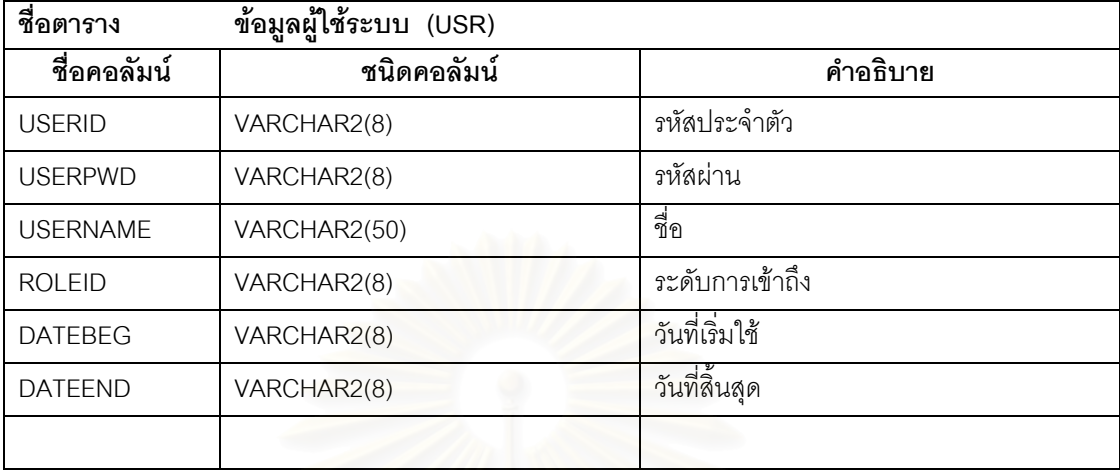

ตารางท ค.30 ขอม ูลตารางการทํางานของพนักงาน (WORKORDER)

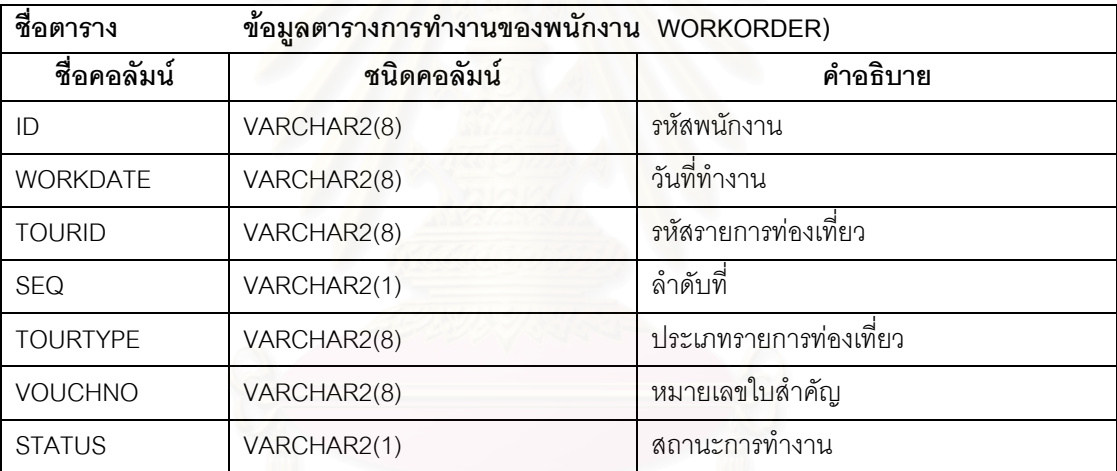

## **ประวัติผูเขยนว ี ิทยานิพนธ**

 นางสาวอุมาภรณบุญหนัก สําเร็จการศึกษาปริญญาตรีวิทยาศาสตรบัณฑิต มหาวิทยาลัย รามคําแหง และเขาศึกษาตอในหลักสูตรวิทยาศาสตรมหาบัณฑิต สาขาวิชา วิทยาศาสตร์คอมพิวเตอร์ ภาควิชาวิศวกรรมคอมพิวเตอร์ คณะวิศวกรรมศาสตร์ จุฬาลงกรณ์ มหาวิทยาลัย พ.ศ. 2541

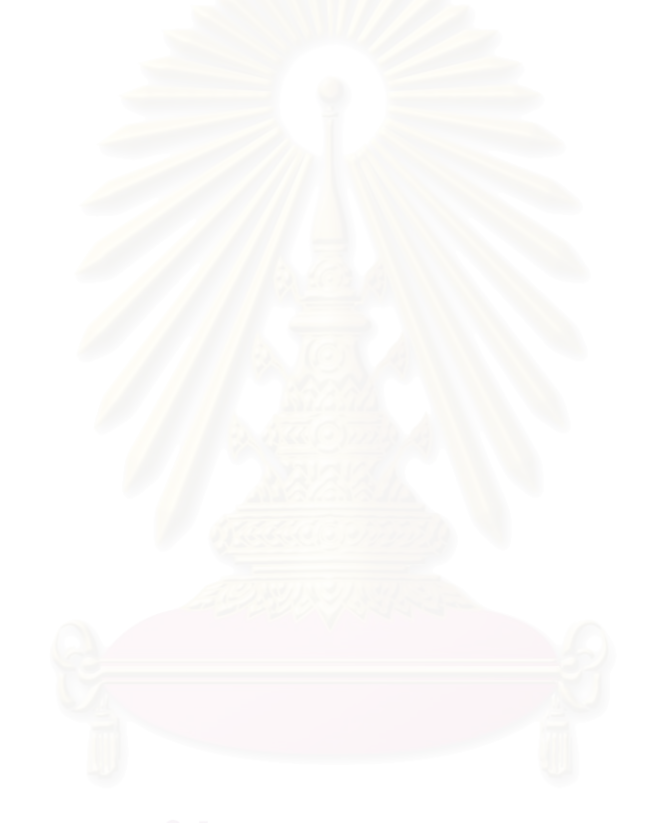